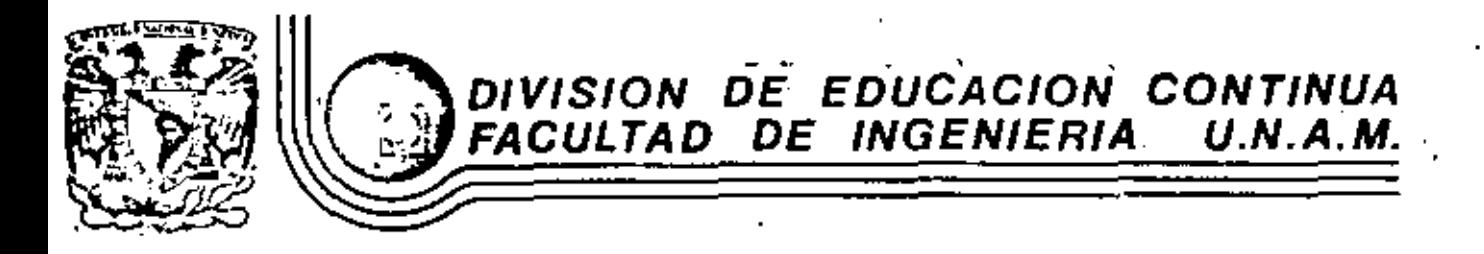

LENGUAJE DE PROGRAMACIÓN BASIC [ PRIMERA PARTE ]

#### DISTRIBUCION DE TIEMPOS **TEMARIO**

AGOSTO, 1983

do de Minería — Calle de Tacuba 5. primer piso Deleg. Cuauhtemps 06000 México, D.F. Tel.: 521-40-20 Ando. Portal M-2285

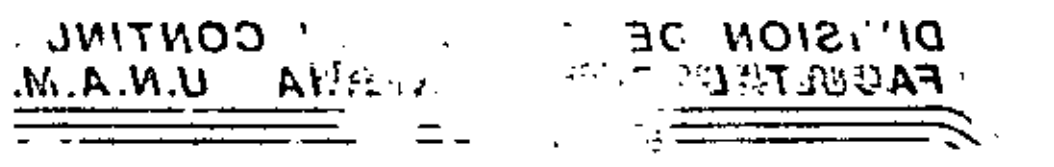

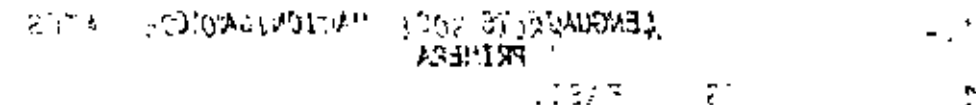

TEE MASSIN SWALET WILSTED TO COLORADO POSSESSME

- TV (BRIGHTEN 11 GTEAT 2007 GLRTLAN)  $\bullet$  .
- ARAS TO, TRE THE SALES SALES AT A STOLEN STATE OF THE
	- THE VILLED AND RECEIVED AND SUBJECT AND
		- **COAST AT A REPORT OF STATISTICS**
		- 15 A. SICROP DIE, A. S. SLITZYT (1)
			- $\sim 0.000$  m  $^{-1}$  $\ddot{\epsilon}$
			- religion di al 1999, le 1991
		- 3000.  $\mathcal{L}^{\mathcal{L}}(\mathcal{L}^{\mathcal{L}}(\mathcal{L}^{\mathcal{L$ 
			- 「先度のこての本体あし」 アンファー (人) はじょうちん
				- $19.75 3802 11$

**INDIVIDENTA BI** 

OTZAR COST BOT  $-147.73658 - 141$ 

 $\sim 1000$ 

 $\Delta_{\rm{max}}$  $-3\nu$   $+2\nu$   $+2\nu$ 

# AG0ST0, 1983

### LENGUAJE DE PROGRAMACIÓN BASIC

# **TENARIO**

 $1 -$ INTRODUCCION AL PROCESO ELECTRONICO DE DATOS

 $2 -$ ELEMENTOS DE BASIC

 $3 - 1$ INTRODUCCION A LA MICRO COMPUTADORA TRS-80 MODELO III

INSTRUCCION BASIC DE DECISION (IF)  $4. -$ 

 $5 -$ INTRODUCCION A LA PROGRAMACIÓN ESTRUCTURADA

 $6. -$ INSTRUCCION BASIC DE REPETICION (FOR)

 $7. -$ **FUNCIONES INTRINSECAS** 

 $8 -$ INSTRUCCIONES BASIC COMPLEMENTARIAS

 $9 - 1$ FORMATOS

 $10.$ VARIABLES CON UN SUBINDICE

 $11.$ VARIABLES CON HAS DE UN SUBINDICE

12. MANEJO DE CARACTERES

 $1.3...$ **SUBPROGRAMAS** 

PROGRAMACION ESTRUCTURADA EN BASIC  $14.$ 

15. APLICACIONES PRACTICAS

MANEJO DE LA PANTALLA  $16.$ 

517 7300 P. 115 Ca. Table 1, de la construcción de la constantia

 $\varphi_{\mathbf{u}} = \mathbb{E}^{T_{\mathbf{u}}_{\mathbf{u}}}\left[1 - \mathbb{E}\left[\mathbf{u} \left(\mathbf{v}\right), \mathbf{u}\right]\mathbf{G} \right]$  des la différe de la commune de la commune de  $\mathcal{A}_{\mathbf{z}}$  $\sim 100$  km s  $^{-1}$ 

Tipe Team

 $\label{eq:Ricci} I(\mathcal{Q}) = \{z \in \mathbb{R}^d \mid z \in \mathbb{R}^d \mid \mathbb{R}^d \leq \mathbb{R}^d \text{ for some } z \in \mathbb{R}^d \}$ 

ेका सु प्रदेशक  $\mathcal{S}d$ ban $\sigma^* = -\log \alpha$  (a)  $\sigma^* = \sigma^*$  ban  $\sigma^* = \sigma^*$  (a)  $\sigma^* = \beta$  and  $\beta$  and  $\alpha$  (in  $\beta$  and  $\alpha$  and

**BETHER** 

 $\mathsf{CUC}(\mathbb{C})\subseteq\mathbb{C}$  $\mathcal{L}(\mathcal{L}_\mathbf{L}^{\mathbf{G}}) = \mathcal{L}(\mathcal{L}_\mathbf{L}^{\mathbf{G}}) = \mathcal{L}(\mathcal{L}_\mathbf{L}^{\mathbf{G}}) \mathcal{L}(\mathcal{L}_\mathbf{L}^{\mathbf{G}}) \mathcal{L}(\mathcal{L}_\mathbf{L}^{\mathbf{G}}) = \mathcal{L}(\mathcal{L}_\mathbf{L}^{\mathbf{G}})$ 

**OGENERAL DESCRIPTION** 

(用) 的复数地名英国

 $\sqrt{37}$  and  $\sqrt{37}$  and  $\sqrt{37}$  .

如麻 的过去时未就过

(3) - In second Se a la Montener adust 75 -30 % for 117

εστανείμενα γραμμα μια το κρισ

**CARD ACCESS TIMES** 

**REGN POTT LEART \$** 

 $\frac{1}{2}$ 

 $\mathcal{M}^{\mu} = \{ \mathcal{M}^{\mu} \in \mathbb{R}^{123 \times 123 \times 12$ 

STE INGEST - MALK PHILOSO LIVING ENTIRE CONT

 $\mathfrak{B}^{\mathbb{C}}\left(\mathcal{Z}_{2}^{\mathbb{C}}\mathcal{Q}_{2}^{\mathbb{C}}\right)\cap\mathcal{P}_{2}^{\mathbb{C}}\left(\mathcal{Z}_{2}^{\mathbb{C}}\right)\cap\mathcal{Z}_{2}^{\mathbb{C}}\left(\mathcal{G}_{2}^{\mathbb{C}}\right)\cap\mathcal{Z}_{2}^{\mathbb{C}}\left(\mathcal{Z}_{2}^{\mathbb{C}}\right)\cap\mathcal{Z}_{2}^{\mathbb{C}}$ 

 $10.00 \cdot 6.710$   $-7.10 \cdot 10.00$ 

# LENGUAJE DE PROGRAMACION BASIC

### DISTRIBUCION DE TIEMPOS

HORARIOS:

Viernes: 17:00 a 21:00 hrs. y Sábado: 9:00 a 14:00 hrs.

LUGARES:

Viernes: Palacio de Minería Tacuba No. 5

Sábados: Centro de Cálculo Anexo (CECAFI) Anexo de la Facultad de Ingeniería Ciudad Universitaria

## PRIMER VIERNES

Tema: 1.- Introducción al Proceso Electrónico de Datos

Expositores: José Ricardo Círia Merce

Heriberto Olguin Romo

PRIMER SABADO

Temas: 2. - Elementos BASIC

3.- Introducción a la Microcomputadora TRS-80 Modelo III Expositores: Héctor Arrona Urrea

José Ricardo Ciria Merce

#### SEGUNDO VIERNES

Temas: 4.- Instrucción BASIC de decisiones (IF)

5.- Introducción a la Programación Estructurada

Expositores: Héctor Arrona Urrea

Juan Alejandro Jiménez Garcia

in in 1942 aa<sup>t</sup> ee  $\label{eq:3.1} \mathcal{F}(\mathcal{F}(\mathcal{A}))=\mathsf{dist}_\mathcal{A}(\mathsf{d}\mathsf{W})\overset{\mathcal{F}}{\longrightarrow} \mathsf{d}\mathsf{L}(\mathcal{F}(\mathcal{F}(\mathcal{A})))$ the countries of expansionate

> **国内 见 倒**  $\tau_{\rm{eff}}=2\lambda_{\rm{e}}^2$  , the  $\tau_{\rm{eff}}$  and  $\tau_{\rm{eff}}=1$  and  $\tau_{\rm{eff}}$  $\| \mathcal{M} \|_{\mathcal{C}^{1,2}(\mathbb{R}^3)} \lesssim 2^{n-1} \mathcal{M} \mathcal{M} \lesssim \underline{\mathrm{g}} \mathcal{M} \widetilde{\mathcal{M}} \lesssim \mathcal{C}_{\mathcal{C}^{1,2}} \mathcal{M} \mathcal{M}^{\frac{3}{2}}.$  $\sim 10^{11}$  km  $^{-1}$

**RASA LEVEL**  $\sim 10^{-10}$  MeV  $x = 338.3$  and  $x = 1000$   $x = 1000$ - Turinor All Conserver State out by  $\delta_{\rm{max}}=3.5995\,{\rm{m}}^2-52\,{\rm{m}}$ 

 $\mathcal{L}^{\gamma}(\mathcal{I}^{\gamma})$  ) or award as a strategie of the state of the mot ್ ನಡ್ <mark>ಸಾ</mark>ಂಗ್ರಹ ಸ  $\mathcal{M} = \mathcal{R}$  and  $\mathcal{M} = \mathcal{N} = \mathcal{M} = -\epsilon \epsilon^2$  . The state of  $\mathcal{R} = \mathcal{R}$ 12 Supplement

 $C(\sqrt{K}L^2)$  SAS(1) ่อะ "มูนิ และ " และอริ  $\mathcal{W}_0 = \langle \mathfrak{g}_{\mathbb{C}^n} \rangle_{\mathbb{C}^n} = \langle \mathcal{P}_{\mathbb{C}^n} \rangle_{\mathbb{C}^n} = \langle \mathcal{P}_{\mathbb{C}^n} \rangle_{\mathbb{C}^n} \mathfrak{Z}^n$  $\mathcal{D}_{\mathbf{Q}}^{\mathbf{A}} \triangleq \mathcal{D}_{\mathbf{Q}}^{\mathbf{A}} \triangleq \mathcal{D}_{\mathbf{Q}}^{\mathbf{A}} \triangleq \mathcal{D}_{\mathbf{Q}}^{\mathbf{A}} \triangleq \mathcal{D}_{\mathbf{Q}}^{\mathbf{A}} \triangleq \mathcal{D}_{\mathbf{Q}}^{\mathbf{A}} \triangleq \mathcal{D}_{\mathbf{Q}}^{\mathbf{A}} \triangleq \mathcal{D}_{\mathbf{Q}}^{\mathbf{A}} \triangleq \mathcal{D}_{\mathbf{Q}}^{\mathbf{A}} \triangleq \mathcal{D}_{\mathbf{Q}}^{\mathbf{A}} \triangleq$ ಿಯನ್ <sub>(ನಡೆ</sub>ಂ<sup>)</sup>

#### SEGUNDO SABADO

Temas: 6.- Instrucción BASIC de repetición (FOR)

7. - Funciones Intrinsecas

Expositores: Jorge Ontiveros Junco

Carlos Augusto Ramos Larios

## TERCER VIERNES

Temas: 8.- Instrucciones BASIC complementarias

Expositores: Jorge Ontiveros Janco

Carlos Augusto Ramos Larios

## TERCER SABADU

Temas: 9. - Formatos

10. Variables con un subindice

Expositores: Héctor Arrona Urrea

Jonge Ontiveros Junco

### CUARTO VIERNES

Temas: II. Variables con más de un subindice

12. Manejo de caracteres

Expositores: José Ricardo Ciria Merce

Heriberto Olguín Romo

## CUARTO SABADO

Temas: 13. Subprogramas

14. Programación Estructurada en BASIC Expositores: Juan Alejandro Jiménez García Carlos Augusto Ramos Larios

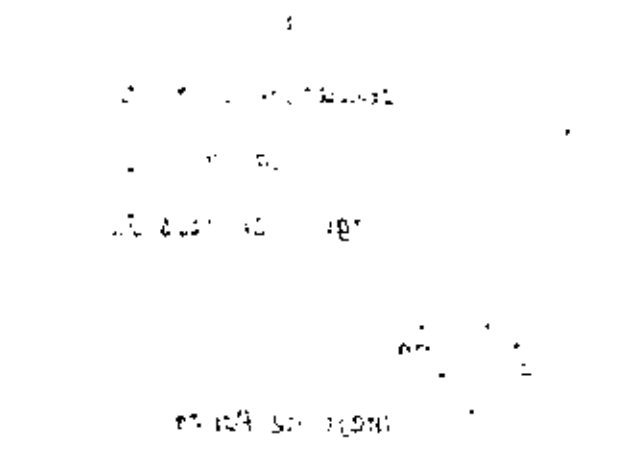

 $\lambda = 1$  , and  $\sum_{i=1}^n \lambda_i$  $\Delta \mathcal{O} = 10$  $\mathbf{r}_\mathrm{c}$ 

اط اجها في منه. a

QUINTO VIERNES

Tema: 15. Aplicaciones Prácticas Expositores: José Ricardo Ciria Merce Jorge Ontiveros Junco

QUINTO SABADO

Tema: 16. Manejo de Pantalla Expositores: Juan Alejandro Jiménez García · Heriberto Olguin Romo

#### DIRECTORIO DE PROFESORES DEL CURSO: LENGUAJE DE PROGRAMACION

BASIC AGOSTO-SEPTIEMBRE DE 1983

ING. HERIBERTO OLGUIN ROMO (COORDINADOR) Director de Captura y Proceso Dirección General de Política Informática Instituto Nacional de Estadística Geografía e Informática Secretaria de Programación y Presupuesto Arcos de Belén No. 2 P.H. México D.F. 761 62 27

M en C RICARDO CIRIA MERCE Subdirector de Nuevos Proyectos Coordinación de la Administración Escolar Edificio IIMAS P.B. Cubiculo F **UNAM** Maxico D.F. 550 50 46 y 550 50 45

ING. HECTOR JAVIER ARRONA URREA Subdirector de Producción Dirección de Captura y Proceso Dirección General de Política Informática Instituto Nacional de Geografía, Estadística e Instormática de la S E P Arcos de Belén No. 2 P.B. México D.F. 761 62 27

M en C CARLOS AUGUSTO RAMOS LARIOS Jefe del Departamento de Información Dirección General de Proveeduría Av. Revolución No. 2040 1º Piso UNAM 550 52 15 Ext. 4027 y 548 97 75

ING. JUAN ALEJANDRO JIMENEZ GARCIA **Jefe del Centro de Cálculo de la** Facultad de Ingeniería UNAM 550 52 15 Ext. 3734

ING. JORGE ONTIVEROS JUNCO Coordinador de Investigación y Desarrollo Centro de Cálculo de la Facultad de Ingeniería UNAW 550 52 15 Ext. 3734

# LENGUAJE DE PROGRAMACION BASIC

# **MATERIAL ESCRITO**

- 1.- EL UNIVERSO DE LAS COMPUTADORAS
- 2. LA PROXIMA GENERACION DE COMPUTADORAS
- 3. CONCEPTO DE UNA COMPUTADORA
- $4. -$ SISTEMAS DE NUMERACION
- 5.- GUIA DE REFERENCIA PARA LA MICROCOMPUTADORA TRS-80 MODELO III
- 6. RESUMEN DE CONANDOS E INSTRUCCIONES TRS-80 MODELO III
- 7. PROGRAMACION ESTRUCTURADA
- $8 -$ SISTEMA "DIRECTORIO"
- 9.- SISTEMA "MINIMOS CUADRADOS"
- 10. EJEMPLOS DE PROGRAMAS EN BASIC

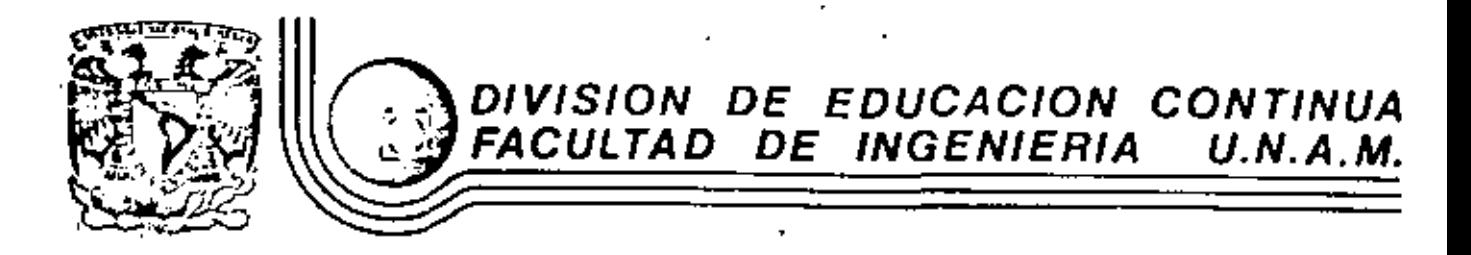

LENGUAJE DE PROGRAMACION BASIC

# 1.- EL UNIVERSO DE LAS COMPUTADORAS

AGOSTO, 1983

Por: tic. Marcia de las Fuentes

(Tomado de la revista Geografía Universal, Año 7, Vol. 13, No. 6)

Mientras el público observaba con curiosidad. Bouchon colocó la hoja de papel con pequeños aqujeros en el rodillo del telar. El cilindro comenzó a girar y la gente lanzó una exclamación de asombro: como por arte de magia, de la máquina fue surgiendo un hermoso tejido perfectamente diseñado en seda. La demostración había tenido buen Exito.

Basile Bouchon fue quien construyó en 1725 el primer telar que podía teler siguiendo la clave cifrada en una hoja de papel parforado. El método era sencílio y práctico; consistía en realizar aque leros en un rollo de papel siguiendo el diseño que se deseaba tejer. Cuando este papel se presionaba contra una bilera de agujas, las que coincidian con tos aquieros permanecian en la misma posición; las otras se movían hacia adelante. De tal forma iba lográndose e) dibuio en el telído. De esta manera nacia el orimer "diálogo" entre la máquina y el hombre; comunicación que habria de convertirse, siglos más tarde, en un fundamento de la ciencia y permitiría enormes avances para la tecnología.

La historia de los cerebros electrónicos es muy reciente, aunque · jus primitivos antecesores hayan sido creados hace muchos siglos.

Es probable que fuese en Bablionia, 5,000 años atrás, cuando el proceso de contar con los dedos sufrió su primera modificación. Seque ramente algún anónimo conerciante, confundido con su dinero, creóel ábaco, ese rudimentario pero efectivo sistema de contabilización. Transmitido a través de todas las civilizaciones, el ábaco se convírtió en el tradicional instrumento que introduce a los niños en el complejo mundo de los números. Los chinos desarrollaron y refinaron ese calculador, y a tal punto lo hicleron, que aún existen algunos profesionales capates de realizar cuentas con más velocidad que las máquinas de sumar mecánicas.

Pero el ábaco, aunque mucho más efectivo que el vielo sistema de contar con los dedos, está basado en la memoria visual defindivi duo que lo acciona. Este debe recordar cuántos son los pequeños discos que ha movido -y si lo olvida, volverlos a contar-, para su- marios o restarios con las otras unidades ubicadas en la siguiente barra. Necesita, por lo tanto, concentrarse en la operación y dadicar so atención a ella.

En 1612, el filósofo Blaise Pascal inventó una máquina de sumar y restar que era muy superior a la precedente. Se trataba de una pequeña caja que encerraba en su interior cilindros y engranajes: las ruedas de la parte superior del aparato correspondian a las unidades, decenas, centenas y subsiguíentes, y cada rueda registraba de cero a nueve. El invento fue valioso aunque poco práctico por sus características.

Más effeientes resultaron los Modillos de Napier, fabricados por John Napler y que servían para multiplicar. La nobleza europea del siolo XVII los recibió con mucho entusiasmo debido al pequeño temano que facilitaba el trasiado. Eran rodillos que contenian los digiros del 1 al 9, con sus múltiples en columnas debaio de ellos. Al bacer girar los rodillos se podía multiplicar fácilmente y sin demorar mucho tiempo. Otro aporte fundamental lo realizó el inglés Charles Babbage, quien entre 1812 y 1822 Ideó y realizó un complicado artefacto que podía calcular y hasta imprimir las tablas matemáticas.

#### UN NUEVO LENGUAJE

ia automación, polabra derivada de automatización y acuñada por el norteamericano Deimar S. Harder, está dirigida a reducir el esfuerzo y dejar qua el control mecánico o electrónico sustituya el contra) que ejerca el cerebra del hombre. Existen, por supuesto, diversos niveles de mecanización; nadie se asombra cuando una aspiradora recoge en pocos segundos el polvo acumulado en el piso y evita el ejercício manual del barrido. El hábito en el uso de los numerosos artefactos que la industria provee al hogar, ha generado cierta indiferencla en cuanto a su mecanismo. Según expertos, hacia finales de la actual década, los países desarroliados contarán con casi 80 máquinas de distinto tipo para cada uno de los hogares. Estos aparatos, que podrían ubicarse en una categoría inferior, están dedicados a cumplir diversas tareas domésticas.

Pero existe un nivei superior en la automación: use nivel se llama efectrónica y gracias a ella el dosarrollo de las disciplinas humanas ha alcanzado una eficiencia admirable.

Este alto nivel de las máquinas se encuentra en las computadoras digitales, perfectos cerebros que no sólo son capaces de controlar su propio funcionamiento, sino también de dirigir y comunicarse con etras máquinas: regibir la información que le envian y procesaria. alertar sobre las posibles deficiencias y subsanarlas en caso de que se produzcan.

No obstante que tales aparatos son de uso corriente en prácticamente todas las disciplinas científicas y técnicas. la mayoría de las personas no ha asimitado aún el verdadero carácter que poseen y observan con increduiidad y hasta cierta desconfianza a estos robots Infalibles, presuntos competidores de los hombres.

Una cosa es apretar un botón y que la licuadora. La lavadora o la máquina de afeitar se pongan en funcionamiento, y otra muy distinta es que exista una comunicación directa con un aparato capaz de responder a los interrogantes pianteados por un ser humano. En el segundo caso se establece un diálogo entre el hombre y la máquina, y es precisamente eso lo que provoca clertas reservas en aquellos que temen ver al mundo dominado por cerebros electrónicos.

Pero saliendo de este terreno sin asidero real, el hecho de que <del>se</del> haya encontrado un método de comunicación entre el hombre y el objeto posibilitó que la ciencla avance a pasos gigantescos.

Para lograr esa relación fue necesario crear un nuevo lenguaje, que pudiera ser comprendido por las computadoras y que a su vez le permitiera al hombre recibir los mensajes que ella envía. Ese nuevo idioma se llama cibernética y es una disciplina dedicada a la comun nicación entre hombre y máquina, máquina y hombre y máquina y máquina. La palabra deriva del griego kybernetes, y define los mensajes Intercambiables que forman la comunicación recloroca.

El problema residía en encontrar un vocabulario apropiado para la computadora, que la permitiera responder a las preguntas, Bouchon, con su telar de papeles perforados, resultó el promotor de ese lenquaje. Los agujeros o no aqujeros que iban encontrando las agujas a su paso fueron los entecedentes de las tarietas perforadas que hoy se utilizan.

En realidad, se trata de un vocabulario simple basado en el sí o no del sistema binario o de dos bases. El lenguaje de un foco de luz. por elemplo, consiste en encendido y apagado; de igual forma, las tarjetas que se introduçen en la computadora son leidas por ellas mismas casi como en el telar de Bouthon: la corriente eléctrica per netra do el agulero de la ficha o no lo hace.

Puesto que la computadora se limita a la respuesta de si ha penetrado o no. los números que se introducen deberão ser perforados en las fichas mediente el código binario expresado en agujeros y espacias.

Ese es el sistema básico y a partir de él se crearon otros métodos que siguen el mismo procedimizato; uno de ellos es la cinta perforada y el otro la cinta magnetofónica. En este último caso, cada cinta tiene siete canales en los que se encuentran puntos magnetizados con cabezas de electroimanes. Al pasar esos puntos por el mecanismo lector, se convierten en pulsaciones eléctricas que van traduciendo el mensaje. Esto se reatiza a una velocidad de 630.000 puntos por segundo.

Las computadoras no sólo han reducido el esfuerzo humano en la industria y la investigación, sino que además han posibilitado una mavor rapidez en los procesos algebraicos y han eliminado el márgen de error. La mayoría de cerebros electrónicos está dotada de sis: mma "feedback". Estas máquinas poseen un autocontrol capaz de corregir sus proplas deficiencias y las de aquellas que estén bajo su dirección. En caso de que una comience a luncionar mal, el corebro orincipal recibirá de inmediato la señal de alarma y buscará en su memoria quales son los procedimientos adecuados para corregir el problema. Si está en condiciones de solucionario. lo hará sin que tenga que intervenir ningún hombra. En caso contrario detendrá el funcionamiento de la máquina descompuesta y avisará al operador qué sucede y dônde debe dirigirse para encontrar la faila.

3 ¢, ္ခ نت

#### *HPENSAMIENTOM ELECTRONICO*

La presunta surge espontámeamente: loómo un aparato compuesto por circuitos eléctricos y mistemas magnéticos puede "pensar" o tener la suficiente autonomia a fin de controlar el funcionamiento de oiras máquinas sin la presencia humana?

En primer término, debe recordarse que las computadoras no pueden realizar nada que no haya sido programado previamente por el hombre. Son cerebros electrónicos que sólo se ponen en funcionamiento cuando se les suministran los elementos necesarios para que lo hagan. Y no hay nada que los asemeje e una inteligencia artificial.

Para que esas máquinas cumplan con su tarea, es necesario alimentarlas: se les da el problema y la información que necesitarán a fin de solucionarlo. A partir de ese momento, la información suministrada pasará al sistema de control y al sistema de memoria.

El primero toma la información y la organiza para su posterior selección. El segundo comprueba que todos los datos estén correctos y que no haya error alguno; en caso de que advierta una equivocación, #visarã cuál es y dónde está. Por ejemplo, si se ha introducido en la computadora un texto y hay una frase en la cual se abre un signo de paréntesis que luego no cierra, el control dará la alarma. Es que el sistema observó la apertura del signo y mientras continúa recorriendo las patabras síguientes espera la llegada del cierre, porque ha sido programado para que cada vez que se abra un paréntesis se clerre posteriormente; si así no ocurre es porque hay un

El sistema de memoria es el que recibe toda la información y la almacena en sus unidades. Le servirá de antecedente cada vez que tenga que retornar al mismo caso. Allí se mantienen todos los datos clasificados y listos para ser utilizados cuando el control los necesite. Existe también la biblioteca, que es el lugar donde se guardan los métodos para solucionar problemas. Por medio de circuitos. este sistema brinda las instrucciones básicas que previamente le han dado los operadores.

El paso siguiente es la solución del problema. En forma distinta que el cerebro humano, la computadora actúa por repetición, con la tõgica suminstrada por un programador humano.

finalmente, la máquina otorga la respuesta de acuerdo con el sistema en que opère: fichas perforadas, cintas magnéticas, hojas escritas a máquina.

La explicación más elemental de una computadora podrá realizarse de la siguiente forma: a) suministro de información (alimentación): b) almacenamiento de esa información (memoria); c) solución al problema (elaboración); d) respuesta final del resultado del problema.

#### DIVERSAS FUNCIONES

Las necesidades científicas han impuesto una amplia diversificación entre las mismas computadoras, de acuerdo con las funciones que deben cumplir. Existen dos clases de máquinas; la denominada Analog (vocablo derivado del griego análogos) y la Digital, del latín digitus o "dedos", así ilamado por la costumbre de contar con los dedos.

error.

Las primeras no se ocupan de los números sino de cantidades físicas enálogas: su trabajo consiste en expresarse en términos físicos y no numéricos, como por ejemplo, el ángulo de rotación de un eje, el voltaje eléctrico, etcétera. En cambio, las digitales se dedican a calcular y computar numéricamente: viven de pulsaciones eléctricas que recuerdan al antiguo sistema de Bouchon y son capaces de resolver complicados problemas algebralcos con mucha mayor velocidad que 500,000 hombres trabajando simultáneamente, no con papel y lápiz. sino con calculadoras manuales.

los ingenieros que programaron los viajes espaciales y el primer destenso del hombra en la Luna, admitieron que todas esas actividades hubleran sido imposibles de realizar si no contaban con las modernas computadoras. -Ningún ser humano está en condiciones de calculer las travectorias. La propulsión y las necesidades de combustible con la sufficiente exactitud como para hacer posible el experinenta.

Los millones de sumas y restas requeridos para calcular los constantes cambios de gravitación de la Tierra, la Luna y el Sol, hubieran ocupado la actividad de varios miles de ingenieros que, de todos modos, habrían tardado vários siglos en llegar a conclusiones no del todo exactas.

Si bien lo anterior da una idea aproximada de la labor que cumplen estas criaturas electrónicas, no menos significativo es recordar que en la mayoría de los países las tareas de mantenimiento de ser-

vicios están a caroo de computadoras. Son ellas quienes controlan el suministro de electricidad y avisan sobre las reparaciones que deberán hacerso en el futuro. Jos que requian el uso de aqua potable en las ciudades o informan a los fabricantes de automóviles acerca de las tendencías del mercado y de las necesidades que se deberán tomar en cuenta. Aconselam a los productores de Manzanas de Nueva Indiaterra sobre los periodos de cosecha más óptimos, recopilan fórmulas de mezglas para fabricantes de piensos de ganado vacuoo y de aves o ayudan a los médicos a determinar las dosis de radiación para los enfermos de cáncer.

La meteorología, considerada siempre como un arte de la predicción con un alto margen de error, ha logrado progresos notables gracias al funcionamiento de estos cerebros. Antes de constituirse en cien cia, estaba basada en las impresiones personales de los campesinos, el comportamiento de los pálaros o el dolor reumático de alguna anciana. A través de ellos se efectuaban los pronósticos del tiempo y sus posibles variaciones; la liuvie, la humedad, la seguía eran-"advertidas" mediante signos que brindaba la propia naturaleza e "Interpretados" arbitrariamente por los hombres.

El meteorólogo, clentificamente, media la presión atmosférica, observaba las nubes y hacía algunos pequeños experimentos que le proporcionaban datos, para determinar los cambios futuros de clíma. Mo, existen computadoras electrónicas que pueden efectuar un milión de cálculos por segundo y que son Capaces de anunciar las lluvias o las seguias conforme al análisis de información suministrada.

El Centro Meteorológico Hacional -NMC- de los Estados Unidos, recibe cuatro veces por día los datos enviados por varios satélites en órbita, así como por 2.000 estaciones meteorológicas de todo el mundo, más 3,200 informes de aviones comerciales y alrededor de 200 reportes elaborados (por computadoras) en vuelos de reconocímiento. Sería imposible que ese caudal de datos fuera recopilado, estudiado e interpretado por los hombres; en cambio, un enorme complejo de computadoras se encarga de hacerio. Devora miles de informes sobre el tiempo, ins seleccione y realiza millones de cálculos en un lapso de 90 minutos: luego saca conclu siones y las entrega. Actualmente, las predicciones para las iô horas siguientes se consideran exactas en un 85 por cíento y se calcula que con las pequeñas comnutadoras que va están circulando en los satélites alrededor de la Tierra y suministrando más información, en los próximos años se obtendrán conocimientos suficientes como para hacer predicciones abr solutamente clertas.

En este caso, los cerebros electrónicos no se limitan a suministrar los datos sino también "graficarios". Dirigidos por las computadoras, unos diseñadores automáticos dibujan mediante el sistema de punteado los mapas del tiempo y de los vientos tal como se estaban desarrollando unos minutos antes a cientos de miles de kilómetros. Para enseñarles a dibujar, los ingenieros debieron programar a las máquinas mediante códigos especiales siguiendo siempre el sistema binario.

#### TAHARO Y VELOCIDA

A medida que fueron desarrollándose las computadoras electrónicas. la preocupación de los científicos se dirigió a lograr mayor velocidad y a obtener menor tamaño de las máquinas. Hoy prácticamente se ha chocado con el límite del tiempo y el espacio. Para comprenderto quizá convenga reducirio al absurdo: Les posible acortar el tiempo a tal punto que la respuesta sea formulada antes que la praquota o que los cerebros sean tan pequeños que no se véan a simple vistal

Es que el progreso resultó tan asombroso que prácticamente se ha liegado a una situación límite, en el futuro superada de alguna forma que hay no podemos imaginar. En 1946, el ENTAC, primer com putador electrónico de la Universidad de Pensylvania, realizó una stwa en 1/5000 de segundos; pesaba 30 toneladas y ocupaba una superfície de t40 metros cuadrados. Los descendientes de esa criatura realizan hoy la misma operación en 1.5 millonésimas de segundo y podrían colocarse cómodamente en la cocina de cualquier apartamento pequeño. La energía que hubiera necesitado el ENIAC para poder producir tal como lo hacen las modernas máquinas, sólo la podrían haber suministrado la potencia de las cataratas del Niãgara. En cambio, los actuales cerebros electrónicos consumen menos energía que la requerida por una pulga.

Las poderosas computadoras que están en funcionamiento tienen el tamaño de la mano de un hombre y pueden emplearse como piloto para on cohete, satélite o nave dirigida.

El tubo de vacío, que sirve para aumentar las señales eléctricas más débiles con gran fidelidad. Fue la clave de todas las maravillas de la electrónica, desde el radar hasta la televisión y las computadoras. Quedó suplantado por los transistores, esas plezas diminutas con el mismo poder de amplificación que aquellos, pero que permiten construir radios o cerebros electrónicos mucho más pequaños. Mas le curiosidad investigadora de los hombres no resultó satisfecha con ese hallazgo: hoy las computadoras han sufrido cambios radicales debido al descubrimiento de "biogues de calstal monolitico".

Se trata de piezas microelectrónicas que tienen una estructura molecular capaz de modificarse para transmitir o transmutar la corriente a fin de impulsaria por nuevos caminos. Un sólo cristal del tamaño de una uña, remplaza una docena de válvulas de vacío y varios metros de cable. A partir de este descubrimiento, los cerebros en lectrónicos se reduleron en tamaño y aumentaron velocidad en la realización de sus cálculos.

Suponer que existe el límite antes mencionado equivaldría a subestimar la capacidad creativa de los científicos y olvidar los progresos realizados en el campo de la electrónica durante los últimos años.

#### **HAOUIHAS** *PINTELIGENTESP*

No es difícil pasar del campo de la electrónica al terreno de la ficción: pero tampoco es sancillo apartarse de esta último mientras los avances superan en la práctica las especulaciones de las mentes proclives a la fantasia.

Cuando computadoras de la União Soviética traducen ieroglíficos Incomprensibles para el hombre, escriben música o componen poemas: cuando cerebros diminutos dirigen y programan la producción de poderosas industrias norteamericanas, cuando todo eso sucade, es comprensible que la rente tarde en atimilar los avances de una disciplina que ha revolucionado al mundo y que seguramente deparará nuevot asombros.

La ciencia electrónica está conduciendo a dos caminos diferentes: uno de ellos se preocupa por producir máquinas que sean cada vez más veloces y más especializadas. El otro se dirige a crear cerebris que se parezoan más y más al hombre. Este último es, sin duda, el más inquistante.

En la actualidad, está tratándose de diseñar "computadores bloiôn gicos" que puedan comprender la voz humana y tengan la adaptabilidad de un animal vivo. Las dificultades de esta investigación conalate en que los diversos tipos de sonido emltidos por los hombres son tan diferentes entre sf, que la computadora no puede registrarlos. Se tiende entonces a eliminar los sonidos peculiares de la voz y retener exclusivamente la pronunciación fonética.

No obstante, se ha logrado construír un diseño experimental (BH) llamado Shocbox, que reconoce hasta tó palabras halladas. Incluyendo 10 dígitos y los términos de clave aritmética tales como "más". "menos" y "total". Cuando se le ordena, el cerebro elec+ trónico transmite problemas sencillos a una sumadora y la instruye para que los resuelva.

Es probable que dentro de algunos años se logren resouestas habladag de las máquinas, mediante el sistema de crabación del vocabulario que el computador seleccionará electrónicamente para dar la respuesta exacta.

Pero los temares de que la electrónica pueda producir seres capaces de dominar finalmente a sus creadores, escapa a rodo razonar miento científico. Qurante miles de años las máquinas, desde las primitivas hasta los más reclentes, han sido un complemento insoslayable en el desarrollo humano. La necesidad de derivaries a ellas todo aquello que nos es ingrato, pesado o simplemente aburrido, no sólo resulta comprensible sino también saludable.

El surgimiento de la electrónica ha representado una nueva revolución industrial, por lo que de ella dependen todas las ciencias y gran parte del blenestar de los habitantes del planeta.

En cuanto a la competencia, todavía no hay nadie (ni nada) para hacérsela al hombre.

#### **MEDIO** 6 F **LMEA ...**

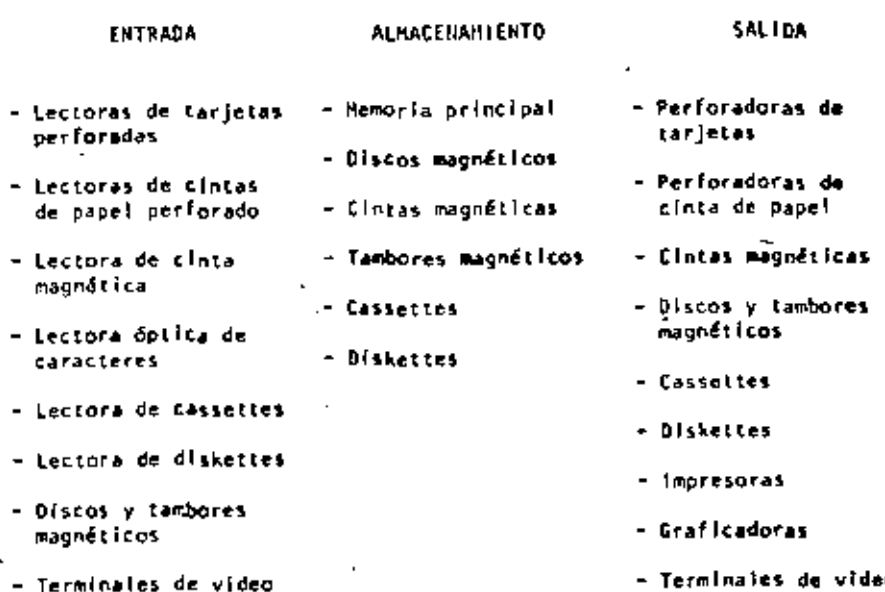

 $00.3$ 

#### FUILC COMANTENTO DE UNA COMPUTADORA

Les facultades que el hombre ha otorgado a las computadoras, ha sido el factor príncipal para que éstas sean consideradas como criaturas. Cuyos poderes parecen en condiciones de resolverio todo. Sin embergo, no son más que "máquinas de aira velocidad capaces de admitir y almacenar datos e instrucciones, procesar o tratar aquéllos de acuerdo con éstas últimas y producir los resultados de esta elaboración en un formato útil y automático". (a) Esta serie de datos e instrucciones le deben ser dadas por el hombre, ya que la conputadora por sí misma no tiene capacidad de decisión o de actuación, dependiendo ésta de la inteligencia y habilidad del ser humano.

Toda computadora está compuesta de una parte física llamada MARD+ WARE y otra lógica Conocida como SOFTMARE.

Mardware son los equipos electrónicos, mecánicos y electromecánicos que forman la estructura de la computadora. Esta parte se encarga de captar la información, de las operaciones aritméticas y lógicas, del almacenamiento de la información y de imprimir los resultados. Asimismo, está compuesta de:

- ELEMENTOS DE ENTRADA, o equipos periféricos, encargados de о. la captación de datos; por ejemplo lectora de tarjetas.
- Ы PROCESADOR CENTRAL o CPU, en donde residen las unidades de mperación aritmética y lógica.
- DISPOSITIVO DE ALMACEMANIENTO o memoria, donde se quarda la información traducida a números, tanto el problema en sí como la información generada en el curso de las operaciones de cálculo. Para milo se utiliza un conjunto de bits (digitos binarios), que son la minima unidad de almacenamiento que puede ser direccionable.
- ELEMENTOS DE SALIDA, al joual que los de entrada también son dispositivos periféricos, encargados de la impresión de resultados; por elempio, 'os impresoras.

Cabe señalar que existen teletipos y terminales de video, que son pequeñas máquinas mediante las cuales es posible establecer una comunicación directa (vía línea telefónica) con el equipo central. funcionando como elementos de entrada y salida, que permiten procesos conversacionales y el desarrollo de sistemas en tiempo real. Algunas máquinas controlan este tipo de dispositivos a través de un procesador de comunicación de datos.

Mepresentación gráfica del MARDWARE;

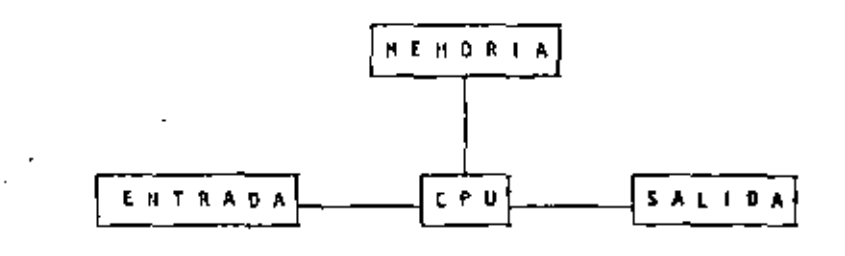

El Software, la otra parte de una computadora, está formado por los programas escritos en un lenguale apropiado a la estructura física de las máquinas, y con los cuales es oosible utilizarias.

Basicamente se tienen:

- SISTEMA OPERATIVO. Programa almacenado en memoria que se encarga de controlar la asignación del procesador y coordinar las funciones del Mardware; este programa sirve para repartir los recursos de la máquina en forma óptima.
- b) CORPJLADORES. Programas que generan un grupo de instrucciones-máquina (código que puede ejecutar la computadora) a partir de un programa escrito. Este conjunto de instrucciones es llamado programa objeto y puede ser ejecutado cuantas ver ces se dasee.
- e) INTRINSECOS. Pequeños módulos de programa que pueden ser utillzados por diferentes usuarios, sin que ellos tengan necesidad de programarios; por ejemplo, la raíz cuadrada, funciones triuonométricas, etcétera,
- INTERPRETE. Programas que traducen instrucciones-máquina. ejecutando cada instrucción traducida sin generar el programa objeto.

e). RUTINAS DE UTILERIA Y PAQUETES DE BIBLIOTECA. Programas especializados que simplifican procesos que comúnmente se llevan a cabo; por ejemplo SPSS (paquete estadístico), paquetes de bases de datos en las diferentes máquinas, etcétera.

Para el correcto funcionamiento de una computadora en una aplicación específica. se debe efectuar un análisis del problema a resolver, reuniéndose el posible usuario de la máquina y la persona que trabala con la computadora. Una vez realizado el análisis y definido que el mejor medio para resolver el problema es la computadora, se buscará el método más apropiado para hacorio. Esto significa establecer el funcionamiento lógico y matemático que se segu rá, plasmándolo en un diagrama de flujo o de proceso.

Posteriormente, se define el lenguale en el gue va a programarse se efectúa el programa, se realiza una prueba con datos conocidos y se hace un estudio comparativo entre los resultados obtenidos con el uso de la computadora y los resultados esperados; si éstos concuerdan, el proceso habrá terminado, si no, deberán corregirse los errores.

(a) Bernice, Daniel D.: Introducción a las Computadoras y Procesos de Datos. 1973.

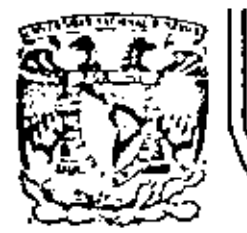

# DIVISION DE EDUCACION CONTINUA<br>FACULTAD DE INGENIERIA U.N.A.M.

LENGUAJE DE PROGRAMACIÓN BASIC

2.- LA PROXINA GENERACIÓN DE COMPUTADORAS

AGOSTO, 1983

Palacio de Minería Calle de Tacuba 5 primer piso Deleg. Cueuhtemoc 06000 México, D.F. Tel.: 521-40-20 Apdo. Postal M-2285

LA PROXIMA GENERACIÓN DE COMPUTADORAS Enrique Calderón Alzeti

(Comunicaciones de la Fundación Rosenblueth, Enero de 1982)

#### INTRODUCC10N.  $1.$

Aparecidas en los inícios de la década cincuenta, las computadoras constituyen hoy en día, uno de los instrumentos que mayor influencia ejerce en todas las formas de actividad humena,

El estudio de su evolución, orientado a la prospección de nuevas tecnologías y formas de aplicación, constituyen actualmente motivo de esfuerzos y dedicación de goblernos, industrias e Institutos de Investigación.

En ese estudio se conjugan, tanto los aspectos tecnológicos (que incluyen la micro-electrónica y la física del estado sólido), como los materáticos y los Filosóficos (incluyendo la lógica, la linguística y la teoría de la recursión) y finalmente los aspectos relacionados con los procesos cognitivos y adaptativos del hombre y otros organismos vivientes. Todos ellos habrán de contribuir a los próximos desarrollos de la computación.

En el presente reporte sa pretende examinar en forma integral algunos de estos aspectos, para fundamentar la tesís concerniente al papel que ha tenido el contepto de "lo que es la computación" como mutor del cambio y enriquecimiento de la tecnología de cómputo.

Con este reporte queremos iniciar una serie de documentos orientados a mostrar la gran riquera conceptual que existe en la computación, la cual es totalmente desconocida en nuestro país, debido a la mala orientación de los programas educativos y al escaso interés y poca difusión de estos temas.

Cuarro Esquemas de la Computación.

Si bien las ideas de máquinas inteligentes, robots y mutomatización industrial, estuvieron presentes en la primera mitad del siglo XX, las primeras computadoras son creadas para servír como instrumentos de cálculo en los Institutos de investigación, organismos militares y estadísticos y departamentos de las grandes corporaciones industriales.

Aunque los resultados logrados eran importantes, el mercado para los grandes y costosos equipos de cálculo, era necesariamente restringido, motivando a las industrias de cómputo a la búsqueda de nuevas aplicaciones.

El uso de las computadoras en la automatización de procesos administrativos, que si bien requerfan cálculos relativamente sencillos, hacian necesaria la ejecución de grandes volúmenes de proceso por su naturaleza repetitiva, se convirtió pronto en la principal área de aplicación.

En esta nueva forma de aplicación conocida como "proceso" electrónico de datos". Los requerimientos principales se encontraban en la entrada y salida de grandes volúmenes de Información.

La utilización masiva y problemática de tarjetas perforadas como forma principal de almacenamiento y transferencia de información, orientó los esfuerzos industriales y de Investigación al desarrollo de nuevos medios de almacanamiento.

La aparición de la cínta magnética y el desarrollo de las impresoras de alta volocidad (del orden de 1,000 LPM) constituveron los elementos principales del éxito logrado en el "proceso electrónico de datos" que abrió el mercado de las computadoras a los sectores financiero, industrial y goblerno, todos ellos con enormes problemas de administración.

El siguiente baso conceptual importante, en el proceso de diversificación y desarrollo de la computación fue la aparición de los llamados "sistemas de información" que tuvieron gran éxito durante la década de los setenta.

Entre los avances tecnológicos que hicieron factible este nuevo avance, podemos citar la introducción del disco magnético (por 18M en 1960), el desarrollo de multiprogramación y la capacidad de otilización de teletipos y poste-

ciormente de terminales interactivas para dar iugar al "tlempo compartido" introducido simultáneamente en forma comercial por Burroughs, Univac y General Electric.

Aspectos típicos de los sistemas de información, es el uso de un acervo central de datos, organizado de acuerdo con un esquema preconcebido, que permita la consulta simultánea de la información, por parte de varios usuarios.

Aunque los sistemas de información contienen generalmente mecanismos de actualización permanente para el acervo de Información; esta función es realizada en forma centralizada, a través de un canal único establecido como parte de la infraestructura del organismo usuario.

Michtras que en el "proceso electrónico de datos" el énfasis estaba en la automatización de los procesos administrativos de las instituciones, con el enfoque de los "sistemas de Información" el énfasis se daba en el estudio de la organización misma, prientada a la construcción de modelos sobre los cuales, la información quedaba estructurada como una imagen evolutiva y adaptiva de la realidad.

En esta forma los resultados que previamente se obtenian mediante el proceso electrónico de datos, podían lograrse como meros productos secundarios de los sistemas de información.

10000

 $\sim$ 

30

Aunque las aplicaciones más conocidas de los sistemas de Información se diczon en los Bancos y Compañías de Aviación, su impacto en organismos gubernamentales, industrias y corporaciones comerciales fue también considerable.

Un punto más que es necesarlo mencionar en relación a los sistemas de información, es el referente a la evolución de sus aplicaciones que se dieron inicialmente a nivel operativo isistemas de cuentas corrientes en bancos y de reservaciones aéreas), después a los niveles administrativos intermedios y finalmente a la planeación y la toma de decisiones de alto nivel.

Un concepto bien conocido y utilizado, es el que se reflere al computador como un amplificador de la capacidad intelectual del hombre.

En el uso de sistemas de información estaba implícita una : nueva forma de aplicación destinada a la amplificación. de una de nuestras capacidades fundamentales, la de comunicación, que constituye la esencia misma de las sociedades humanas.

Su importancia sólo puede ser comprendida, al observar la relación que existe entre comunicación y desarrollo, entre la palabra escrita y el florecimiento de las primeras civilizaciones, entre la imprenta y la historia moderna.

Los sistemas de comunicación por computadora resultan cuando la capacidad de alimentar y actualizar los datos de un ecervo es otorgado a todos (algunos) los usuarios del sistema de Información.

Los sístemas de comunicación por computadora, representan un avance cualitativo sobre otras formas de comunicación en cuanto ove:

- La distribución de mensajes es selectiva y asociatia). va (se envía sólo a los receptores que la requieren o que cumplen ciertas condiciones).
- La recepción de mensajes es también selectiva (sólo ы se accotan mensajes sobre temas determinados por el - receptor, o provenientes de fuentes también selectivas).
- La capacidad de distribución y recepción es tanto c). Instantánea, como independiente del tiempo, es decir que la información queda disponible para cuando sea necesaria.

Un claro ejemplo de sistemas de comunicación se da nuevamente en los sistemas bancarios y de reservaciones aéreas. cuando sus operadores tienen la facultad de actualizar el acervo con lus montos pagados o depositados en UP Caso y las reservaciones o cancelaciones realizadas en el otro.

La conceptualización de los sistemas de información, al lgual que el proceso de datos como casos particulares de "procesos de comunicación" es evidente.

Como en las etapas anteriores, el desarrollo de los sistemas de comunicación abren las puertas a nuevas formas de aplicación ya predecibles, estando su éxito sustentado en nuevos avances tecnológicos entre los que es conveniente destacar:

- Los desarrollos de la micro electrónica conocidos como LSI y VLSI (Large System Integration y Very Large Systems Intregration), que lograron entre otras cosas reducir y permitir la utilización masiva de equipos.
- El desarrollo de les telecomunicaciones que permitierun conectar equipos de cómputo distantes y abrieron la posibilidad de transferir grandes volúmenes de Información.
- El desarrollo de las redes de cómputo basadas en las posibilidades de comunicación "inteligente" entre equipos de computo, que constituyeron la infraestructura principal de los procesos de comunicación.

En resumen, hemos analízado cuatro formas o esquemas de aplicación de la computación, que a nuestro modo de ver constitu-Yen la esencia de las cuatro generaciones de computadoras a las que se hace referencia en la literatura técnica y comercial de cómputo y que se asocia más a los aspectos puramente físicos de los componentes utilizados en cada una de ellas.

Nuestra tesís delineada con mayor detalle en (1), pretende establecer que siendo los avances de la electrónica importantes. no constituyen sino uno de los factores de la evolución tecnológica del cómputo.

Por otra parte, aunque puede parecer que el desarrollo conceptual de la computación ha llegado a su fin, la realidad es totalmente distinta, nuevas generaciones de computadores con objetivos más amplios y de mayor trascendencia habrán de seguir en las próximus décadas. Un análisis al respecto ocupa la atención de las secciones siguientes de este reporte.

 $000014$ 

#### $\overline{2}$ . CUATRO GENERACIONES DE COMPUTADORAS.

Desde el punto de vísta puramente tecnológico. la evolución de la computación es sorprendente y contempla otros aspectos adicionales a los de la electrónica y componentes utilizados: aspectos tales como el tipo de dispositivos periféricos y el software evolucionaron en forma paralela y acorde a las necesidades del mercado que crecía con las nuevas aplicaciones.

Aunoue es difícil encasillar en un esquema de cuatro etapas el desarrollo casi continuo de los nuevos sistemas de computación, la utilización de ese esquema es importente por su relación a les formas de utilización ya mencionadas y por le posibilidad de discutir la evolución tecnológica en términos sencillos.

Algunas inexactítudes en los años asociados a la aparíción de cada etapa, así como a las estructuras y dimensiones de los gauloos, se deben a la existencia de algunas computadoras de transición adelantadas a su época y a la tecnología existente, como lo fue la B-5500 de Burroughs (entre otros egulpos).

Una vez aclarado este punto haremos una descripción breve de los aspectos más relevantes de cada una de las generaciones. a) Computadoras de la primera generación:

Entrada al mercado: Aplicación principal:

Tecnologia utilizada:

Unidades periféricas:

Sistema operativo:

Lenguajes de programación:

Alfabeto:

Administración:

Aspectos cuantitativos:

1950 aproximadamente.

Instancentos de cálculo.

Tubos de vacío.

Memoria de cilindro magnético.

Lectoras y perforadoras de tarietas y cinta de papei. equipo unitario, etc.

No existia.

Lenquaje de máquina, ensambladores primitivos.

Numérico.

Trivial, no se requeria.

H. Central 1,000 a 8,000 par labras.

Proceso 10" pps/seq.

Precio 100,000 + 2,5 millones US.

10M-650 Bendlx-615, Univac SS90, Butt-PT, 18M-709.

Modelos típicos:

b) Computadoras de la segunda generación:

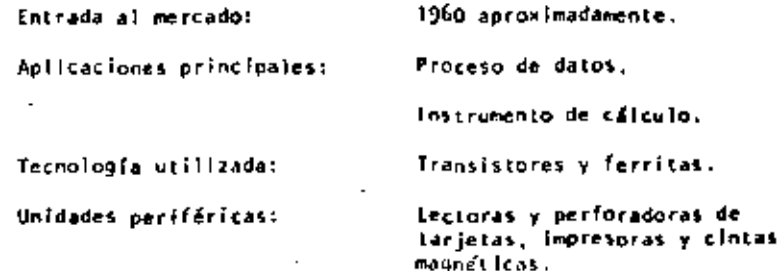

35.

na tar

 $-1401$ 

968-y

Rudimentarlo, controla perl-

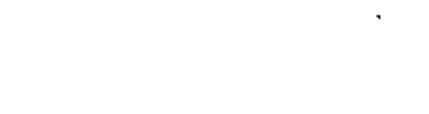

Sistema operativo:

Administración:

Modelos tipicos:

Facilidades adicionales:

Aspectos cuantitativos:

Manejo de archivos, multiproceso, memoria dinâmica, memor ria virtual, etc.

Edición y prueba interactiva de programas.

Compleja y especializada.

MC 64 a 256 K palabras. Procesador 10° ops/seg. Memoria secundaria 10<sup>9</sup> caracteres. Rango de precios 5%10° a 10° US.

(8H-360, Burroughs-6700, PDP 10, PDP 11, Univac-1106, Cyber 170,

d) Computadoras de la cuarta generación:

Entrada al rereado: Aplicaciones príncipales:

Tecnologias utilizadas:

Unidades periféricas:

Argultectura:

Lenguajes y facilidades de orogramación:

Alfabeto:

Sistemas de comunicación, sistemas de información para negocios pequeños, uso personal,

Entre 1977 y 1981.

Hicro-electrónica VL51, memorias-Mos (metal oxide sylicates).

Terminales Inteligentes, discos y cintas magnéticas, equipos de graficación, lectores-Spticos y digitalizadores.

Proceso distribuido, uso de microprocesadores.

Bases de datos distribuidas, lenguajes interactivos, descriptivos y gráficos.

Innestricto, mayosculas y minusculas, simbolos matemáticos, alfabeto Arabe, Japonés, etc.

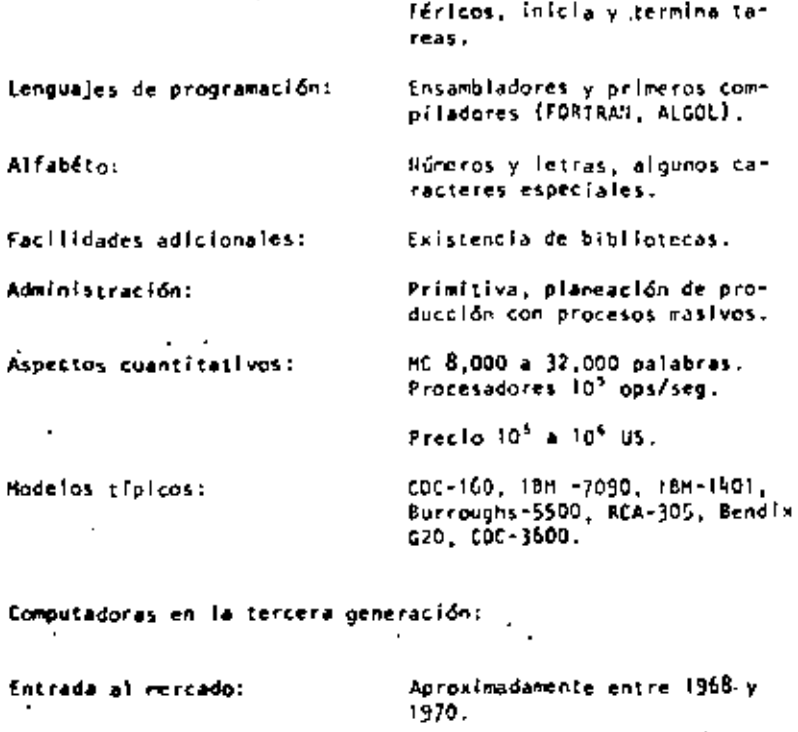

Aplicaciones principales:

Tecnología utilizada:

Sistema operativo:

Unidades periféricas:

Argultectura:

c)

Lenguajes y facilidades de programación:

Alfabeto:

Números, letras y caracteres esceciales.

Lenguajes de alto nivel COBOL,

Sistemas de Información.

Circuitos Integrados (LS1),

Cintas y discos magnéticos,

pos.

terminales de vídeo y teleti-

Multiorogramación, multipro-

ootlmización de código.

PL. Bases de Datos (DMS).

cesa, sistemas de Interrupción,

memoria de películas magnéticas.

لار

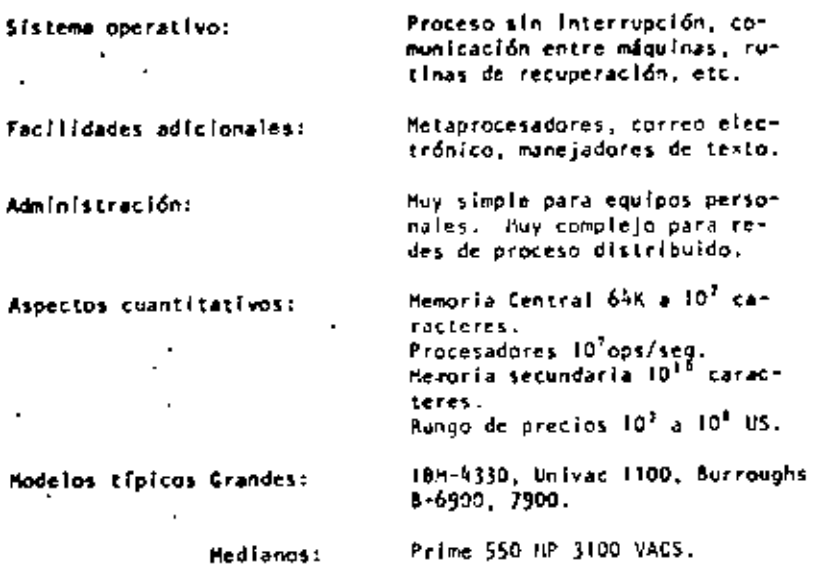

Apple, TRS80 Pequenos:

LAS EXPECTATIVAS NO CUMPLIDAS Y LAS NUEVAS APLICACIONES. з.

La existencia de robots y máquimas industriales automáticas. concebidas en la prímera mitad del siglo XX antes que las primeras computadoras entraran en acción, no ha sido totalmente plasmada en la medida que el avance tecnológico permitiera esperar.

Las razones de este retraso son múltiples e incluso factores sociales relacionados con el posible desempleo que estas nuevas miguinas podrian causar, por la falta de alternativas y legislatura adecuada.

Entre los factores tecnológicos para la introducción de las máguinas automáticas, estuvieron las abultadas dimensiones. escasa confiabilidad y las restricciones que su uso imponia sobre el ambiente de operación, que difícilmente pueden darse en las instalaciones industriales,

for otra parte, la idea original de las máquinas automáticas capaces de realizar operationes totalmente repetitivas, sin ninguna capacidad adaptiva ni caracteristica inteligente, tuvo que ser desechada por inoperante para dar lugar a la idea de máquinas inteligentes capaces de realizar rutinas alternas y adaptarse a las necesidades que la producción de objrtos distintos implíca. Para todo ello, la capacidad perceptiva de estos robots resultaba indispensable.

Other

Con el desarrollo de la micro-electrónica de la nueva tecnologia de las comunicaciones y del reconocimiento de formas. logrados en la cuarta generación de computadoras, el camino para los robots y la automatización industrial a escala masiva, ha quedado ablerto. Los desarrollos actuales de la intellgencla artificial tendrán un impacto importante en este proceso y a su vez se nutrirán del mismo.

Otro problema aún no resuelto satisfactoriamente, es el relacionado con la traducción mecánica de lenguajes; aguí el problema es de otra naturaleza porque no obstante la experiencia ancestral que el hombre tiene en esta actividad. Jamás se había preocupado por la mecánica de este proceso, por lo quel ha sido'necesario el desarrollo previo de modelos linguísticos formales, para hater posible la creación de los más simples programas de traducción; los evances logrados hasta hoy y los esfuerzos que actualmente se hacen en esta dirección. permiten prever su realización en los próximos años, con un Impacto social formidable.

Finelmente, la gran capacidad de almacenamiento y recuperación de información lograda con las computadoras actuales, no tomoite con la capacidad del hombre que a través de sus sentidos (especialmente el visual), está captando constantemente imágenes que implican volúmenes impresionantes de información, que son de inmediato síntetizadas en forma óptima

para su almacenamiento. Este hecho ligado indiscutiblemente a la estructura y funcionamiento esencialmente distinto al de las computadoras attuales, permiten concluir el desacrollo futuro de otras arquitecturas de cómputo.

 $\infty$ 

ALGUNAS TENDENCIAS EVOLUTIVAS.

Aunque los aspectos señalados en las secciones anteriores muestran un desarrollo dramático y señajan algunas tendenclas importantes, otras no son explicitas y requieren un análisis adicional.

a) Interaction hombre-miquina.

> El acercamiento de las computadoras al hombre, ha representado un reto continuo, a Investigadores, profesionistas e industriales de la computación; los avances logrados son impresjonantes.

Así, mientras las computadoras de la primera generación, fue-- ron instrumentos exclusivos de sus creadores y de algunos cuan-'tos científicos, que requerían de mèses de estudio y un alto grado de conocimientos previos de matemáticas, para construir programas relativamente simples, las máquinas de la segunda generación principiaron a estar al alcance de ingenieros y técnicos, gracias a la aparición de FORIRAN y de otros lenguales similares, así como a la incorporación de los sístemas operativos, que habrían de relevar al programador de las tareas relacionadas con el control de las unidades periféricas.

Con la introducción de la terminal de consulta, del tiempo compertido y de nuevos lenguajes conceptualmente más simples. no sólo las tercas de programación se simplificaron, sing que

por primera vez, el personal no técnico (caleros y empleados administrativos} pudieran entrar en contacto con la computadora, delando atrás los tiempos en que las transacciones y los documentos eran enviados a los "centros de cálculo" o "exidades informáticas" para su proceso por medios misteriosos y fuera del control del usuario.

En la etapa de la cuarta generación, el proceso de acercamiento continuó, ahora las secretarias hacen uso de terminales para redactar oficios y cartas, los jefes tienden a depender cada vez más para comunicarse con sus empleados y consultar bancos de datos financieros, los empleados de hoteles e industrias hacen igualmente uso de cllas y en las escuelas, se convierten en un excelente apoyo para la experimentación y la enseñanza, el nivel de acercamiento es tal que aún los niños hacen uso cotidiano de ellas.

Factores de este fenómeno que habrá de intensificarse en el futuro, son la reducción de los costos, la confiabilidad y reducción de requerimientos para su operación y la concepción misma de los equipos de cómputo como intrumentos de uso masivo. El desarrollo de nuevos lenguajes interactivos y gráficos ha constituído un factor adicional de este proceso.

De este análisis es posible concluir que la interacción hombre/máquina habrá de continuar su crecimiento en las próximas generaciones de computadoras, buscando nuevas formas de acercamiento que hoy en día principian a-delinearse.

La computación no numérica.

En sus orígenes. La computación fue totalmente numérica, no sólo en lo que respecta a la naturaleza de los datos y tipos de problemas que se pretendía resolver, sino al lenguaje mismo de programación.\*

44

La dotación de caracteres alfabéticos a los mecanismos de impresión y el estudio de la linguística (Chomsky, Bar-Millel, etc.) hizo factible el uso de lenguaje; no numéricos para la programación, y la dependencia cada vez menor de los números, sin embargo. las aplicaciones fundamentales de la computación slouieron ligadas a los aspectos numéricos, durante las dos generaciones siguientes de computadoras.

Esta afirmación quede parecer extrana al lector, acostumbrado a pensar en aplicaciones administrativas en las que se hace referencia a numbres de personas, de empresas, de productos, o de lugares geográficos. Aunque esto es totalmente cierto,

En las primeras computadoras, las instrucciones eran codificadas en forma totalmente numérica, de acuerdo con el modelo introducido por John Von Heumann, quién utilizó en su concepción de la computadora. Las ideas expuestas por Kurt Godel que asociaba un número (programaba cada función computable).

es también válido mencionar que en todos estos casos la información alfabética nunca constituye la parte esencial del proceso; así por ejemplo, el nombre del empleado as sólo una etl· queta que se anexa al resultado del cálculo de percepciones y deducciones, en la generación de un documento de pago, y si bien'es cierto que para la sociedad, quien importa es el portador del documento, para el computador el trabajo central reside en las cifras.

Esta observación no implica que el uso de la computadora fuese exclusivamente en aplicaciones numéricas, pues a partir de 1960, diversos esfuerzos de investigación se centraron en problemas no numéricos, logrando resultados que han tenido y tendrán una influencia notable en el desarrollo futuro de la computación.

Como ya se ha mencionado, el origen de las investigaciones sobre problemas no numéricos se situó en la linguística formal, con la búsqueda de algoritmos que bicieran factible la - traducción mecánica de lengunies. Posteriormente, el desarro-Ho de LISP y otros lenguaies como Snobol y L<sup>6</sup>, hicieron factibles los trabajos en inteligencia artificial y manipulación de símbolos algebráicos, estableciendo la posibilidad de dotar a las máquinas con capacidad de deducción para resolver problemas de logica.

Es asíque para los inicios de la década de los setenta existiesen máquinas capaces de jugar ajedrez, reconocer objetos a partir de su descripción linguística (para lo cual el computador (equiere de la conexión de un equipo de televisión) y de hacer deducciones lógicas. Unos años más tarde las primeras máquinas capaces de sostener conversaciones sencillas. eran estudiadas en algunos institutos de investigación.

La construcción de máquinas con capacidad de inferencia y conversación ceneralizada, y la creación de "sistemas de conocimiento" como intrumento de uso masivo, constituye hoy en día el objetivo a lograr para la siguiente generación de computadores.ª

Otro proceso de desarrollo menos complejo, ha tenido lugar durante los últimos años en el campo de la computación no numérica y constituye hoy en día, la confirmación del éxito que habrán de tener los sistemas futuros de comunicación y conocimientos. Se trata de los populares "procesadores de palabra" que son utilizados en forma masiva, para la preparación de cartas y documentos técnicos.

Figenbaun Conference on Flith Generation Computer Systems. . Toklo, 1981.

Con el procesador de palabras el usuarlo tieno acceso a un conjunto de instrucciones que le permiten editar textos. corregir errores y dar la presentación y organización más adecuada. El envío y almacenamiento de documentos con costos extraordinariamente reducidos, hace posible la utilización masiva de esta tecnología, que para los inicios de la década 80, ha princípiado a substituir a la máquina de escribir y a los demás equipos tradicionales de oficina.

Sin lugar a dudas este proceso de orientación de la computación a las aplicaciones no numéricas representa una tendencia Irreversible para el futuro.

c) La orientación de las investigaciones.

> Como en otras áreas de la tecnología moderna, el periodo requerido para que los resultados exitosos de una investigación sean aplicados masivamente, se reduce, a unos cuantos mesos o a lo más un par de años; es así que, el análisis de la evolución de los "objetos de estudio" relacionados con la computación, constituye una tercer área de análisis por su importancia.

A este respecto podenos decir que mientras en la primera generación, la preocupación y motivos de investigación, se orientaban al desarrollo de los métodos de cálculo numérico y a la búsquedo de nuevos dispositivos de almacenamiento magnético,

durante la siguiente etapa los temas de estudio estuvieron centrados en la línguística, la utilización de transistores y circuitos integrados, y en la naturaleza de los procesos administrativos. -

Al iniciarse la era de la tercera generación de computadoras. el Interés de la investigación varió hacia el análisis del funcionamiento de las organizaciones (con el enfogue de sis-. temas), al uso de la tecnología LSI, al desacrollo de los sistemas de información y hacia la intellgencia artificial.

Finalmente, los temas de interés al entrar al mercado la cuarta generación, eran el estudio de la sociedad y las interacciones que en su seno tenían los organismos industriales y financieros y por otro lado las nuevas formas de aplicación de la micro-electrónica, y el estudio de las comunicaciones dígitales.

Actualmente y para el futuro, el tema orincidal de estudio ha cambiado nuevamente para centrarse en "el hombre", en los procesos cognitivos, de la inferencia y la acumulación de conocimientos. Los avances de la micro-electrónica hacen factible imitar los procesos adaptivos de los proanismos biolóalcos y la posibilidad de construir mosaicos de pequeños autómatas para formar "telidos" cuya cepacidad de asimilación y análisis de imágenes, sea similar a la del ojo humano, reconocido ya como uno de los sistemas más eficientes de recolección de Información.

LAS COMPUTADORAS DE LA QUINTA GEMERACION.  $-5.$ 

> Con estas nuevas orientaciones y con un mercado de dimensiones lamás superadas en su magnitud y diversificación, se principian a definir en los centros de investigación norteamericanos y europeos. Tos conceptos que darán lugar a la guinta generación de computadoras.

Paralelamente y quizós con un empuis mayor. la industria japonesa desarrolia un proyecto de gran magnitud para poner en operación una nueva generación de computadoras substancialmenie distintas a las existentes, en los primeros años de la década de 1990. A.

Estas nuevas máquinas habrán de caracterizarse por la utilitación de enjambres procesadores microscópicos, operando simultâneamente para recibir y clasificar información, por su capacidad básica de inferencia y generación de "conocimientos" y esquemas generales, a partir de información particular, así como por su estrecha relación con el hombre.

Este proyecto fue presentado por primera ocasión en la Conferencía sobre "Computadora de la Quínta Generación", realizada en octubre de 1981, mencionada previamente en este reporte.

49

50

El sistema de control habrá de seguir y utilizar principios ya conocidos hoy en día, sólo se usan en experimentos de inteligencia artificial, como los relacionados con las máquinas LISP y de Flujo de datos (Data Flow machines).

El desarrollo de la computación no numérica como forma principal de aplicación, y la interacción más intensa entre hombre y máquina estarán también en el centro del proceso. Flnalmente, la importancia de la comunicación entre máquinas, y con ello, entre los hombres que la poseen, habrán de dellnear en buens medida el futuro de la civilización.

#### 6. FIESTRA PARTICIPACION EN EL PROCESO.

Cuál es y será ouestro papel en esta revolución ila de observadores pasívos del proceso? (Pasará inadvertido, como otros tantos camblos tecnológicos de cuyas implicaciones políticas y sociales nos enteramos sólo años después? ¿Podriamos ser capaces de asimilar esta vez las tecnologías emergentes? ¿Qué planes podemos formular para tomár una parte activa por modesta que sea'en este proceso de cambio? Quizás estas sean ajgunas preguntas que hoy deberlamos hacernos.

51
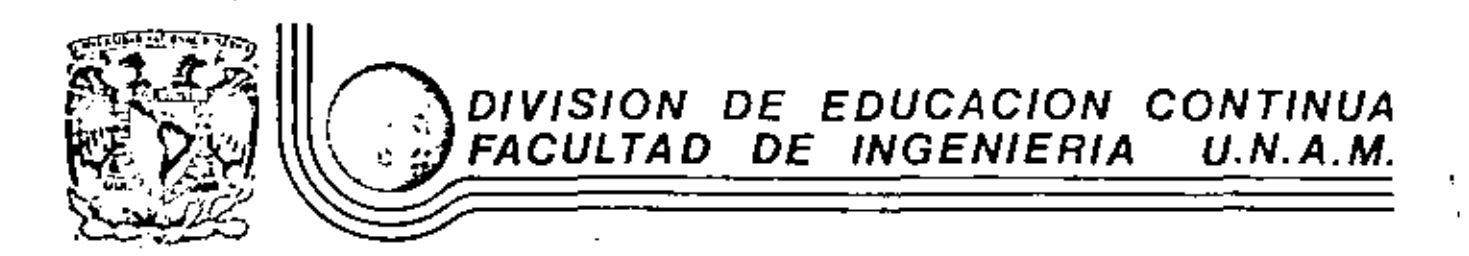

LENGUAJE DE PROGRAMACION BASIC

3. - CONCEPTO DE UNA CONPUTADORA

AGOSTO, 1983

Palacio de Minería Calle de Tacuba 5 primer piso Deleg. Cuauhtemoc 06000 Máxico, D.F. Tel.: 521-40-20 Apdo, Postal M-2285

**UNAM** 

## CONCEPTO

## DE UNA

## COMPUTADORA<sup>.</sup>

### FACULTAD DE INGENIERIA"

\* TOHADO DE: "QUE HACEN LAS COHPUTADORAS Y COMO LO HACEN"

 $POR:$ 

I. B. H., Argentina.

٦.

#### DE COMPUTADORA

El objeto de esta breve reseña sobre las computadoras electrónicas y sus múltiples aplicaciones al servicio del hombre, es transmitir al lector una completa visión de conjunto, mediante un lenguaje sencillo que permita com prender conceptualmente los temas tratados, sin nocesidad de conocimientos pre vios en la materia.

Esperamos que estas páginas, muy simples en apariencia pero con pro fundo contenido, permitan, a quienes las lean, ingresar al maravilloso mundo de las máquinas automáticas.

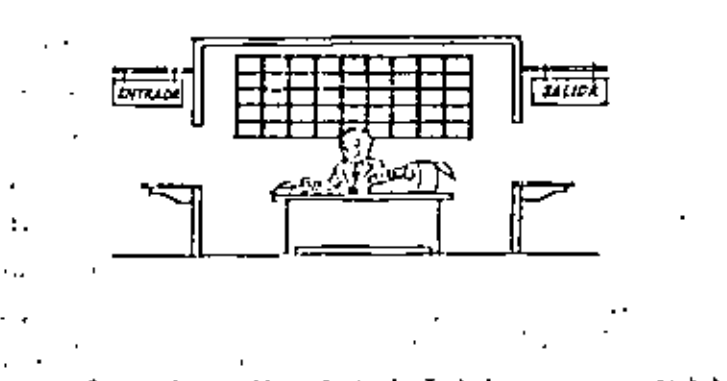

Este señor se llama Control. Trabaja en una pequeña habitación. Tiene a su disposición una máquina de calcular que su ma, rosta, multiplica y divide. Tiene tambiém el señor Control un archivo parecido al cosillero que existe en los tremes para clasificación postal.

Hay, además, en la habitación, dos ventaníllas identificadas ; con sendos carteles: "Entrada" y "Salida".

El señor Control tiene un manual que le Indica cómo debe desenvolverse con estos elementos, si alguien le pide que ha ga un trabaio.

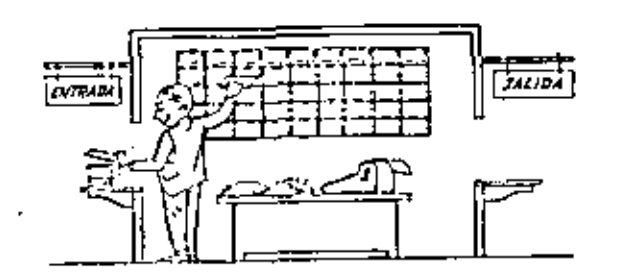

O

Una persona quiere saber el resultado de un complicado cálculo. Para ello, escribe ordenada, precisa y detalladamente, cada una de las operaciones que, en conjunto, integran ese cálculo, anota cada instruçción elemental en una hola de papel y coloca todas las hojas en orden en la ventanilla "Entrada".

El señor Control, al ver las hojas, lee en su manual que debe to mar esas hojas con instrucciones, una por una, y colocarlas co rrelativamente en su archivo. Y así lo hace.

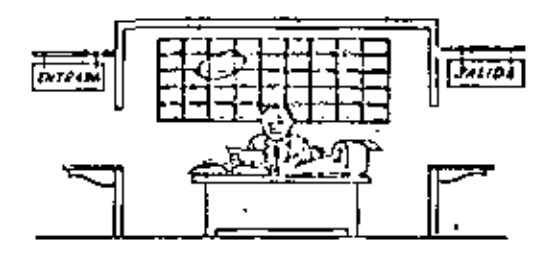

Una vez ubicadas todas las instrucciones en el archivo, el señor Control consulta nuevamente el manual. Alif se le indica que, a continuación, debe tomar la instrucción de la casilla 1 y elecutarla. Iuego la de la casilla 2 y ejecutarla, y así sucesivamen te hasta ejecutar la última instrucción. Algunas instrucciones indicarán que hay que sumar una cantidad a otra ( instrucciones, aritréticas); ptras, que el señor Control debe ir a la ventanilla "Entrada" para buscar algún dato que intervenga en el cálculo --(instrucciones de "entrada/salida"), dato que la persona que le כא formulò el problema habrá colocado va en dicha ventanilla, en l otra hoja de papel.

Finalmente, otras instrucciones indicarán que debe elegirse una de entre dos alternativas (instrucciones lógicas ): por ejemplo, supongamos que una parte del cálculo - desde la instrucción que está en la casilla 5 del archivo hatta la que está en la casilla 9 debe ejecutarse 15 veces porque el cálculo así lo exige. En tal caso. La instrucción que está en la casilla 10 indicará que, si los pasos 5 a 9 se han ejecutado menos de 15 veces, se debe volver at paso 5. Cuando se hayan realizado las 15 repeti ciones y no antes, el señor Control seguirá con la instrucción  $de$  la casilla  $H$ ,

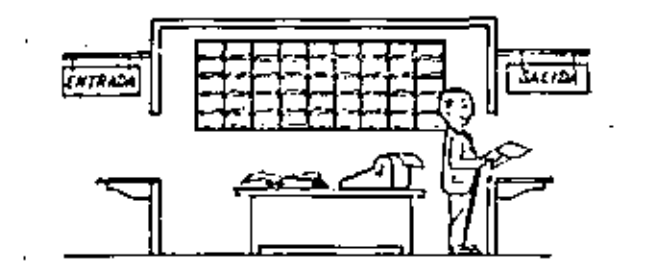

Después de ejecutar todas las instrucciones del archivo, haciendo con la máquina de calcular las operaciones en ellas indicadas, el señor Control entrega, a través de la ventanilla "Salida", los re sultados obtenidos . . . y se sienta a esperar un nuevo trabajo.

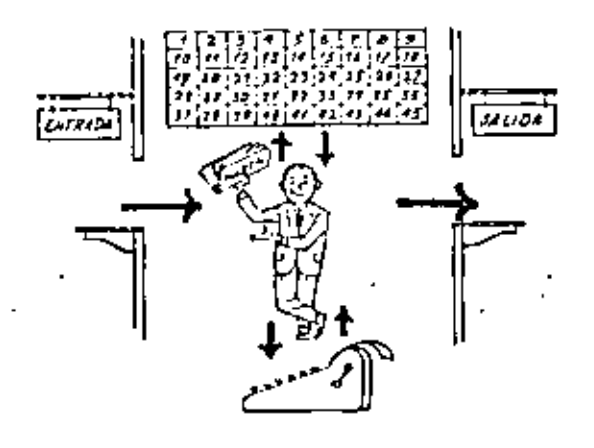

03:20:40

Obsérvese que la actuación del schor Control es puramente mecánica: sôlo sigue las indicaciones de su manual y cumple de acuerdo con > ollas, las instrucciones que recibe a través de la ventanilla "En tradá". Toma decisiones, pero solamente cuando se le señalan lasalternativas que existen y con qué criterio debe elegir una de -allas.

El señor Control puede resolvernos cualquier problema, por complica do que éste sea. Pero para ello debenos indicarle paso a paso, en Tr la forma más elemental y detallada, todo lo que debe hacer para resolverio, sin olvidarnos absolutamente nada porque, en ese caso, el señor Control no sabria continuar por si mismo.

Haga el lector la prueba de formular un problema cualquiera de modo tal que una persona que no conneca nada acerca de ese proviema, puer da resolverio sin necesidad de hacer consultas. Verí que es una experiencia Interesantisima.

El esquema que acabamos de representar mediante el señor Control y sus elementos de trabajo, corresponde exactamente al esquema de funcionamiento de una computadora electrónica.

A continuación presentaremos una breve descripción de los elementos de la computadora que corresponden a los elementos de trabajo del señor Control.

tas unidades de Entrada (representadas por la ventamilla "Entrada" ) : -Son en la computadora, dispositivos capaces de leer información (instrucciones o Datos ) con el objeto de procesaria. Existen una gran variedad de elementos de entrada, untre los cuales tenemos:

Tarjetas de Cartulina y Cintas de Papel: Que son perforedas de manera que cada perforación representa un número, una letra ó un símbolo especial de acuerdo con un código predeterminado.

Cintas magneticas: Conocidas como "memorias caternas" (ienen la ventala de permitir almacenar la información en forma mas concentrada ( a razón de 80 a 2400 caracteres por pulgada de longlitud } y de ser mas veloces, ya que pueden enviar o recibir información a la unidad de control a veloci dades que van de 10.000 a 680.000 caracteres por segundo. Pueden llegar a tener hasta 730 m. de Jongitud.

Disco Magnético: También conocidos como "Memoria externa", en general tienon un diâmetro aproximado de 30 cm, y pueden grabar hasta 500.000 letras, números, y caracteres especíales, formando palabras, cifras, ó registros completos. Se pueden grabar o leer a razón de 77,000 a 312,000 caracteres por segundo y su tiempo de acceso a un registro alcanza un promedio de 60 mili-segundos.

⊙

Una diferencie importante entre las cintas y los discos es la siguiente: En las cintas los registros se graban o leen secuencialmente... En los discos se tiene "Libre Acceso" a un registro cualquiera, en forma inmediata, pues cada registro se localiza por su posición física den tra del disco.

Lectora Optica de Caracteres Impresos: Puede leer un documento impreso por una máquina de escribir, o por una máquina de contabilidad o por la impresors de una computadora a una velocidad de 30,000 caracteres por einuto-

Unidad de Representación Visual: Esta unidad de entrada/salida sírve para hacer consultas a la computadora, por medio de un teclado de mã quina de escribir, y obtaner la respuesta refiajada en una pequeña pan talla de televisión.

La Imagen ustă formada por hasta 12 renglones de hasta 80 caracteres -(letras, numeros, ó signos especiales ) cada uno.

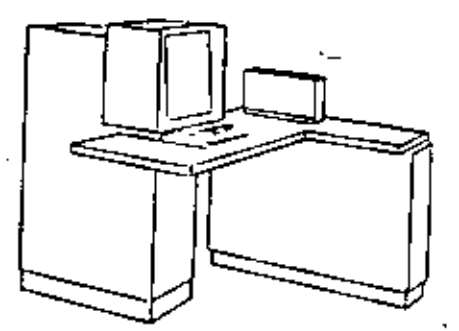

Vanos aquí otra Unidad de Representación Visual, más evolucionada que is anterior, la comunicación homore-miquina puede establecerse en ella por medio de gráficas, es decir que la entrada y la sellda de datos se hacen por medio da imáganes.

Cuenta esta unidad para ello con un dispositivo con forma de lápiz, que tiene en su punta una célula fotpeléctrica. Un delgado haz de tuz parte en determinado momento de un punto de la pantalla y la recorre en for ma de zio-zag. Sí se apova el "lápiz" en qualquier posición de la pan talla, su célula fotoeláctrica detectará en algún momento el haz de luz.

⊛

Por el tiempo transcurrido desde que el haz de luz comenzó su "barrido" hasta que fue detectado, la computadora determina en qué punto de la pantalla se encuentra apoyado el "iápix" ,

Como el barrido dura una fracción de segundo y se realizan muchos ba rridos por segundo, se puede "escribír" con el "lápiz" sobre la pantalla y el dibujo "ingress" en la memoria de la computadora como una sucesión de puntos codificados.

La pantalla está imaginariamente dividida en 1.040.576 puntos, de Pera que los trazos que se obtienen son prácticamente continuos. Pueden dibujarse así curvas, estructuras, letras, números y cualquier tipo de gráfico, y esa información ingresa automáticamente a la computadora.

Por otra parte, los resultados obtenidos por la computadora son repre sentados en la pantalla también como curva, letres, etc.. bajo control del programa almacenado en la memoria.

Lectora Optica de Hanuscritos: Salvo algunas pequeñas restricciones en cuanto al formato de los caracteres, esta unidad puede "legr" document tos escritos por qualquiar persona y con cualquiar ajemplo a una velocidad aproximada de 30.000 ceracteres por minuto.

El registrador/analizador Fotográfico es una Unidad de Entrada/Salida de datos que realiza las siguientes funciones.

- 1) Registra los resultados de la computadora sobre interofoto oralias. mediante un tubo de ravos catódicos, que inciden sobre una película fotográfica, y cuyo haz electrónico ac túa gobernado por el Programa Almacenado, La película se revela automáticamente dentro de la unidad y 48 segundos después está lista para ser provectada.
- 2) Proyecta sobre una pantalla transiúcida las microfotografías reolistradas.
- 3) Analiza Imágenes reproducidas en negativo sobre película trans ∞ parente, las digitaliza y las transmite a la Unidad Central de Procesaniento.

La película utilizada tiene 30.5 milimetros de ancho y 120 metros de longitud. La Entrada o Salida de Imágenes puede consistir en letras, números, iímbolos, dibujos, gráficas, mapas, curvas, etc. En una microfotograffa de 30,5 mm X30.5 mm queden registrarse hasta 30,600 - letem y números, o hasta 16,777,216 puntos correspondientes a imá genes.

La velocidad de Registro/Análisis es de 40.000 ietras, números y simbolas por segundo, o su equivalente si se trata de imágenes.

Migulea de Escribir (feletipo).

Las unidades de almacenemiento o memorias (Representadas por el archi vo del señor Control | permiten registrar las instrucciones y los datos para resolver un problema; entre estas se tienen:

Los Anillos Pagnetizantes: Istos pueden magnetizarsa en un sentido ó en otro "Recordando" así un hio un O respectiva mente. Con 8 de éstos anillos se forma una posición de me moria, en la cual puede registrarse una letra, un digito ó un carácter especial, según las distintas combinaciones de anillos "En 1" y "En D", de acuerdo a un código predetermi nado.

Las Memorias de Flin -Floor Las Cintas Magnéticas Los Discos Magnéticos

ω

El dispositivo aritmético (representado por la máquina de cálcu Tar.) que realiza has cuatro operaciones aritméticas.

lus unidades de salida ( representadas por la ventanilla "Salida" our pueden ser:

Impresoras Méquinas de Escribir (Telecipos.) Grabadoras de Cintas Magnéticas Grabadoras de Discos Hagoéticos

Unidad de Representación Visual

Begistrador Analizador Forográfico

Unidad de Respuesta Oral con la cual la Computadora puede hablar en lodo el sentido de la palabra.

Contiene una Cinta magnetofònica en la cual un locutor ha

grabado un diccionarío de una gran variedad de palabras, en sualquier idioma.

Finalmente, un dispositivo electrónico de control (representado por al señor control ) ayudado de un programa especial o sistema operativo (repre sentado por el manual del señor Control ), gobierna todas las operaciones de to das las unidades que componen la computadora Habiendo descrito las partes que componen la computadora podemos mostrar el si-

quiente esquema que la representa:

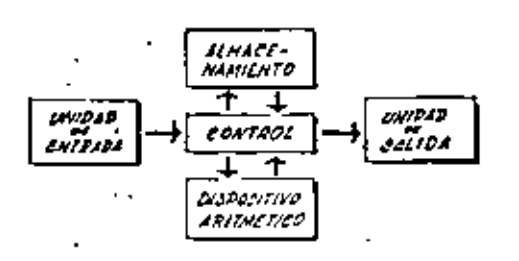

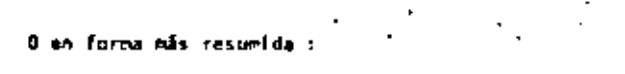

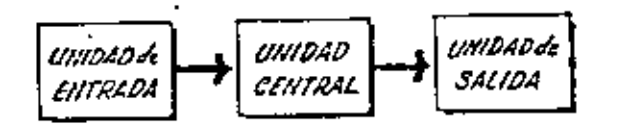

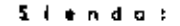

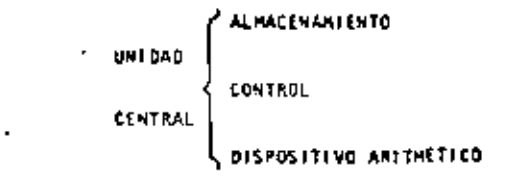

Memos habiado hasta este momento de la computadora electrónica desde el punto de vista conceptual. Durante las dos últimas décadas se han producí do avances tecnológicos tan extraordinarios en materia de electrónica que la computadora ha sufrido enormes transformaciones. Veremos ahora cómo se ha ido modificando la Idea oríginal hasta llegar a los más modernos sistemas de procesamiento de datos.

Θ

Las primeras computadoras tenian circuitos con válvulas de vacio. Los 'tlempos de poeración se median en ellas en milisegundos (milétimas de segundo). Cuando aparecieron los transistores, el diseño de los circul tos se mejoró notablemente y la duración de las operaciones en las com putadoras que utilizaban esta "Tecnología de Estado Sôlído", se mídió + em microsegundos (mi)lonésimas de segundo ) .

El hecho de que las nuevas máquinas fueran miles de veces más rápidas que las anteriores, trajo aparejada la creación de unidades de entrada salida y memoria externa mucho más veloces.

La invención de un nuevo cipo de transistor ("chip" ) provocó una ver dadera revolución en los circultos electrónicos y sus procesos de fa -bricación. El nuevo elemento es tan pequeño que en un dedal de costura caben más de 50.000 chios. Debido a su tamaño, se les denomina circul + tos microminiaturizados o microcircultos. Los tiempos de operación se miden ahora en nanosegundos (milmillonésimas de segundo ). Ha macido en esta forma la tercera generación de computadoras, y las altas velocida e des alcanzadas posibilitaron un nuevo enfoque en el diseño de los siste mas de procesamiento de datos.

Enunciaremos brevemente los adelantos que esta tercera peneración ha introducido con respecto a la tecnología anterior :

. La nombutadora se autopoblerna y trabaja sin detenerse, pasando de un trabaio a otro sin demora alguna.

. Il Operador interviene sólo cuando algún problema excepcional ocurre. La comunicación entre hombre y máquina se realiza sólo sobre la base de "laforews oor incepción".

. Si ocurre una falla en los circultos o en la parte alectromecánica la máquina realiza un autodiagnóstico e indica cuál es la anomalía.

. La velocidad de Entrada-Proceso-Salida se ha incrementado estra ordinariamente.

.Todas las operaciones del sistema se realizam en forma simultànea.

. Los lenguales de programación han evolucionado de manera motable.

. El eutocontrol y la autoverificación de operaciones han alcanzado nivelas insospechados.

. Pueden realizarse, con máximo rendimiento, varios trabalos distintos simultánezemete. (Multiproceso).

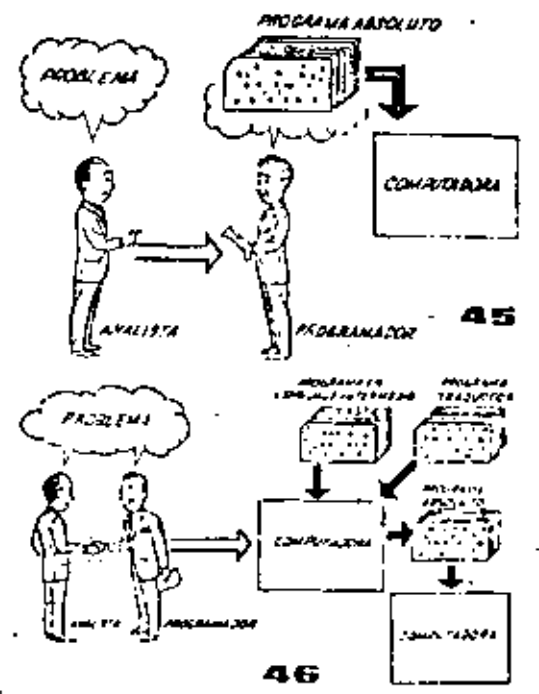

.<br>Maita abora hemos vísto muchas unidades que, en distintas combinaciones, configuran computado vas electrónicas para las eás variados aplica ciones. Ahora nos detendremos para analizar elmanelo de dichos sittemas.

El Programa de Instrucciones almacenado en la Unidad Central de Procesamiento, consta de una e secuencia de órdenes y comandos, expresados se r oún una coditicación especial denominada "Lengual Te Absoluto de Măquina". Las primeras computadoras se "programaban" en este complejo lenguaje. Había entunces una enorme diferencia entre nues: tro idioma y anuel scope el cual debíamos como r nicarnos con la máquina. Esto obligaba a un granestuerzo común entre el analísta que conocia el problema, y el programador que conocía la computadora, pues ambos habitaban del mismo proceso en distintos lenguajes.

# 0600000  $\mathbb{R}^{\mathbb{Z}}$

⑹

Sa crearon, para solucionar el problema, lenguajes intermedios cada vez más parecidos a nuestro lélona. Es decir que cada nuevo len quaie intermedio se acercaba más al problema y se alejaba más de la máquina. Para cada uno de estos lenguajes se creó un programa traductor Ilamado "Compaginador" o "Compilador", +que tenia la mitico de traducir el lenguaie intermedio al absoluto de mánuina, Ahora, el malista y el programador "habian un mismo --Idiona":

arbos conocen el problema y la solución.

Pero la computadora seguía desarrollándose, vpronto los lenguales intermedios fueron insufi cientes para formular intrinsados problemas -científicos o corecciales. Nacieron, entontes, lenguales especializados: dos de eflos, el FOR+ TRAN y el ALGOL, permiten programar problemas científicos-técnicos utilizando una notación ca si idéntica a la notación materialica común. El COBOL es un lenguaje comercial cuyas sentencias configuran oraciones y frates en forma tal que una persona que no sabe qué es una computadora. puede leer un programa y entender perfectamente qué es la que hará la máquina cuando lo tengaalmacenado.

Cada uno de estos lenguajes tiene un programa -: Compliador para cada tipo distinto de computado ra capez de protesarlo. Esto significa que un programador que sabe FORTRAN, por ejemplo, puer de programar una computadora aún sín conocería. Es decir que estos tres lenguajes constituyen un "esperanto" de las máquinas.

La tercera generación de computadoras permitió abordar complejos problemas que incluían, entreotros, aspectos comerciales y científicos.

Hemos liegado esf a que le computadora nos "en tianda", en lugar de que se límite a recibir órdence cn su idioma.

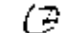

PROGRAMADOR CIENTÍFICO

PROGRAMADOR COMERCIAL - PROGRAMADO EN OTROS LEVOLUMES

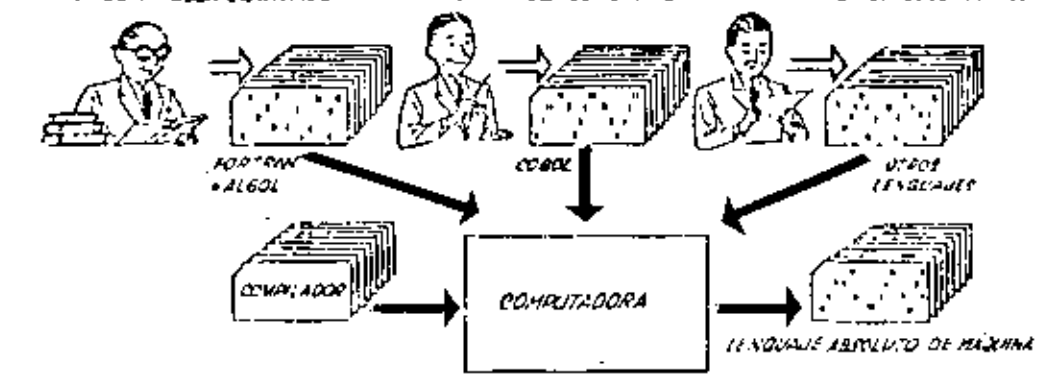

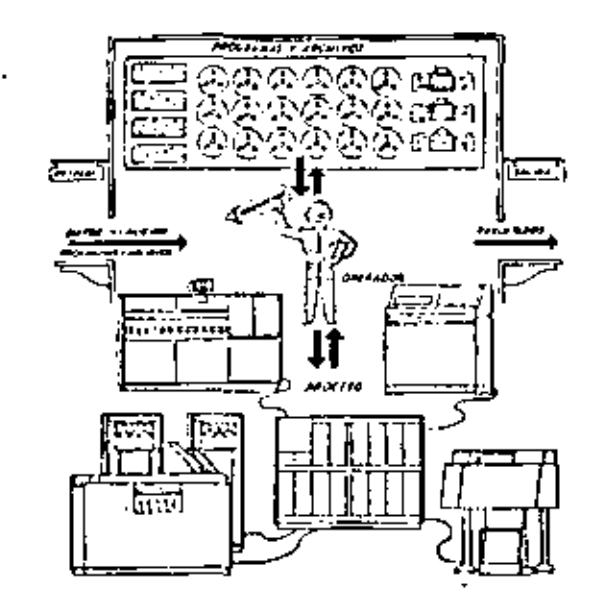

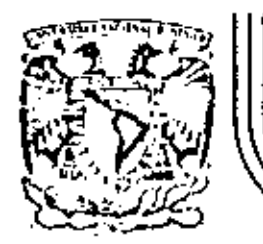

 $\overline{a}$ 

# DIVISION DE EDUCACION CONTINUA<br>FACULTAD DE INGENIERIA U.N.A.M.

LENGUAJE DE PROGRAMACION BASIC

4.- SISTEMA DE NUMERACION.

AGUSTO, 1983

Palacio de Mineria Calle de Tacuba 5 primer piso Deleg. Cuauhtemos 06000 México, D.F. Tel.: 521-40-20 Apdo, Postal M-2285

**SISTEMAS** DE **NUME COM** 

Ing. Merlberto Olguín Roma

Un número cualquiera H, puede ser expresado en la forma:

$$
N = a_0 r^0 + a_1 r^1 + a_2 r^2 + \dots + a_n r^n, \quad -m < n < m
$$

donde :

- es la base del sistema de numeración. r.
- son números digitos que pueden tener  $B_0$ ,  $B_1$ ,  $B_2$ , ...,  $B_0$ valores de  $0$  a  $(r-1)$ .

Asf, cuando escribimos un número decimal, digamos 1967, lo estamos escríbiendo en una forma abreviada, puesto que:

$$
1967 = 7 \times 10^9 + 6 \times 10^1 + 9 \times 10^2 + 1 \times 10^3
$$

Notamos que en el sistema decimal. Los digitos usados son los que se encuentran entre el 0 y el 9. Si usacos una base r < 10, tendremos que usar solamente los digitos familiares de 0 a (r-1). Si r > 10, tendremos que idear dígitos nuevos para representar 10, 11,  $12, \ldots, (r-1)$ .

Los métodos para cambiar un número expresado en términos de otra base cualquiera se discuten en numerosos libros de álgebra ordinaria, Para nuestro caso discutíremos únicamente los sistemas:

finario y Octal y las relaciones existentes entre éstos y las existentes con el sistema decimal (ya conocido) y viceversa.

Sistema Binario. a).

Un número escrito en base 2 toma la forma:

$$
R = a_0 2^2 + a_1 2^1 + a_2 2^2 + a_3 2^1 + \ldots + a_n 2^n
$$
  
=  $a_0 + a_1 (2) + a_2 (4) + a_3 (8) + \ldots + a_n (2^n)$ 

los coeficientes av. et. az. az. .... an pueden tener únicamente los valores 0 o 1, puesto que,  $(r-1) = 2-1 = 1$ ,

Si dividimos H<sub>2</sub> por la base 2, cada potencia de 2 se reduce en uno y queda un término que será el residuo, as. Si H2/2, con el residuo as descartado, se divide nuevamente por 2, obtenemos un nuevo residuo al. Continuando con este proceso de descarte de residuos previo y dividiendo por 2, se obtiene una sucesión de residuos que resultan ser los coeficientes au, at. ar, ai, ..., ant y arreglando estos coeficientes en el orden: and the as, as, all as; se obtiend is forms conventional del número binario deseado: con los digitos de orden superior a la lizquierda y en forma sucesiva a la derecha va decreciendo el orden de dichos dígitos.

Podemos, mediante lo explicado anteriormente, cambiar el número 175 en base decimol, a un número en base binarla mediante divisiones sucesivas, de la siquiente manera; en la siguiente păgina se muestra este ejempin:

ONES **SUCESIVAS**  $1$  Y  $1$  S  $1$ 

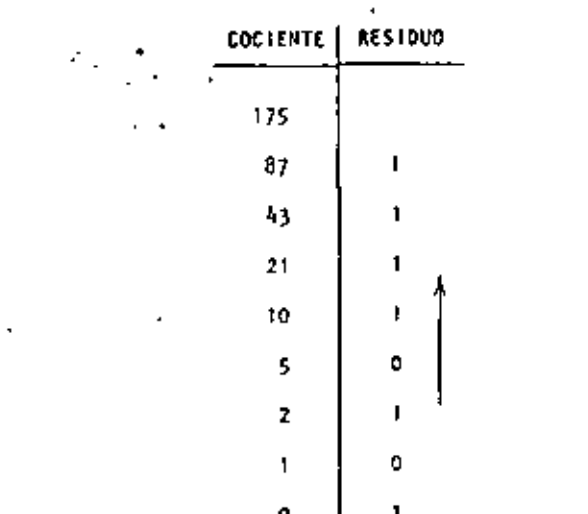

Si ahora, la columna de residuos es lefda de abajo hacia arriba y arregiada en orden convencional, podemos entonces escríbir el bioario equivalente al decimal 175:

> **10101111**  $175$

Otro método, que algunas veces es más rápido, es mediante la sustracción de potencias de 2, del número decimal, comenzando siempre con el número que represente a 2 elevado al exponente de mayor valor que pueda sustraerse del número decimal, y del resultado de esa sustracción, sustraer nuevamente otro número, decreciente en el orden del exponente de 2; y así sucesivamente hasta liegar a 2<sup>6</sup> + 1. Cada vez que pueda ser extraída una potencia de 1, un digito 1 existirá en el equivalente binario. Si una potencia de 2 no puede ser sustraida, existirá al dioito 0. Lievemos a cabo mediente este procedimiento el ejemplo anterior:

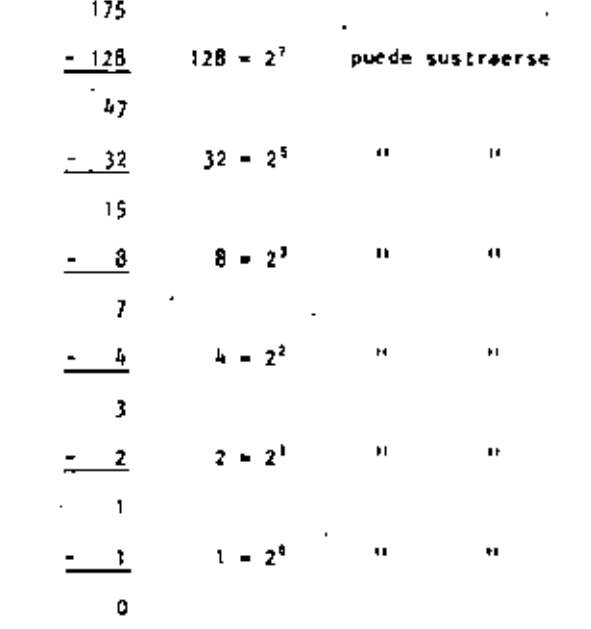

En este ejemplo notamos que  $2^4 \times 2^4$  no pueden sustraerse, así que el binario equivalente del decimal 175 será:

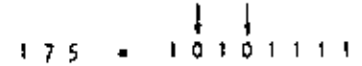

La transformación de un número binario a su equivalente en decimal es realizada simplemente sumando las potencias de 2 correspondientes a la posición del dígito, que contiene unos (Is) en la representación binaria.

De tal manera que el decimal equivalente de 10101111 será:

 $12B + 32 + 8 + 4 + 2 + 1 = 175$ 

Operaciones Binarias.

Las reglas de la adición, sustracción, multiplicación y división, se ilustran a continuación mediante tablas correspondientes a cada una de las operaciones antes citadas, y ejemplos de cada una de éstas, acompañados de ejemplos correspondientes en el sistema decimal, nótese que se comprueba la operación binaria con la decimal.

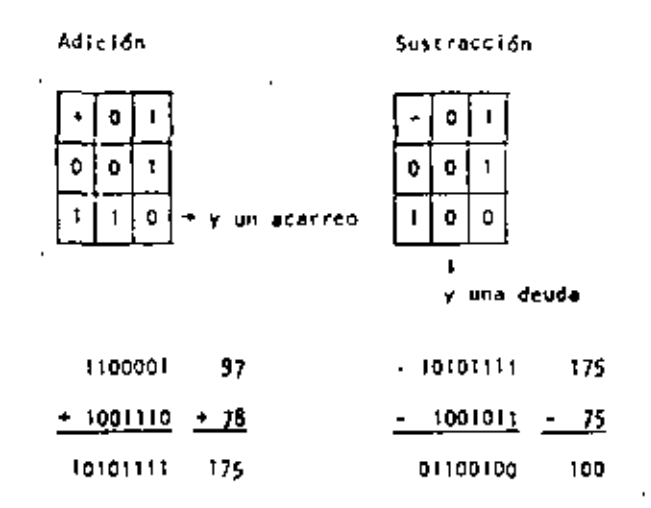

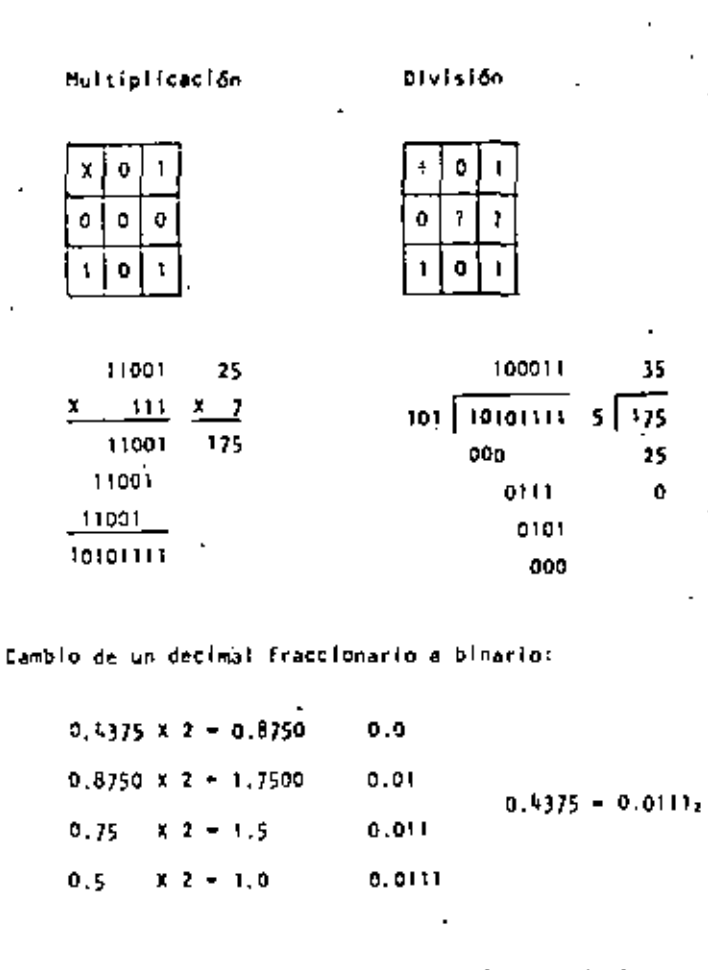

Cambio de un número binario fraccionario a decimal:

$$
0.0111 = 0 \times 2^{-1} + 1 \times 2^{-7} + 1 \times 2^{-1} + 1 \times 2^{-4}
$$
  
=  $\frac{1}{4} + \frac{1}{8} + \frac{1}{16} + \frac{4}{16} - \frac{4 \times 2 + 1}{16} = \frac{7}{16} = 0.4375$ 

57

Sistema Octal. b)

Un número escrito en base 8 toma la forma:

$$
W = a_0 8^{\frac{1}{2}} + a_1 8^{\frac{1}{2}} + a_2 8^{\frac{2}{2}} + \dots + a_n 8^n
$$
  
=  $a_0 + a_1 (8) + a_2 (16) + \dots + a_n (8^n)$ 

Los conficientes ag, 41, 82, ... An punden tener los valores: 0. 1, 2. 3. 4, 5. 6 y 7. ya que  $(r-1) = B - 1 = 7$ .

Procediendo en la misma forma como en el sistema binario podemos cambiar del sistema decimal al octal: llustraremos mediante un ajemplo, el cambio del decimal 1967 a octal:

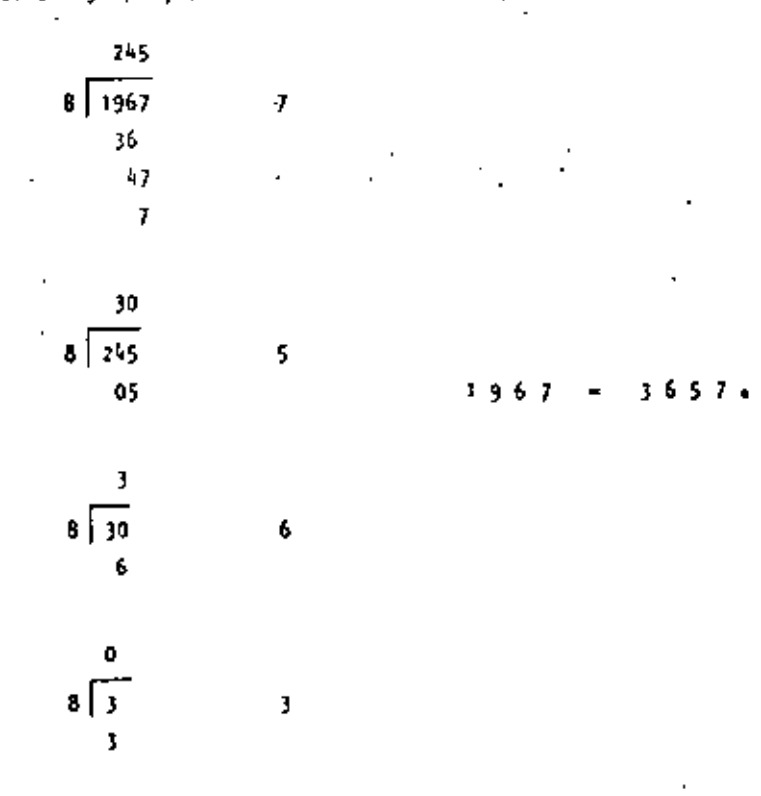

La transformación de un número octal a su equivalente en decimal. es realizada sumando las potencias de B correspondientes a la posición del dígito y multiplicar cada una por el dígito en cuestion, de tal manera que el decimal equivalente del octal 3657 serā:

$$
3 \times 81 + 6 \times 82 + 5 \times 81 + 7 \times 81 = 3 \times 512 + 6 \times 64 + 40 + 3
$$
  
= 1536 + 384 + 47 = 1967

$$
3657 \div 1967
$$

Para cambiar de sistema binario a octal, procedemos haciendo - grupos de tres dígitos binario de derecha a izquierda, y poniendo cada uno de esos grupos en su equivalente en octal mediante la siguiente tabla:

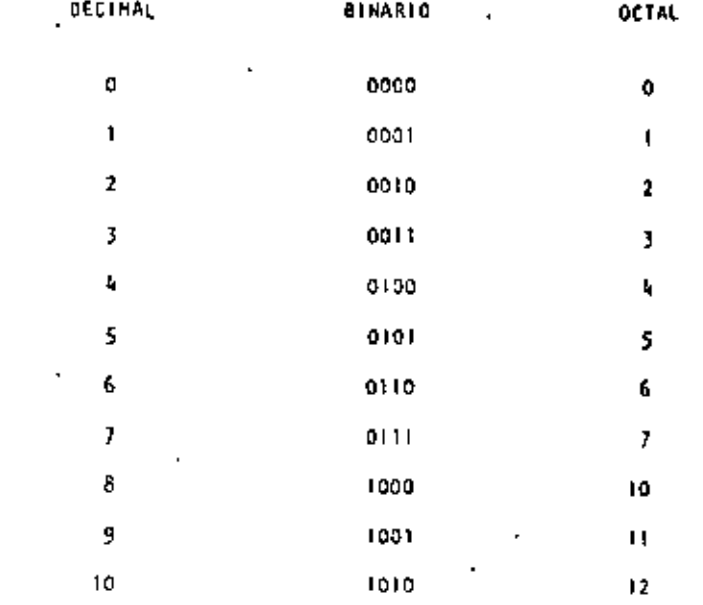

Sea cambier el binario 10101111 a octal:

- $1<sub>0</sub>$  $111$  $101$
- $\mathbf{r}$ 5 J.
- $10101111<sub>2</sub> = 257$

#### Para cambiér de octal a binario procedenos en forma contrarla

a la anterior, o sea: cambiar el octal 175 a binario:

- $\mathbf{1}$  $\mathcal{I}$ 5
- $1$  111 101
- $1751 = 11111012$

Operaciones Octales.

Las reglas de la adición y multiplicación se dan en las sigulentes tables:

**Adición** 

**Multiplicación** 

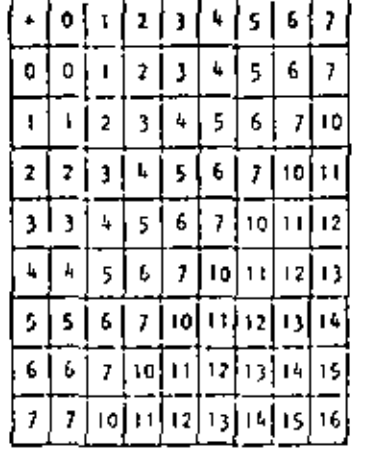

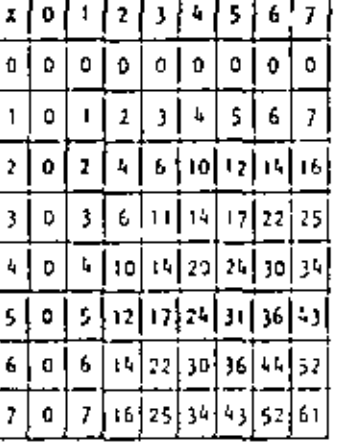

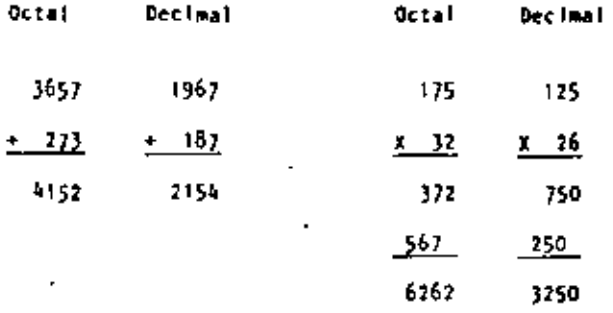

Cualquier sistema de numeración lo podemos representar en forma ciclica. Un círculo se divide en tantas partes como lo especifique el sistema de numeración empleado; hay que tomar en cuenta que cada ciclo completo equivale a un acarreo.

Los ciclos para los sistemas Decimal, Octal y Binario se llustram en las siguientes figuras:

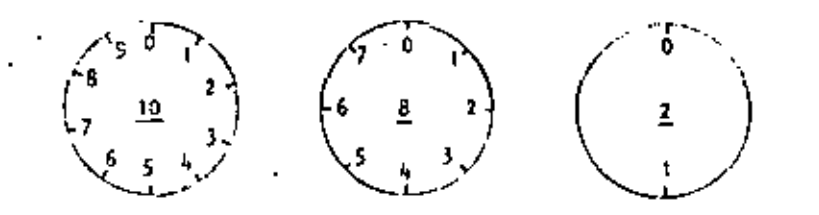

. En las computadoras digitales los sistemas de numeración más empleados son:

- $a)$ Sistema Binario.
- ъ) Sistema Octal.
- $\mathbf{r}$ Sistema Decimal.
- d) Sistema Hexadecimal.

Hemos visto que el sistema binario consta de dos caracteres  $\{0,1\}$ , el octal de ocho caracteres {O, 1, 2, 3, 4, 5, 6 *y* 7), el decimal de diez caracteres  $(0, 1, 2, 3, 4, 5, 6, 7, 8, y, 9)$ ; el sistema hexadecimal constará entonces de 16 caracteres que son: 0, 1, 2, 3, 4, 5, 6, 7, 8, 9, A, B, C, O, E *y* F.

Casos concretos de computadoras es la del Centro de Cálculo de la Facultad de Ingeniería de la U. N. A. N. que tiene una Digital VAX-11/780 que usa el sistema binario.

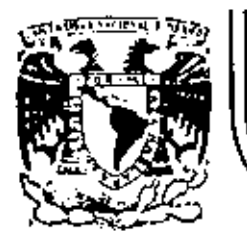

# DIVISION DE EDUCACION CONTINUA<br>FACULTAD DE INGENIERIA U.N.A.M.

### LEMSUAJE DE PROGRAMACION BASIC CON APLICACIONES

(PRIMERA PARTE)

TRS - 80 MODEL III MICROCOMPUTER SISTEM

AGOSTO, 1983

#### NICROCOMPUTER SYSTEM

#### GUIA DE REFERENCIA

#### CONTENIDO.

- **ENCEIIDI DO** Τ.
- $H_{\star}$ PROPOSICIONES Y DECLARACIONES
- $-111.$ **FUNCIONES** 
	- **1V.** . COMANDOS DE EDICION
	- ٧. SUBRUTINAS ROM
	- DIRECCIONES IMPORTANTES OF RAM VI.
	- VH<sub>2</sub> CODICOS DE CONTROL DE VIDEO
	- VIII. MENSAJES DE ERROR
	- 18. **CARACTERES ESPECIALES**
	- OPERADORES х.

### TRS - BO HODEL III *RICROCOMPUTER SYSTEM*

#### **GUIA DE REFERENCIA**

ENCENDIDO.  $\mathbf{L}$ 

> Al iniciar, todos los periffricos y la computadora deberán ester apagados.

- 1. Primero encender los perfféricos (impresora normalmente) y después encender la computadora.
- 2. Oeberá aparecer el mensale.
	- **CASS?**

Para seleccionar alta velocidad de cassette (1500 Bits/seg), so presions N o ENTER. Normalmente so usa esta velocidad.

Para una velocidad de transmisión beja (500 8(ts/seg) se debe presionar il, velocidad usada para salvar o cargar programas BASIC nivel II.

3. Después aparece el mensaje

#### MEMORY SIZET

Esto nos permite reservar memoria, para utilizar la to talidad de ella sólo se presiona. ENTER.

 $\sim$   $\sim$   $\sim$ 

Para reservar memoria, se teolea en decimal la mayor dirección de memoria que se desee usar y se termina con ENTER.

#### Finalmente deberá aparecer el mensaje

HODEL 111 BASIC

(c) TANDY '80

READY

Y la computadora estará lista para su uso.

 $11.$ PROPOSICIONES Y DECLARACIONES.

> Las siguientes propoticiones pueden ser utilizadas tanto en modo directo (sin atiqueta) como en modo ejecución (con etiqueta y por medio de la instrucción RUN).

Todas las proposiciones se encuentran referidas a la página en que se encuentran en el manual TRS-80 HODEL III operation and BASIC Language Reference Hanval.

AUTO inicio, incremento Pag. 125

Nos da una secuencia automática de lineas numeradas.

AUTO inicia en 10 y se incrementa en 10 AUTOSS Inicia en 5 y se incrementa en 5 AUTO, 5 Inicia en 0 y se incrementa en 5 AUT050, Inicia en 50 y se incrementa en 10 **CLEAR O** Pag. 126

Inicializa todas las variables a cero (únicamente ELEAR). Con argumento reserva n bytes a todas las variables de tipo string.

reserva 100 bytes. CLEAR 100

Se debe tener en Guenta que al ejecutar esta instrucción las variables declaradas con DENSTR regresan a su tipo ori ainel.

**CLOAR "nombre"** Pags. 29-34, 126.

Carga a la computadora un programa BASIC que se encuentra en cinta; al utilizarlo deberá estar conectada a la computadore la casettera con el cassette en que se halla el programa montado por el lado debido, y con la tecla "PLAY" oprimida.

Solo es usado el primer caracter del nombre.

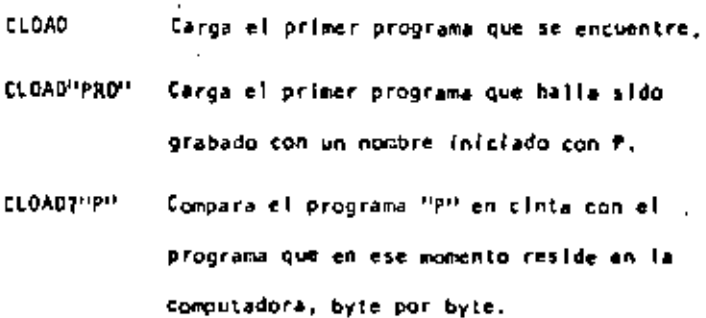

Not sirve para verificar una correcta transferencía después de salvar un programa en cínta. ∌ao, 127.

CLS

Pag. 186. .

Pag. 127.

Borra todo To que hay en la pantalla y sitúa al cursor en le esquina superior izquierda.

CONT

Continúa la ejecución de un programa que ha sido interrumpido con la Instrucción STOP o la tecla BREAK.

La ejecución continúa e partir del estado que se tenía al suspender el programa, a menos que se haya modificado algu na variable en modo de ejecución directa.

CSVE "nombre"

 $\bullet$ 

Pag. 29-34, 127.

Guarda un programa residente en cinta. El nombre puede formarse por letras, números o caracteres especíales (encep to comillas), sin embargo, solo se tomará encuenta el primer caracter encontrado.

CSAVE PI/HOLAH Guarda al programa residente en cin ta, con al nombre "1"

Pag. 142. D.T.

Almacena datos que serán accesados por medio de una proposición READ. Los elementos del DATA serán lefdos secuenclairente a partiride la primera proposición data. Los - datos de tipo string no necesitan encerrarse entre comillas a menos que contengan blancos o comas.

DATA UN DATO, "Y/D ESTE", 123

Pag. 149. DEFOBL variables, rango

Define variables de doble precisión que permite 17 dígitos de precisión. Si se define un rango, vgr. A-F, todas las variables que comiencen con una letra de ese ran-- go serán de doble precisión.

DEFOBL A-F, X

Pag. 148. OEFINT variables, rango

Define variables de tipo entero. Ayuda a ahorrar memoría, puesto que los valores enteros ocupan menos espacío de ella. Todas las variables que comiencen con una letra definida entera, serán de tipo entero.

DEFINT I + N

-58

DEFSNG variable, rango

Define variables de tipo simple precisión, esto es, solo se guardarán 7 dígitos en memoria. Funciona como DEFOBL y DEFINT, y al igual que en ellas se debe notar que aunque alguna letra este definida con ese tipo, éste puede ser cambiado con los caracteres de declaración de tipo.

DEFSNG A-F Define al rango A a F como simple precisión.

> Sin embargo ALFAF será tratada como variable de doble precisión.

DEFSTR variable, rango Pag, 148,

Define variables de tipo "string". Normalmente las variables de tipo "string" pueden contener hasta 50 caracteres; esto se puedo cambiar con la proposición ELEAR n.

#### DEFSTR II.D-F

DELETE inúmero de secuencia o rango Pag. 128. Elimina de memorio las líneas de programa especificadas. Se puede referir a una línea o a una secuencia de líneas.

> **DELETE BO** Borra de memoria la línea 80

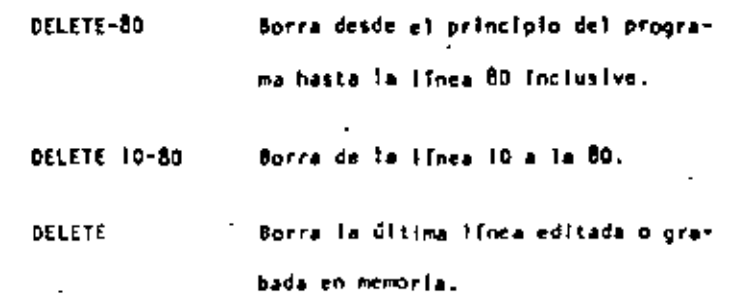

DIM Var (dimensión) Pag. 150-151.173-128.

Dimensiona uno o más arreglos: la dimensión de cada arreglo será de 0 al número que se especifique.

 $D(H(A, \theta(3), O(2, 2))$  Reserva memoria para los arreglos A y B que tendrán de D a J suscriptores, esto es, A(0), A(1), A(2), A(3). La variable D será una matriz de 3 x 3 elementos.

Cuando se omite la dimensión de alguna variable, ésta tiene Il alementos  $(0 a 10)$ .

Tamblén se pueden dimensionar variables de tipo "string",

SI en algún lugar de un proprama se redimensiona una variable, primero se debera ejecutar la instrucción CLEAR, de lo contrarlo se producira un error por dimensionar dos veces la misma variable.

70

Pag. 14, 128, 195-201. número de línea  $\cdot$   $\epsilon$ dit Cambia la computadora a modo de edición. En este modo se puede corregir o alterar lineas del programa residente. Consultar comandos de edición. **EDIT 100** La Ilnea 100 aparecerá para ser editada. EDIT La última línea referenciada aparece para ser editada. END Pag. 151. Termina normalmente la ejecución de un programa, se utiliza orincipalmente parà provocar que la ejetución termine PRINT 1: en un lugar del programa que no es precisamente la última **NEXT I** I linea de él. ERROR(n) Pag. 158.

71

Símula el error referido con el número n como parámetro. Su principal uso es en la proeba de rutinas de error (vease ON ERROR GOTO), la computadora procede exactamente como st ese error hubiera ocurrido (consultar la tabla de errores. (Pag. 223-225).

ERROR(2) Simula un error de sintaxis. FOR - TO - STEP - ... HEXT Pag. 155-157.

Provoca la iteración de las instrucciones que se encuentran entre FOR-TO-STEP y NEXT tantas veces como lo permita el límite. Al ejecutarce una instrucción de este tipo prí mero se realiza lo que esté antes del NEXT, al llegar and se incrementa el contador y se compara con el límite: en caso de ser mayor a él, continúa con la siguiente instrucción, de lo contrario se regresa a la primera después de FOR. SI se omite el incremento "STEP", se toma como I. Es posible utilizar incrementos fraccionales y negativos.

#### FOR 1-1 TO 10 STEP 0.5

GOSUB número de línea Pag. 153.

Transflere el control del programa a la línea especificada a partir de dicha línea en adelante, se considerará como una subrutina hasta encontrar la proposición RETURN que re uresará el mando a la siguiente instrucción después del GOSUB.

GOSU8 1000

Transflere el control e la línea 1000.

72

GOTO número de línea Pag. 152.

Transfiere el control del programa a la linea especificada. El programa continúa su elecución normal: en modo inmediato, se ouede usar para iniciar la corrida de un proprema en una línea determinada.

COTO 1000 Transflere el control a la línea 1000.

Pag. 160-161.

IF - THEN - ELSE

Prueba una expresión iógica o relacional y:

Si es verdadera elecuta la instrucción o instrucciones que se encuentran entre THEN y ELSE.

Si es falsa elecuta la 6 las instrucciones que están después de ELSE.

IF AS-"SI" THEN PRINT"COUTINUA": PRINT"ARRANCA" ELSE PRINT"FINALIZA":END

En el caso de que AS sea joual a la cadena "SI", de Imperimies CONTINUA y ARRANCA, de lo contrario impelmirá FINALIZA y dará por terminado el programa.

Al utilizar el ELSE se debe cuidar continuar en la misma línea iógica (sin oprímir ENTER).

Es posible omitir la opción ELSE. En este caso, al ser verdadera la expresión evaluada se elecuta la proposición Indicada (en caso de tener varias Instrucciones separadas por dos puntos en una misma linea se elecutan todas ellas) y cuando la expresión es falsa, se produce un brinco a la siguiente linea Idelca.

#### De ser verdadera se irá a 1F P-0 THEN 200 La 1-Enea 200.

Pao, 140-141. INPUT tista de variables

Causa la suspensión del programa hasta que se hayan dado por medio del teclado los valores de las variables especi ficadas en la lista. La lista de variables puede incluir valores numéricos y cuerdas. Al teclear los datos, estos deberán ir separados por comas, y en caso de cuerdas que contengan blancos, comas o puntos, se deberán encerrar en tre comillas.

> INPUT A.AS Pedirá el valor numérico de A y la cuerda A\$.

Como avuda, es posible desplegar un mensaje en la pantalla al solicitar un input.

INPUT"DAME TU HOMBRE": HOS

- fileut del lista de variables Pag. 145.
	- Se utiliza para leer valores guardados en un cassette. Los valores deben colneidir en cantidad, orden y tipo con los que son solicitados en el IRPUT. Se debe situar la cinta al Infeio de los valores a leer y tener la grabadora con el "PLAY" encendido,
- LET as Ignación. Pag. 151.
	- Se utilizabe en BASIC standard; no es necesario para esta máquina.

#### LET A - BAC

LIST secuencle. Pag. 13, 31, 35, 128. Causa la visualización en pantalle de la línea o líneas que

se le Indique.

 $\bullet$ 

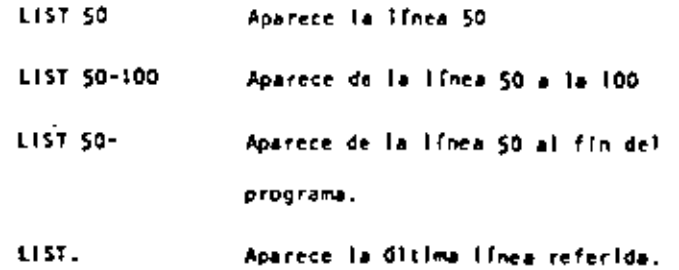

- Pag. 129. LLIST secuencia
- Actúa como LIST, soto que la visualización se hace en la impresora de papel.
- **LPRINT Ilsta de variables** Pao, 144.

Actúa como PRINT, solo que la impresión es a papel.

LPRINT TAB(t)

Pag, 144.

Funciona como PRINT TAB, solo que la impresión es a papel.

LPRINT USING

Similar a PRINT USING, Impresión a papel.

HEV Pag. 129.

Borra el programa residente, inicializa todas las variables a cero (nulo). Se utiliza para iniciar un nuevo programa.

ON ERROR COTO inúmero de línea Pag, 158.

Cuando la computadora encuentra un error suspende el programa, a menos de que una instrucción ON ERROR haya estado antes de la línea de crror; en ese caso la secuencia de programa brincará a ja línea que se le indique (normalmente es una rutina de manejo de errores).

ON-COSUB lista de etiquetas Pag. 155.

Es un salto condicional e rutinas del programa. Evalúa una variable o expresión y dependiendo de su valor transfiere al control al número de línea que se encuentra en el lugar correspondiente dentro de la lista.

El resultado de la evaluación se debe encontrar entre O y 255, de lo contrario produce error. Si el resultado de la evaluación tiene parte fraccionaria, sólo se tomará la parte enteral

> ON N GOSUB 100, 200 51 N = 0 continúa normalmente

 $H = I$  va a la línea 100

 $N = 2$  value  $1$  inea 200

 $N = 3$  we a la linee 300

Proseguirá a partir de la tínea a donde se hizo el salto haste encontrar la proposición RETURN que regresa el control a la siguiente instrucción al ON GOSUB.

Salto condicional a lineas simples de programa. Funciona similar al ON-GOSUB, solo que no se puede regresar el control usando RETURN.

DN SHG(x) + 2 GOTO 200. 300. 400

Pag. 189. • OUT punto, valor

Envía el valor-byte al auerto especificado. Puerto y valor estãn en el rango de 0 a 255.

Pag. 189. POKE n. v

Guarda el valor y (entre 0 y 255) en la dirección de memoria m (entre 0 y 32767). De este modo podemos, por ejemplo: hacer que el cursor no "parpadee". Usamos

- **POKE 16412.1**
- Pag. 133. PRINT Ilsta

Sirve para visualizar información en la pantalla. La lista puede ser mensajes encerrados entre comilias, variables string, números constantes, variables o expresiones que contengan cualquiera de los elementos anteriores. Los ele mentos de la lísta pueden estar separados por comas o punto y coma; la coma produçe un avance a la siguiente zona de (moresión.

Si se utiliza punto y coma, se inserta un espacio después de escribir un valor numérico, después de escribir un string no inserta espacios. El punto y como al Final de una lísta de PRINT suprime el regreso automático del cursor.

La pantalla se divide en cuatro zonas de impresión, teniendo cada una de ellas dieciseis espacios.

- PRINT 'LA RESPUESTA ES: ": RSS

PRINT A.B.C.

D

 $TAB(n)$ 

La Instrucción PRINT puede tener los siguientes modificadares:

> Comienza una impresión en la posición n de la pantalla; n debe ser un número entre 0 y 1023. /pag.134/

#### PRINT 509."CENTRO"

Mueve el cursor a una posición espe cificada por n. La posición n puede estar dada por una expresión y será hasta 127. Es posible utilizar más de un TAB en una instrucción PRINT. /pag. 135/.

> PRINT FAB(32) *<u>INDLAIR</u>*

PRINT TAB $(2^kx)$ "HOLA:TAB(20X+5)NS

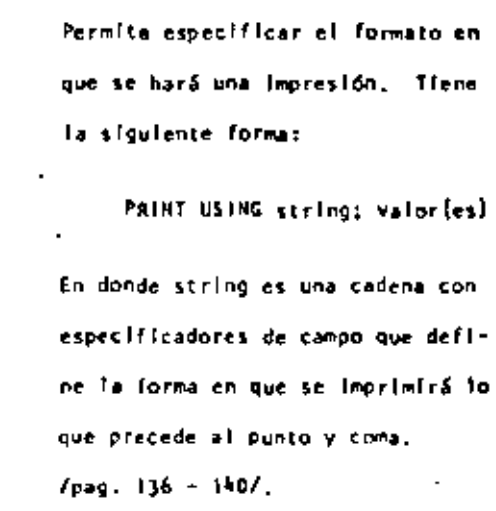

#### **ESPECIFICADORES DE CAMPO COMO COMPLEMENTO DE USING**

**USING** 

ı

Para dar formato a números. El número de símbolos # utados específica el campo que tendrá el número. Si el campo es mayor que el número, las posiciones no usadas del campo se imprimen Como espacios a la Izquierda, a menos que este después del punto decimal en cuyo caso se imprimirán ceros a la derecha. Cuando el múmero excede el tamaño del campo, aparecerá comple to y precedido por el símbolo 1.

indica la posición del punto decimal.

Colocada en cualquier posición entre el primer digito y el punto, cause que se im prima una coma a la liquierda de cada 3 digitos.

 $\bullet\bullet$ 

÷

 $\mathbf{r}$ 

- Colocados al principio del campo, provoca que todos los espacios no usados a la lzquierda sean lienados por asteriscos.
- Se imprime un signo de pesos en la primeposición del carpo.
- \$\$ SI se colocan dos signos de pesos, el signo de oesos se imprime a la izquierda del primer digita.
- $***$ Causa que todas las posiciones no usadas sean lienadas con asteriscos y el signo de pesos se imprime junto al primer digito.
- **CECC** Causan que el número sea impreso en forma exponencial (E o D).
- Cuando se coloca al principio del campo, se imprimirá + para números positivos y oara números negativos.

Colocado al final del campo, produce que se imprima en ese lugar un signo - para nú meros negativos, y un espacio en blanco pa ra números positivos.

- Específica un campo para variables o constantes de tipo string y de más de un carac ter. La longitud del campo será igual al número de espacios entre los signos timús  $d_{\Phi}$ .
	- Da campo para el prímer caracter del string que se imprima en ese campo.

Cualquier otro caracter que se utilice. simplemente se imprimirá como tal en la po sición que ocupe.

#### Elemptos:

ż.

٠

10. AS-1999 (PT 20 PRINT USING AS: K PRINT USING "#AS##.#":COSTO PRINT USING "EF.FEEEEE" NUM PRINT USING "IS .. IT 311:N15.N25.N35

**RAY DOM**  $P_{40}$ , 182  $\bullet$  .

Da una nueva semilia al generador de números pseudo afeato ríos. Se utiliza al principio de un programa cuando desea mos asegurar una secuencia impredecíble de números RANDOM.

$$
RED \t11sta \t\t\t Pao \t142
$$

Asigna a los elementos de la lista de variables los valores definidos en una instrucción DATA. La orimer instrucción 88AD usada en el programa asignará los primeros valores de la primer instrucción DATA y los READ posteriores asignarán los siguientes valores encontrados y así sucesivamente.

20 READ A.B.NS

**REH** 

Pag. 160.

Se utiliza para introducir comentarios, Utilizando REM, los siguientes 255 caracteres que se escriban, serán ignorados. Se puede utilizar un apóstrofo para abreviar.

- 10 REM \*\*\* INICIO \*\*\*
- 20 X = X Z REM X CUADRADA
- 30  $Y = X \begin{bmatrix} 3 \\ 1 \end{bmatrix}$  X CUBICA

Pag. 185. RESET(A.V)  $\blacksquare$ 

Apaga un punto de la pantalla situado por las coordenadas "x.v. Ver tamblén SET(x.y).

Pag. 143. RESTORE

Regresa el apuntador de los elementos de DATA al primer va Tor del primer DATA en el programa. Se utiliza cuando quieren usar las mismas lineas de DATA ya utilizadas.

Pag. 159. ٠. **RESUME M** 

Se utiliza para terminar una rutina de manejo de error; el programa contínúa en la línea definida por n. Si se omite el número de línea n o es cero, el control de programa se regress a la linea en que ocurrió el error; si se indica NEXT el programa continúa en la siguiente linea al error.

- 20 RESUME 100
- 20. RESUME NEXT
- **RETURN**

Pag. 153.

Termina una subrutina y regresa el control a la línea siquiente al GOSUS que llamó a la subrutina.

 $\overline{\phantom{a}}$ 

**RUN** o

Pag. 130.

85

Causa que sea ejecutado el programa en memoria a partir de la línea n. Si no se especifica el número de línea, el programa se ejecuta desde el principio. Siempre que se ejecuta la instrucción RUN se produce también un CLEAR par ra evitario, se puede utilizar un GOTO.

AUN

**RUN 100** 

 $SET(x,y)$ 

Pag. 185

Prende un punto en la pantalla determinado por las coordenades X horizontal y Y vertical. Las coordenadas x son numeradas de Izquierda a derecha del cero al 127. Las coordenadas Y se numeran de arríba a abajo del cero al 47.

 $SET(B+1.20)$ 

**STOP** 

Pag. 152.

Detiene la ejecución de un programa e indica el número de lines de la interrupción con la patabra BREAK, El programa se puède continuar con la instrucción CONT.

Pag. 130. **SYSTEM** 

Pone a la computadora en modo Monitor para cargar programas en lenguaje do máguina que están en cínta.

Pag. 131. **TRON** 

Enclende la función TRACE de la computadora para depuración y análisis de ejecución de un programa. Prendiendo esta función, al ejecutarse un programa aparece en la pantalla el número de línea que se está ejecutando entre plcoparéntes ls.

#### TRON: RUN

. TROFF Pag. 131.

Apaga la función TRACE que fué encendida con TROM.

(11. FUNCIONES.

los tipos y rangos de los argumentos usados en las funciones se representan por las siguientes letras:

- $(-1 \times 10038, -1 \times 103 38)$ ,  $(1 \times 100 38, 1 \times 10038)$  $x:$
- $(0, 255)$ c:
- $(-32768, -32767)$ n:
- argumento string str:
- nombre de variable var:

Al loval que las proposiciones y declaraciones, las funcio nes pueden ser utilizadas tanto en modo directo como en modo elecución. Todas están referidas al manuel "IRS-80 Rodel III Operation and BASIC Languaje Reference Hanual".

Pag. 179.  $ABS$   $(x)$ 

Regresa el valor absoluto del argumento. ABS(x)=X para X mayor o igual a cero, ABS(x) -- X, para X renor que cero.

100 IF ABS(x) = 32 PRINT "32"

ASC (str) Pag. 164.  $\bullet$ 

Regresa el código ASCII del primer caracter del string es pecificado.

El argumento también puede ser una expresión que involucre operadores de strings o funciones.

PRINT ASC("A")

100 PRINT ASC(LEFTS(TS.1)

ATN (x)

 $\bullet$ 

٠

Pag. 179.

Regresa el arco cuya tangente es el argumento, en radianes,

 $100 Y - ATH (B/C)$ 

Pag. 180.  $CDBL = \{x\}$ 

Reoresa una representación de doble precisión del argumento.

FOR 13 - I TO 25 : PRINT 1/CDBL(13) : NEXT

Pag. 164. CHRS (c)

Regresa un caracter cuyo número de código ASCII es el aroumento. El argumento puede ser también una expresión aritmética y debe encontrarse en el rango de 0 a 255.

 $100 \times 5 = \text{CHRSS}(34)$ 

#### PRINT CHRS(193)

Pag. 180.  $C(NT, \{n\})$ 

Reoresa el más orande entero no mayor que el argumento.

 $\sim$  .  $\sim$ 

CINT(1.5) = 1, CINT (-1.5) = -2.

100 KZ = CINT(XF) + CINT(YF)

Pag. 180,  $cos(k)$ 

Regresa el coseno del argumento; el argumento debe ser dado en radianes.

PRINT COS (THETA + 45 A0.01745329)

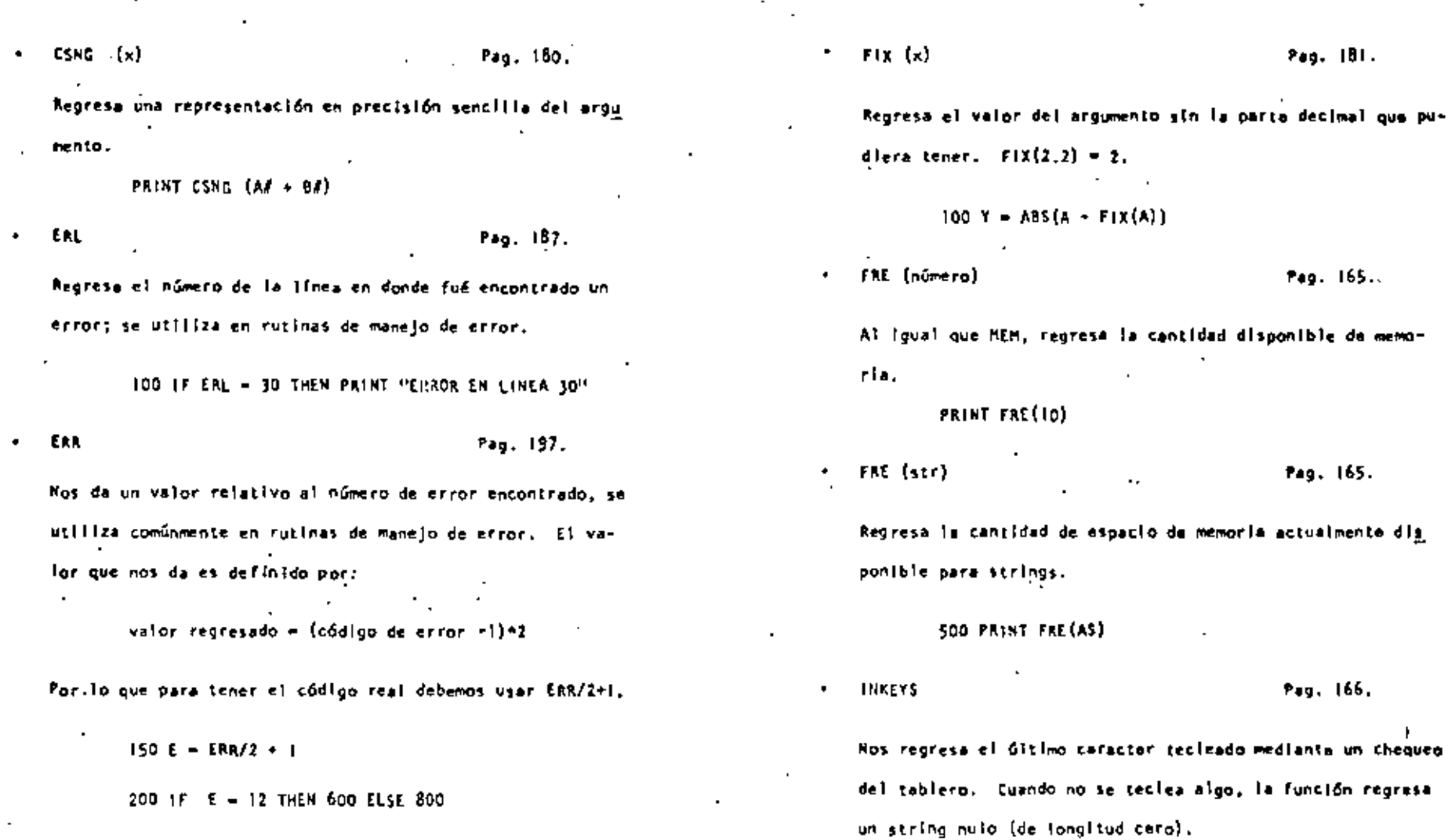

Pag. 181.

Regresa el exponencial natural del argumento, es la inver-

EXP  $(x)$ 

sa de logaritmo matural.

 $100 \times -$  EXP(-Y)

٠

100 PRINT "PRESIONA ENTER"

110 AS = INKEYS

120 IF AS - CHRS (13) GOSUB 1000

Pag. 181.

Pag. 165..

Pag. 165.

Pag. 166.

130 00 10 110

89

 $\epsilon$ 

Regresa un valor-byte del puerto especificado. Hay 256

puertos, numerados del 0 al 255.

PRINT INP(50) Trae un byte del puerto 50

e imprime su valor decimal.

Pag. 188.

 $INT (x)$ 

INP (c)

٠

Pag. 181.

Regresa una representación entera del argumento, usando el más granda número completo que no exceda al argumento.

100 Z =  $1NT(A*100 + 0.5)/100$ 

Pag. 167. LEFTS(str) Regresa el tamaño en caracteres del string especificado.

20 PRINT LEN(N\$)

 $\cdot$  too (x)

٠

Pag. 181.

Regresa el logaritmo natural del argumento. El argumento debe ser positivo.

 $.10 \text{ L} + 100 \text{ (x)}$ 

PRINT LOG(2)/LOG(10)

Imprime el logaritmo en hase 10 do 2.

NEX Pag. 188.

Regresa el número de bytes de memoría no usados y no proteoldos, no incluye el espacio no utifizado de strings.

PRINT HEM

HIDS(str.posición, longitud) Pag, 168,

Regresa una porción del estring especificado de longitud de la longitud determinada y a partir de la posición dada.

PRINT HIDS (HS P.L)

PEEK (n)

Pag. 189.

'Nos regresa el contenido de la localidad de memoria espacificada por n en decimal.

- $V = PEEK(18520)$
- POINT  $(x, y)$ Pag. 186.

Prucha si el punto de la pantalla determinado por las coor denadas x horizontal, y vertical está prendido; si hay un cuadro encendido regresa un +1, si está apagado un 0.

IF POINT (50.28) THEN PAINT "ON"

92

 $\mathcal{L}(\mathcal{L}(\mathcal{$ the contract of the contract of the the contract of the contract of the contract of  $\mathcal{L}(\mathcal{L}^{\mathcal{L}})$  and  $\mathcal{L}(\mathcal{L}^{\mathcal{L}})$  and  $\mathcal{L}(\mathcal{L}^{\mathcal{L}})$ 

 $\cdot$ 

٠

٠

 $\bullet$ 

 $\overline{\phantom{a}}$ 

 $\blacksquare$ 

 $\ddot{\phantom{1}}$ 

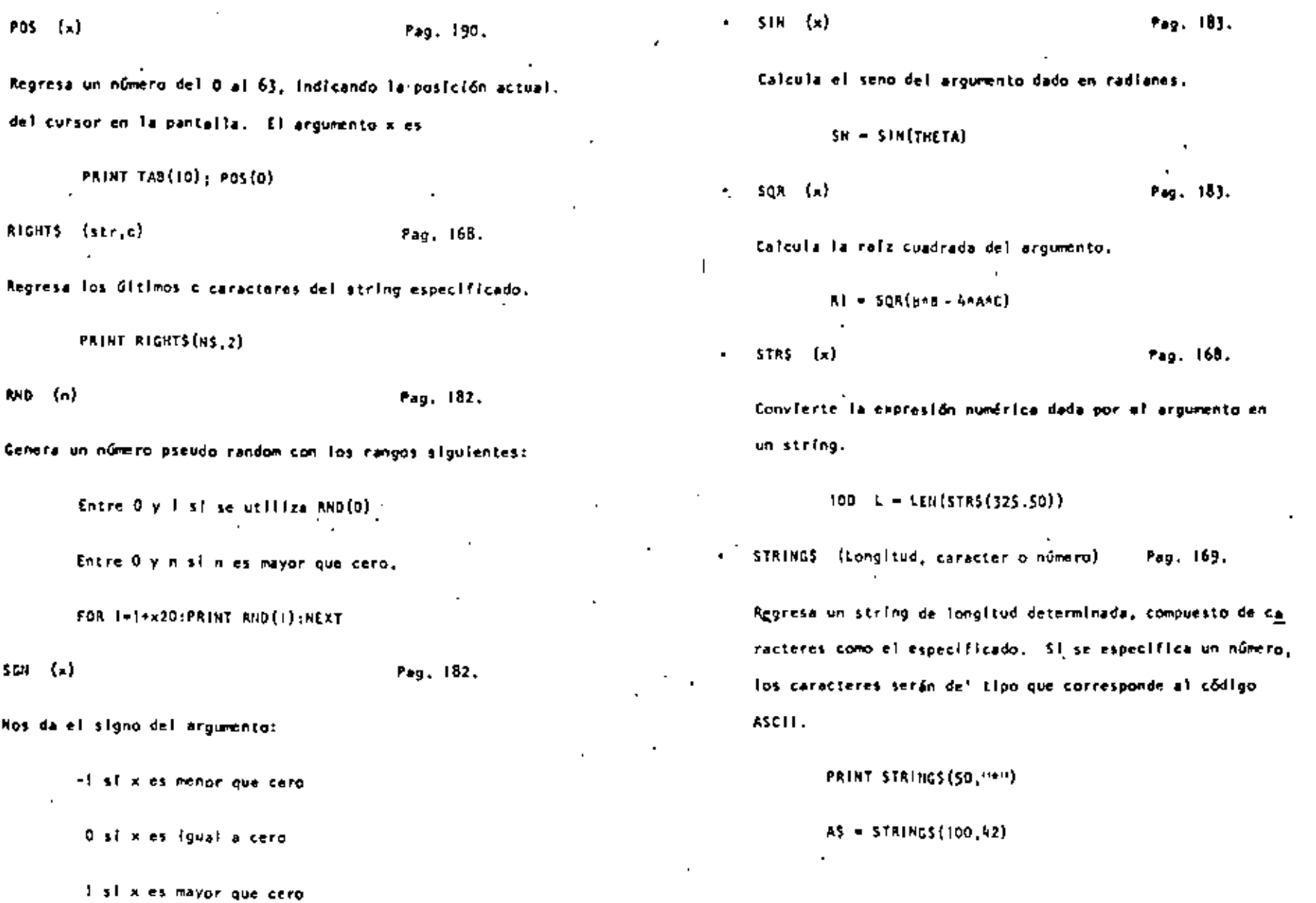

÷.

TAN (x)  $\bullet$ Pag. 183.

Cálcula la tangente del argumento dado en radianes.

 $100 X - TM(2+A)$ 

**TIMES** Pag. 170.

Regress un string con la fecha y la hora actual. Para utitizar el reloj, primero se debe actualizar.

> PRINT 600, TIMES

٠

 $\bullet$ 

USR  $(x)$ Pag. 191.

Permite llamar una subrutina en lenguaje de máquina, y des pués continuar la ejecución del programa BASIC, El argumento puede ser mudo o se puede utilizar para comunicación entre la subrutina y el programa BASIC. Ver páginas 59 a 80 del manual.

VAL  $(n+r)$ Pag. 170.

Realiza la Inversa de la función STR\$: regresa el número representado por el string dado,

> PRINT VAL ("IDO PESOS") Impelme 100

VARPTR (va) Pag, 193.

Regrosa la dirección de memoria en que se encuentra almacenado el valor de la variable dada.

 $IN = VAPTR(AS)$ 

PRINT VARPIR(H)

 $X = USR\{VARTR\{Y\}\}\$ 

CONANDOS DE EDICION. BASIC, incluye un editor para corregir lineas de programa. Para editar una línea se teclea primero el comando.

EOIT<sub>n</sub>

IV.

En donde n especifica el número de linea que se desea editar.

Cuando el editor está trabajando en una línea de programa. éste visualiza el número de linca que será editada.

En el modo EDITOR, el teclado acepta caracteres-orientados. esto es, toma caracteres tan pronto como estos son teclea-dos, sin esperar que se presione la tecla EMTER.

Para mayores detailes, consultar las páginas 195 a 201, del Manual de Referencia (TAS-80 Model iii, operation and BASIC Language Reference Manual).

Subcomendos. Para lo siguiente, n es un número entero y ci

es cualquier caracter.

t

- Cancela los cambios hechos a una línea y co-A mienza de nuevo la edición: no sale del modo EDICION.
- Cambia la cantidad de caracteres indicada por nC п.
- nD Borra tantos caracteres como indíque n.
- Termina la edición y salva todos los cambios E que se hallan hecho.
- Ħ Para truncar una límea a partir del lugar donde este et cursor al presionar H; después de esto, se puede insertar otros caracteres.
	- Con esto podemos Insertar caracteres en el lugar en donde lo indiquemos; esto es, colocando el cursor en el lugar desendo y presio nando 1.

nKc. Ellnina todos los caracteres que se encuentran antes de la n-sima ocurrencia del car racter c; el cursor se situa en la posición del caracter c. El caracter c no es borrado.

- Despilega la línea completa que se está edi- $\mathbf{L}$ tando.
- $\bullet$ Con este subcomando salimos del modo EDICION y se cancelan todos los cambios que se har Ilan hecho a la línea.
- Busca la nesima ocurrencia del caracter c y nSc. sitúa al cursor en tal caracter.
- Despliega el escape de un subcomando, esto  $\mathbf{x}$ es, seguímos en modo EDICION pero ya no actúa el último subcomando que usanos.
- **ENTER** Actualiza todos los cambios que hallamos he cho y sale del modo EDICION.

n BARRA ESPACIADORA Mueve el cursor n espacios a la derecha.

> Mueve el cursor n espacios a la irquierda.  $n +$
SUBRUTINAS ROM.

La ROM (Memoria solo leible) de la modelo III, contiene muchas subrutinas que pueden ser llanadas por un programa ensamblador 280 o por un programa BASIC, por medio de la función USR.

Mayor Información se encuentra en las páginas 60 a 80 y 191 del manual "TRS-80 Hodel III.Operation and BASIC tanguage Reference Hanual"

De acuerdo a sus funciones tenemos (aparece el nombre y la dirección en que se encuentra, tanto en forma decimal como hexadecinal):

Control del sistema.

SCLKON 664/X'0298'

Visualiza un reloj de tiempo real en la esquina superior derecha de la pantalla.

SCLXOFF 673/X'02A1'

Apaga el reiol prendido con SCLKON.

12339/x'3033' SOATE

> Hos da la Fecha Con que fué actualizado el reloj interno de la máquina.

\$DELAY 96/X'0060'

Mace una pausa durante un tiempo especificado.

SINITIO 105/X'0069'

Inicializa todos los controladores de

ENTRADA/SALIDA a sus condiciones normales.

SREADY 6681/X\*1/19' .

. Estando en un programa en lenguaje de magulna, esta rutina regresa a BASIC Modelo III desplegando "ready" en pantalla.

\$RESET 0/X'0000'

Inicializa el sistema completo, comenzando con la proposición "Cass?".

SROUTE 10B/X'006C'

Cambia el nombre iógico de dispositivos de ENTRADA/SALIDA

El uso de esta rutina se puede ver en las pãoinas 49 a 51.

Se usa para modificar la velocidad de transferencia de datos (Baud). Al correr aparecerá en pantalla el mensaje:

Cass?

y se debe actuar como al encender le computa dors.

12342/X130361 STINE.

> Nos da la hora actual (para esto, antes se debe actualizar el reioj interno de la compu  $<sub>tdora</sub>$ .</sub>

ENTRADA/SALIDA para Cassette.

SCSHIN 662/X'0236'

Busca y lee el encabezado y el byte de sincronización de una grabación en cinta.

**SYDIN** 565/X'0235'

> Transflere un byte de la cinta (cassette) a la computadora.

SCSOFF SOA/X'OIFB'

Apaga la cassettera.

### SCSHWR 647/X'02B7'

Escribe el encabezado y el byte de sincronización en cinte; para lo cual, primero hey que encender la cassettera.

SCSOUT 612/X'0264'

Transfiere y escribe un byto a la cinta.

ENTRADA DE CARACTERES DEL TECLADO.

SKBCHAR 43/X'002L'

"Transflere un caracter del teclado a memoria, sl hav alguno disponible. El caracter no es visualizado.

**SKBWAIT 73/X'0049'** 

Aguarda por un caracter en el teclado. Si se presiona BREAK, este se transfiere como un caracter cualquiera. El caracter teclado no se visualiza.

SKBLINE 64/X'0040'

Espera por una linea completa, terminada con RETURN y la regresa como resultado. Los caracteres tecleados si se visualizan.

### \$KBBRX 653/x'0280'

Busca unicamente por la tecla BREAK y la raoresa como resultado.

SALIDA A IMPRESORA.

SPRCHAR 59/X DO38

Transfiere un caracter a la impresora, și esta no esta disponible espera a que lo esté.

SPRSCH 473/x'0109'

Esta rutina copla los 1023 caracteres de la pantalla a la impresora, si la impresora no estă disponible espera a que lo esté.

SALIDA A LA PANTALLA DE VIDEO.

SVDCHAR SI/X'0033'

Visualiza un caracter en la posición actual dei cursor en la pantalla.

\$VDCLS 457/X'01C9'

Limpla compietamente la pantalla de video.

### SVOLINE 539/X'0218'

Visualiza una línea completa en pantalia. La Ifnea debe terminar con un "retorno de carro" (x'00') & ETX(X'03'); el primero es impreso, el segundo no.

### ENTRADA/SALIDA DE LA INTERFASE RS232C.

**SRSIN1T 90/X 005A\*** 

Inicializa la Interfase RS232C.

SASREY 80/X'0050'

Recibe un caracter de la Interfase R5232C.

SRSTX 85/X'0055'

Transmite un caracter a la interfase R5232C.

Vt. DIRECCIONES INPORTANTES DE RAM.

> Colocando varios valores en las direcciones listadas abajo, se pueden activar o controlar muchas de las posibilidades de TRS-BO Hodelo III. Para más información de su uso, consultar la función POKE o ver las páginas 189 a 190 del Mar nual de Referencia.

A continuación se dan direcciones de memoria, tanto decimal como hexadecimal, uso y contenido inicial de elias.

> 16409/X\*40191 Para alternar mayúsculas y minúscules. Colocando un O tenemos minúsculas y mayúsculas; contenido diferente de 0 permite solo mayúsculas. Contenido inicial "Mayúsculas".

 $\ddot{\phantom{0}}$ 

 $\overline{a}$ 

inicialmente contiene el 7754.

 $\epsilon_{\rm x}$ 

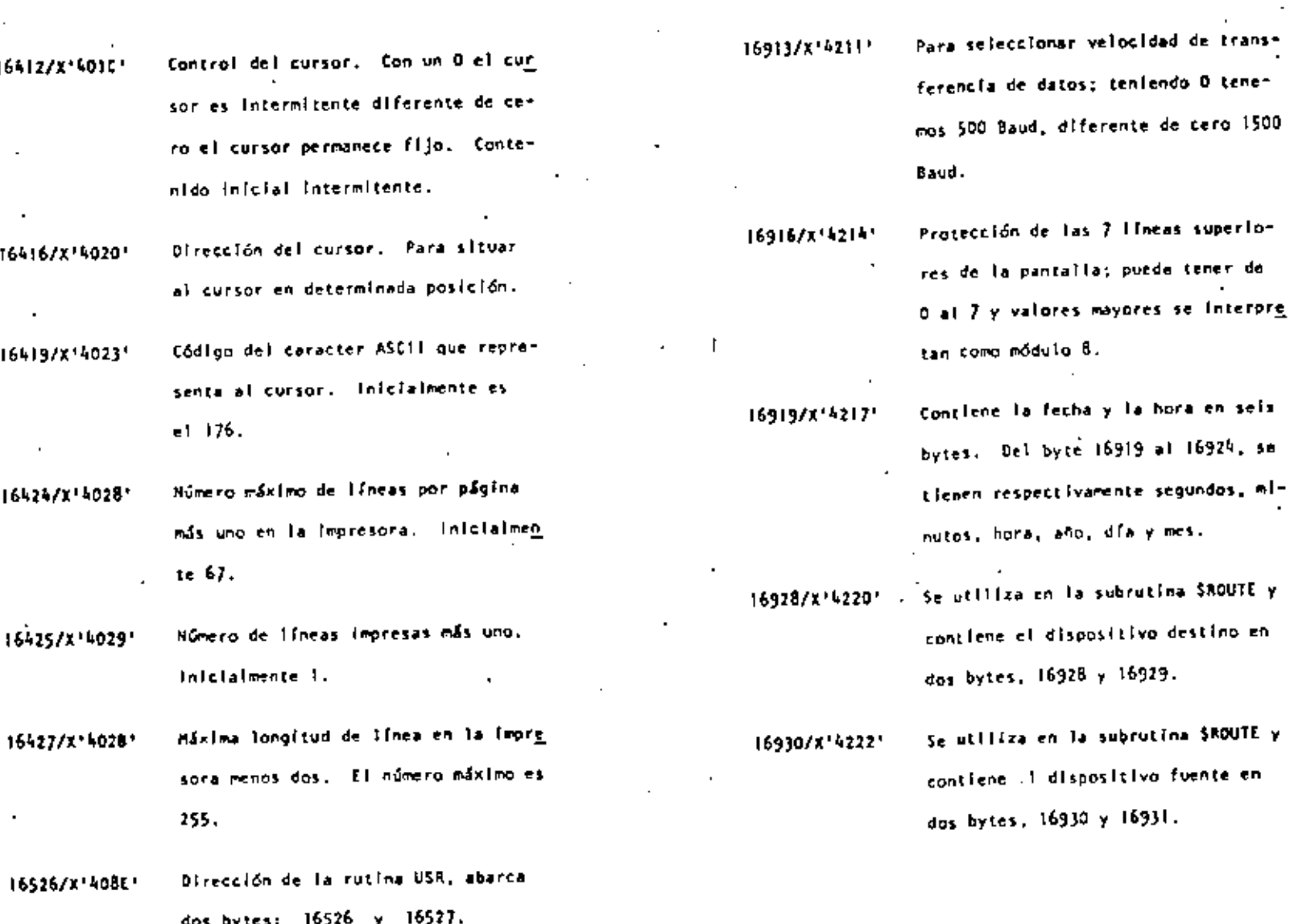

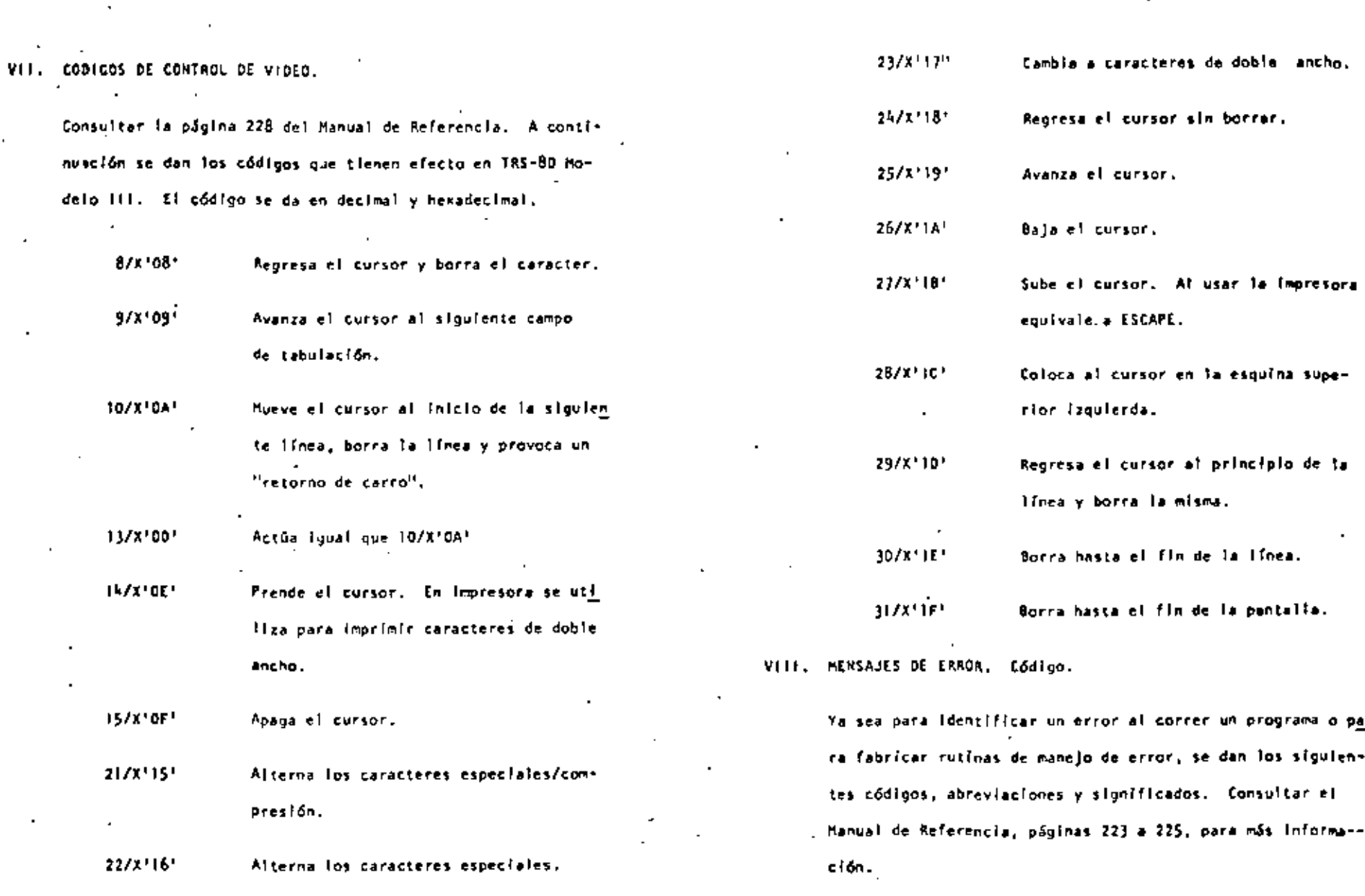

107

 $\mathcal{L}$ 

 $\bullet$ 

 $\epsilon_{\rm T}$ 

109

 $\sim$   $\sim$   $-$ 

 $\mathcal{L}_{\mathcal{A}}$ 

 $^{\circ}$  109

÷,

ï

÷.

 $\alpha=0.1$ 

 $\lambda$ 

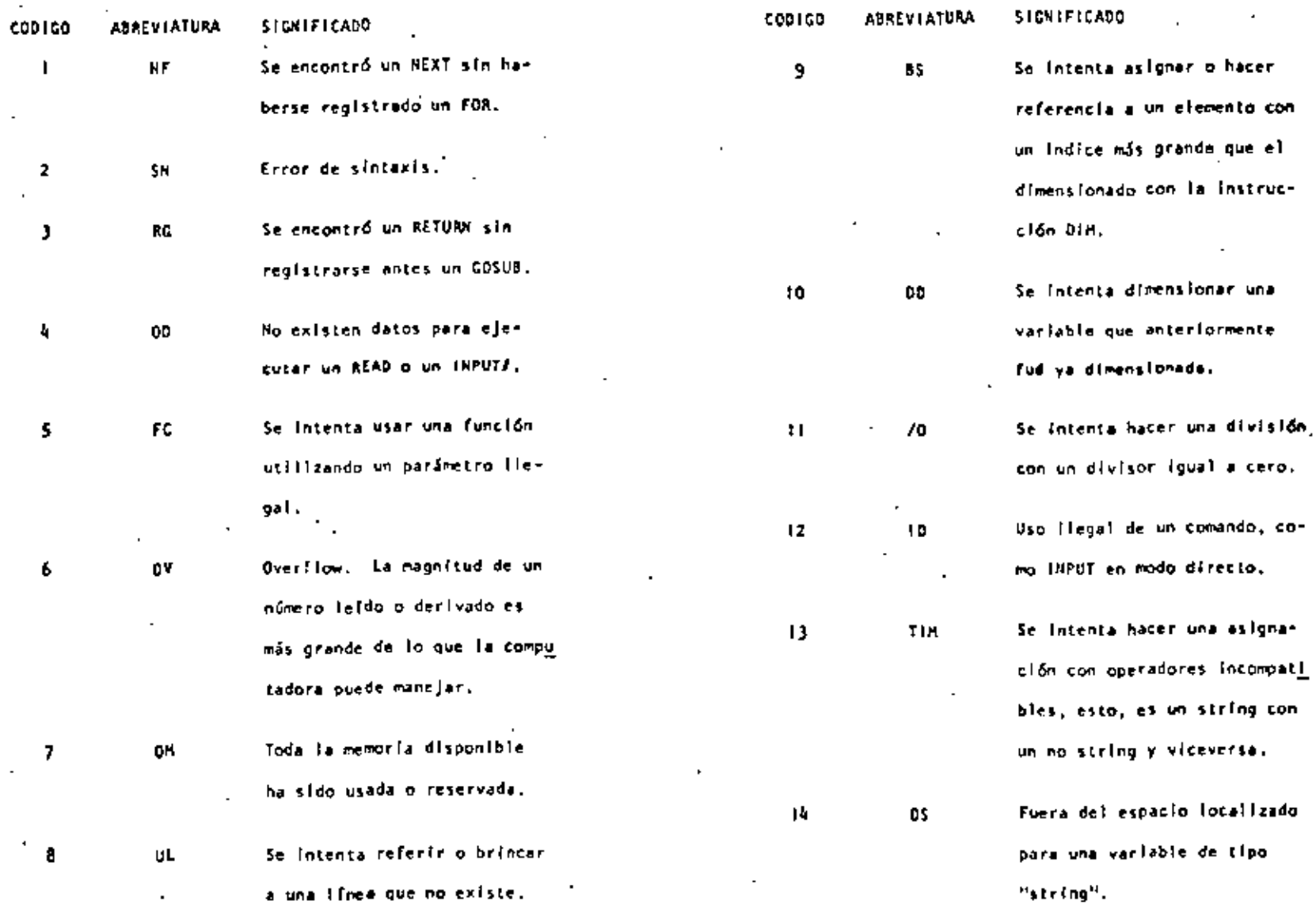

÷.

 $\mathbf{111}$ 

 $\overline{a}$  $\overline{\phantom{a}}$  л.

 $\mathbf{r}$ 

×

 $\overline{a}$ 

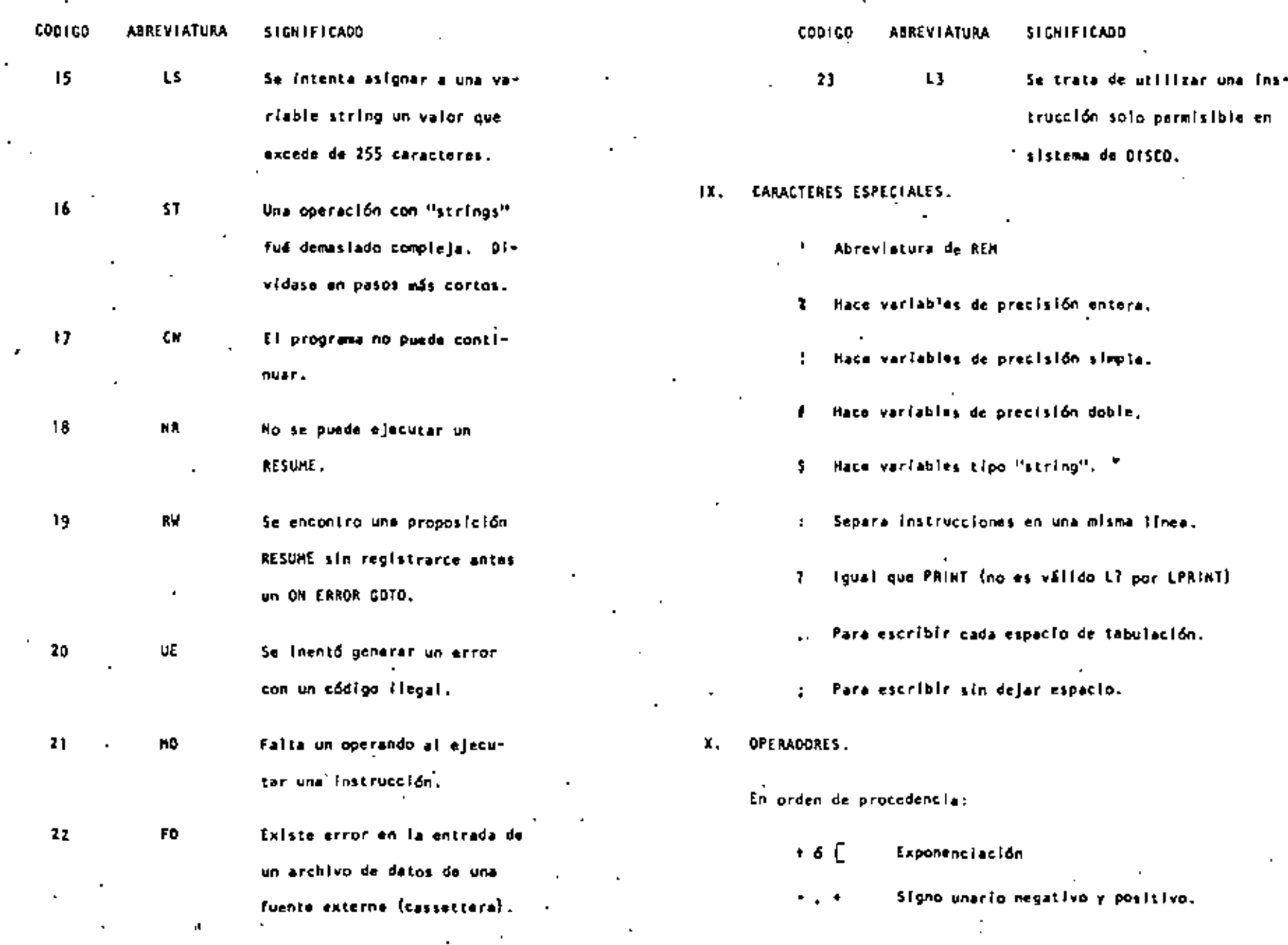

 $\blacksquare$ 

 $\blacksquare$ 

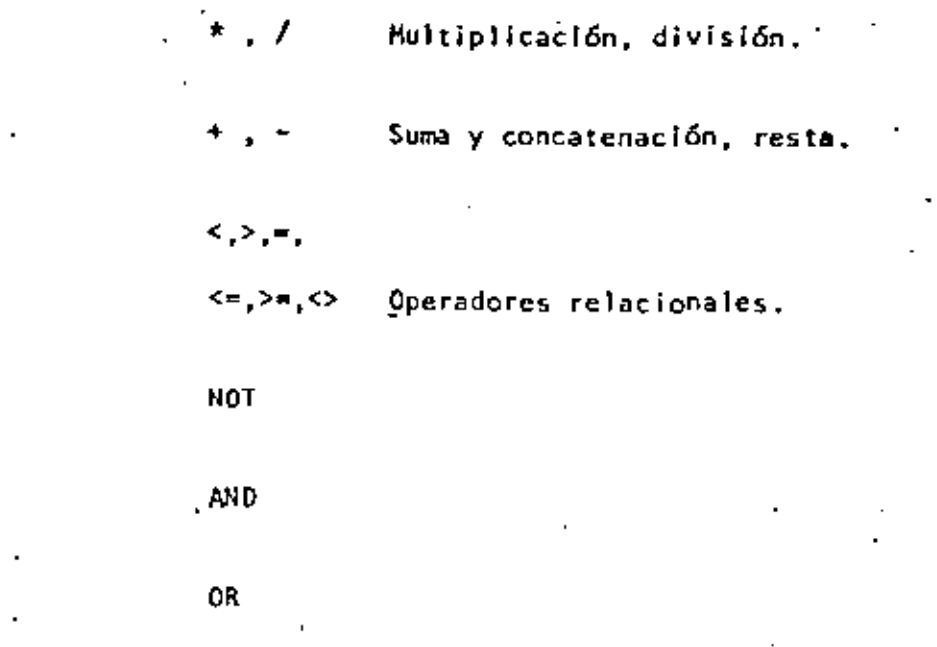

Ŷ,

l,

 $\ddot{\phantom{0}}$ 

 $\bar{\mathbf{r}}$ 

À

 $\pmb{\cdot}$ 

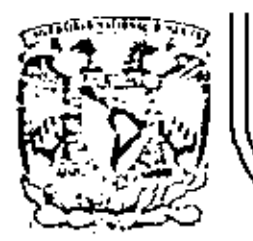

# DIVISION DE EDUCACION CONTINUA<br>FACULTAD DE INGENIERIA U.N.A.M.

LENGUAJE DE PROGRAMACIÓN BASIC

6.- RESIMEN DE COMANDOS E INSTRUCCIONES TRS-80 MODELO III

AGOSTO, 1983

Palacio de Minería Calle de Taculia 5 primer piso Deleg. Cuauhtemoc 06000 México, D.F. Tel.: 521-40-20 Apdo. Postal M-2285

C.  $\mathbf{u}$ 

#### **RAO 1.0** SHACK

### SISTEMA TRS-80 MODELO ITI

115

#### **SHACK** M I C R O C O M P U T A D O R A RADIO

### SISTEMA TRS-80 MODELD III

### INTERACTZACION.

El sistema completo (la computadora y los periféricos) debe estar aphgodo.

- 1. Primeramente encender todos los periféricos y después la computadora.
- 2. El rensaje: Cassi debe uparecer en la pantalla. Para seleccionar una alta velocidad de grabación en cassette (1500 bauds), presione la trola H o ENTER. Para seleccionar una baja velocidad de grabación en cassete (500 bauds), presione la tecla L.

Para propósitos generales, use una velocidad de grabación alta, Para salvar o cargar un programa en Basic Nivel It Modelo I, se debe usar la velocidad de grabación baia.

- 3. El mensaje: Memory Size? debe aparecer en la pantalla. Para utilizar toda la memoria disponible, presione la tecla ENTER. Para reservar algo de espacio en memoria, tecleo la dirección más alta (en decimal) que usted quiera usar, entonces presione la tecla ENTER.
- Model III Basic h. El mensaje: (c) Tandy'80 **READY**  $\sim$ debe aparecer en la pantalla. Entonces la computadora estő lista para utilizarse.

### **INSTRUCCIONES.**

- AUTO inicia, incremento El número de linea aparecerá automáticamente. AUTO 150 20 AUTO 5 **AUTO**
- **CLEARn** Asigna m bytes para cada variable tipo string; inicializa todas las variables. CLEAR O CLEAR 75 **CLEAR** 
	- **ELOAD** Para cargar en la memoria de la computadora un programa en Basic salvado en cassette. Sí se especifica un nombre sólo se tomará en cuenta la prímera letra. CLOAD "PRUEBA" **CLOAD**
- CLOAD? Compara un programa en cinta magnética, byte por byte, con el programa residente en la computadora. ELOAD? "PRUEBA" **CLOAD7**
- **CLS** Limpia la pantalla. **CLS**
- entius **CONT** Continúa la ejecución de un programa después de una interrupción por una instrucción STOP o por presionar la tecla BREAK. Cr **CCNT** 
	- **CSAVE** Salva un programa residente en cínta magnética. Se debe especificar un nombre. Sólo el primer caracter del nombre es usado.
		- CSAVE "PRUERA"
- DATA Cuarda datos que serán llamados por una instrucción READ. DATA "HERIANDEZ, V.", 1960
- **DEFDBL** Define variables de doble presición. DEFOBL V.X-2
- $\rightarrow$  DEFINT Define variables de lipo entero. DEFINT A.I.N
- **DEFSNG** Define variables de presición símple. DEFSNG 1.4-2

 $\ddotsc$ 

 $\cdot$ <sub>3</sub>

### 117

**DEFSTR** Define variables de tipo strino. DEFSTA C.L-Z

- DELETE Borra lineas de un programa. DELETE 1205 DELETE -BO DELETE 100-300
- DIM Dimensiona uno o más arregios. DIN R(75), V(40)  $DIM$   $L^{*}(3.18.5)$ DIM ARS (8.25)
- EDIT Pone a la computadora en modo editor para la línea especificada. Vea comunidos del modo editor. E017 100 EDIT.
- **EHD** Finaliza la ciecución del programa. FHD
- ERROR (n) Simula el ecror especificado entre paréntesis de acuerdo al côdigo de mensajes de error (1<n<23). ERRORITI
- FOR. .. 10. .. STEP/NEXT Expresión Itoratíva. FOR J-1 TO 8 (...) NEXT J FOR C:-0 TO 5 STEP 2 (...) NEXT C!
- GOSUB Transflere el control a la subrutina indicada. COSUB 750
- GOTO Transfiere el control a la línea indicada. COTO 180
- **IF. . . THEN. . . ELSE** Expresión condicional. IF P=0 THEN 200 IF N3KO THEN 150 ELSE N3-N3-1
- **INPUT** Para lectura de datos en pantalla. **IBPUT XE IMPUT L.A.M.** INPUT "DATO":N
- $IHPUYY-1$ Para lectura de datos desde cassette. **INPUTE-TINUM**
- in the LET Asiona un valor è una variable (opciona)). LET X-7.05 LET R2=R1 LET CS-"ROJO"
	- LIST Lista las líneas del programa en la pantalla. 1151 LIST 50-85
- LLIST L'ata las lineas del programa en la impresora. LLIST 50-**LL1ST**
- **LPRINT** toprime en la impresura letrerois} y/o variable(s). LPRINT CAPS, "ES EL CAPITAL DE":5TS
- LPRINT TAB Hueve el carro de la impresora a la posición especificada. LPRINT TAB(25) "REPORTE"
- LPRINT USING imprime con el formato especificado, numeros y strings en la Impresora. Veo PRINT USING para onciones de esta Instrucción. LPRINT USING "FARE.": 1234
- **NEW** Borra el programo en memoria; inicializa todas las variables. NEW
- CN ERROR GOTO
- Si hay un error transfiere el control·hasta la ilnea especificada. CN ERROR GOTO 2100
- $\ddot{\phantom{1}}$ ON ERROR GOTO O inutiliza la rutina de error. ON ERROR GOTO Q
- **ON...COSUB**  $\overline{\mathcal{F}}$ Transfiere el control a alguna de las subrutinas especificadas dependiendo del valor de la variable. CH Y COSUB 50,100,150,200
- $C_{11}$ .  $C010$ Transfiere el control a alguna de las líneas especificadas dependiendo del valor de la variable. 03 K GOTO 190, 200, 210
- OUTP. v Envia el valor especificado en v a la localidad p  $(0 \le p \le 255)$ . out 255, 0

POKE n. v Pone el valor v(O<v<255) en la localidad n (desde 15360 hasta el fin de la memoria). Vea direccionamiento del POKE. PCKE 15872, 255

- PRINT imprime letreros v/o variables en la pantalla. PRINT X!\*Y! PRINT "HEXICO"
- PRINT Pm Imprime empezando en n(O<n<1023) PRINT 0477 "CENTRO"
- PRINTS-1 Graba datos en cínta maonética. PRINTS-1, A
- **PRINT TAB** Mueve el cursor hacia la derecha hasta la posición indicada. PRINT TAB(20) "REPORTE"
- PRINT USING Formatos para números y string.
	- Ł Formato para números. PRINT USING "FIFIT": 66.2
	- Punto decimal PRINT, USING "11. P": 58.76
		- Aparecerá una coma cada tercer dígito. PRINT USING "####.": 1234
	- 99. Liena los primeros espacios con asterisco. PRINT USING "Sellie": 44.0
	- Signo florante de pesos. \$\$ . PRINT USING "SSJJ.JI": 118.6735
	- #45 Signo florante de pesos: llena los primeros espacios con asteriscos. PRINT USING "##\$#.##": 8.333
	- Formato para exponenciales. Presione la tecla + para que aparezca este caracter. **PRINT USING "ISS.FFFFFF": 8527100**
	- $\ddot{\phantom{1}}$ En la primera posición provoca que el signo sea impreso; en la última posición provoca que el signo sea impreso después del número. PRINT USING "+APA": -216
- imprime el signo menos después de un número negativo, si es un número positivo deja un espacio en bianco. PRINT USING "#FFF.#F-": +8124.42
- imprime el primer caracter del string. ÷ PRINT USING "I": "HOLA"
- telesclost Campo de un string; la longitud de campo es el número de espacios más dos. PRINT USING "%1": "AZUL"
- RANJOH Genera números en forma aleatoria. RANDOM

RESTORE

- READ Toma valores de una instrucción DATA. READ T **READ 55** READ SIMS FOAD
- RES. Comentario; instrucción que indica a la computadora que debe ignorar el resto de la línea. El apóstrofe (1) es una abreviación de REH. .
	- REN ESTA LINEA ES UN COMENTARIO **'ESTA TAMBIEN**
- RESET (x,y) Apaga el punto especificado de la gráfica. a: eje horizontal (Osss127).  $y_1$  eje vertical  $(0< y < b)$ . **RESET (21, 40) RESET (LI, LZ)**
- **RESTORE** Cuando una instrucción READ aparece después de una instrucción RESTORE, entonces se volverán a utilizar los mismos datos de la princra instrucción DATA.
- **RESUME** Termina la rutina de error y ejecuta la línea Indicada. **RESUME 40 RESUME RESUME NEXT**
- **RLTURH** Transfière el control a la siguiente instrucción después de un **GOSHB. RETURN**
- RUN . Ejecuta el programa residente o una porción de él. **RUN RUN 500**
- SET  $(x, y)$  . Prende el punto Indicado. x: eje horizontal (Osxs127). y: eje vertical (Dsys47). SET (10.0)  $\frac{1}{2}$  (Fit is  $\frac{1}{2}$

 $.6$ 

 $\cdot$  T

#### $V$  |  $D$   $E$   $O$ CONTROL DE  $D$   $E$  $COPICO$

**STOP** Detiene la ejecución de un programa. STOP

**SYSTEM** Pone a la computadora en modo monitor para cargar en disco archivos en lenguaje de máquina. A lo cual responderá con un \*7. entonces tecles el nombre del archivo o /dirección. SYSTEM

- **TROFF** Anula la función TRACE. **TROFF**
- TRON Prende la función TRACE. TRON

 $\overline{\phantom{a}}$ 

PRINT CHRS (código) HEXADECIMAL **DECIMAL** Espacios en bianco y borra el caracter actual. 08 B Imprime una línea y regresa el cursor 0A 10 Imprime una linea y regresa el cursor.  $\overline{1}$ 00 Aparece el cursor. ĐΣ 14 hesaparece el cursor. **DF** 15 Switchea caracteres especiales y compression. 15  $21$ Suitchea alternativamente los caracteres.  $22$ 16 Cambia a modo de 32 caracteres por linea. 17 23 Mueve el cursor a la derecha sín borrar. 24 15 Avanza el cursor.  $19$ 25 Baja una línea. 26 1 A Sube una linea. 27 18 Colota el cursor al inicio de la pantalla. 28 **TC** Muevo el cursor al Inicio de la línea. 10 29 Borra toda la línea. 30 16 Limple al final de la pantalla. tε ПL

### OPERADORES

:Cada operador o grupo de operadores tiene menor prioridad que el anterfor en el orden siquiente:

- Exponenciación (para precisión simple). Presione la tecla  $\overline{\phantom{a}}$  of + para que aparezca este operador; deberá aparecer el paréntesis cuadrado izquierdo.
- Negativo unario, positivo.  $-$ .  $+$
- Multiplicación, división. ...  $\bullet$  .  $\prime$
- Suma y concatenación (string), substracción.  $\bullet$  ,  $\bullet$
- Comparaciones.  $x - 3 = -6x - 3 = -65$
- NOT

 $\mathbf{r}$ 

- A.ID
- 0R

### CARACTERES ESPECIALES

### Abreviación de la Instrucción REM.

- Para variables enteras.
- Para variables de precisión simple.
- Para variables de doble precisión.
- 'Para variables de tipo string.
- Separa instrucciones en una misma ifmea.
- Abreviación de la Instrucción PRINT (no es válido 1? en vez de LPRINT).
- Puntuación en la instrucción PRINT; para impresión en zonas  $\ddot{\phantom{a}}$ de 16 columnas.
- 'Puntuación de la instrucción PRINT, para seperar letreros y/o variables en la declaración de la instrucción, pero en la inpresión no separa con espacios.

### COMANDOS EN MODO EDITOR

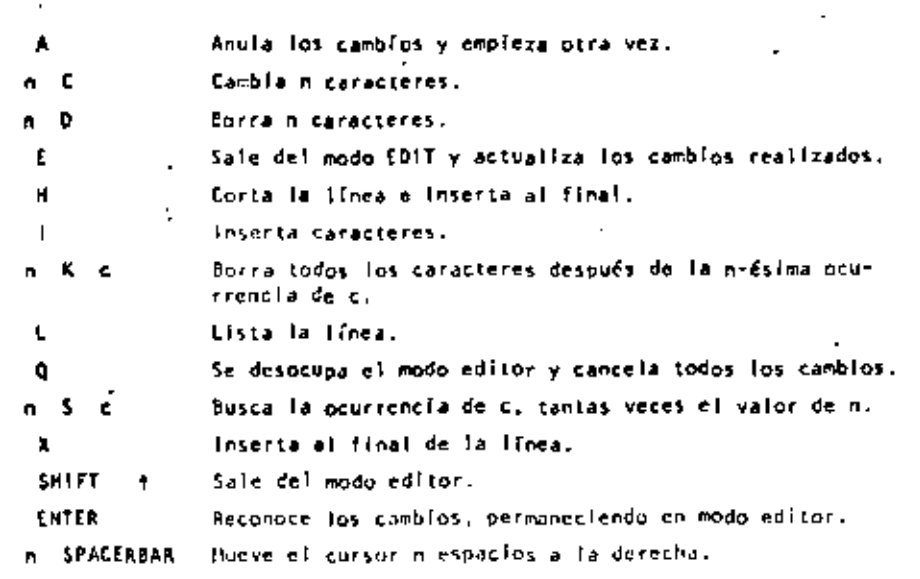

Mueve el cursor n espacios a la trapierda. U.

#### **TECLAS CONTROL** D E

### Borra el último caracter tecleado, regresa el cursor un espacio. **SHIFT** Borra la línea. **BREAK** Interrumpe alguna actividad y regresa al nivel de comandos. **CLEAR** Límpla la panteila. **ENTER** Comunica el fir de lloca. SPACEBAR Pone un blanco. Avanza el cursor a la siguiente posición. Pone en modo 32-caracteres. SHIFT  $\mathbf{1}$ Brinca una linea y pone el cursor. SHIFT + Tecla de "control", Presione simultáneamente estas dos y alguna tecla A-2 para lograr control A hasta control Z. Copia el contenido de la pantalla a impresora. SHIFT Estatifica la ejecución de un programa (pausa). Para SHIFT @ continuar presione alguna tecla.

 $124$ 

 $.10$ 

 $.11$ 

 $\ddotsc$ 

ERL Proporciona el número de línea en la cual ha ocurrido un error. PRINT ERL ERR \${ hay un error, proporciona el valor de acuerdo al código de error, este valor será (código de error, 1) \*2 IF ERR=12 THEN 650 ELSE 800  $EXP(x)$ Calcula el antilogaritmo natural de x.  $Y = EXP(x)$  $Fix(x)$ Proporciona todos los dígitos a la Izquierda del punto.  $y = F(X|z)$ FRE(número) Proporciona la cantidad de memoria disponible.  $F - FRE(x)$  $FRE(s, t)$ Pronorciona el espacio no usado por el string. Str es cualquier consonante o variable tipo string.  $FRE("c")$  $FRE(cS)$ **THREYS** Proporciona al caracter tecleado, si está disponible. AS - INKEYS  $NP(a)$ Proporciona el valor de la localidad p(Okps255).  $V = 10P(255)$  $Int(x)$ Proporciona el entero no mayor que x.  $Y = 1U[T(x)]$ LEFTS (str.c) Proporciona los primeros e caracteres de str.  $PS = LEFFS(115, 7)$ LEN(str) Proporciona el número de caracteres del string. X - LEN(SENS)  $LoG(x)$ Calcula el logaritmo natural de x.  $x = \tan(x)$ **MEM** Proporciona la cantidad de memoria disponible. PRINT MEM

Los argumentos estan indicados con letras especiales (variables):

**FUNCIONES** 

**REALES** 

k: (-1x10E38, -1x10E-38), (1x10E-38, 1x10E38)

**ENTEROS** 

 $n: (-32768, 32767)$ 

LOCAL IDADES  $c: (0, 255)$ 

- str: aroumento tipo string.
- var: nombre de variable.
- $ABS(x)$ Valor absoluto de x.  $Y = AB5(x)$
- ASC(str) Proporciona el equivalente en código ASCII del primer caracter del string.  $A = ABC(15)$
- **ATH(x)** Arcotangente de a, en radianes.  $Y = A1N(x/3)$
- $CDBL(x)$ Convierte a la variable x en variable de doble precisión.  $xI - COBL(n+3)$
- CHRS(c) Proportions el caracter equivalente en código ASCII, control o código de gráficas. PS-CHRS(T)
- $C(NT(n))$ Proporciona el entero más grande no mayor que n. **PRINT CINT(15.0075)**
- $cos(x)$ Coseno del arqueento dado en radianes.  $Y = \cos(x)$
- $CSIG(x)$ Convierte a presición simple.  $FC = CSNS(1H)$

 $, 12$ 

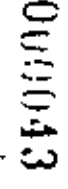

 $\sim$   $\sim$ 

 $.13$ 

- MIDS(str. posición, longitud)
- Proporciona un substring de otro string. Si la longitud es onlittea, el strino a partir de posición será proporcionado. **PRINT HIDS(AS.2.3)** FS-MIDS(AS.3)
- $PEER(n)$ De el valor quardado en la localidad n.  $V = P(X(18520))$
- $POINT(x, y)$ Verifica si el punto de la gráfica está prendido o apagado. a: cie horizontal (D<x<127). y: ele vertical (D<y<47). IF POINT(13.35) THEN PRINT "PRENDIDO" ELSE PRINT "APAGADO"
- P05 (x) Proporciona la columne de la posición del cursor (0-63). X es un arquichto dummy. PRINT TAB(40) POS(0)
- RIGHTS(str. c) ÷, Proporciona la parte derecha del string a partir de c.  $ZIPS = RICHTS(ADS, 5)$
- RYJ(n) Genera un número alcatorio entre l y n, si n>l o entre 0 y 1  $\blacksquare$ PAINT RND(G)  $R = R110$   $(x)$ Y-RND(100)
- SCN(x) Proporciona el signo: -1, 0, 1 cuando x es negativo, cero o positivo.  $x = SC(1.48)$
- SIN(x) Calcula el seno donde el argumento debe estar en radianes.  $Y = 513(x)$
- SOR(x) Calcula la raíz cuadrada de x.  $r =$  SCR(A+B)
- $5785(x)$ Convierte una expresión numérica en string.  $SS = STRS(x)$
- STRINGS(1. c) Proporciona un string de longitud 1. Dônde c puede ser en código ASCI1 a como un string. **BS - STRINGS(125."7")**  $85 - 57$ RING\$ $(125, 63)$
- TAH(x) Calcula la tangente cuyo argumento es en radianes.  $Y = T \triangle t(x)$
- TIMES. Preporciona el tiempo (con formato de 24 horas) y el dato es un string de 17 caracteres. AS - TIMES
- USR(x) Llama una subrutina en lenguaje de máguina iocalizada en la dirección  $\times$ (16526-16527) PRINT USR(-1)  $Y = USR(x)$
- $\blacksquare$ VAL(str) Convierte el string a un número.  $V3 = VAL$ ("100 PESos")
- VARPTR(var) Propercions la dirección donde la variable ha sido quardada.  $Y = USA(VARPIR(x))$

### MENSAJES DE ERROR

#### 90094 CODIGO ABREVIACION EXPLICACION NF л. Next sin su correspondiente FOR. \$N.  $\overline{2}$ Error de sintakis. 3 RG Return sin su correspondiente GOSUB. t. ΩD Falteron datos en una instrucción READ o INPUT. -Ę. FC. Llamada Incorrecta de una función, 6 ۵V Se excedió la capacidad de un número. Oн z Hemoria saturada. R. ut. Linea indefinida.  $\ddot{ }$ BS. Subindice Tuera de rango. tē **DD** Arregio dimensionado nuevamente. 70  $11$ División por cero.  $12$  $\overline{1}$ Se utiliza la instrucción INPUT como comando directo.  $13$ Tн Conflicio le operandos. 14 ۵S. El espacio total de un string fue excedido. 15 LS. String con muchos caracteres. 16. ST. Formula del string muy compilcada.  $17$ СH No puede continuar. tß NR. No hay una instrucción RESUME. RW.  $19$ Instrucción RESUME SIN ERROR. 20 UĒ Error indetinida. 21. MO<sub>1</sub> Error de operandos. 22 FD. Archivo de datos mal salvado. 23 L3. Solo para el sistema de Basic con disco.

t,

÷.

 $\overline{a}$ 

 $\ddot{\phantom{0}}$ 

 $\ddot{\phantom{a}}$ 

 $\epsilon$ 

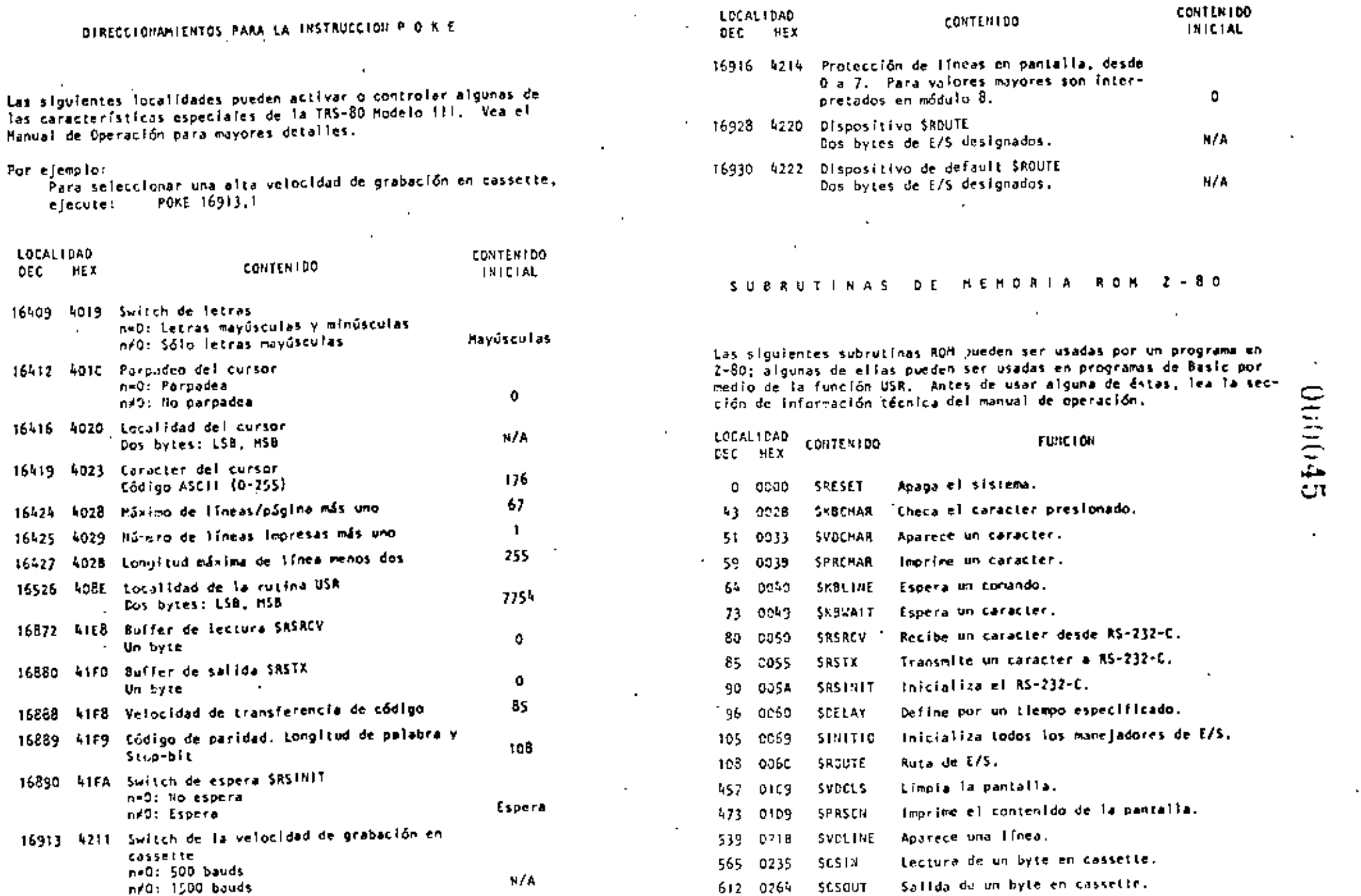

 $\mathcal{A}$ 

.

 $\mathbb{R}^2$ 

## $000046$

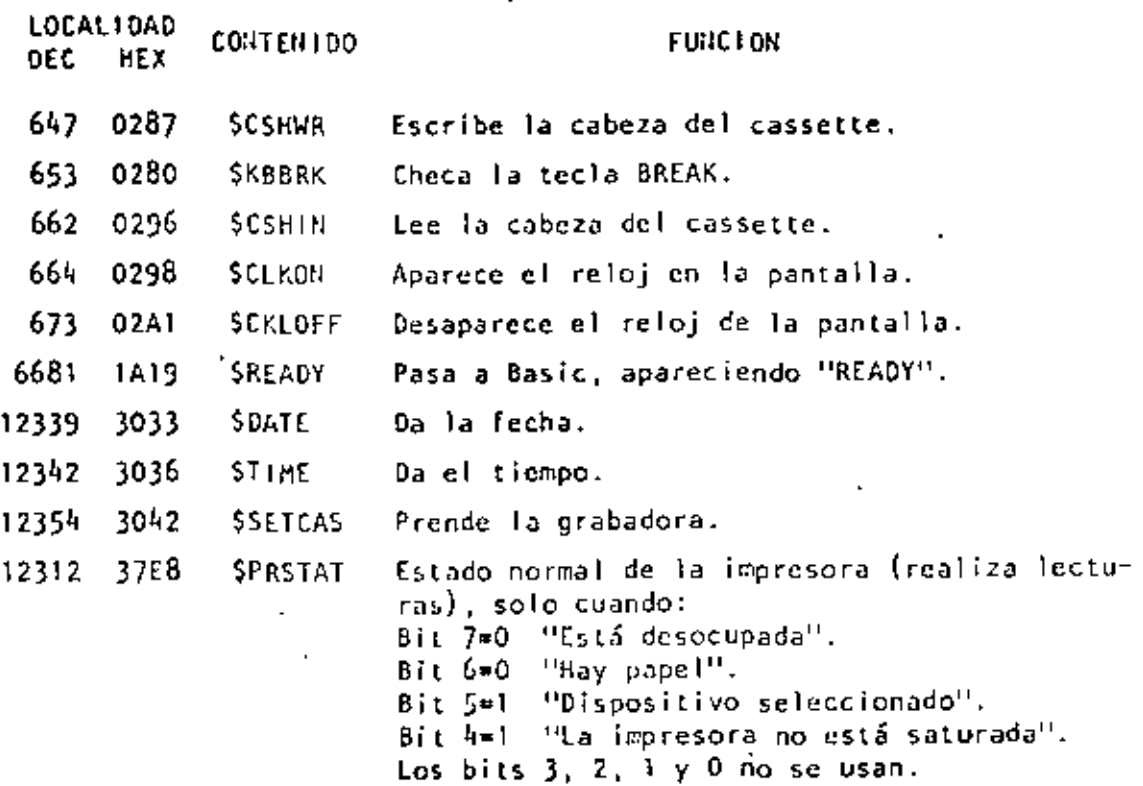

131

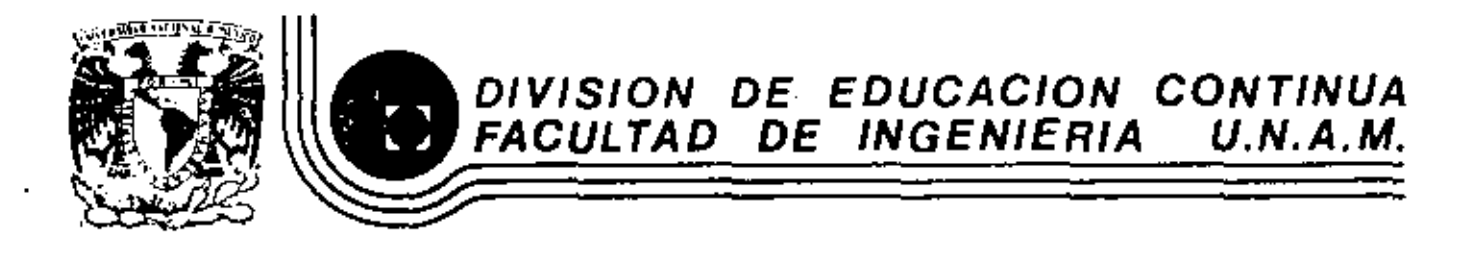

LENGUAJE DE PROGRAMACION BASIC CON APLICACIONES

(PRIMERA PARTE)

a i

Ń,

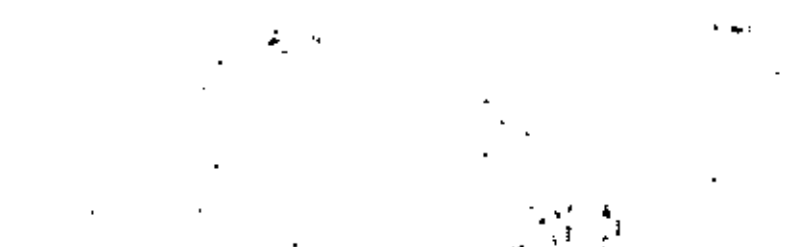

EJEMPLOS

AGOSTO, 1983

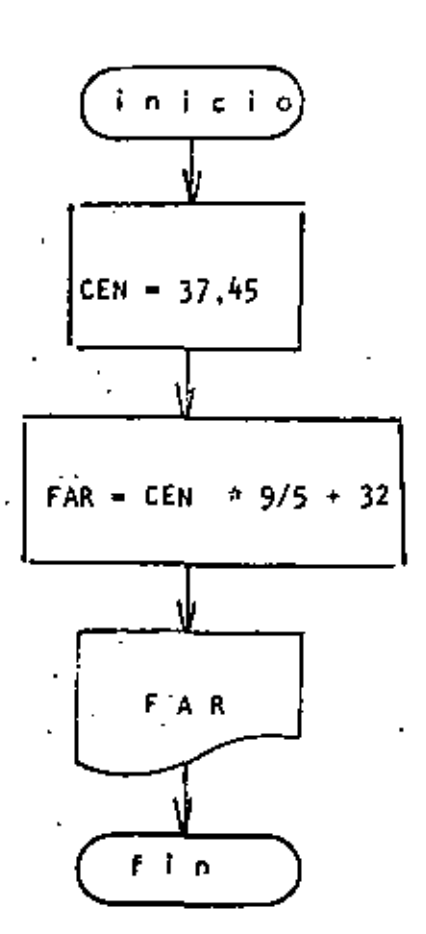

Ø.

1 REM ------UNG------10 REM CONVERSION DE GRADOS CENTIGRADOS A CRADOS FARENHEIT **20 REM** 30 CEN=37.45 40 FAR=CEN\*9/5+32 50 PRINT FAR 60 END

Reads >RUN 99.41 Readw

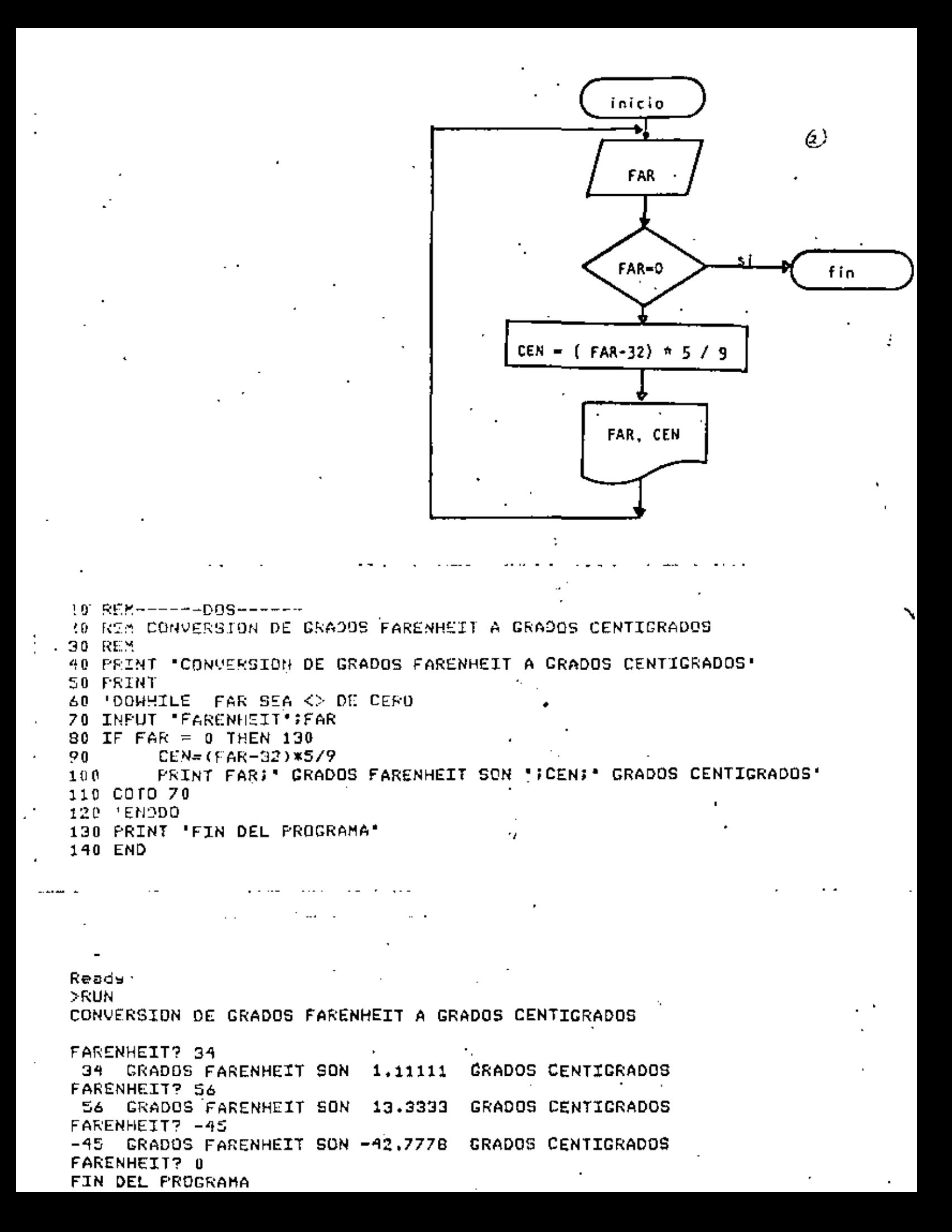

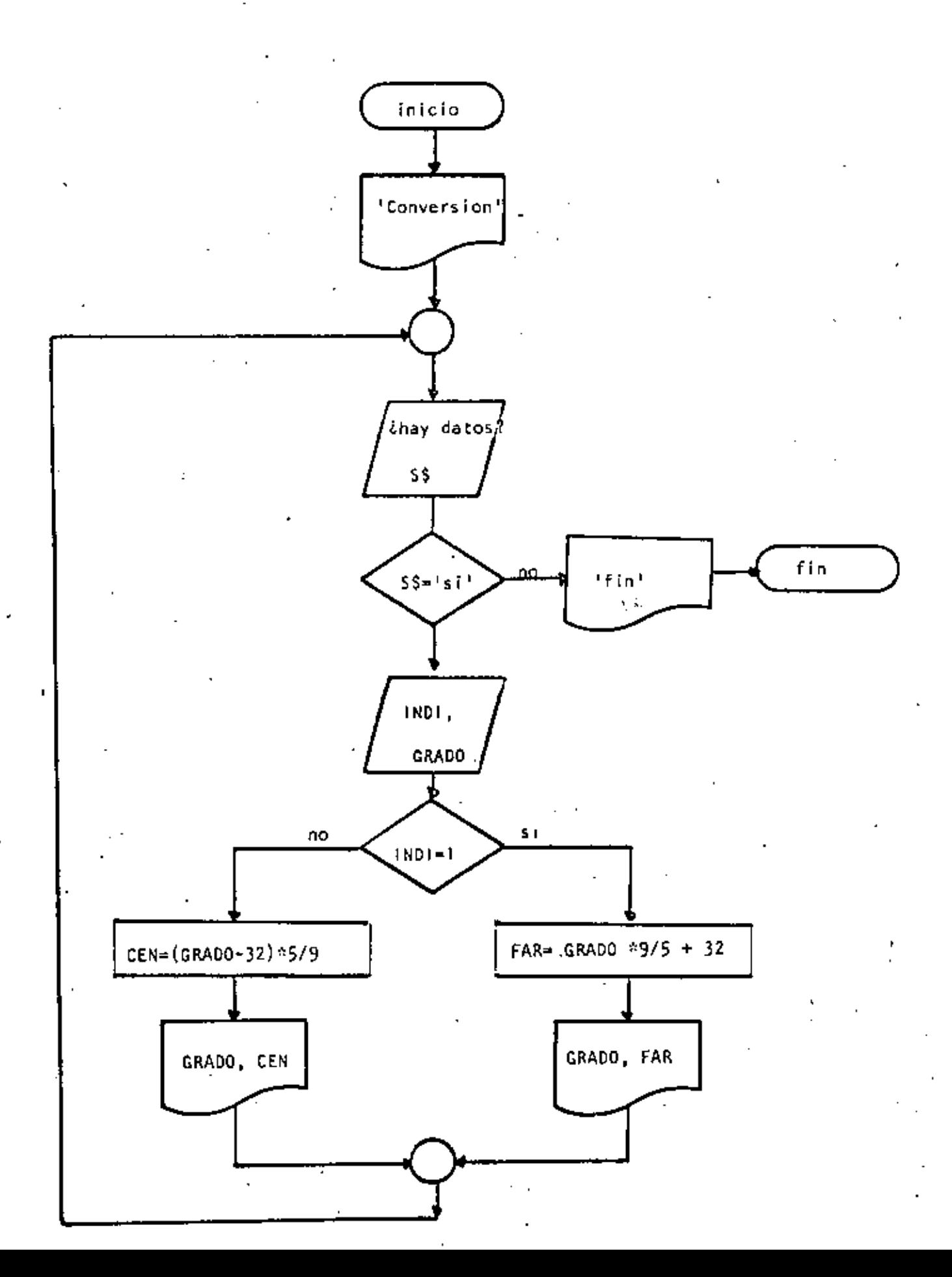

 $\ddot{\omega}$ 

 $\varphi$ 10 REM-------TRES------20 REH CONVERSION ENTRE GRADOS CENTIGRADUS Y GRADOS FARENHEIT O REM ID PRINT \*CONVERSION OE GRADOS CENTIGRADOS A FARENHEIT O VICEVERSA\* **50 PRINT** 60 'DOWMILE HAYA DATOS 70 INPUT "HAY DATOS (SI O NO)";S\$ 80 IF S\$ <> "SI' THEN 230 INPUT 'TIPO (1=CENTIGRADOS, <>1=FARENHEIT) Y GRADOS';INDI, CRAD 90 100 IF INDI = 1 THEN 120 GOTO 160 110 **THEN**  $120$  $FAR = GRAD W9 / 5 + 32$ 130 PRINT CRAD; CRAODS CENTICRADOS SON '; FAR; ' GRADOS FARENHEIT' 140 GOT9 200 150 160 **ELSE**  $270 CEN = (GSAD - 32) \times 579$ PRINT CRAD; ' GRADOS FARENHEIT SON '; CEN; ' GRADOS CENTIGRADOS 180 190 F ENDIF 200 6070 60 210 'ENDOD  $220 - 1$ T. 230 PRINT 'FIN DEL PROCESO' **240 END** 

Ready

>RUN CONVERSION DE GRADOS CENTIGRADOS A FARENHEIT O VICEVERSA HAY DATOS (SI O NO)? SI TIPO (1=CENTIGRADOS, <>1=FARENHEIT) Y GRADOS? 1,34 34 GRADDS CENTIGRADDS SON 93.2 GRADDS FARENHEIT HAY DATOS (SI O NO)? SI TIPO (1=CENTIGRADOS, <>1=FARENHEIT) Y GRADOS? 2,93.2 93.2 GRADOS FARENHEIT SON 34 GRADOS CENTIGRADOS HAY DATOS (SI 0 NO)? SI TIPO (1=CENTIGRADOS, <>1=FARENHEIT) Y GRADUS? 0,65 65 GRADOS FARENHEIT SON 18.3333 GRADOS CENTIGRADOS **HAY DATOS (SI O NO)? NO** FIN DEL PROCESO Ready.

J

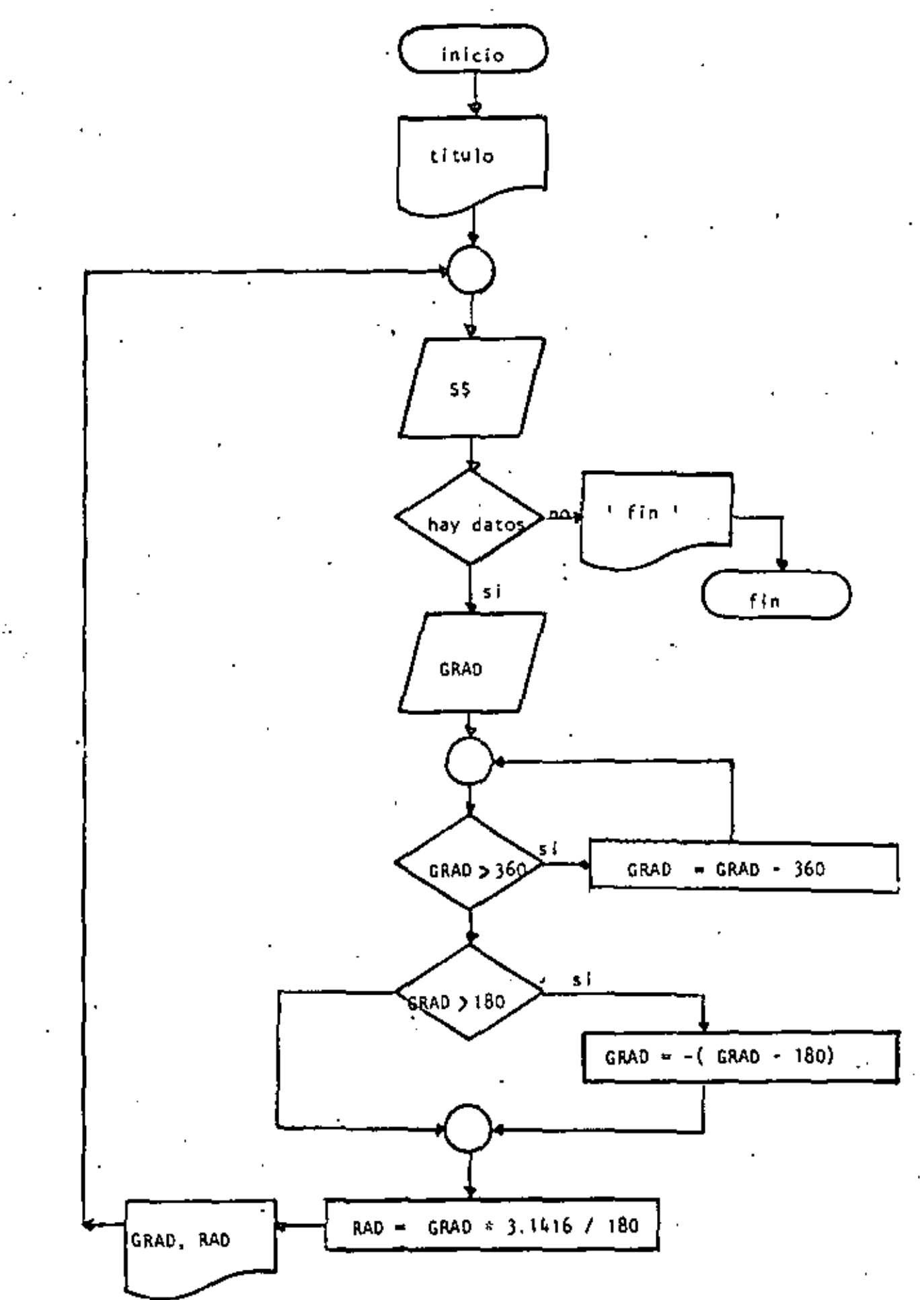

```
10 REM-----CUATRO-------
20 REM CONVERSION DE GRADOS A RADIANES
30 REM
40 PRINT 'CONVERSION CE GRADOS A RADIANES' : PRINT
50 'DOWHILE HAYA DATOS
60 INPUT 'HAY DAIOS(SI D NO)';S*
70 IF S$ <> 'SI' THEN 220
        INPUT GRADOS : ; GRAD
80.
        DOWHILE CRADOS ES MAYOR QUE 360 AJUSTAR EL VALOR
90 '
        IF ABS(GRAD) < 360 THEN 140
100
110
                 GRAD=GRAD - SGN(GRAD)*360
        GOTO 100
120
        'ENDOD
130
        ' SE TRABAJA ENTRE -180 Y + 180
140
150
        IF GRAD > 180 THEN GRAD =-(GRAD-180)
        RAD=GRAD*3,1416/180
160
        PRINT GRAD; " GRADOS SON "; RAD; " RADIANES"
170
180
    GOTO 60
190 'ENDDO
200 ^{\circ}210 FIN
220 FRINT "FIN DEL PROCESO"
230 END
```
>RUN · CONVERSION DE GRADOS A RADIANES HAY DATOS(SI 0 NO)? SI GRADOS7 34 .34 GRADOS SON .593413 RADIANES HAY DATOS(SI 0 NO)? SI **GRADOS? 194**  $-14$  GRADOS SON  $-244347$ RADIANES HAY DATOS(SI D NO)? SI GRADOS? 567  $-27$  GRADUS SON  $-47124$ RADIANES HAY DATOS(SI O NO)? SI GRADOS? 120 GRADOS SON 2.0944 120 **RADIANES** DW F(ON O IS)2014D YAH FIN DEL PROCESO Ready

ï

### W)

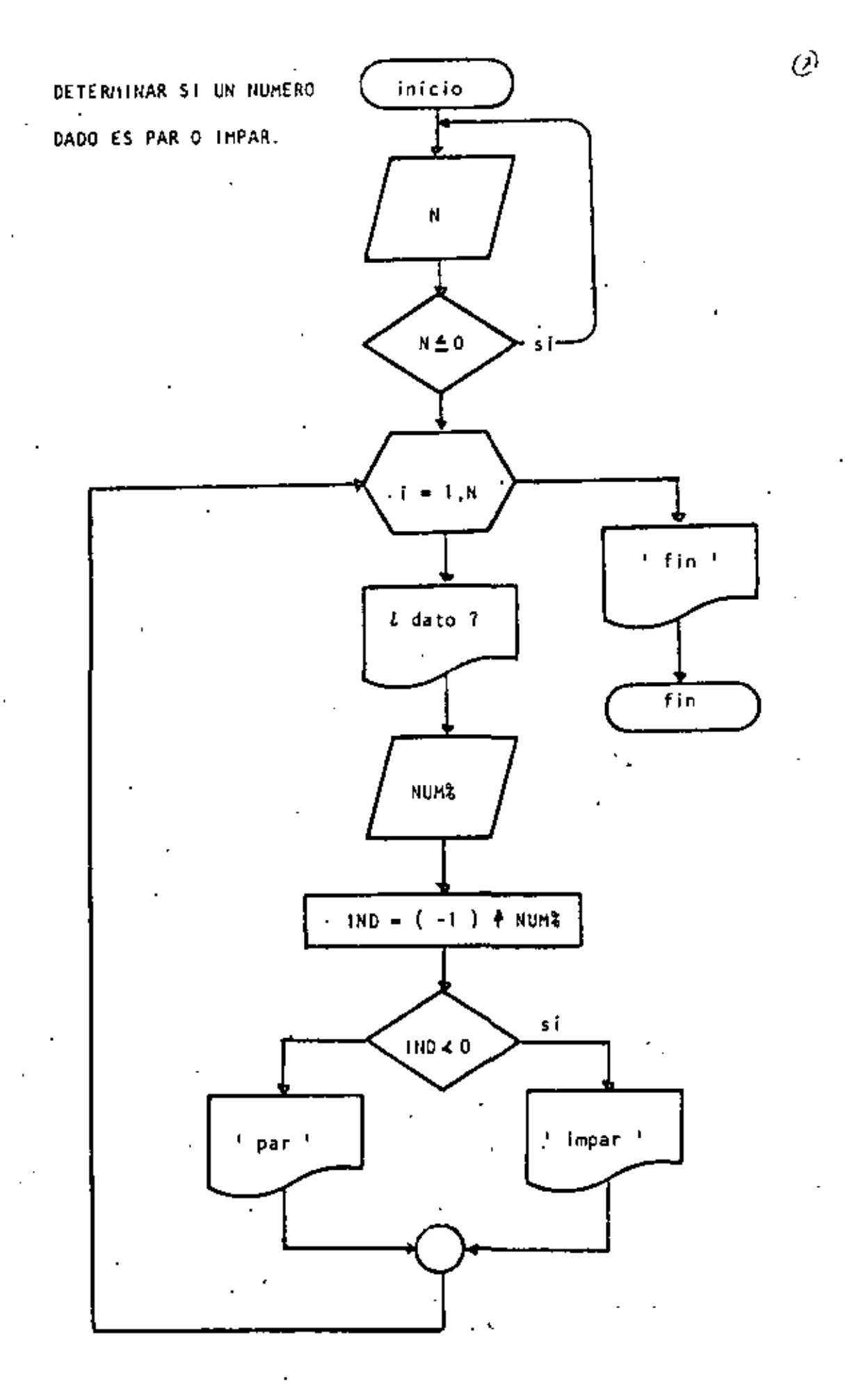

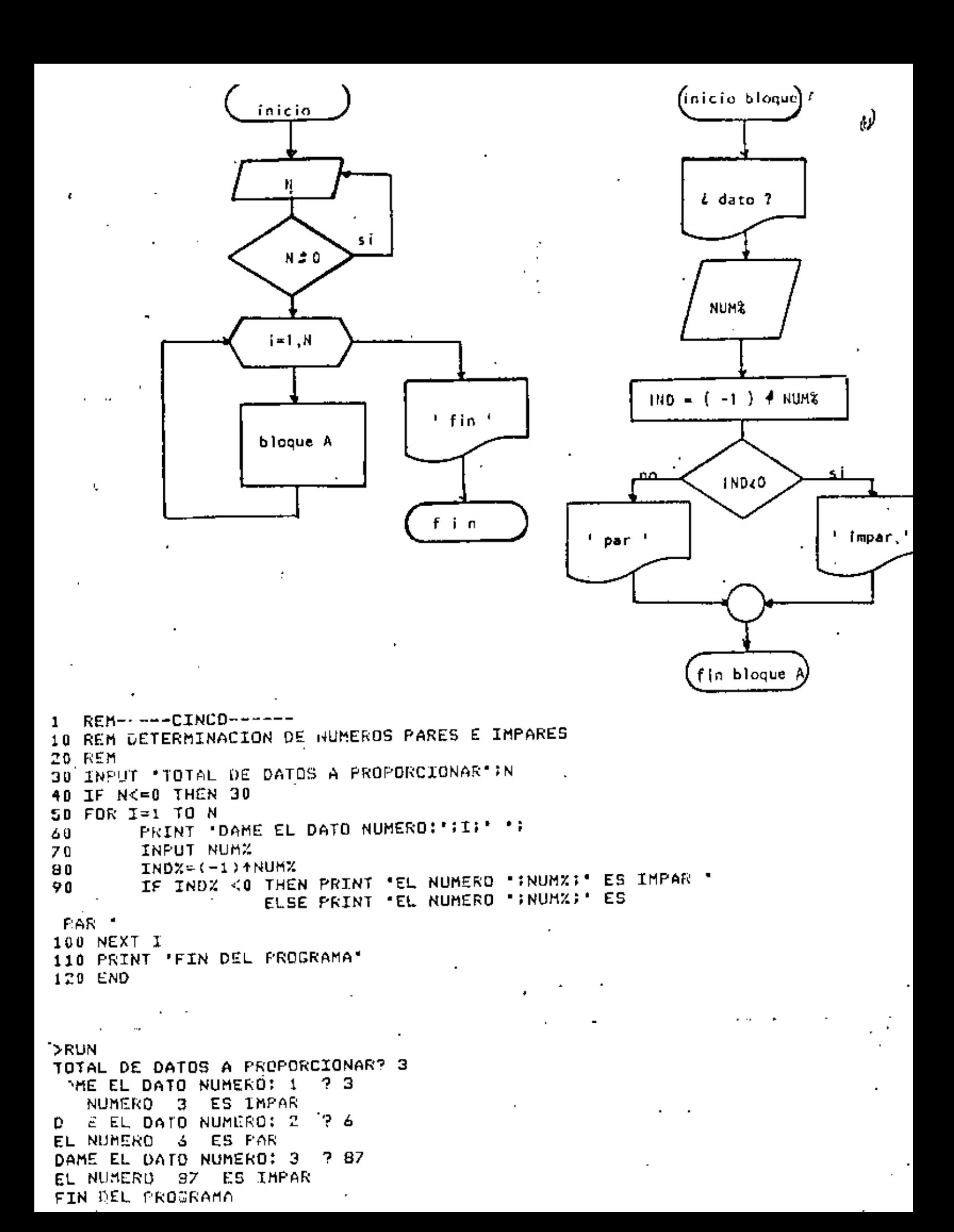

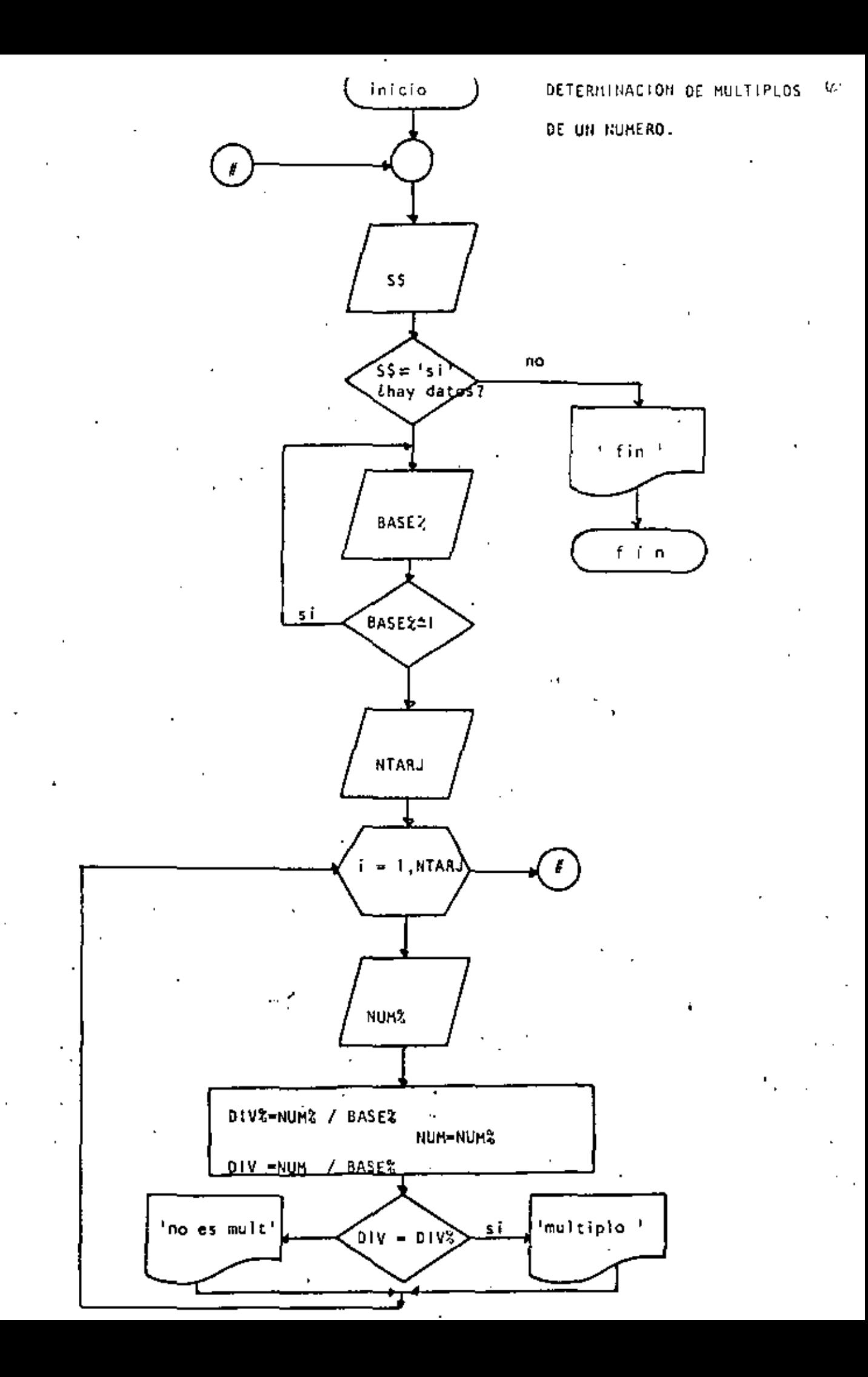

```
REM-----SE19------
1
10 REM DETERMINACION DE MULTIFLOS DE UN NUMERO
                                                                         (م)
20 REM
30
   ٠
   'DOWHILE HAYA DATOS
40
    INPUT HAY DATOS (SI 0 NO)' ISS
50
    IF S$ <> 'SI' THEN 170
60
         INPUT 'BASE';BASEZ: IF BASEX <= 1 THEN 70
70
         INPUT 'CANTIDAD DE DATOS' INTARU
80
         FOR I=1 TO NTARJ
90
                  PRINT "DATO NUMERO ";I; : INPUT NUMX
100
110
                  DIVX=NUMX/BASEX
120
                  NUM=NUMZ
130
                  DIV=NUM/BASEX
140
                  IF DIV=DIVX THEN PRINT NUMZ:' SI ES MULTIPLO DE ';BASEX
                              .ELSE PRINT NUMZ:' NO ES
MULTIPLO DE "; BASEZ
150
        NEXT I.
160 COTO 50
170 PRINT 'FIN DEL PROCESO'
180 END
                 ÷
>RUN
HAY DATOS (SI 0 NO)? SI
BASE? 4
CANTIDAD DE DATOS? 6
DATO NUMERO
               1 \t ? \t 3э
    NO ES MULTIPLO DE
                          4
DATO NUMERO
              2, 7, 5s
    NO ES MULTIPLO DE
               3<sup>2</sup>DATO NUMERO
 5
    NO ES HULTIPLO DE
                          ٩
DATO NUMERO
               4^{\circ}5.
    NO ES MULTIFLO DE
                          4
DATO NUMERO
               5 7 4
 A
    SI ES MULTIPLO DE
                          4
DATO NUMERO
               672
    NO ES MULTIPLO DE
 2.
                          4
HAY DATOS (SI O NO)? NO
FIN DEL PROCESO
Ready
RUN
HAY DATOS (SI 0 NO)? SI
BASE? 3
CANTIDAD DE DATOS? 5 ·
DATO NUMERO
              1 ? 35
 35
     NO ES MULTIPLO DE
                           з
             -2 ?
DATO NUMERO
 35
     NO ES MULTIPLO DE
                           э
DATO NUMERO
              3<sup>2</sup>35
     ND ES MULTIPLO DE
                          з
DATO NUMERO
              ዳ ን የ
    SI ES MULTIPLO DE
 9.
                         э
DATO NUMERO
              5 7 0
    SI ES MULTIPLO DE
 0
                        - 3
HAY DATOS (SI O NO)? NO
```
FIN DEL PROCESO.

NUMEROS PRIMOS

 $\ddotsc$  $-2 - 3$ 

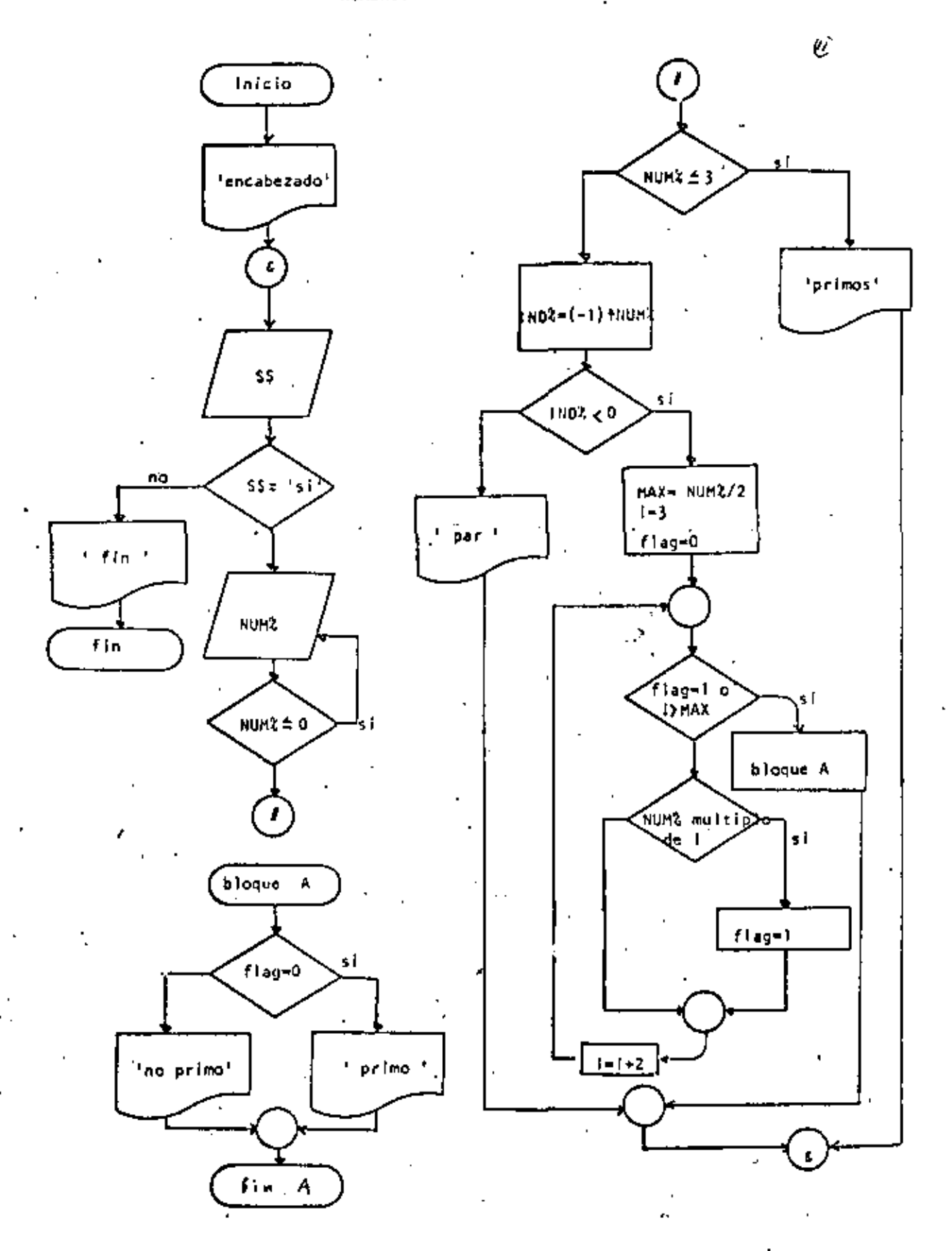

. . . .

REM-----WIETE-----1 10 REM NUMEROS PRIMOS (ပ) **20 REM** OO PRINT TAB(40); 'PRIMOS', TAB(50); 'NO PRIMOS' **DOWHILE HAYA DATOS** 40 50 INPUT THAY DATOS(SI O NO) \*: S\$ IF S\$ <> 'SI' THEN 400 60 INPUT 'DAME EL DATO ENTERO POSITIVO'; NUMZ 70 IF NUMX K= 0 THEN ZU ВO IF NUMZ <= 3 THEN 110 90 GOTD 150 100 **'THEN** 110 120 PRINT TAB(42);NUMX ' 1 2 Y 3 SON PRIMOS 130 Y. GOTO 360 140 **'ELSE** 150 160  $INDZ = (-1) + NUMZ$ 170 IF INDZ < 0 THEN 200 GOTO 330 180 190 'THEN 'NUMERO IMPAR 200  $210$ MAX=NUMZ/2 220  $I = 3$ 230  $FLAG=0$ IF FLAG=1 OR I>MAX THEN 300  $240$ 250 'DOWHILE SE DETERMINE SI ES DIVISIBLE  $260$ IF NUMZ=FIX(NUMZ/I)\*I THEN FLAG=1 270  $I = I + 2$ 290 GOTO 240 'ENDWHILE 290 IF FLAG=0 THEN PRINTTAB(42);NUMX 300 ELSE PRINTTAB(52); **NUMZ** 310 GOTO 350 320 'ELSE PRINT TAB(52) (NUMZ: 'ES NUMERO PAR 330 'ENDIF 340 'ENDIF 350 360 **LENDAHILE** 370 GOTO 40 380 390 'FIN DEL PROCESO 400 PRINT 'FIN DE LOS NUMEROS PRIMOS' **410 END** >RUN NO PRIMOS **PRIMOS** HAY DATOS(SI O NO)? SI DAME EL DATO ENTERO POSITIVO? 45 45 HAY DATOS(SI O NO)? SI DAME EL DATO ENTERO POSITIVO? 7 7 HAY DATOS(SI O NO)? SI DAME EL DATO ENTERO POSITIVO? 567 567 DAY DATOS(SI O ND)? NO FIN DE LOS NUMEROS PRIMOS

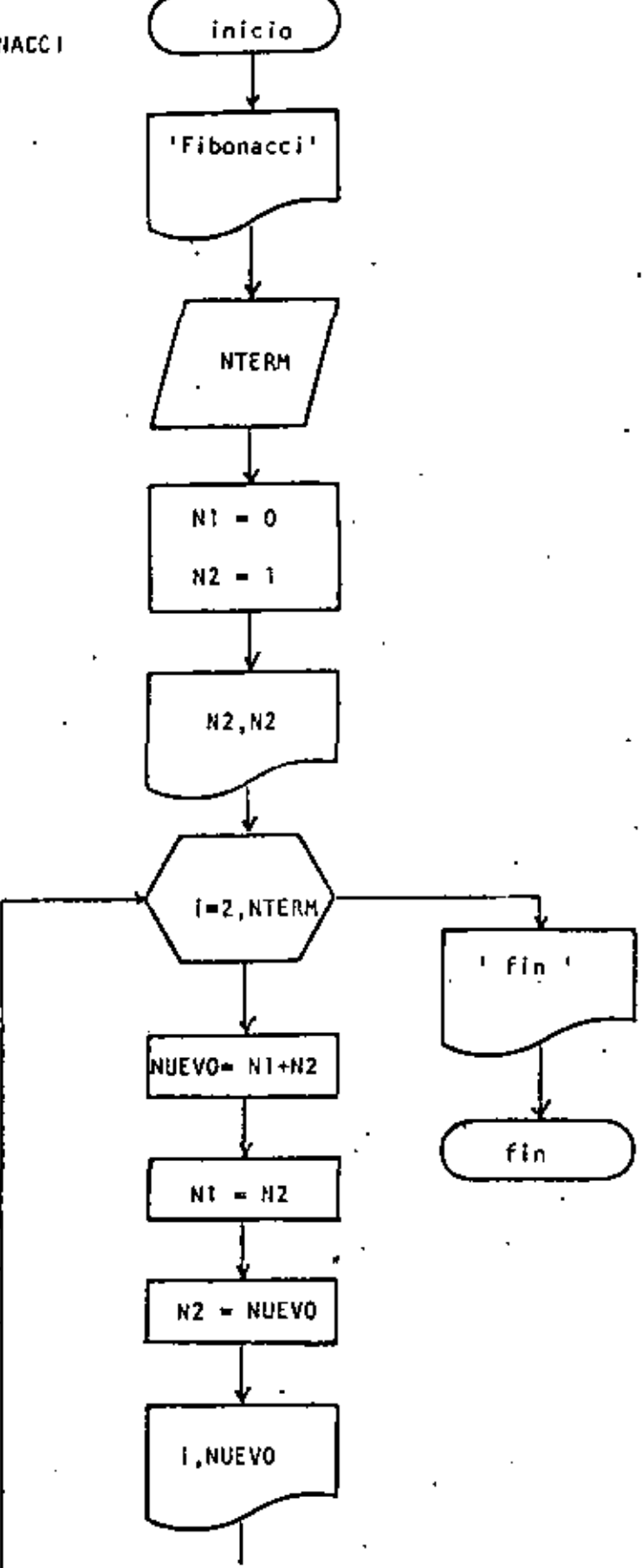

 $\circledcirc$ 

1 REM---- OCHD----10 REM SERIE DE FIBONACCI 20 REM 1 30 PRINT 'SERIE DE FIRONACCI' 40 PRINT 50 INPUT DAME EL NUMERO DE TERMINOS'INTERM  $60 N1 = 0$ 70 N2=1 **BO PRINT** TERMIND VALOR 90 PRINT 100 PRINT USING.  $\bullet$   $\bullet$   $\bullet$ **74411144881'7N2,N2** 110 FOR I=2 TO NTERM 120 NUEVO=N1+N2 130 N1  $= N2$ 140 = NUEVO NZ. PRINT USING' **##########\*;I,NUEVO**  $150 -$ 青春县 160 NEXT 1 170 PRINT 'FIN DE LA SERIE' 180 END

Ø

Reads

**DRUN** SERIE DE FIBONACCI

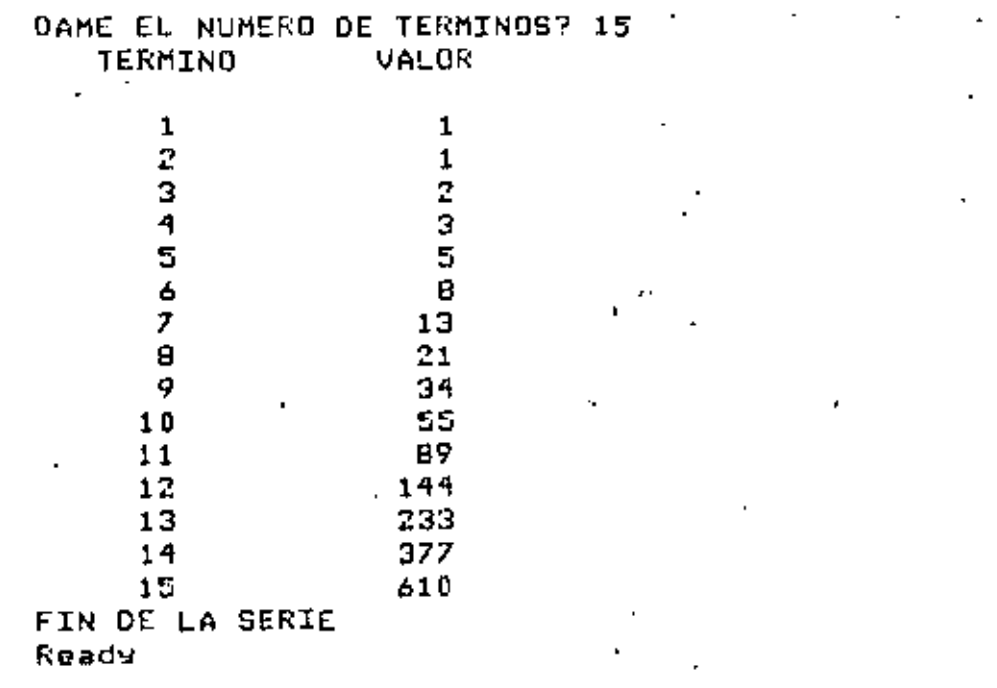

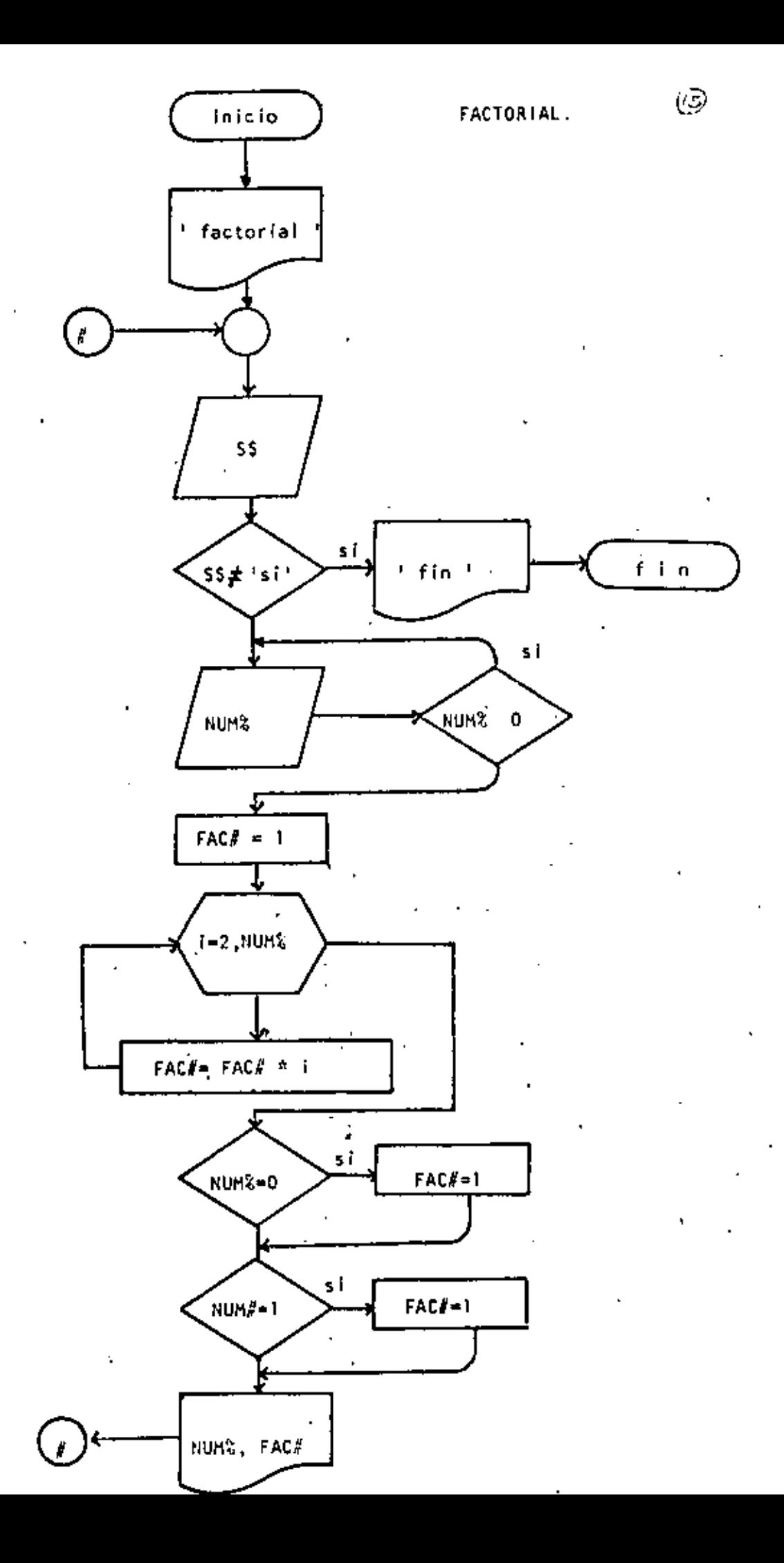

```
1 REM----NUEVE----
10 REM FACTORIAL
20 REM
30 PRINT *FACTORIAL*:PRINT
40 'DOWHILE HAYA DATOS
    INFUT "HAY DATOS (SI 0 NO)"IS+
50 -
60 IF S* <> 'SI' THEN 180
70INPUT OAME EL DATO 'MUMZ
        IF NUMZ < 0 THEN 70
90.
90.
        FAC+=1100
        FOR I=2 TO NUMX
110
                FAC+=FAC+*I
       NEXT I
120
130
       IF NUMZ=0 THEN FAC##1
        IF NUMZ=1 THEN FAC#=1
140
        PRINT 'EL FACTORIAL DE 'FNUMZE' VALE 'FFAC#
150
160, COTO 40
170 'ENDDO
180 FRINT 'FIN DE FACTORIAL'
190 END
>RUN
FACTORIAL
HAY DATOS (SI 0 NO)? SI
DAME EL DATO? 3
EL FACTORIAL DE 3 VALE 6
HAY DATOS (SI 0 NO)? SI
DAME EL DATO? 6
EL FACTORIAL DE 6 VALE
                          720
HAY DATOS (SI Q NO)? SI
DAME EL DATO7 15
EL FACTORIAL DE 15 VALE 1307674368000
HAY DATOS (SI 0 NO)? SI
DAME EL DATO7 30
EL FACTORIAL DE 30 VALE 2.652528598121911D+32
HAY DATOS (SI O NO)? SI
DAME EL DATO? 32
EL FACTORIAL DE 32 VALE 2.6313083693369360+35
HAY DATOS (SI O NO)? SI
DAME EL DATO? 35
700 Error in 110
Ready
SRUN
FACTORIAL
HAY DATOS (SI 0 NC)? SI
DAME EL DATOY 8
EL FACTORIAL DE 8 VALE 40020
HAY DATUS (SI 0 NO)? NU
FIN DE FACTORIAL
Ready
```
 $(\vec{a})$ 

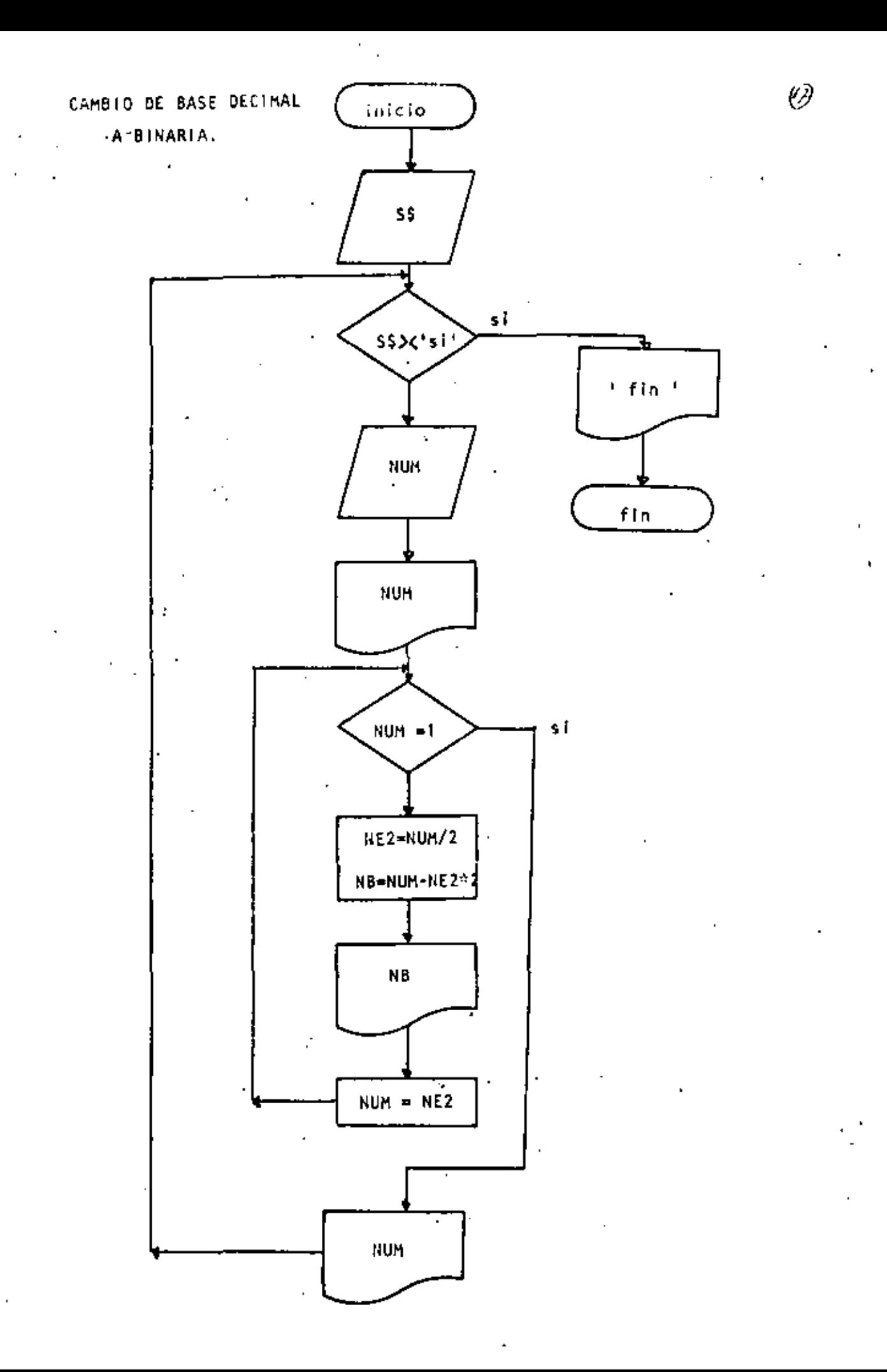
10 REM----OIEZ----20 REN CAMBIO DE BASE DECIMAL A BASE BINARIA 30 REM ĶΘ 40 DEFINI N 50 'DOWHILE HAYA DATOS 60 INPUT 'HAY DATOS (SI.D NO)';S\$ 70 IF  $S* <$  'SI' THEN 220 80 INPUT NUM PRINT 'EL NUMERO ';NUM;' EN BASE DECIMAL ES IGUAL A 90. 'DOWHILE EL RESIDUO SEA MAYOR QUE UND  $100^{\circ}$ 110 IF NUM  $\leq$  1 THEN 180 120 NE2=NUM/2  $NE = NUA - NE2 \times 2$ 130 PRINT TAB(10);NE 190 150 NUM=NE2 160 GOTO 110  $170$   $\cdot$ **ENDDO** PRINT TAB(10);NUM;' EN BASE BINARIA' 180 190 PRINT 200 GDTD 60 **210 'ENDDO** 220 PRINT "FIN DEL CAMBIO DE BASES" 230 END >RUN HAY DATOS (SI O NO)? SI  $7.34$ EL NUMERO 34 EN BASE DECIMAL ES IGUAL A 0 1 0 0 0 1 EN BASE BINARIA HAY DATOS (SI 0 NO)? SI 79 EN BASE DECIMAL ES IGUAL A EL NUMERO 9.  $\mathbf{1}$ 0 0 EN BASE BINARIA  $\mathbf{1}$ HAY DATOS (SI 0 NO)? SI ? 3 EN BASE DECIMAL ES IGUAL A э EL NUMERO 1. 1 EN BASE BINARIA HAY DATOS (SI O NO)? SI  $.74$ EL NUMERO  $\ddot{\mathbf{r}}$ EN BASE DECIMAL ES IGUAL A O 0 EN BASE BINARIA 1 HAY DATOS (SI 0 NO)? NO FIN DEL CAMOIO DE BASES Ready  $\mathbf{r}$ 

I

and the control of the state

 $\mathcal{L}_{\text{max}}$  and  $\mathcal{L}_{\text{max}}$  . The  $\mathcal{L}_{\text{max}}$ 

 $\mathcal{O}(\mathcal{O}(\log n))$ 

 $\label{eq:2.1} \mathcal{L}(\mathcal{L}^{\text{max}}_{\mathcal{L}}(\mathcal{L}^{\text{max}}_{\mathcal{L}}(\mathcal{L}^{\text{max}}_{\mathcal{L}}(\mathcal{L}^{\text{max}}_{\mathcal{L}^{\text{max}}_{\mathcal{L}}}))))$ 

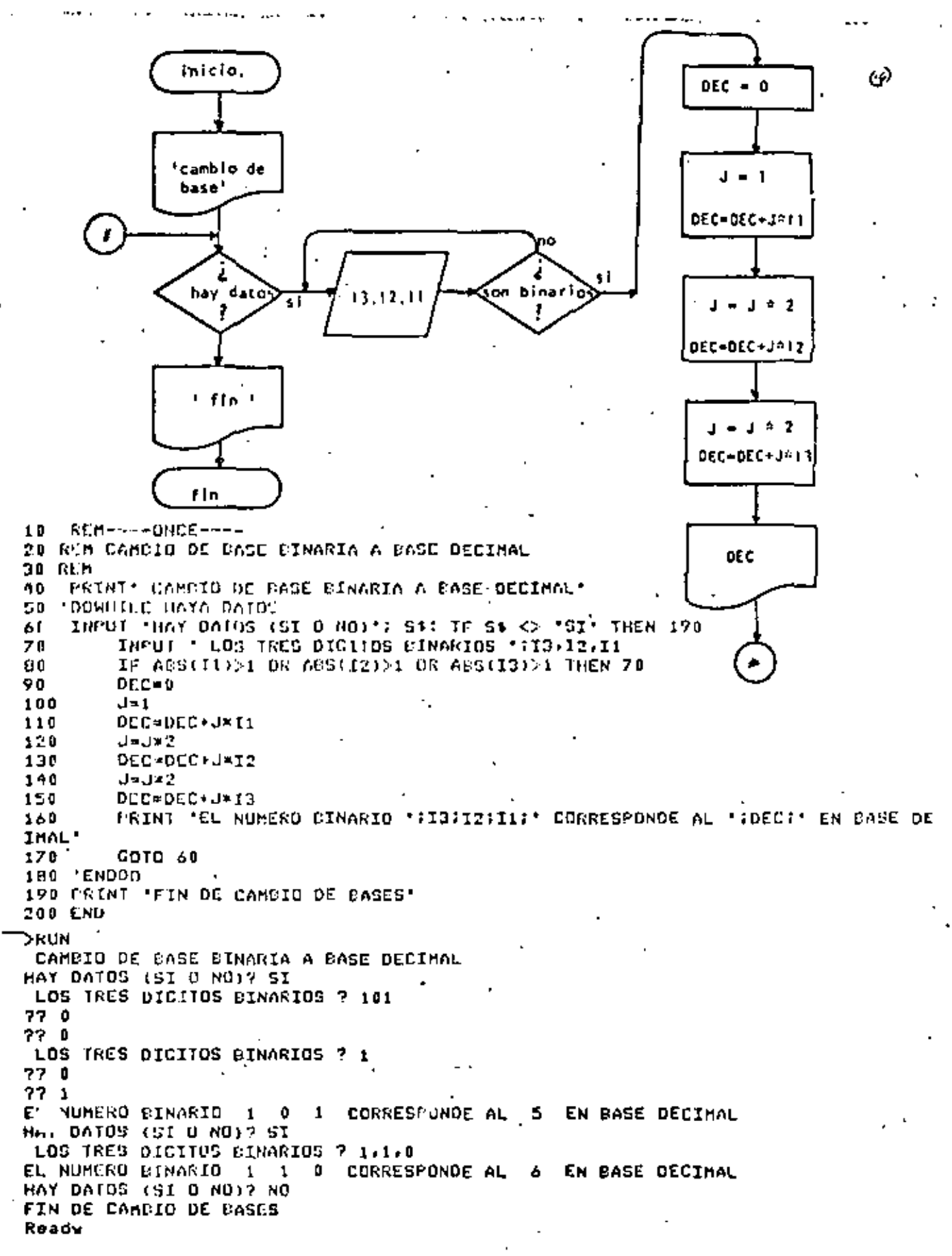

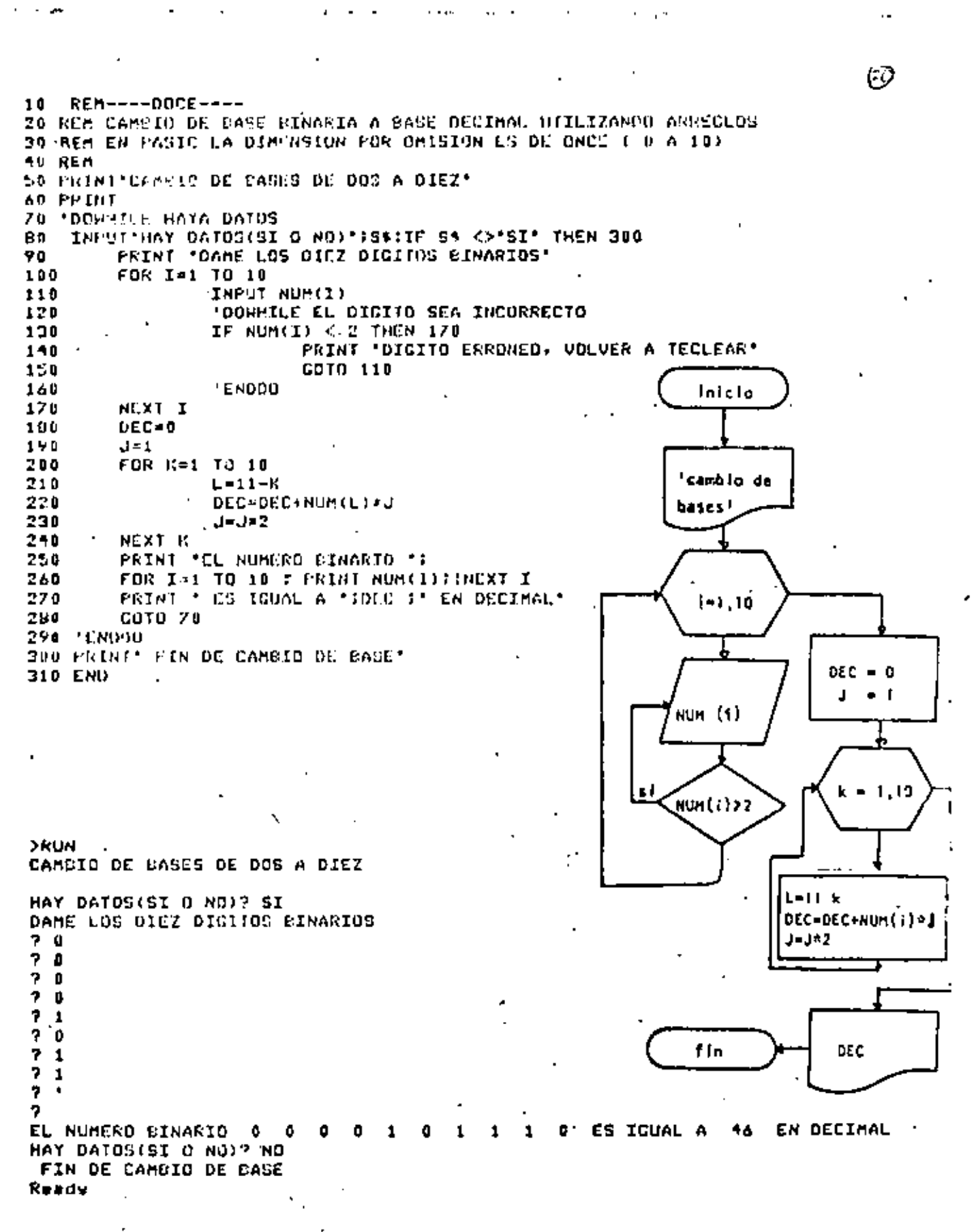

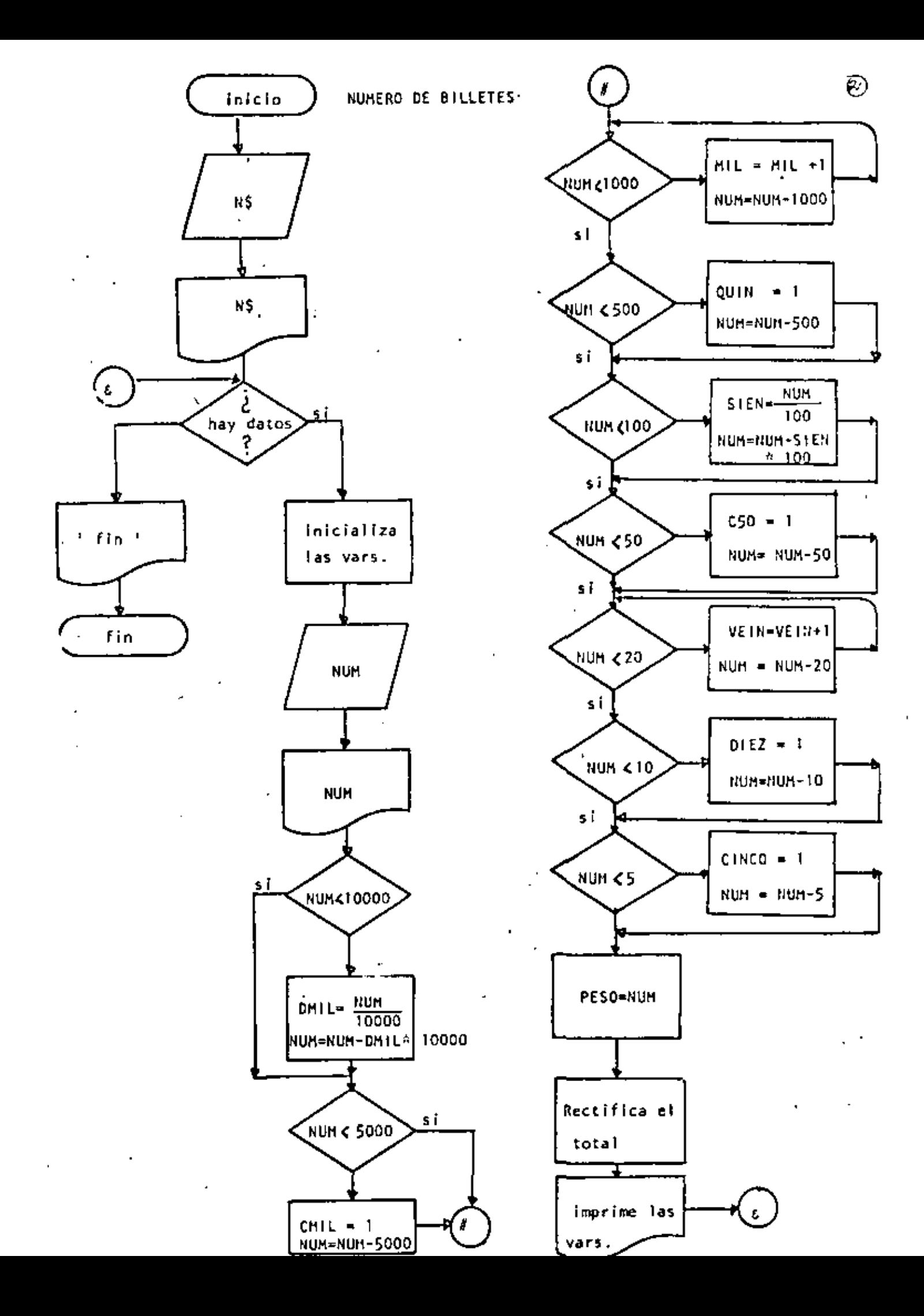

**REQUE** LIST. 10 REM----TRECE----ρĎ 20 REM CALCULO DEL NUMERO DE BILLETES 30 REM 40 REM SE CONSIDERA QUE EXISTEN BILLETES DE DIEZ MIL Y DE CINCO MIL FESOS 50 REM 40 INPUT 'NOMBRE DEL CLIENTE' INS **70 PRINT** BO PRINT "HOLA "IN\$, "ESPERO QUE ESTE USTED ETEN" 90 PRINT 100 'DOWHILE HAYA DATOS 110 INPUT 'HAY DATOS (SI 0 NO)':S\$ : IF S\$ <> 'SI' THEN B20 120 CLS: 'INICIALIZA VARIABLES 130 REM CIEN SE ESCRIBE CON 'C' PERO POR RESTRICEIONES DEL LENGUAJE LO 140 REM ESCRIBIRE CON 'S' PARA QUE NO SE CONFUNDA CON CINCO. 150 READ DMIL, CMIL, MIL, QUIN, SIEN, CSO, VEIN, DIEZ, CINCO, PESOS . DATA 0.0.0.0.0.0.0.0.0.0 160  $170$ INPUT "DAME EL MONTO DEL CHEQUE, SIN CENTAVOS "INUM PRINT USING 'CANTIDAD A PAGAR ############## ';NUM 180 ' CANTIDADES MAYORES DE DIEZ MIL 190 200 IF NUM < 10000 THEN 240  $210$  $DMIL = FIX( NUM/10000)$  $220<sub>1</sub>$ NUM=NUM-10000\*DMIL 230 ' RESTANTE MAYOR QUE 5000 240 IF NUM < 5000 THEN 270 250 CMIL=1 260 NUM=NUM-5000 270 . DETERMINACION DEL NUMERO DE BILLETES DE MIL 280 **NUMZ=NUM** 290 IF NUMZ < 1000 THEN 330 300  $MIL = MIL + 1$ 310 NUMZ=NUMZ-1000 GOTO 290 320 ' REVISAR SI ES NECESARIO DAR UN BILLETE DE 500 330 340 IF NUMZ  $<$  500 THEN 380  $350 - 1$  $QUIN=1$ 360 NUMZ=NOMZ-500  $370$ ' DETERMINACION DE LOS BILLETES DE 100 IF NUMX < 100 THEN 420 380 390 SIEN=FIX(NUMZ/100) 400 NUMX=NUMX-SIEN\*100 410 ' REVISAR SI ES NECESARIO OAR UN EILLETE DE 50 420 IF NUMZ  $<$  50 THEN 440 430  $C50 = 1 : NUMZ = NUMZ - 50$ 440 \* DETERMINAR EL NUMERO DE BILLETES ( O MONEDAS ) DE 20 450 IF NUMZ  $\leq$  20 THEN 40." VEIN=VEIN+1 460 470 NUMZ=NUMX-20 : GOTO 450 . 480 ' REVISAR SI ES NECESARIO DAR UNA MONEDA DE DIEZ 490 IF NUMZ  $<$  10 THEN 530  $\sim$   $\sim$ 500  $DIEZ=1$ 510 NUMZ=NUMZ-10 ' DETERMINAR SI ES NECESARIO DAR UNA MONEDA DE CINCO 520 530 IF NUMZ < 5 THEN 570 540  $CINCQ=1$ 550 NUM%=NUM%~5 560 ' LO QUE RESTA ES EL NUMERO DE MONEDAS DE UN PESO 570 **Contract** PESO=NUM% 580 'FIN DEL REPARTO

590 **ITALFO** 600 TTAL=TTAL+ 10000\*DMIL φĩ IF DHIL> 0 THEN PRINT 'BILLETES DE-DIEZ HIL ';TAB(30);DHIL,TTAL 610 TTAL=TTAL+ SOUD \*CAIL 620 IF CHILDO OR DRILDO THEN PRINT "EILLETES DE CINCO HIL "FTAB(31) FORTL FTR 630. L. 640 TTAL=TTAL+ 1000 \* MIL PRINT 'BILLETES OF HIL 'FTAB(31)FMIL+TTAL 450 660 TTAL=TTAL+ 500 \*OUIN PRINT 'BILLETES DE QUINIENTOS 'TTAB(31):QUIN.TTAL 670 TTAL=TTAL+ 100 FSIEN 660 690 PRINT 'BILLETES DE CIEN 'TAB(31)|ISIEN.TTAL 700 **TTAL=TTAL+ 50 FC50** 710 PRINT 'BILLETES DE CINCUENTA 'ITAB(31);CS0,TTAL 720 TTAL-TTAL+ 20 \*VEIN " PRINT \*HUNEDAS DE VEINTE \*: TAB(31) : VEIN, TTAL 730 740 TIAL=IIAL+ 10 FOICZ 750 **PRINT MODEDAS DE DIEZ** \*:TAB(31);DIEZ,TTAL 760 TTAL-FTAL+ S \*CINCO FRINT 'HUNEDAS DE CIRCO 'FITAGIOLICINES, TTAL 770 200 TTALEITALE 1 WPCS0 PRINT 'MONEDAS DE'UNO ":TAB(31) {FESD, TTAL 790 RESTORE: GOTO 100 80 A **BIB 'UNDOO 820 PRINT** 830 PRINT 'AUIOS 'SN' **BAB END Reads** >RUN NUMBRE DEL CLIENTE? JORGE UNTIVERUS HOLA JORGE ONTIVERDS **ESPERO QUE ESTE USTED CIEN** HAY DATOS (SI O MO)? SI DAME EL MONTO DIO, CHEQUE- SIN CENTAVOS? 19347 **CANTIDAD A PACAR COMPANY**  $19.347.$  $\mathbf{I}$ BILLETES DE OICZ MIL 10000 BILLETES DE CINCO MIL  $\mathbf{1}$ 15000 BILLETES DE HIL  $\blacksquare$ 19000 BILLETES DE QUINIENTOS  $\mathbf{D}$ 19000 BILLETES DE CIEN  $\overline{\mathbf{3}}$ 19300 BILLETES DE CINCUENTA  $\mathbf{O}$ 19300 MONEDAS OC VEINTE  $\overline{2}$ 19340 HONEDAS DE DIEZ ٥ 19340 MONEOAS DE CINCD 1 19345 MONEOAS DE UNG  $\mathbf{z}$ 19347 HAY DATOG (SI D NO)? SI DAME EL MONTO OEL CHEQUE, SIN CENTAVOS? 6700 CANTIDAD A PAGAR  $4.700.$  . BILLETES OF CINCO MIL  $\mathbf{1}$ 5000 **CILLETES DE MIL**  $\mathbf{1}$ 6000 **BILLETES DE QUINIENTOS**  $\mathbf{r}$ 6500 BILLETES DE CIEN.  $\mathbf{z}$ 6700 BILLETES DE CINCUENTA  $\mathbf{0}$ 6700 MONEDAS DE VEINTE  $\overline{0}$ 6700 HOMEDAS DE OIEZ  $\mathbf{a}$ 6700 ML JOAS DE CINCO<br>MONEDAS DE UNO f. 6700 - 0 6700 HAY DATOS (SI O NO)? NO

 $\cdots$ 

ADIOS JORGE ONTIVEROS

Ready >RUN NOMBRE DEL CLIENTE? ALGUIEN

ESPERO QUE ESTE USTED BIEN HOLA ALCUIEN

HAY DATOS (SI O NO)? SI DAME EL MONTO DEL CHEQUE, SIN CENTAVOS? 123456 CANTIDAD A PAGAR 123,456,  $\mathbf{I}$ BILLETES DE DIEZ MIL  $12$ 120000 BILLETES DE CINCO MIL  $\mathbf{0}$ 120000 3 BILLETES DE MIL 123000 **BILLETES DE QUINIENTOS**  $\mathbf{0}$ 123000 BILLETES DE CIEN  $\ddot{ }$ 123400 BILLETES DE CINCUENTA  $\mathbf{1}$ 123450 MONEDAS DE VEINTE  $\bf{0}$ 123450 **MONEDAS** DE DIEZ Đ. 123450 MONEDAS DE CINCO 123455  $\mathbf{1}$ DE UNO **MONEDAS**  $\mathbf{1}$ 123456 HAY DATOS (SI D NO) ? NO

۲

ADIOS ALCUIEN

Ready  $\sim 100$ 

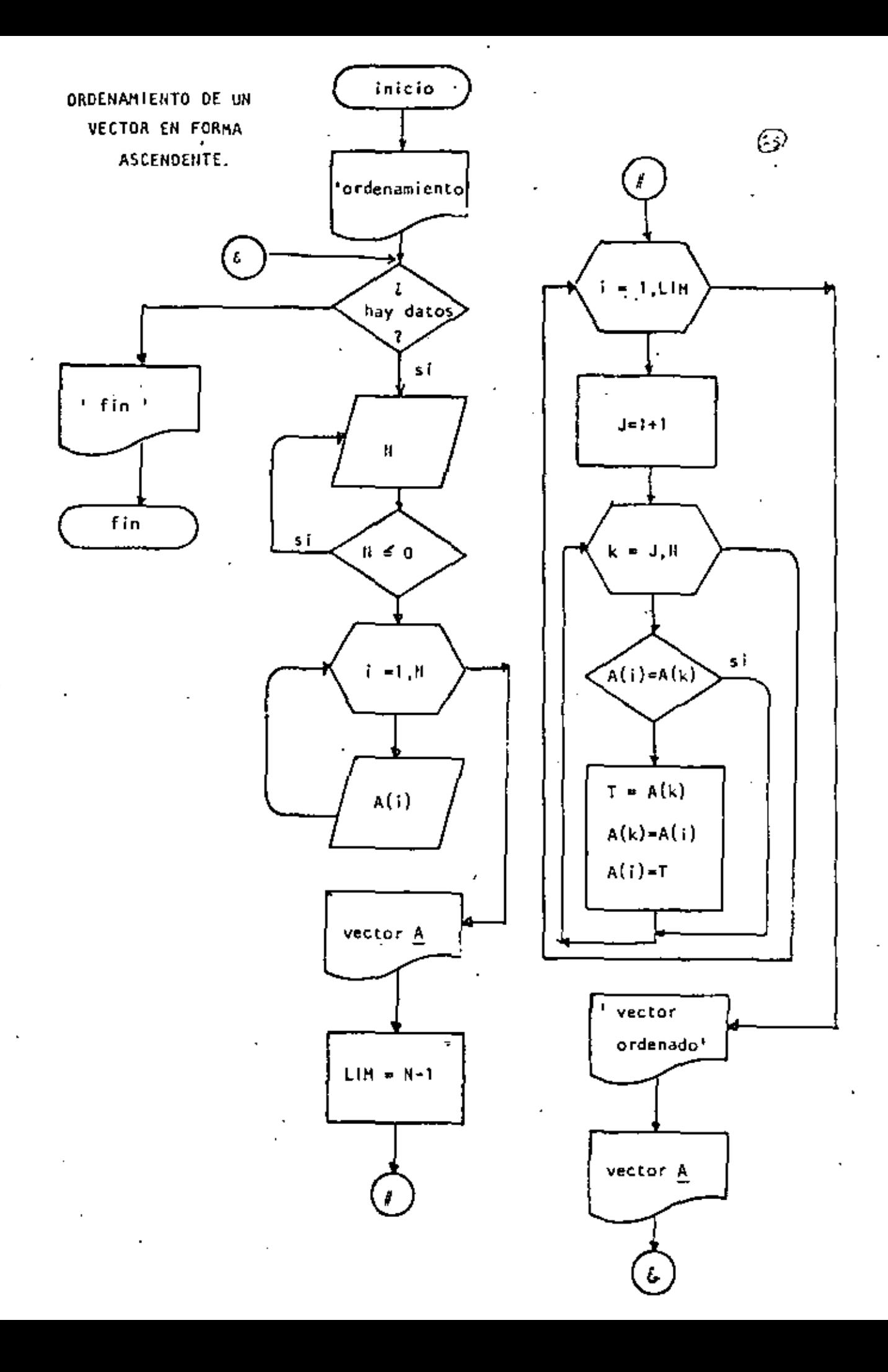

```
Ready
  DETST.
  10 REM----CATORCE----
                                                              63
  20 REM ORDENAMIENTO ASCENDENTE DE UN VECTOR
  30 REM
  35 PRINT ' PROGRAMA PARA ORDENAR UN VECTOR'
  40 'DOWHILE HAYA DATOS
      INFUT ' HAY DATOS (SI O NO)';S*: IF S* <> 'SI' THEN 330
  SO.
  60
           INPUT 'DAME EL NUMERO DE ELEMENTOS DEL VECTOR'IN
  70
           IF N <= 0 THEN 60
  90
           DIM A(N)
           PRINT 'DAME LOS ELEMENTOS DEL VECTOR'
  90
  100
           FOR I=1 TO N
                   INPUT A(I)
  110
           NEXT. I
  120
  130
           CLS.
           PRINT" TUS ";N; " DATOS SON!"
  140
  150
           FOR I=1 TO N: FRINT A(I);:NEXT I
           'SE PROCEDE A ORDENAR EL VECTOR
  160
  170
           LIM=N-1
           FOR I≃1 TO LIM
  180
  190
                   J = I + 1200
                    ' SE ASUME QUE A(I) ES EL MENOR
  210
                   FOR K=J TO N220
                            IF A(I) <= A(K) THEN260
  230
                                     ' A(I) FUE > QUE A(K)
  240
                                     T = A(K): A(K) = A(I): A(I) = T250
                                     ' SE INTERCAMBIARON
                   NEXT K
  260
  270
           NEXT I
           PRINT: PRINT
  280
           PRINT 'VECTOR ORDENADO':PRINT
  290
  300
           FOR I=1 TO N: PRINT A(I);:NEXT I
  305
           FRINT
  310
           GOTO 50
\leq 320 \pm ENDDO
  330 PRINT ' FIN DEL ORDENAMIENTO'
  340 END
  Ready
  >RUN
   PROGRAMA PARA DROENAR UN VECTOR
   HAY DATOS (SI O NO)? SI
  DAME EL NUMERO DE ELEMENTOS DEL VECTOR? S
  DAME LOS ELEMENTOS DEL VECTOR
  ? 7
  ? 9
  2073
  75TUS 5 DATOS SON:
   79035VECTOR ORDENADO
     \overline{\mathbf{a}}5
   \mathbf{0}Ζ.
               - 9
   HAY DATOS (SI O NO)? NO
  FIN DEL ORDENAMIENTO
  Ready,
  ⋗
     \mathbf{r}
```
÷

i.

ι.

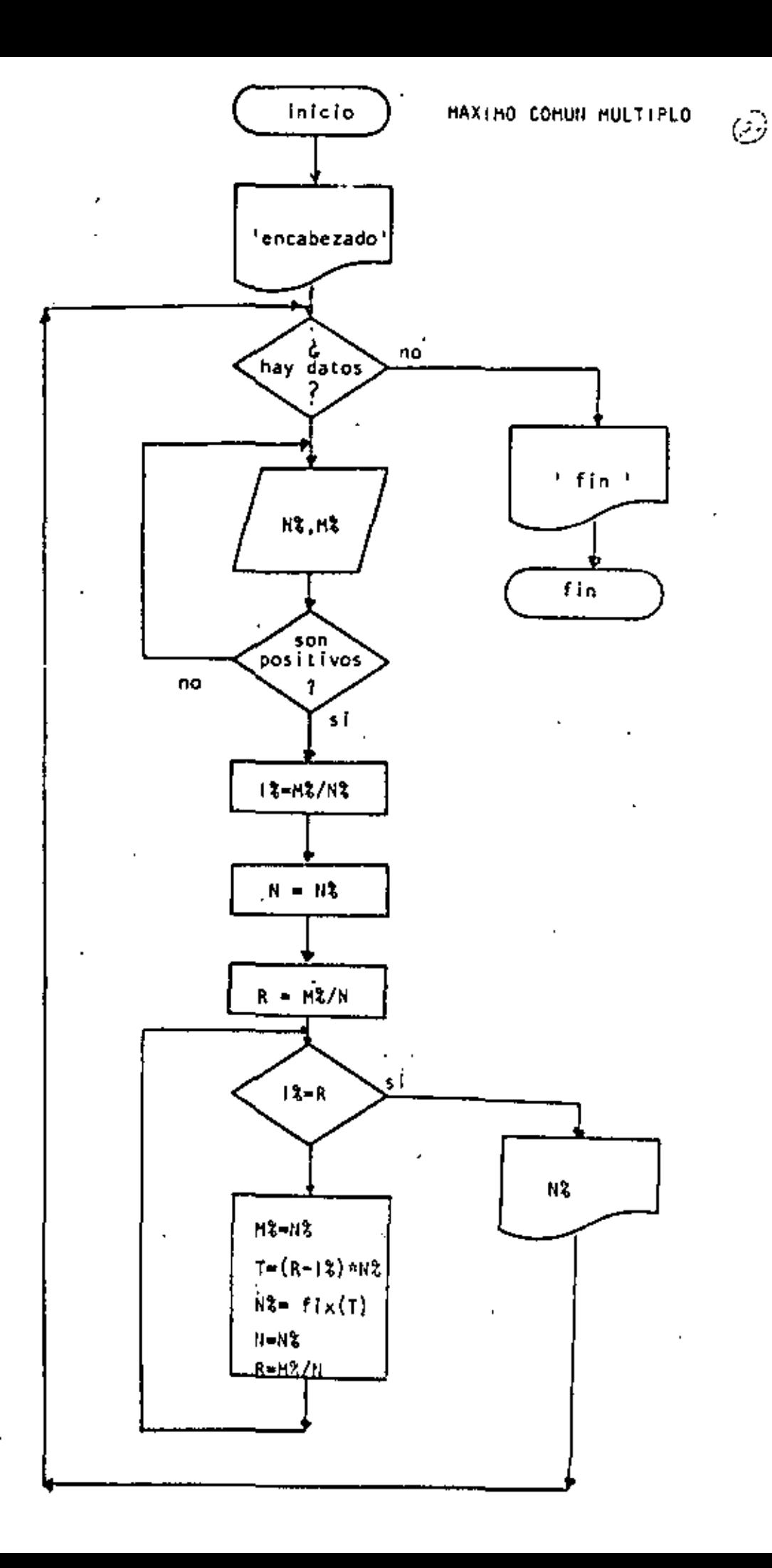

(준) 1 REM -----QUINCE-----10 FRINT . PROGRAMA PARA OBTENER EL MAXIMO COMUN DIVISOR DE DOS NUMEROS. USANDO EL ALGORITMO DE EUCLIDES" 20 PRINT ' **30 PRINT 40 REM** MAXIMO COMUN MULTIPLO DEL ALGORITMO DE EUCLIDES 50 REM 60 REM 70 'DOWHILE HAYA DATOS INPUT "HAY DATOS (SI O NO)";S\$;IF S\$ <> "SI" THEN 290 80. INPUT 'DAME LOS NUMEROS PARA BUSCAR EL M.C.D. 'INZ.MZ 90. IF NZ K= 0 OR MZ K= 0 THEN 90 100 ' SE CALCULA EL RESIDUO 110 IZ=MZ/NZ 120 130 XH=N. R=MX/N 140  $\cdot$ DOWRILE IX  $\leftrightarrow$   $\kappa$ 150 160 IF  $IX = R$  THEN 240 mz=nz 170.  $T = (R - IZ)$   $\times$ NZ 180  $NZ = FIX(T)$ 190 200 IX=M%/N% 210 N=NZ 220  $R = MZ/N$ 230 GOT0 160 240 'ENDDO 'N REPRESENTA EL MAXIMO COMUN DIVISOR 250 PRINT 'EL MAXIMO COMUN DIVISOR ES : \*; N% 260 270. GOTO 80 200 'ENDDD ' FIN DEL MAXIMO COMUN DIVISOR' **290 PRINT** ' **>RUN** FROGRAMA PARA OBTENER EL MAXIMO COMUN DIVISOR DE DOS NUMEROS USANDO EL ALCORITMO DE EUCLIDES HAY DATOS (SI O NO)? SI DAME LOS NUMEROS PARA BUSCAR EL M.C.D.? 5,8 EL MAXIMO COMUN DIVISOR ES : 1 HAY DATOS (SI O NO)? SI DAME LOS NUMEROS PARA BUSCAR EL M.C.D. / 13.7 EL MAXIMO COMUN DIVISOR ES :  $\blacksquare$ HAY DATOS (SI 0 NO)? SI DAME LOS NUMEROS PARA BUSCAR EL M.C.D.? 4.6 EL MAXIMO COMUN DIVISOR ES : 2 HAY DATOS (SI 0 NO)? SI DAME LOS NUMEROS PARA RUSCAR EL M.C.D.? 20.25 EL MAXIMO COMUN DIVISOR ES : - S HAY DATOS (SI C NO)? NO FIN DEL MAXIMO CUMUN DIVISOR Ready<br>......  $\Delta \omega$  $\sim$   $\sim$ 

station of the

 $\sim 10^{11}$  $\bar{\mathbf{r}}$ 

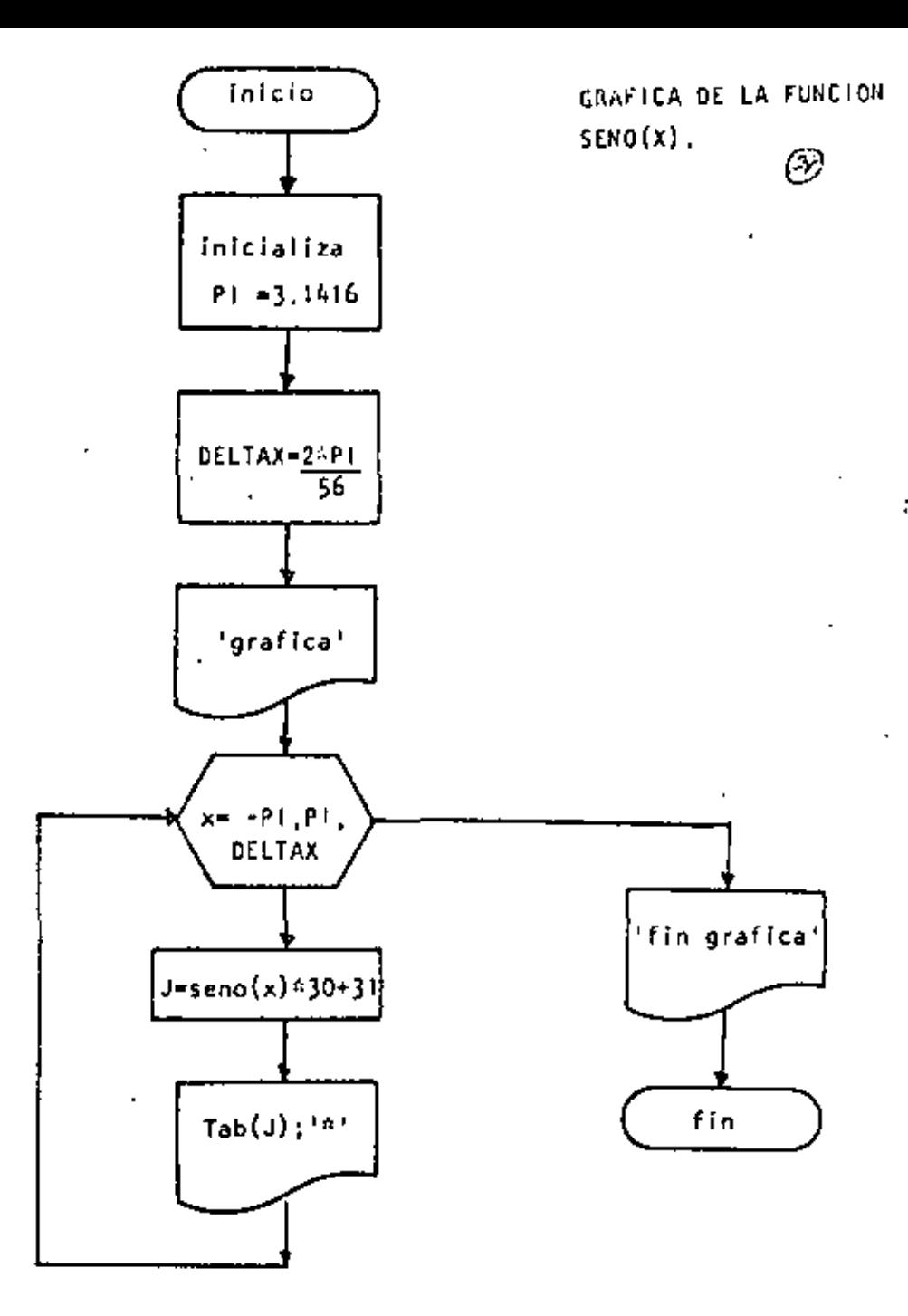

```
10 REM ---- DIECISEIS----
20 KEM GRAFICA DEL SENO
30 REM
40 READ PI: DATA 3.1416
50 DELTAX=2*PI/S6
60 PRINT "GRAFICA DEL SEND"
70 PRINT
80 FOR X=+PI TO PI STEP OELTAX
90
        J =SIN(X)*30+31
        " LA PANTALLA ES DE 64 POSICIONES
100
110
        PRINT TAB(U);'*'
120 NEXT X
130 PRINT 'FIN DE LA GRAFICA'
140 END
```
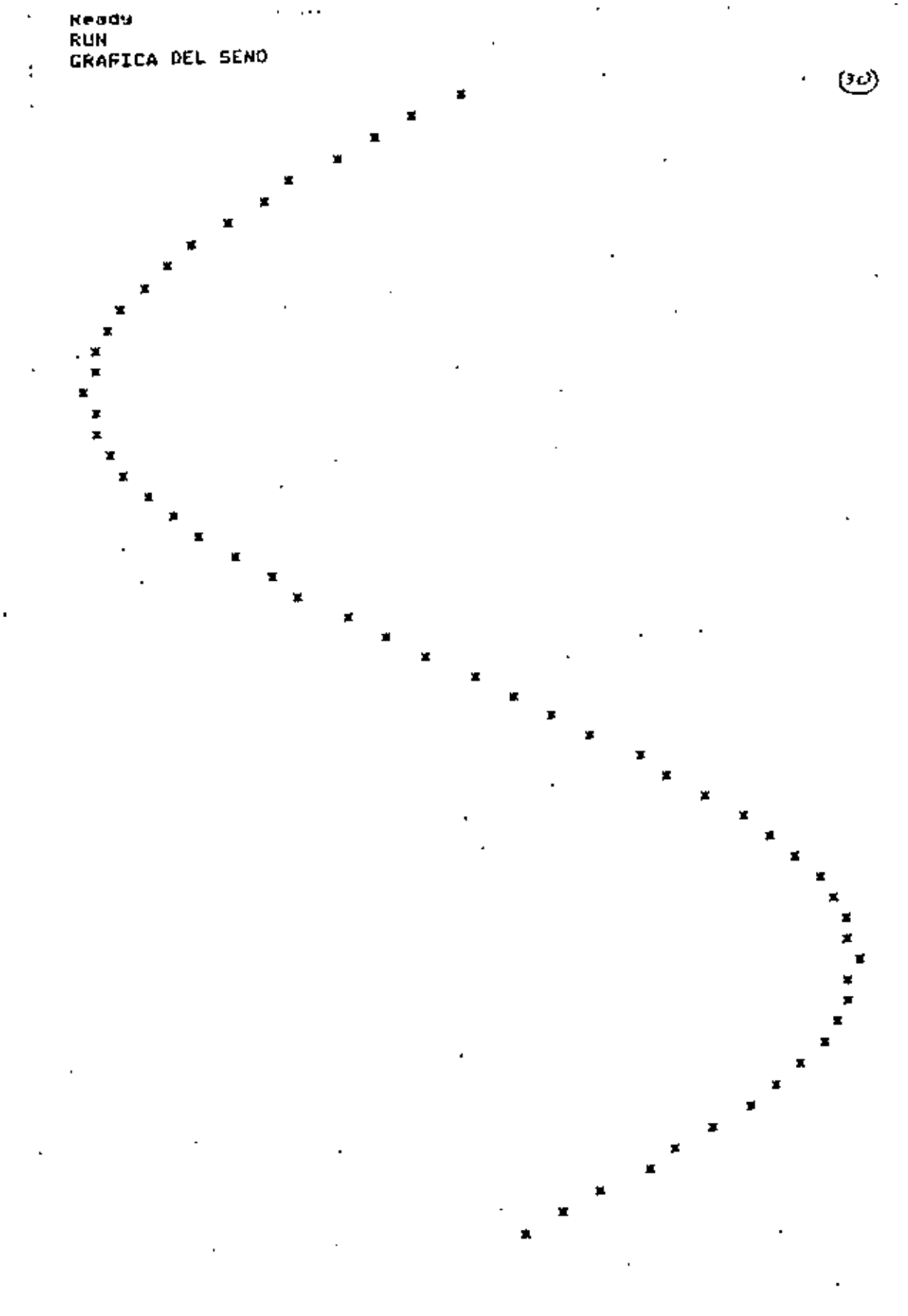

FIN DE LA CRAFICA **Keady** Ÿ,

 $\overline{\phantom{a}}$ 

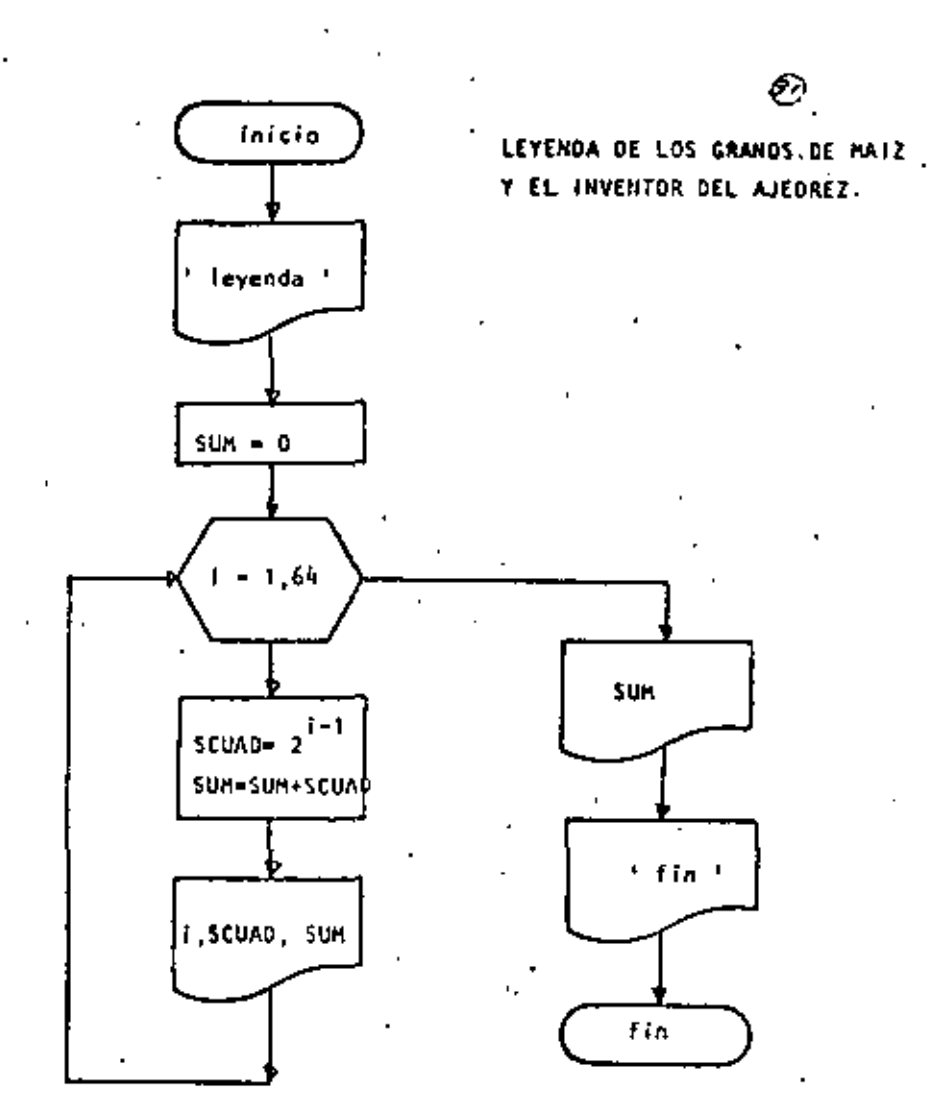

10 REM----DIECISIETE----**20 REM** 30 REM ESTE PROGRAMA CALCULA EL NUMERO DE GRANOS DE MAIZ QUE COORD EL INVENTOR 40 REM DEL, JUEGO DE AJEDREZ 50 DEFDEL S 55 PRINT: PRINT "LEYENDA DE LOS CRANDS DE HAIZ Y EL AJEDREZ" (PRINT 60 SUM=0 65 PRINT 'CASILLA TOTAL<sup>\*</sup> GRANDS QUE LE CORRESPONDEN 78 FOR I=1 TO 69 A SCUAD=21(I-1) θU.  $\sim$ 90 SUM=SUM+SCHAD PRINT TAB(3);I.TAB(10);SCUAD;TAB(45);SUM 100 110 NEXT I 5 PRINT: PRINT 'TOTAL DE GRANDS' ISUM: PRINT **ALO PRINT** 130 PRINT'FIN OEL GRANERO' 140 END

k,

ţ

# LEYENDA DE LOS GRANOS DE MAIZ Y EL AJEDREZ

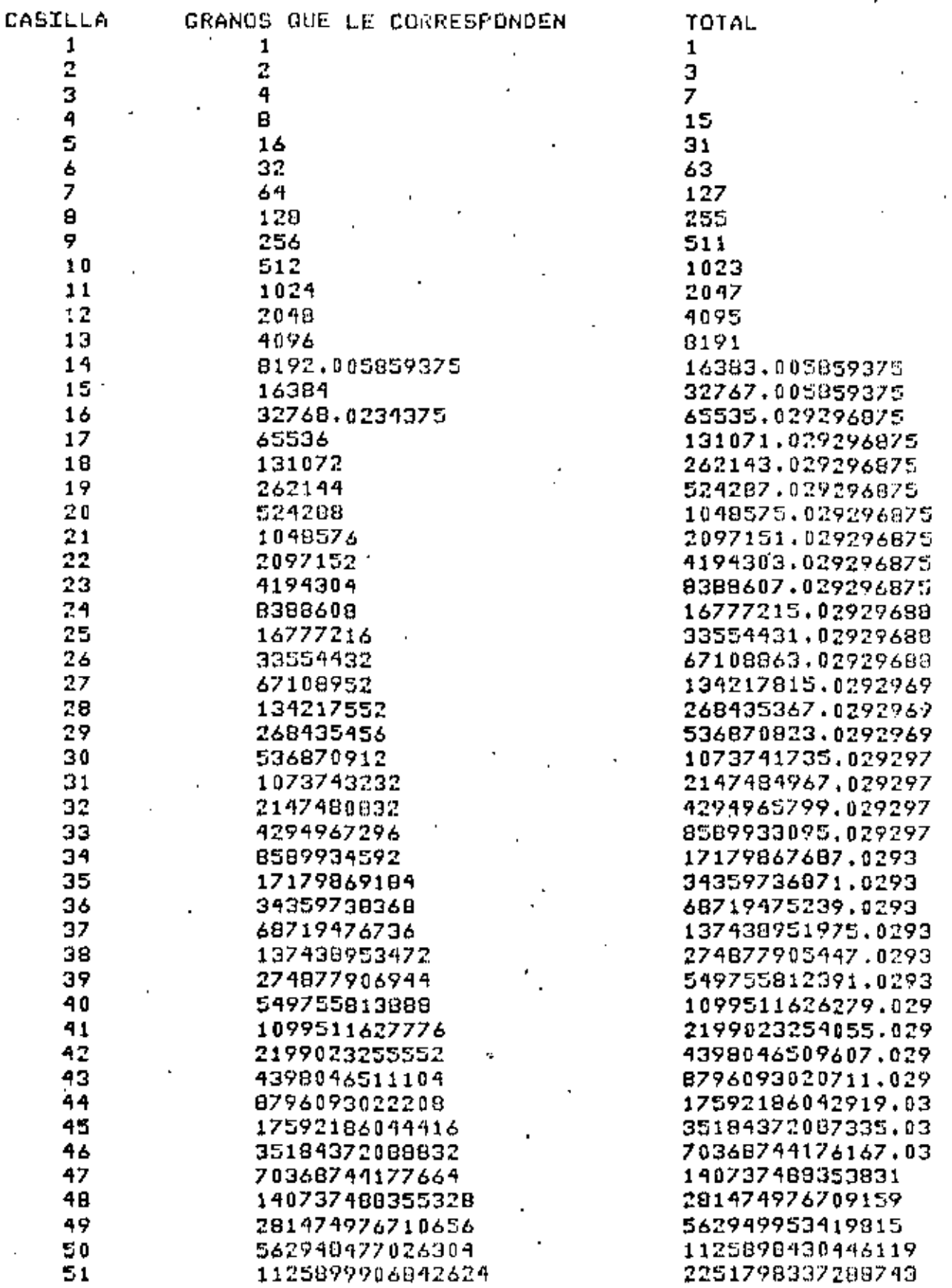

 $\odot$ 

ř,

4503598150973991 9007209589504551

1.8014408844245540+16 3.602876010908727D+16 7.205755712805124D+16 1,4411515116597920+17 2.88229961284713D+17 5.764603374364248D+17 1.15292108973984BD+18 2.3058456180036720+18 4.611689627217366D+18 9.2233625510168430+18 1.8446734587871620+19

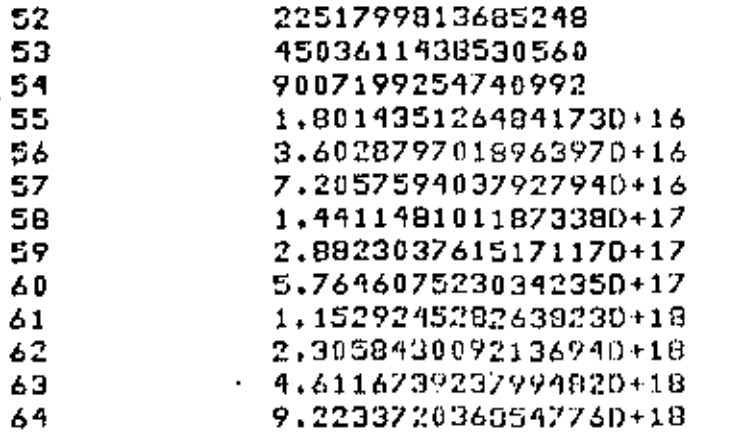

TOTAL PF CRANOS 1,8496734587871620+19

FIN DEL GRANERO Ready

 $\mathsf I$ 

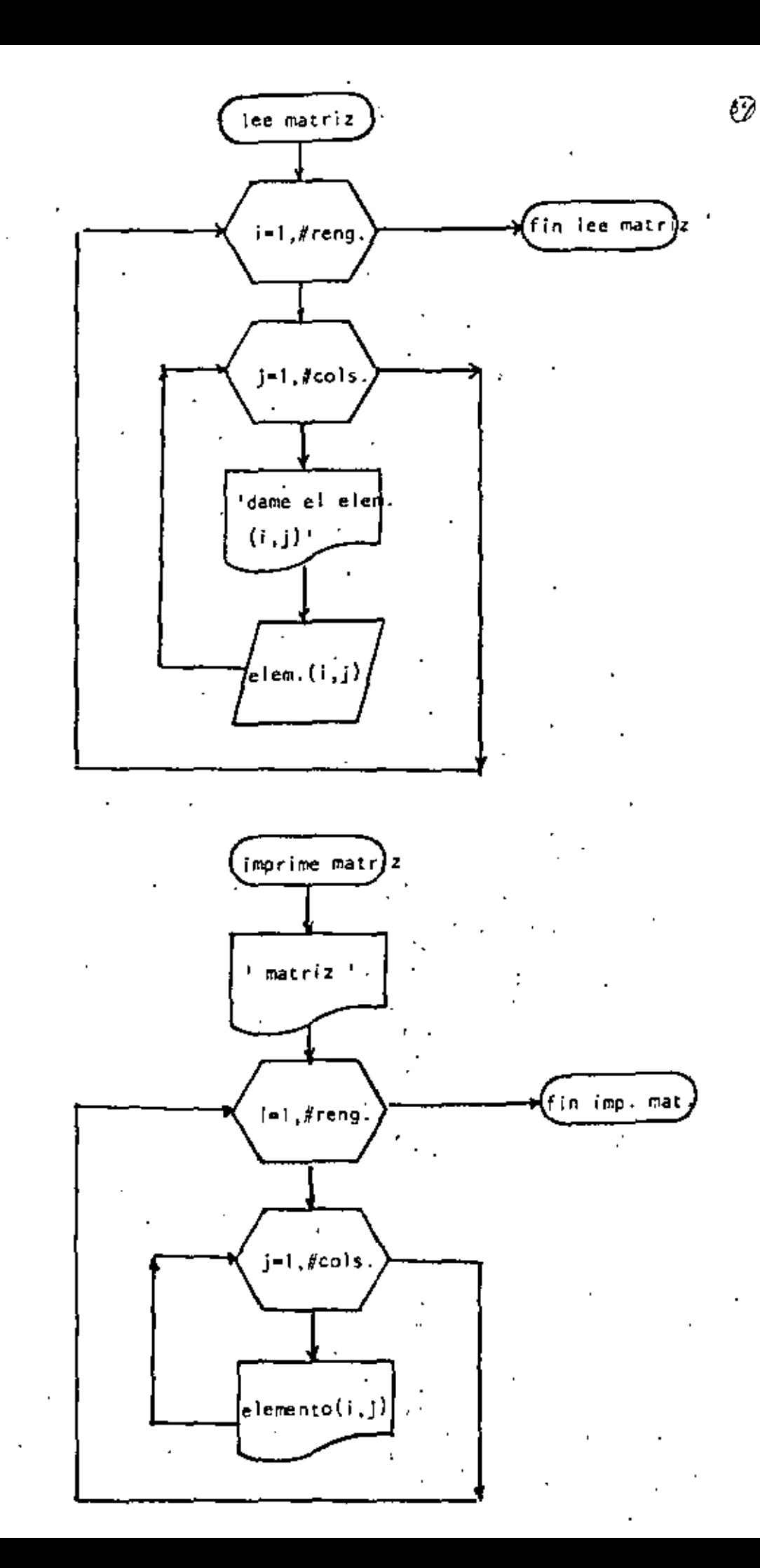

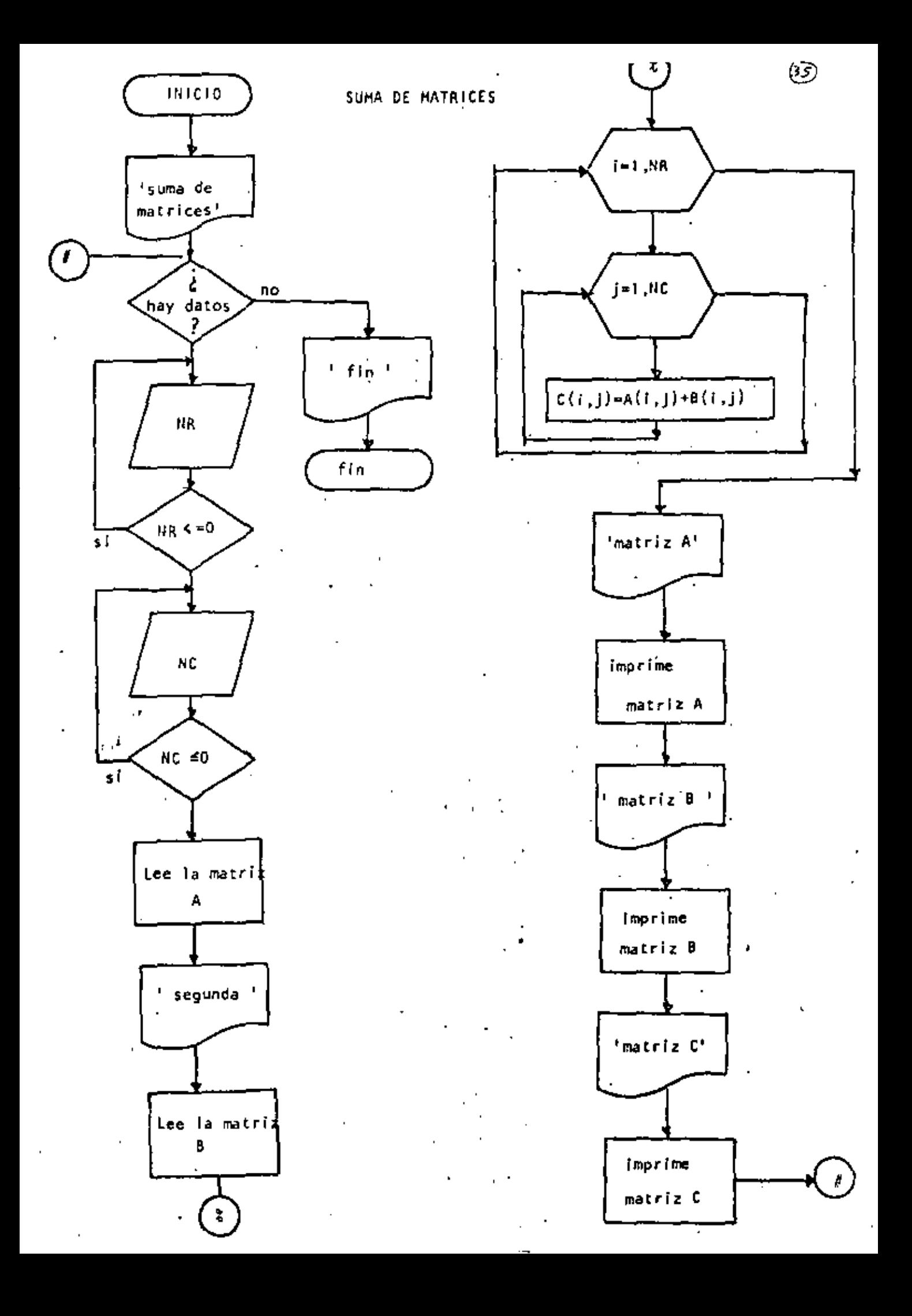

```
10 REM----DIECIOCHO----
                                                              βQ
20 REM SUMA DE MATRICES DE MAXIMO 10 POR 10
30 REM
40 PRINT 'SUMA DE MATRICES DE MAXIMO 10 PDR 10' :PRINT
   'DOWHILE HAYA DATOS
50
   INFUT !HAY'DATOS(SI O NO)'IS6
60.
   IF S# <> "SI" THEN 630
Z0.
        PRINT*DATOS DE LA PRIMERA MATRIZ": PRINT
75
        INPUT "NUMERO DE RENGLONES" INR : IF NR <= 0 THEN 80
80
        INPUT *NUMERO DE COLUMNAS *INC : IF NC <= 0 THEN 90
90
        CLSIREM LECTURA DE LA MATRIZ A
100
        FOR I=1 TO NR
110
120
           FOR J=1 TO NCPRINT @ 720,
                                "DAME EL ELEMENTO(";I;",";J;")";"
130
140
                 INFUT A(I,J)
150
           NEXT J
160
        NEXT I
170
        PRINT
        PRINT 'DATOS DE LA SEGUNDA MATRIZ'
180
190
        PRINT
200
        FOR I=1 TO NR
           FOR J=1 TO NC
210
220
                 PRINT @960, "DAME EL ELEMENTO(";I;',';J;')";
230
                 INPUT E(T, J)240 -NEXT J
250
        NEXT I
        PRINT
260
270
        REM
        REM SUMA DE LAS DOS MATRICES
230
290^{\circ}REM
300
        FOR I=1 TD NC
                 FOR J=1 TO NC310
320
                         C(I, J) = A(I, J) + B(I, J)
                 NEXT J
330
340
        NEXT I
350
        REM
        REM SALIDA DE RESULTADOS
360
        REM ·
370
        CLS
380
390
        PRINT:PRINT 'MATRIZ A':PRINT
        FOR I=1 TO NR
400
                 FOR J=1 TO NC
410
                          PRINT USING "#####.#";A(I,J);
420
                 U TX3N
430
440
                 PRINT
        NEXT I
450
        PRINT:PRINT 'MATRIZ B''PRINT
460
470
        FOR 1=1 TO NR
480
                 FOR J=1 TO NC
                         PRINT USING "#4###.#';B(I,J);
490.
                 NEXT J
500
                 PRINT
510
        NEXT I
520
        PRINT: PRINT 'MATRIZ RESULTADO': PRINT
530
        FOR I=1 TO NR
540
550
                 FOR J=1 TO NCPRINT USING "#####.#";C(I,J);
-560
570
                 NEXT J
                 PRINT
590
        NEXT I
570
```
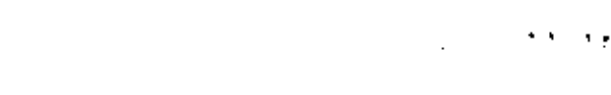

 $\label{eq:1.1} S_{\rm{max}} = \frac{1}{2} \left( \frac{1}{\sqrt{2}} \right) \left( \frac{1}{2} \right) \left( \frac{1}{2} \right) \left( \frac{1}{2} \right) \left( \frac{1}{2} \right) \left( \frac{1}{2} \right) \left( \frac{1}{2} \right) \left( \frac{1}{2} \right) \left( \frac{1}{2} \right) \left( \frac{1}{2} \right) \left( \frac{1}{2} \right) \left( \frac{1}{2} \right) \left( \frac{1}{2} \right) \left( \frac{1}{2} \right) \left( \frac{1}{2} \$ 

 $\mathcal{L}^{\mathcal{L}}(\mathcal{L}^{\mathcal{L}})$  and  $\mathcal{L}^{\mathcal{L}}(\mathcal{L}^{\mathcal{L}})$  and  $\mathcal{L}^{\mathcal{L}}(\mathcal{L}^{\mathcal{L}})$ 

#### Reads >RUN

## SOLUCION DE LA ECUACION CUADRATICA

HAY DATOS(SI 0 NO)? SI DAME LOS COEFICIENTES A.B Y C? 1,5,3 LA ECUACION A RESOLVER ES  $1 \times 12 + 5 \times 13 = 0$ 

RAICES REALES DIFERENTES RAIZ.1 =-.697225  $RAY2 = -4.30278$ 

HAY DATOS(SI O NO)? SI DAME LOS COEFICIENTES A, B Y C? 1,6,2 LA ECUACION A RESOLVER ES  $1 \times 2 + 6 \times 2 = 0$ 

RAICES REALES DIFERENTES  $RAIZ = -.354249$ 

RAIZ 2 =- 5, 64575

⁄3ත

HAY DATOS(SI D NO)? SI DAME LOS COEFICIENTES AVB Y C7 1,0,4 / LA ECUACION A RESOLVER ES  $1 \times 2 + 0 \times 4 = 0$ 

RAICES COMPLEJAS CONJUGADAS RAIZ  $1 = (0, 2)$ RAIZ 2 = (  $0$   $(-2)$ )

HAY DATOS(SI 0 NO)? SI DAME LOS COEFICIENTES A.B Y C? 0.8.9 LA ECUACION A RESOLVER ES **Contract**  $0 \times 2 + 8 \times 7 = 0$ 

?/0 Error in 150 Reads >RUN SOLUCION DE LA ECUACION CUADRATICA

HAY DATOS(SI 0 NO)? SI DAME LOS COEFICIENTES A.8 Y C? 3.7.5 LA ECUACION A RESOLVER ES  $3 \times 2 + 7 \times 45 = 0$ 

RAICES COMPLEJAS CONJUGADAS  $RAIZ: 1 = (-1.16667 + .552771)$ RAIZ 2 =  $(-1.16667 - - 552771)$ 

HAY DATOS(SI O NO)? NO FIN OE ECUACIONES CUADRATICAS Reads

> Esta página está a propósito en este lugar, el diagrama de flujo γ·el listado del programa están en las páginas siguientes.

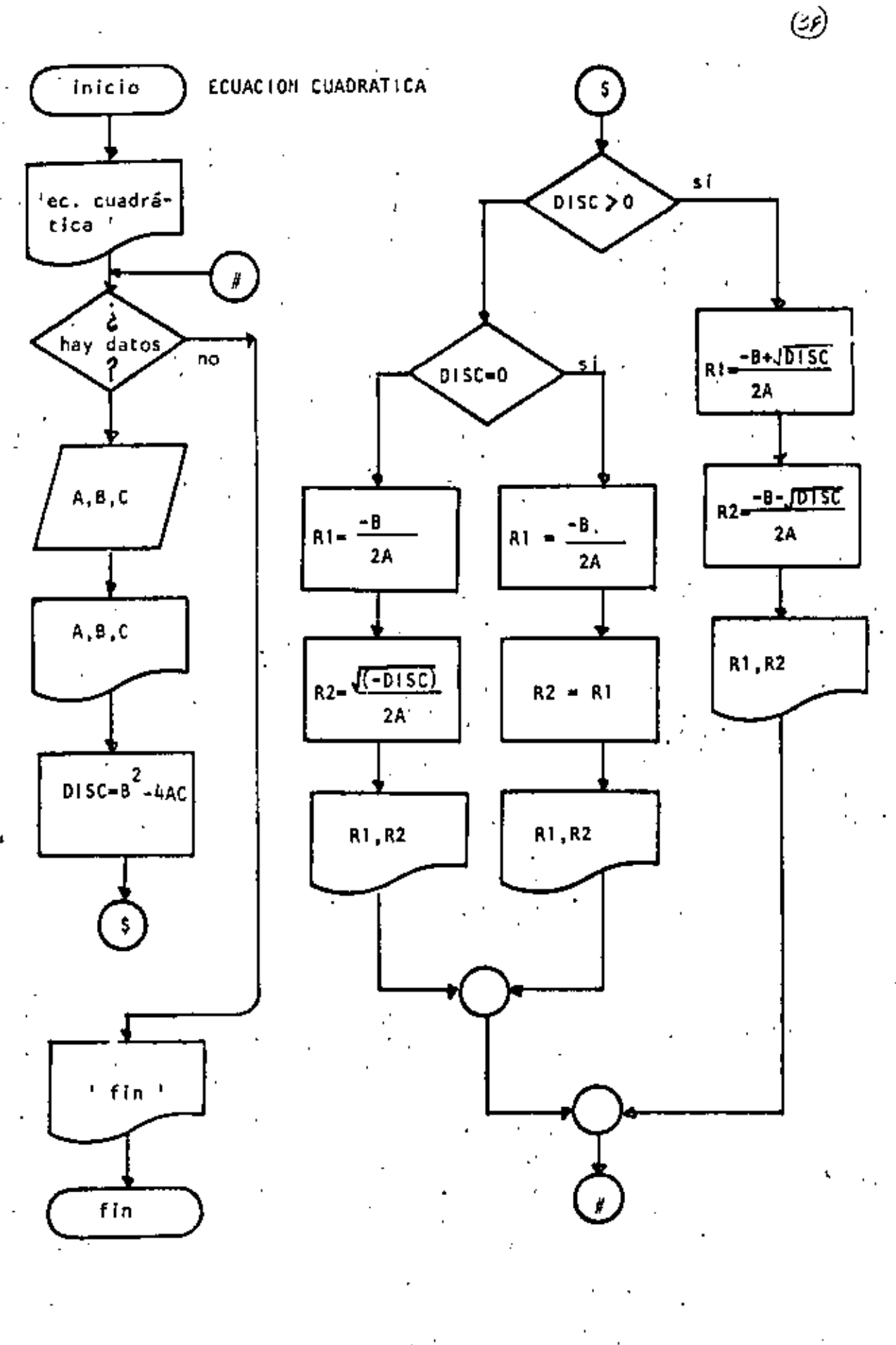

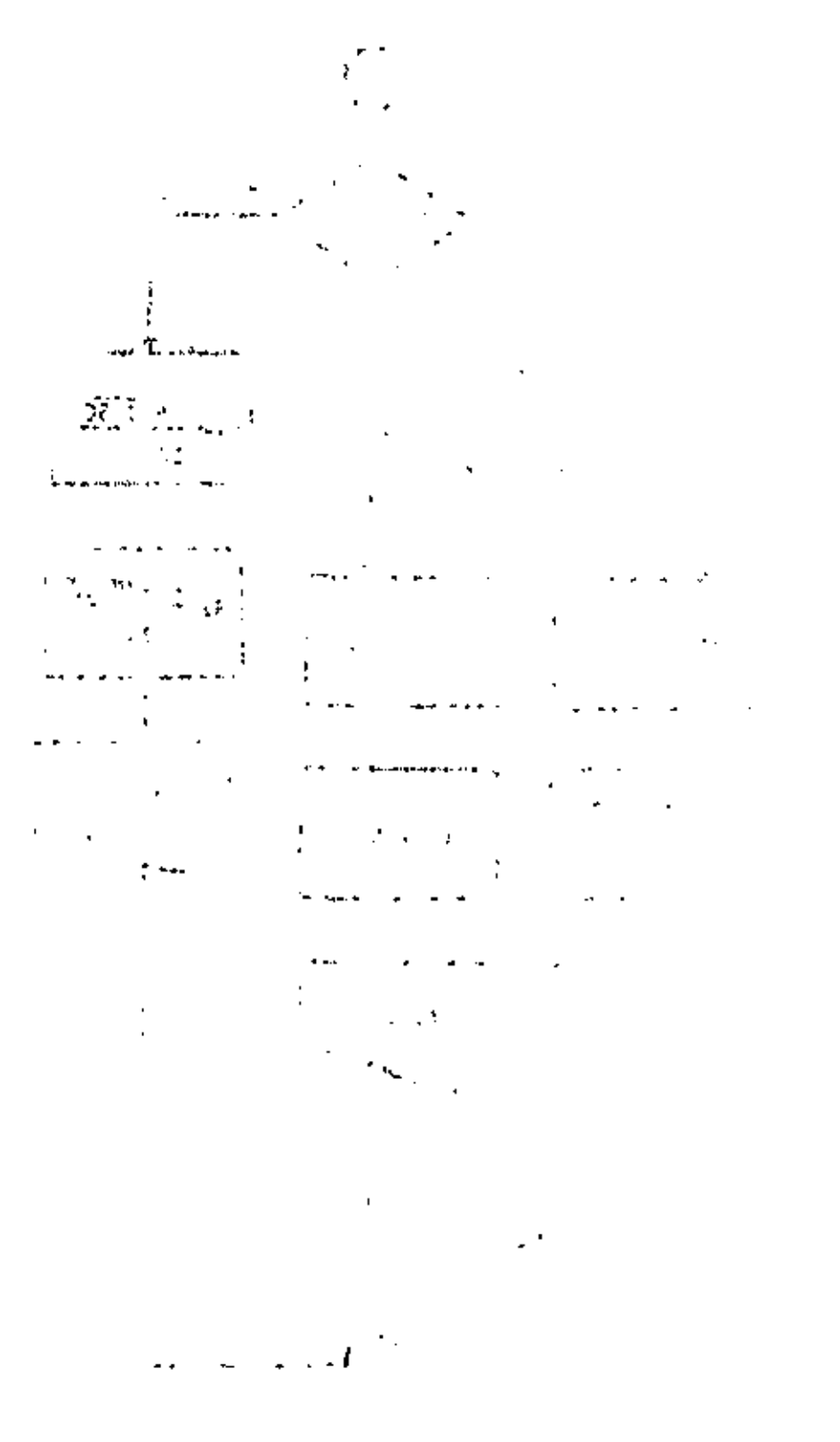

```
10. REM-----DIECINUEVE----
20 REM SOLUCION DE ECUACIONES CUADRATICAS
30 REM
40 PRINT 'SOLUCION DE LA ECUACION CUADRATICA' (PRINT
50
   'DOWHILE HAYA DATOS
    INFUT: HAY DATOS(SI 0 NO)':S#: IF S# <> "SI" THEN 440
60
70
        INPUT* DAME LOS COEFICIENTES A.B Y C*:A.8.C
        PRINT * LA ECUACION A RESOLVER ES *
\Omega<sub>0</sub>
        PRINT A: * X+2 + *; B: * X + *; C: * = 0 *: PRINT
90
100
        DISC=B+2-4*A*C
           IF RAICES REALES OIFERENTES
110120
           IF DISC > 0 THEN 140
                        GOTO 220
130
140
            THEN
150
                 R1 = (-8 + SQR(0.15C)) / (2*A)R2 = (-8 - S0R(0)SCD)/(2*A)160
                 PRINT "RAICES REALES DIFERENTES"
170
                . PRINT "RAIZ 1 =";R1, "RAIZ 2 =";R2
180
190
                 FRINT
200
                 GOTO 410
            ELSE
210'IF RAICES REALES IGUALES
220
                  IF DISC = 0 THEN 250
230
240GOTO 320
250
                  'THEN
                          R1 = -B/Z/A260
270R2 = R1.
                          PRINT "RAICES REALES IGUALES"
280
                          PRINT "RAIZ 1 =";R1, "RAIZ'Z =";R2
290
300
                          PRINT
                          GOTO 400
310
320
                  'ELSE
330
                          'RAICES COMPLEJAS CONJUGADAS
                          R1 = -B/Z/A.
340
                          R2 = SQR(-DISC)/(2*A)350
                          PRINT "RAICES COMPLEJAS CONJUGADAS"
360
                          PATH \cdot RATZ = C:R1;'',';R2;'')'
370
                          PRINT * RAIZ 2 - \pi(*;R1;*,*;-R2;*)*
380
390
                          PRINT
                  'ENDIF
400.
410.'ENDIF
420 'ENDDE
430 GDTD 50
440 PRINT FIN DE ECUACIONES CUADRATICAS'
450 END
```
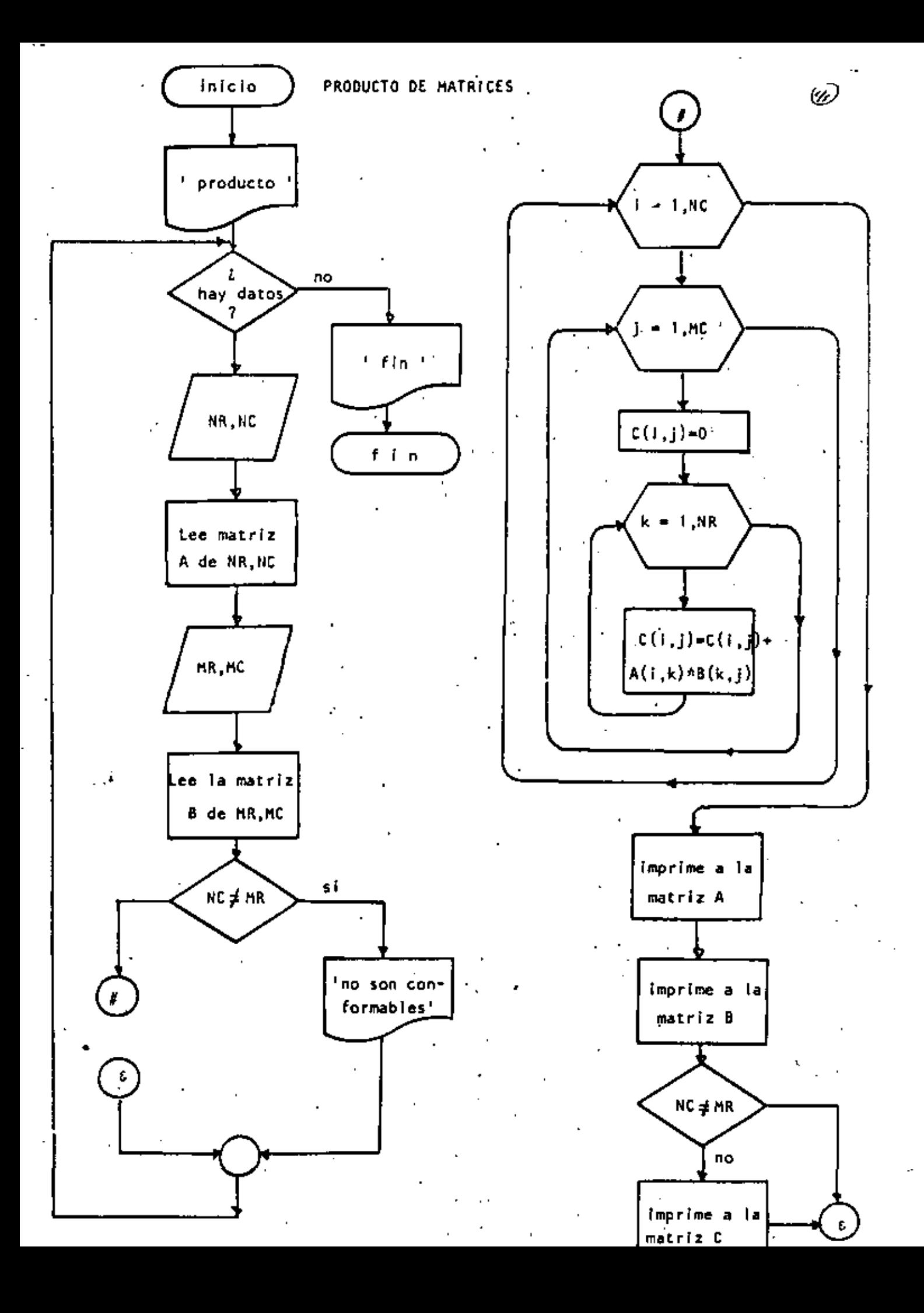

```
في (نام)
10 REM ---- VEINTE----
20 REM PRODUCTO DE MATRICES DE MAXIMO 10 POR 10
30 REM
40 PRINT 'PRODUCTO DE MATRICES DE MAXIMO 10 POR 10' : PRINT
50 'DOWHILE HAYA DATOS
68 INPUT 'HAY DATOS(SI O NO)';S1
70 IF S$ <> 'SI' THEN 720
        PRINT 'DATOS DE LA PRIMERA MATRIZ': FRINT
80
        INPUT TRUMERO DE RENGLORESTINR : JF NR <= 0 THEN 90
90
        INFUT 'NUMERO DE COLUMNAS 'INC : IF NC <= 0 THEN 100
100
        REM LECTURA DE LA MATRIZ A
110
        FOR I=1 TOMR120
            FOR J=1 TO NC130
                 PRINT "DAME EL ELEMENTO(';I;',';J;')';
140
                 INPUT A(I,J)
150
            NEXT J
160
170
       .NEXT I
         PRINT
180
         PRINT 'DATOS DE LA SEGUNDA MATRIZ'
190
         PRINT
200
         INPUT 'NUMERO DE RENGLONES' MR: IF MR <= 0 THEN 210
210
         INFUT *NUMERO DE COLUMNAS *: MC: IF MC <= 0 THEN 220
220FOR I=1 TO MR
230
            FOR J=1 TO MC240.
                  PRINT *DAME EL ELEMENTO(";I;',";J;')';
250
                  INPUT B(I,J)
260
            NEXT J
270
         NEXT I
280
290
         PRINT
         REM.
300
         REM PRODUCTO DE LAS DOS MATRICES
310
320.
         REM
         IF NC <> MR THEN 450: REM NO SON CONFORMABLES
330.
         FOR I=1 TO NR
340
                  FOR J=1 TO MC
350.
                          C(I,J)=0360
                          FOR K = 1 TO MC
 370
                                   C(I,J) = C(I,J) + A(I,K) \times E(K,J)\sim 10^{-11}360
                          NEXT K
 390
                  NEXT J
 400
         NEXT I
 410
 420
         REM
         REM SALIDA DE RESULTADOS
 430
         REM
 440
         CLS: IF NC <> MR THEN FRINT * NO SON CONFORMABLES'
 450
         PRINT:PRINT 'MATRIZ A':PRINT .
 46D
         FOR T=1 TO NR
 470.
                  FOR J=1 TO NC
 460.
                           PRINT USING "#####.#";A(I,J);
 490
                  U TX3N
 500
                  PRINT
 510
         NEXT I
 520
         PRINT:PRINT "MATRIZ B":PRINT
 530
          FOR I=1 TO MR
 540
                  FOR J=1 TD MC
 550.
                           PRINT USING "#####.#*;B(I,J);
 560
                  NEXT J
 570
                  PRINT
 580
          NEXT I
 590
          FRINT
 600
```
 $\mathcal{L}(\mathcal{L})$  and  $\mathcal{L}(\mathcal{L})$  $\mathcal{L}^{\mathcal{L}}(\mathcal{L}^{\mathcal{L}})$  and  $\mathcal{L}^{\mathcal{L}}(\mathcal{L}^{\mathcal{L}})$  and  $\mathcal{L}^{\mathcal{L}}(\mathcal{L}^{\mathcal{L}})$  $\label{eq:2.1} \frac{1}{\sqrt{2}}\int_{\mathbb{R}^3}\frac{1}{\sqrt{2}}\left(\frac{1}{\sqrt{2}}\right)^2\left(\frac{1}{\sqrt{2}}\right)^2\left(\frac{1}{\sqrt{2}}\right)^2\left(\frac{1}{\sqrt{2}}\right)^2\left(\frac{1}{\sqrt{2}}\right)^2\left(\frac{1}{\sqrt{2}}\right)^2.$  $\label{eq:2.1} \mathcal{L}(\mathcal{L}) = \mathcal{L}(\mathcal{L}) \mathcal{L}(\mathcal{L}) = \mathcal{L}(\mathcal{L}) \mathcal{L}(\mathcal{L})$  $\mathcal{O}(\mathcal{O}_\mathcal{O})$  . The set of the set of the set of the set of the set of the  $\mathcal{O}(\mathcal{O}_\mathcal{O})$  $\mathcal{L}^{\text{max}}_{\text{max}}$  and  $\mathcal{L}^{\text{max}}_{\text{max}}$ 

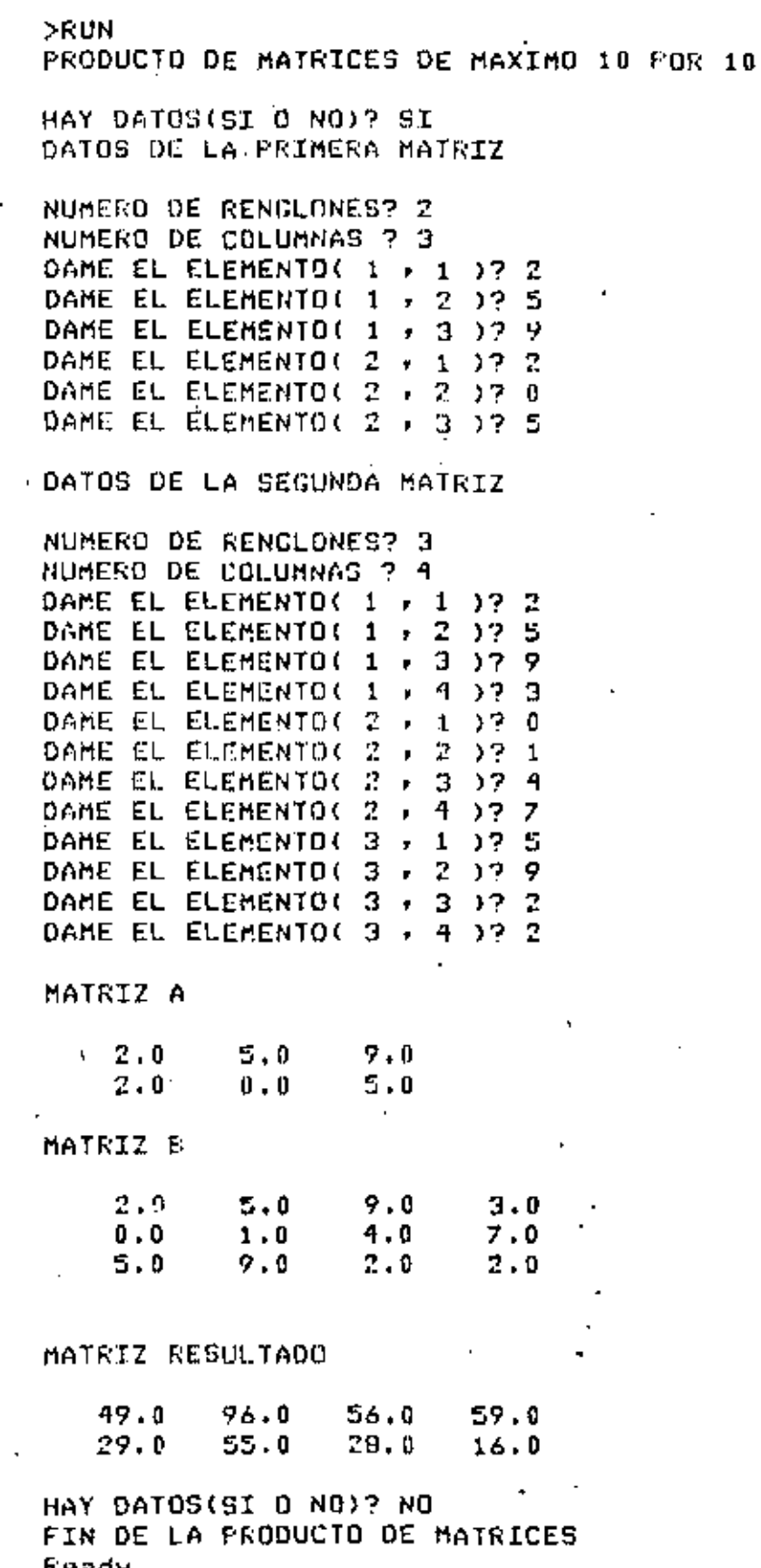

ني

ł.

 $\overline{(\overline{z})}$ 

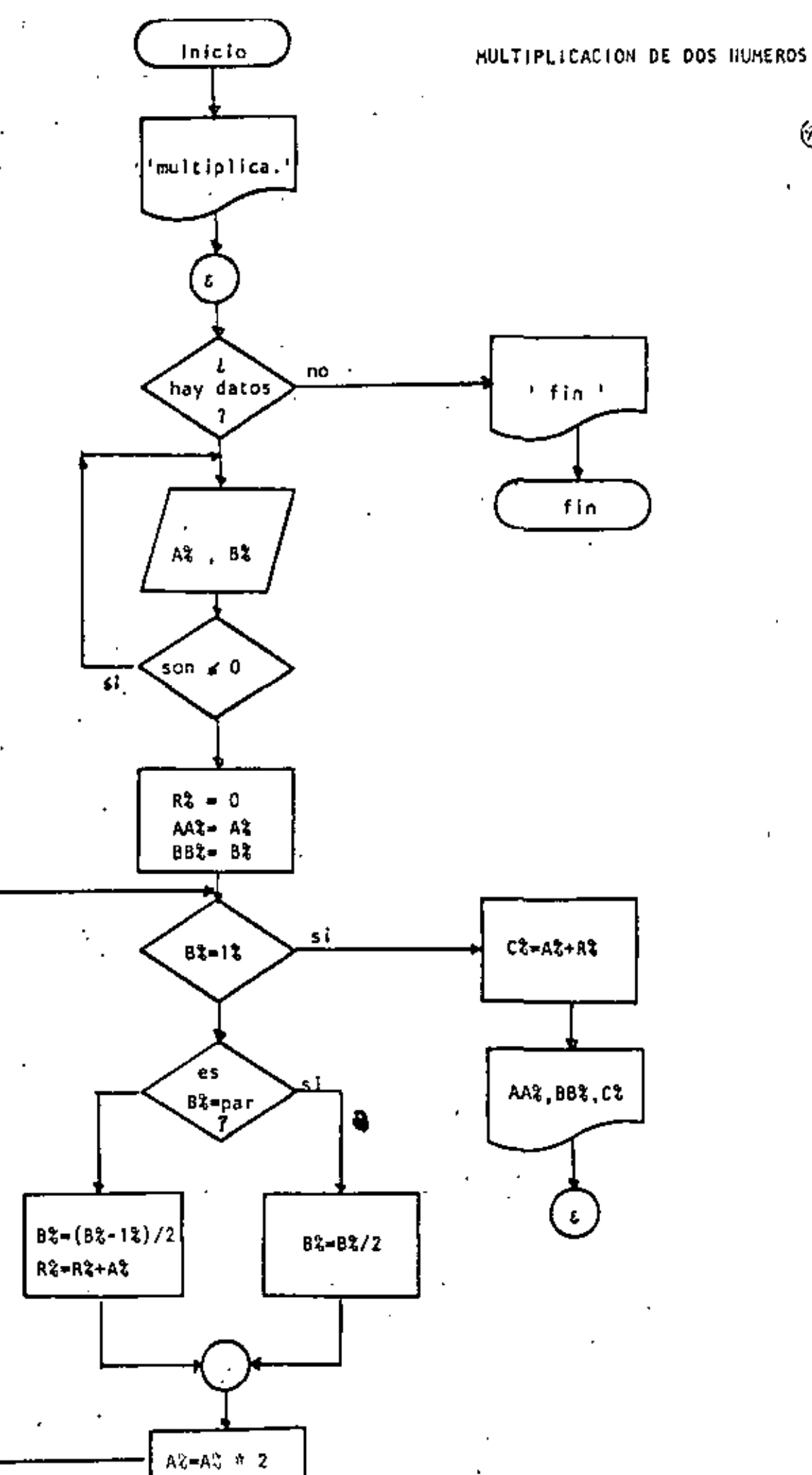

 $\mathcal{L}(\mathcal{L}^{\text{max}})$  . We have  $\mathcal{L}(\mathcal{L}^{\text{max}})$ 

```
10 REM----VENTIUNO----
 20 REM MULTIPLICACION DE DOS NUMEROS UTILIZANDO EXCLUSIVAMENTE
 30 REM MULTIPLICACION Y DIVISION ENTRE DOS
 40 REM
 SO PRINT* MULTIPLICACION DE 2 NUMEROS UTILIZANDO PRODUCTO Y *
 60 PRINT" DIVISION ENTRE DOS" : PRINT
 ZO INFUT THAY DATOS (SI O NO)"; S$:IF S$ \bigcirc "SI" THEN 320
 80 / DOWHILE HAYA OATOS
          INPUT DAME LOS VALORES DE A Y B';AZ,BZ
 90
          IF AZ \leq 0 OR BZ \leq 0 THEN 90
 100
 110
         RZ=0120
         AAZ=AZ
          BBZ=BX
 130
          'DOWNILE BX > 1
 140
          IF BZ = 1Z THEN 280
 150
                  IF BX = FIX(BX/2)*2 THEN 180
 160^{-1}GOTO 210
 170
                   ' THEN
 180
                           8%=8%/2
 190
                           GOTO 240
 200ELSE
 210220
                           BZ = (EZ - 1Z)/2R%=R%+A%
 230
 240
                  'ENDIF'
                  AZ=AZ*2
 250.
 260
         COTO 150
 270 -ENDOO
 280
          CZ = AZ + RZPRINT 'A VALE 'JAAZ,'B VALE 'JEBZ,'EL PRODUCTO ES 'ICZ
 290
 300
          COTO 70
 310 'ENDDO
-320 frint
 330 PRINT" FIN DE LA MULTIPLICACION"
 340 END
 \ddotscReady
  >RUN
   MULTIPLICACION DE 2 NUMEROS UTILIZANDO PRODUCTO Y
   DIVISION ENTRE DOS
  HAY DATOS (SI O NO)? SI
  DAME LOS VALORES DE A Y D? 6.9
  A VALE & I
                   B VALE
                           EL PRODUCTO ES
                                                    54
  HAY DATOS (SI 0 NO)? SI
                                          \sim\blacksquareDAME LOS VALORES DE A Y B? 45,76
  A VALE 45
                   B VALE
                           76.
                                   EL PRODUCTO ES
                                                    3420
  HAY DATOS (SI O NO)? SI
  DAME LOS VALORES DE A'Y B7 0.4
  DAME LOS VALORES DE A Y 87 1.5
  A VALE 1
                   B VALE
                           S.
                                   EL PROOUCTO ES
                                                    5
  HAY DATOS (SI 0 NO)? NO
  FIN DE LA MULTIPLICACION
  Reads
```
rs)

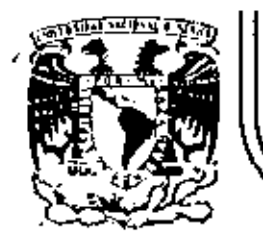

# DIVISION DE EDUCACION CONTINUA<br>FACULTAD DE INGENIERIA U.N.A.M.

# LENGUAJE DE PROGRAMACION BASIC CON APLICACIONES /

## (PRIMERA PARTE)

SISTEMA DIRECTORIO

AGOSTO, 1983

Palacio de Mineria Calle de Tacuba 5 primer piso Deleg. Cuauhtemos 06000 México, D.F. Tel.: 521-40-20 Apdo. Postal F

### ESPECIFICACIONES

-MANEJAR AUTOMATIZADAMENTE NOMBRES, DOMICILIOS Y DOS SALDOS, TANTO DE CLIENTES COMO DE PRO -VEEDORES , EN UNDIRECTOR!O ACTUALIZABLE CON LAS SIGUIENTES CARACTERISTICAS :

- 1· CAPACIDAD DE MOSTRAR LOS DATOS DE UN CLIENTE O PROVEEDOR EN PARTICULAR , EH LA PANTALLA.
- 11· CAPACIDAD DE MOSTRAR LOS DATOS DE TODOS LOS CLIENTES O TODOS LOS PROVEEDORES O TODO EL DIRECTORIO EN LA PANTAlLA.
- 111- CAPACIDAD DE LISTAR LOS DATOS DE TODOS LOS CLIENTES O TODOS LOS PROVEEDORES O TODO EL DIRECTORIO.
- IV- CAPACIDAD DE IMPRIMIR ETIQUETAS ENGOMADAS PARA CORREO CON LOS DATOS DE TODOS LOS • CLIENTES O TODOS LOS PROVEEDORES O TODO EL DIRECTORIO.

•

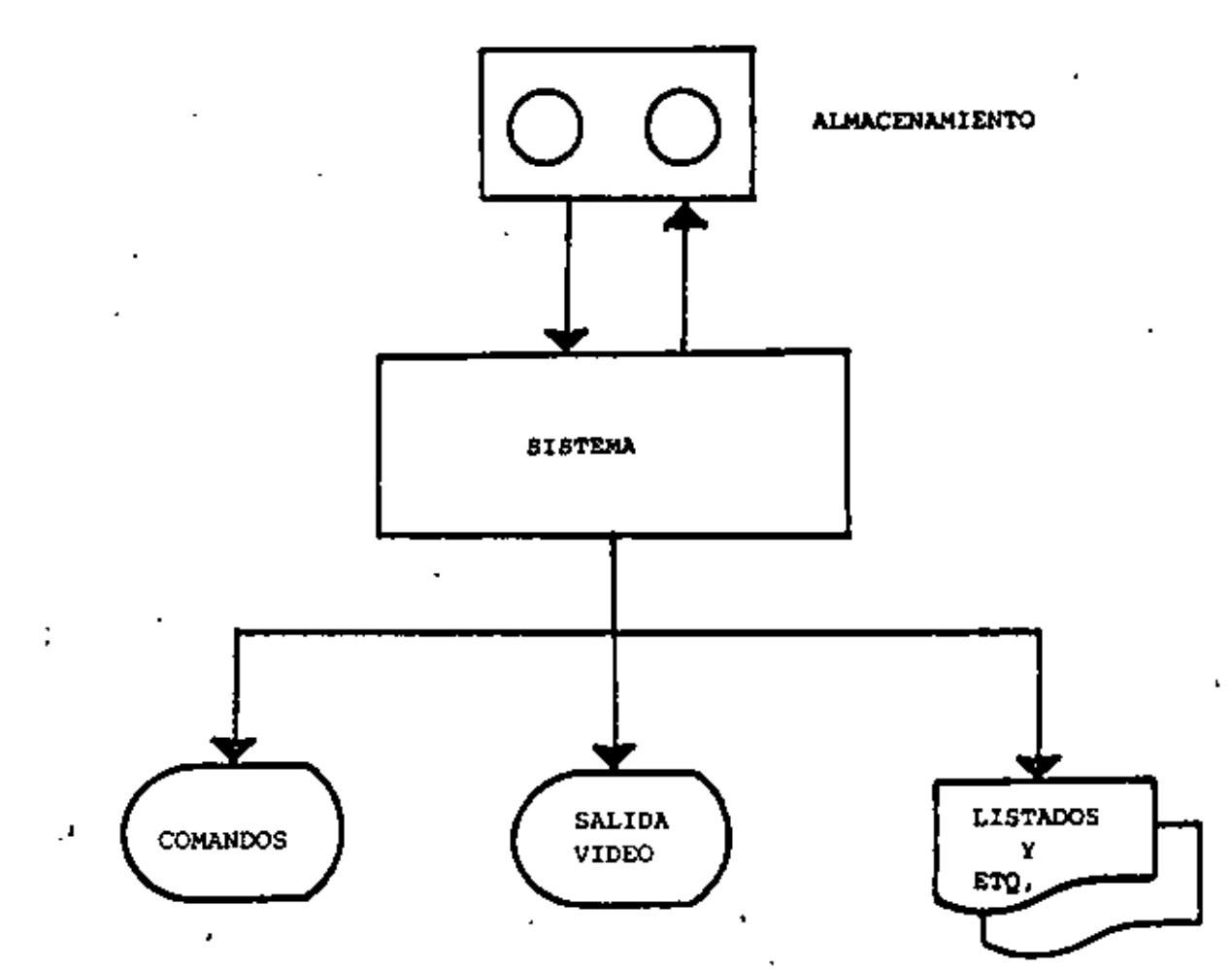

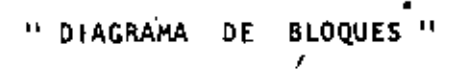

 $\overline{e}$ 

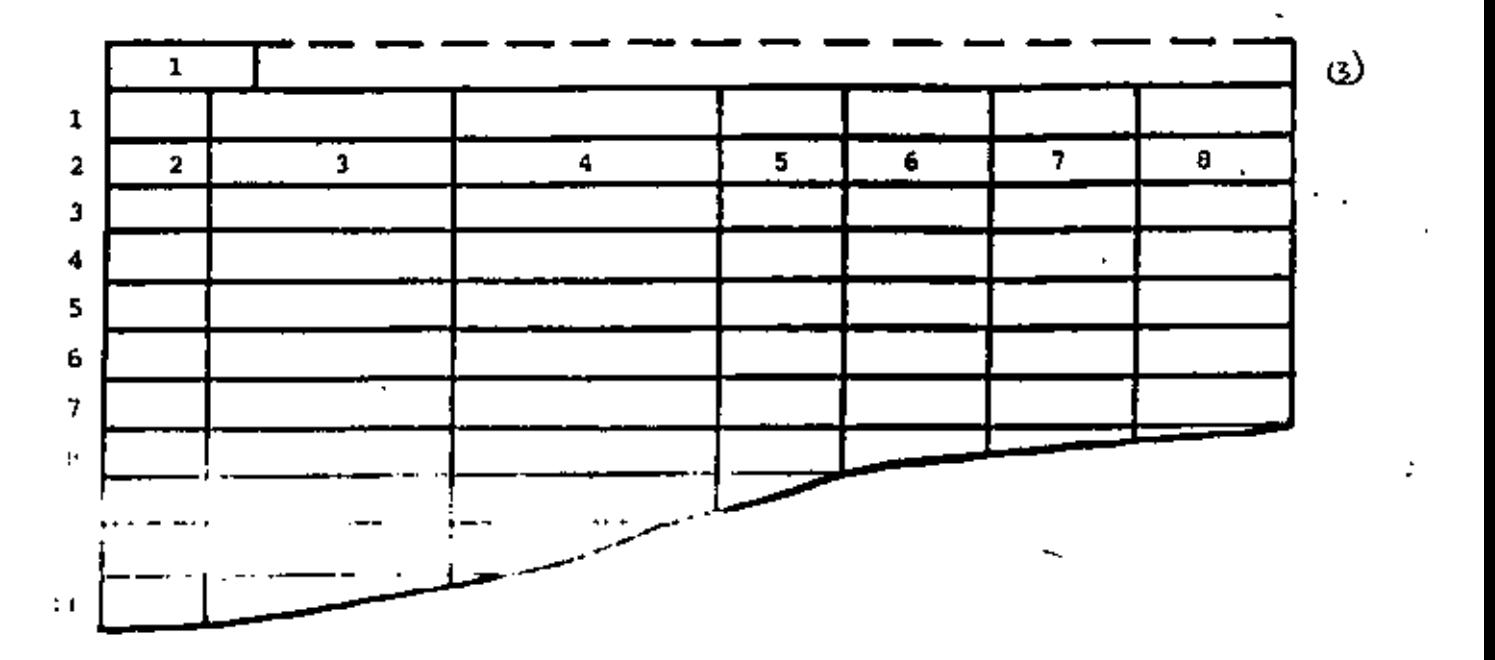

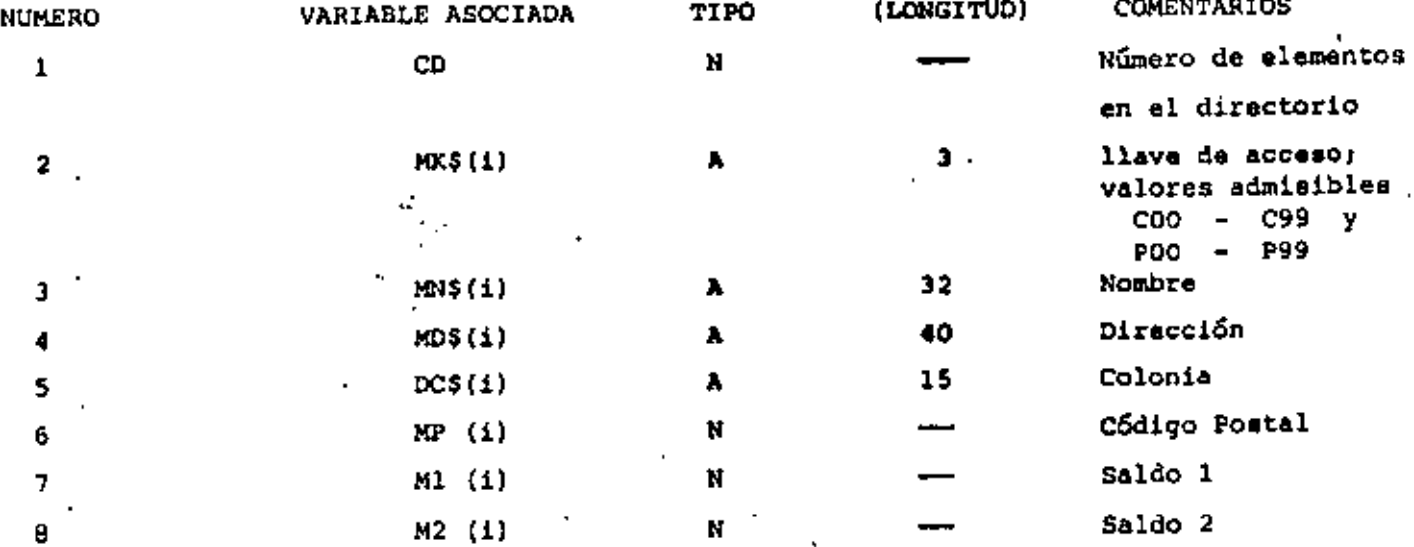

Ļ

" ESTRUCTURA DE DATOS "
- $2. ALTA$
- $3. BAJA$
- $4. -$  CANBIO
- 5.- MUESTRA DIRECTORIO (PANTALLA)
- 6.- LISTA DIRECTORIO
- 7.- IMPRIME ETIQUETAS
- **B.- BUSCA**

ENTRADA AL SISTEMA: Verificar si es la primera vez.

SALIDA DEL SISTEMA: Verificar ei se efectuaron cambios.

ALTA: Verificar : a) si no existe ya la clave b) ei hay espacio en la tabla c) si es válida la clave a dar de alta.

#### BAJA.

CAMBIO,

**BUSCA 4** 

Verificar si existe la clavé.

LISTA:

-á

IMPRIME: Preguntar C, P 6 Ambos.

" CONDICTONES DE ACCESO "

ω

#### CAPACTOAD

-EL SISTEMA ADMITE COMO MAXIMO DIEZ ELEMENTOS (ENTRE CLIENTES Y PROVEEDORES). S! SE DESEA AUHENTAR ESTA CAPACIDAD HABRA QUE DIMENSIONAR LAS VARIABLES (ARREGLOS) QUE APARECEN EN LA FIGURA PESTRUCTURA DE DATOS" ASI COMO EL VALOR ASIGNADO A LA VARIABLE "MX"

-SI EL CODIGO POSTAL INDICADO PARA ALGUN REGISTRO NO CORRESPONDE AL DISTRITO FEDERAL NO SE IMPRIMIRA (O MOSTRARA EN PANTALLA) DELEGACIÓN ALGUNA, EN SU LUGAR SE IMPRINIRA (O MOSTRARA EN PANTALLA) UN "STRING" DE DIEZ CARACTERES "BLANCO".

-NINGUN SALDO PUEDE EXCEDER DE \$999.999. SI SE DESEA AUMENTAR ESTA CAPACIDAD HABRA QUE MODIFICAR EL VALOR DE LA VARIABLE "F1\$" Y, POSIBLEMENTE DECLARAR DE "DOBLE PRECISION" A LAS VARIABLES RELA CIONADAS CON SALDOS :

H1(i), M2(l), D1, D2, T1 y T2

-LOS DATOS RELACIONADOS CON : NOMBRE , DOMICILIO (CALLE Y NUMERO) , Y COLONIA PODRAN TENER UNA LONGITUD DE HASTA 255 CARACTERES, SIN EMBARGO, SE DEBERA TENER CUIDADO DE QUE DICHOS DATOS NO EXCEDAN LA CAPACIDAD DE IMPRESION, SOBRE TODO EN ETIQUETAS.

ග

#### **INDICACIONES**

-LAS CLAVES DE "CLIENTES" SE FORMARAN SIEMPRE DE TRES CARACTERES : EL PRIMERO SERA LA LETRA "C" Y LOS DOS SIGUIENTES FORMANDO UN NUMERO ENTRE 00 y 99. EJEMPLO : 003, 084, 000 etc.

-LAS CLAVES DE "PROVEEDORES" SE FORMARAN DE MANERA SIMILAR A LAS DE CLIENTES, PERO INICIANDO CON LA LETRA "P". ELEMPLO : PO3 , P33 , POO etc.

-PARA "CARGAR" EL SISTEMA A MEMORIA : PONER LA GRABADORA EN "PLAY" CON VOLUMEN = 5 Y TECLEAR CLOAD"A".

 $\sim$   $\sim$ 

 $\mathbf{r}$ 

 $\mathcal{F}^{\text{max}}_{\text{max}}$  and  $\mathcal{F}^{\text{max}}_{\text{max}}$ 

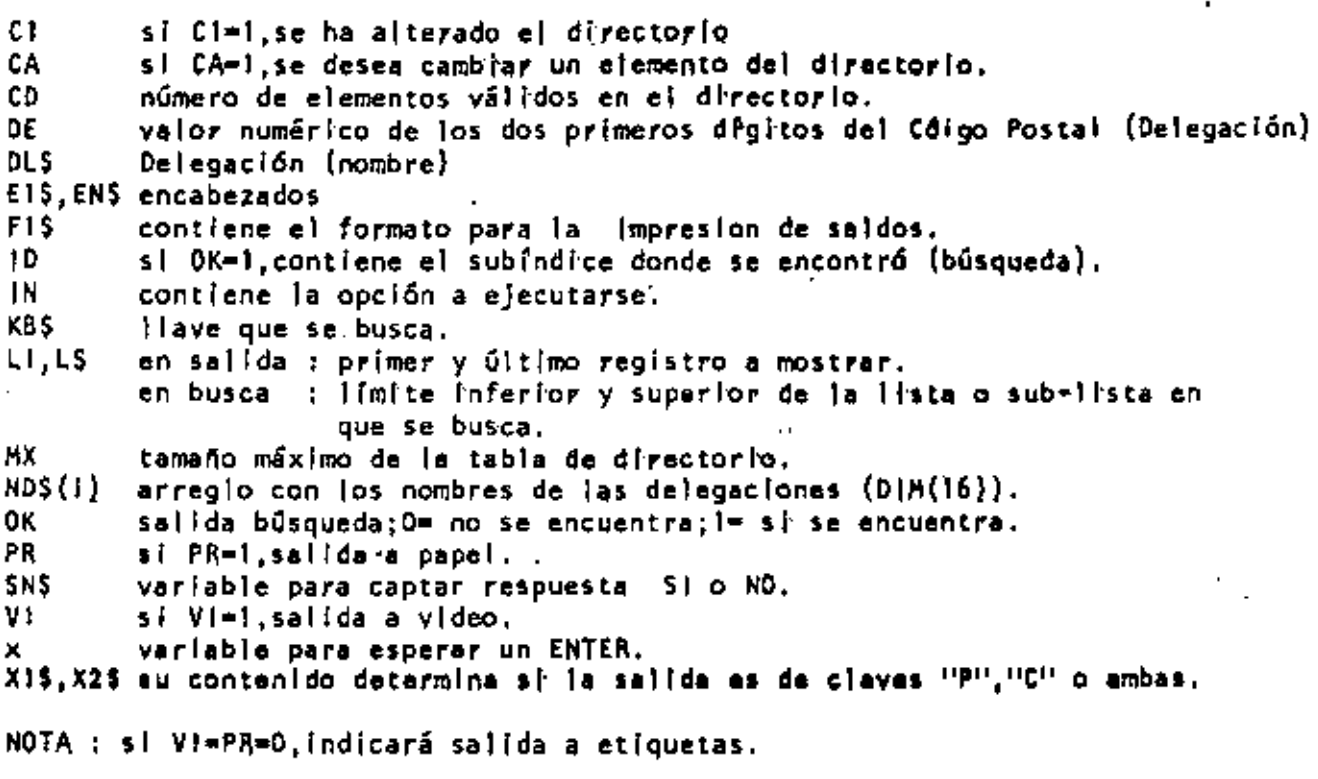

 $\sim$   $\alpha$ 

 $\sim$   $\sim$ 

 $\ddot{\phantom{0}}$ 

 $\blacksquare$ 

 $\sim$ 

## VARIABLES AUXILIARES  $\mathcal{L}$

en CAPTURA DE DATOS :

 $\sim 10^{-11}$ 

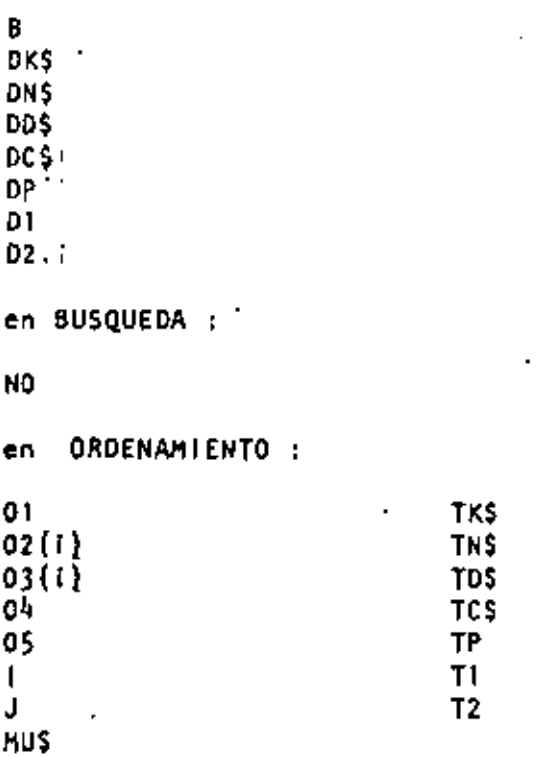

 $\leftrightarrow$ 

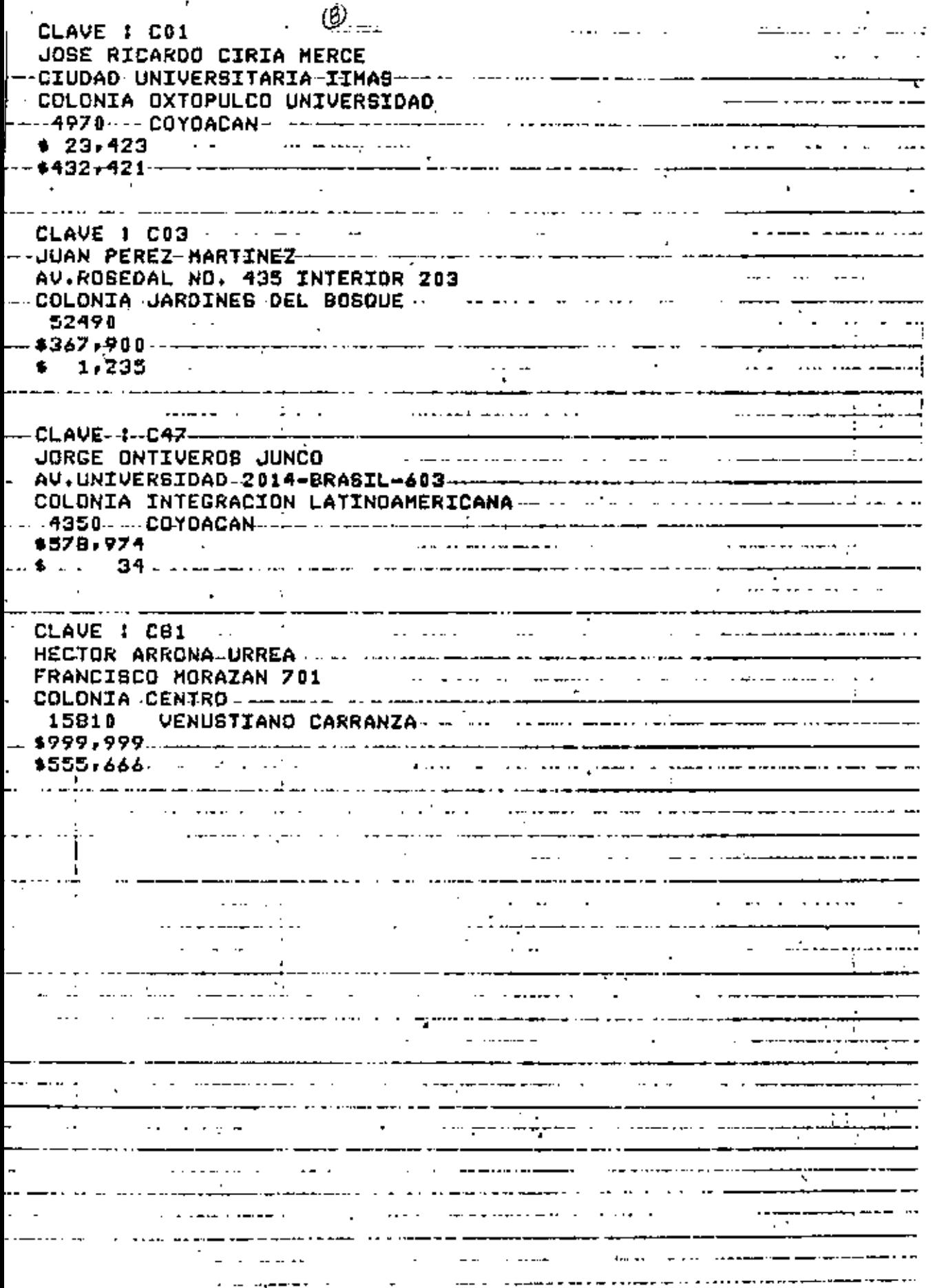

Ĉ,

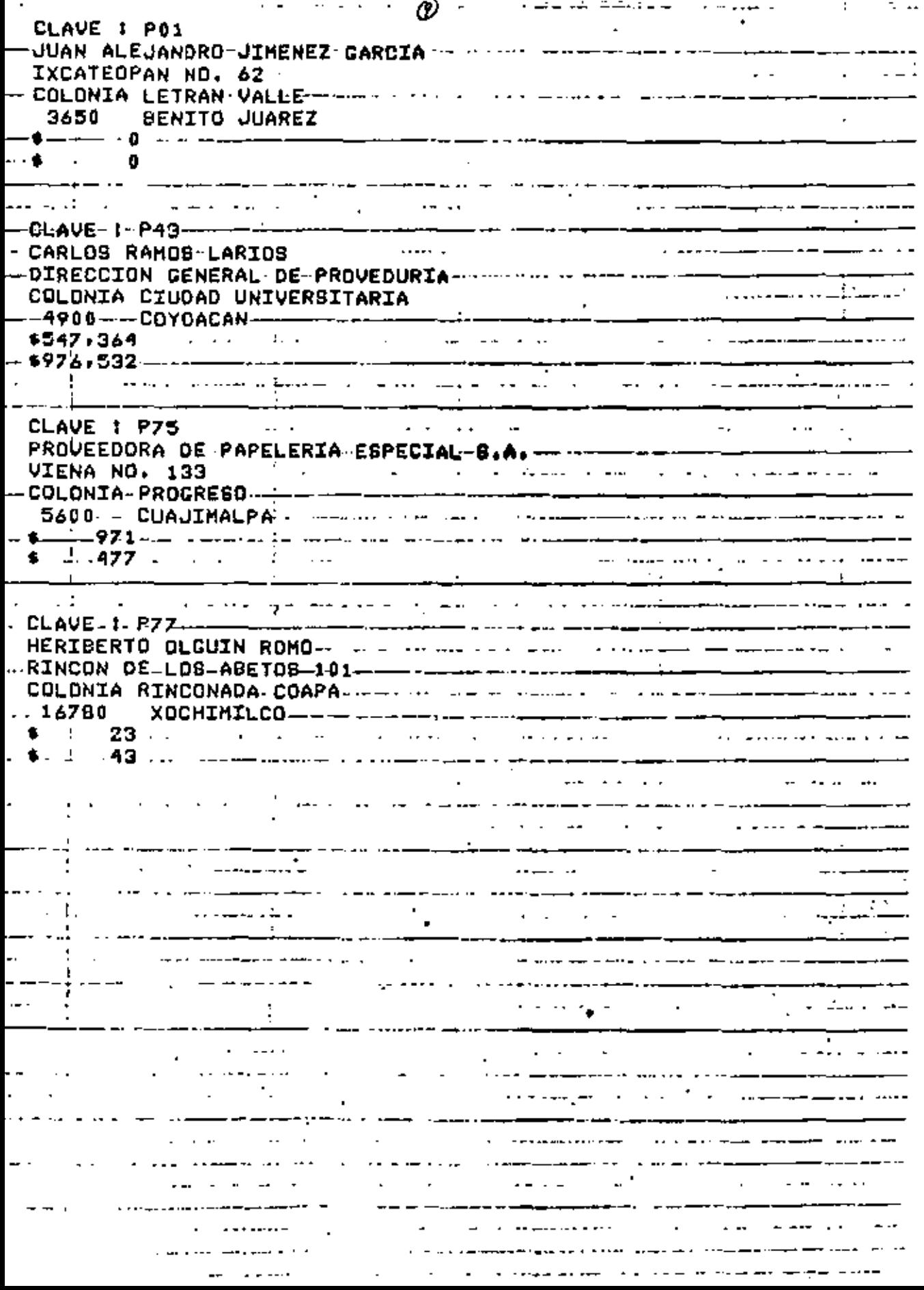

 $\cdot$ 

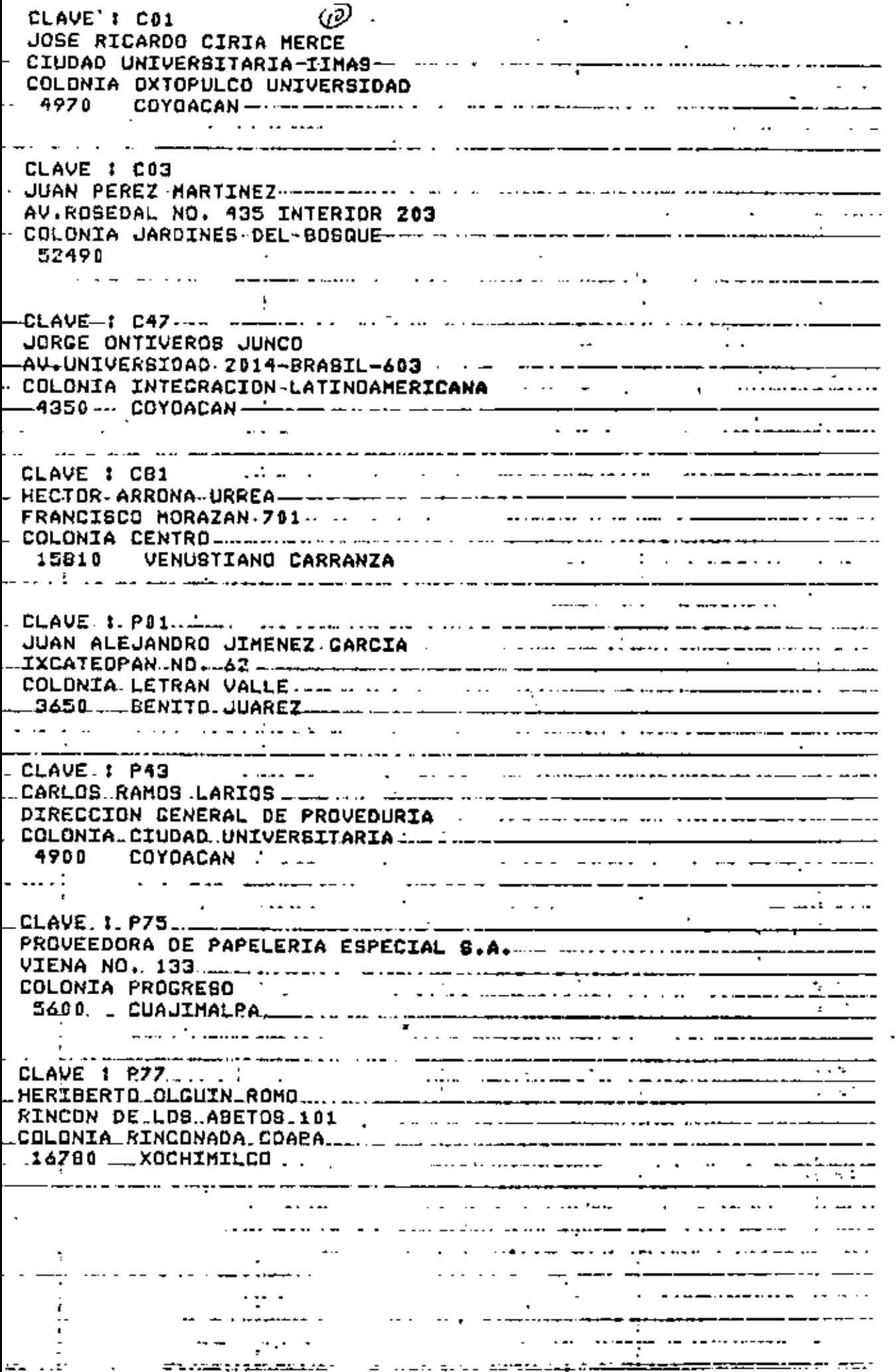

í,

 $\alpha \in \mathbb{N}$ **Contract Contract**  $\sim 10^{11}$  $\epsilon = \epsilon_{\rm max}$ 

 $\mathcal{L}^{\mathcal{L}}(\mathcal{L}^{\mathcal{L}})$  and  $\mathcal{L}^{\mathcal{L}}(\mathcal{L}^{\mathcal{L}})$  and  $\mathcal{L}^{\mathcal{L}}(\mathcal{L}^{\mathcal{L}})$  $\mathcal{L}^{\text{max}}$  and  $\mathcal{L}^{\text{max}}$  $\sim 10^{-3}$ 

 $\mathcal{L}_{\text{max}}$  and  $\mathcal{L}_{\text{max}}$  $\sim 10^{-10}$  km s  $^{-1}$ 

 $\mathcal{L}^{\text{max}}_{\text{max}}$ الأراد المتحملة

l, maskari (42 dipte  $\mathbf{u}$  $\sim$ and the contract of the edical DRV3

Ú.  $\sim 100$  $\mathcal{L}_{\text{max}}$  , where  $\mathcal{L}_{\text{max}}$ 

 $\mathbb{E}[\mathbf{V}^{(i)}]$  for  $\mathbf{V}^{(i)}$  and  $\mathbb{E}[\mathbf{V}^{(i)}]$ nun internet erstehend <del>internet i</del>nder<br>Som 20. Jahrhundert <del>erstehende</del>n  $\Delta \sim 200$  km s  $^{-1}$ 

للمصادر والرازي والرائيل

 $\epsilon = 1$  and  $\epsilon$  and  $\epsilon$  and  $\epsilon$ 

 $\mathcal{F}(\mathcal{E}) = \mathcal{F}(\mathcal{E}) \times \mathcal{F}(\mathcal{E}) \times \mathcal{F}(\mathcal{E}) \rightarrow 0$  $\sigma_{\rm{eff}}$ 

 $\Theta_{\rm{eff}}$  and  $\theta_{\rm{eff}}$  and  $\theta_{\rm{eff}}$ 

经货

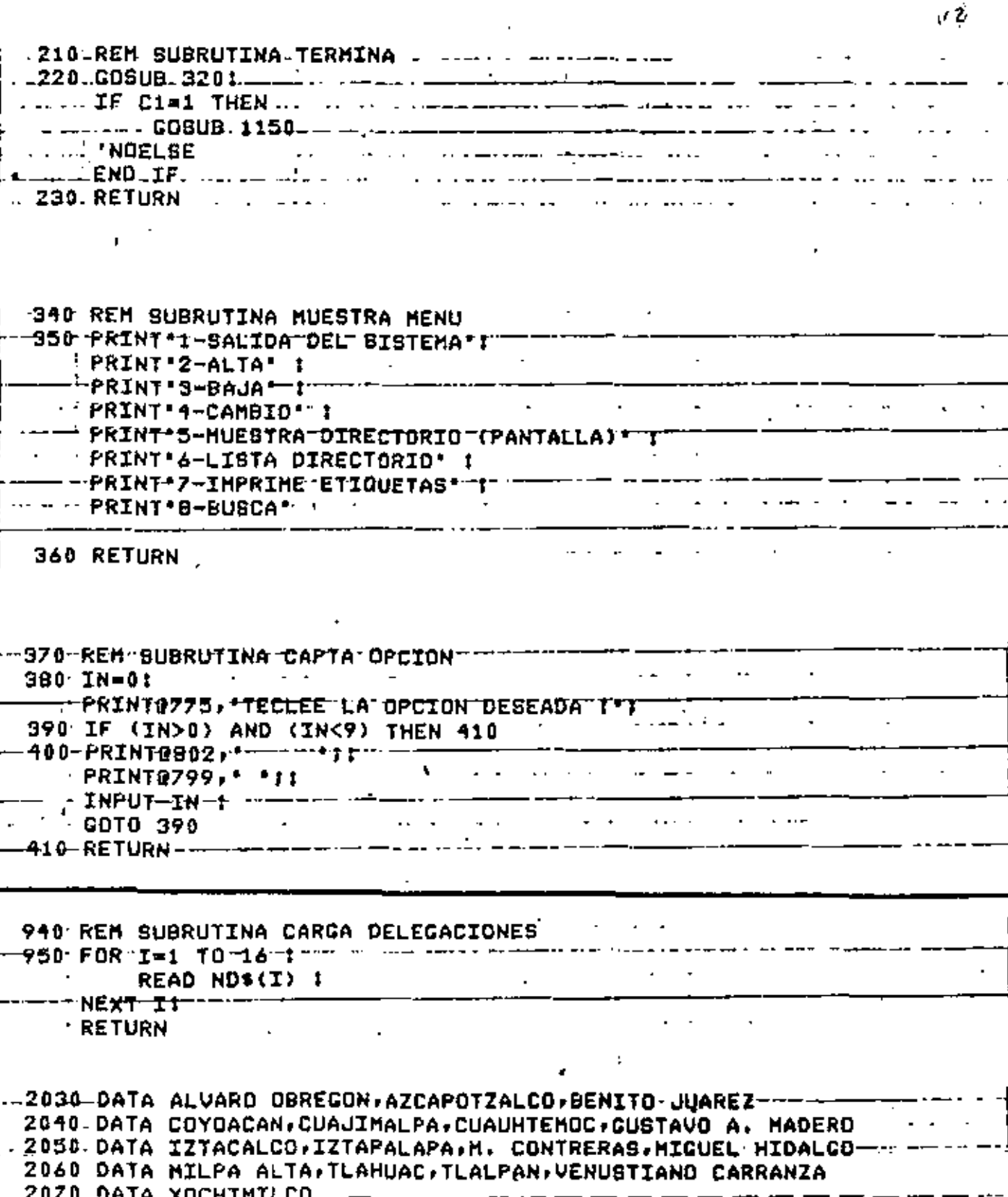

 $\sim$   $\sim$ 

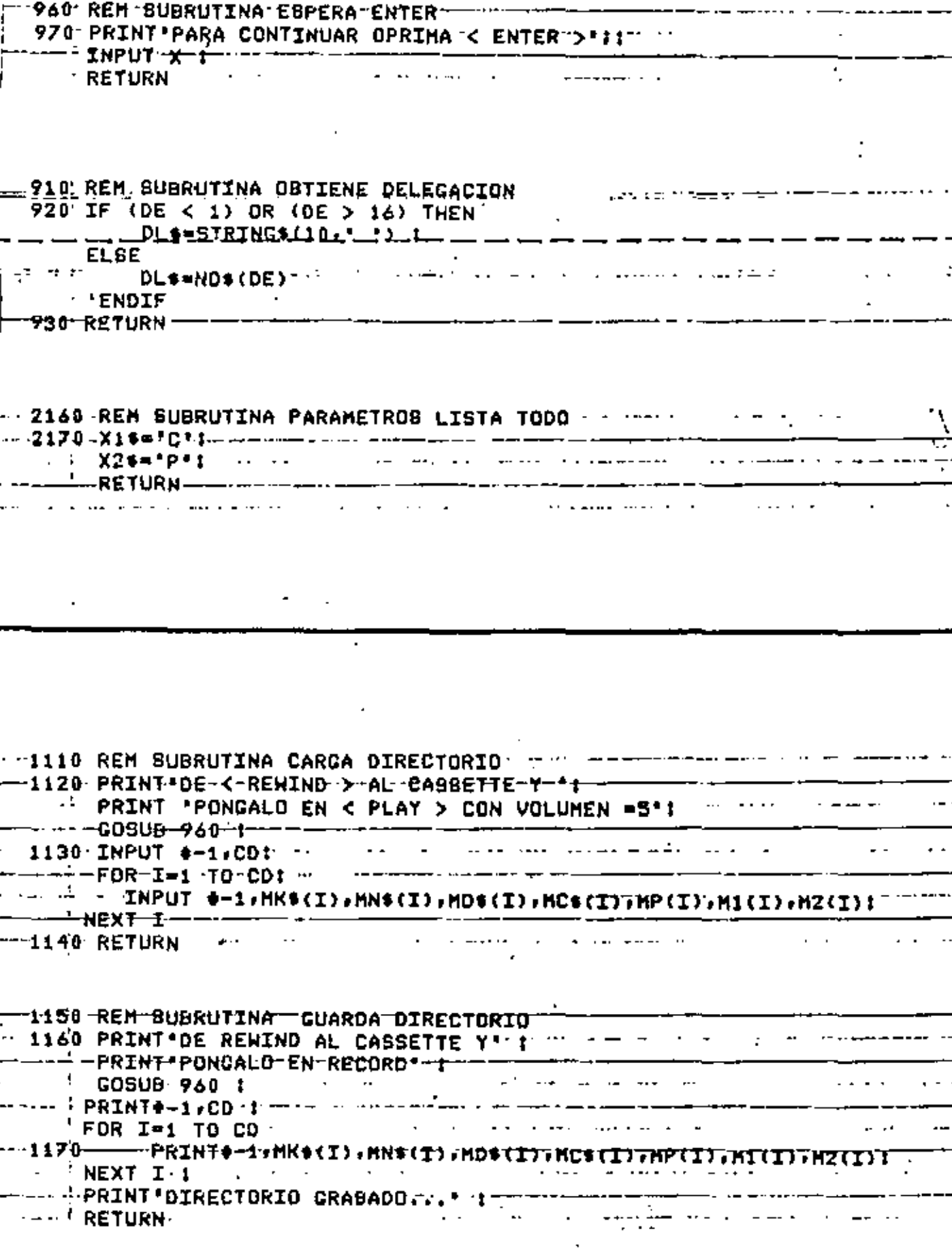

ï

ł,

l.

ęυ

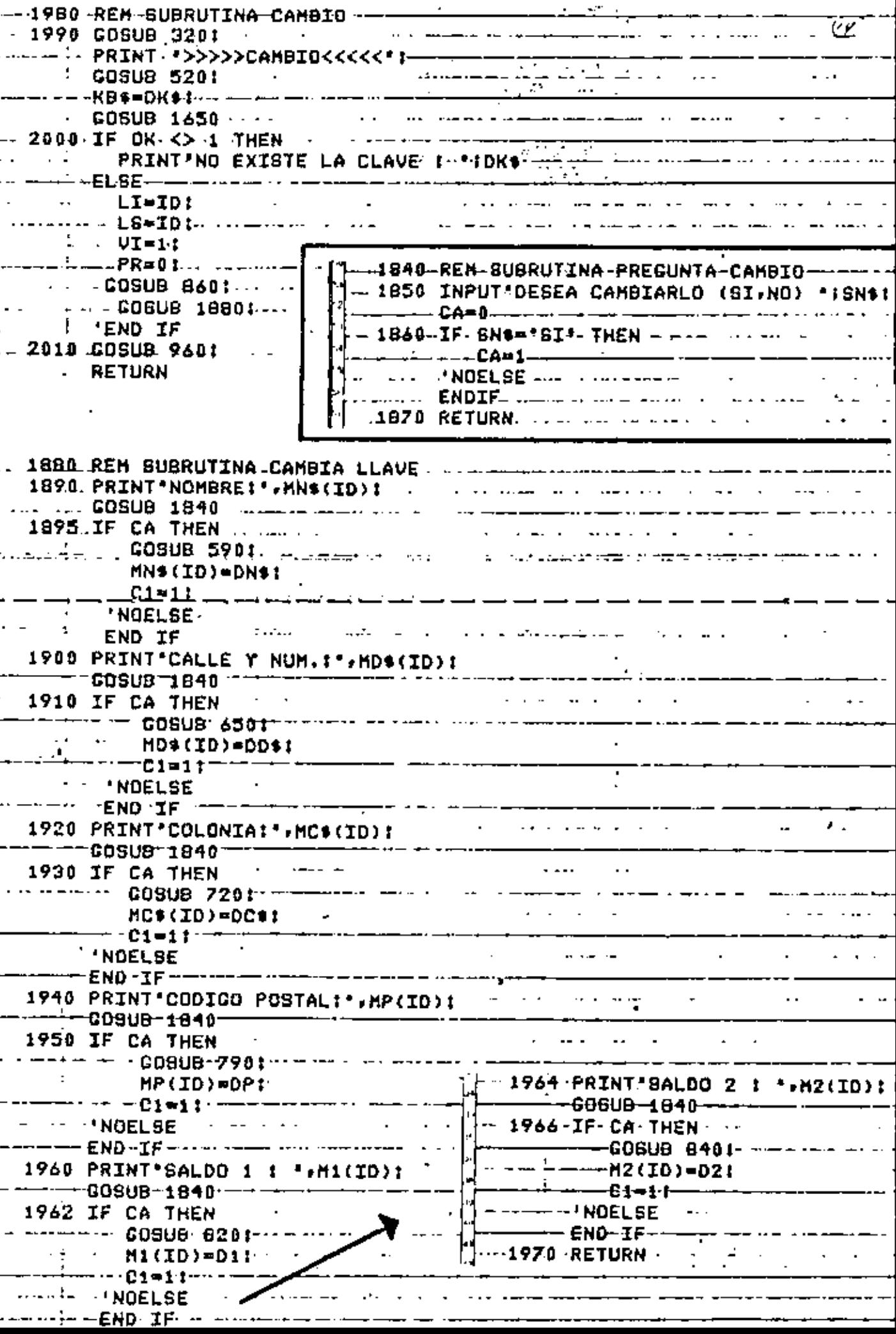

.<br>نا

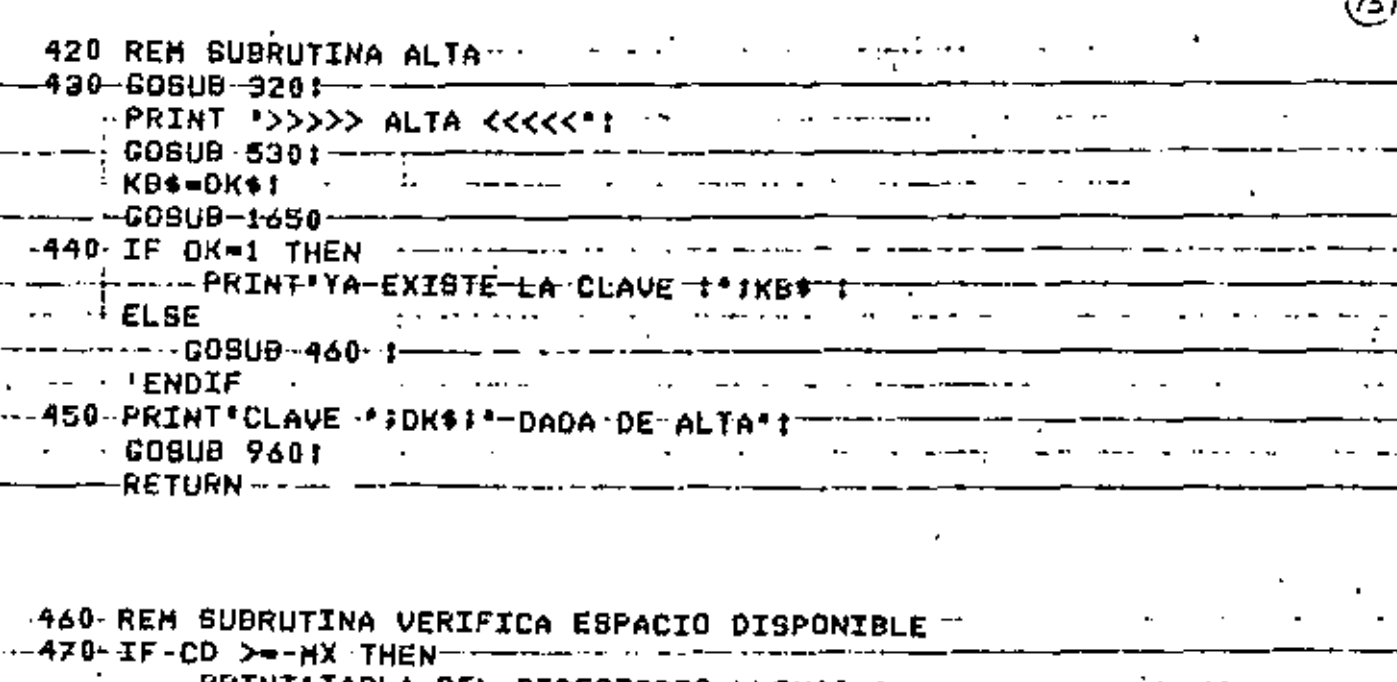

 $\sim 10$   $\mu$ 

 $\mathcal{L}^{\text{max}}_{\text{max}}$ 

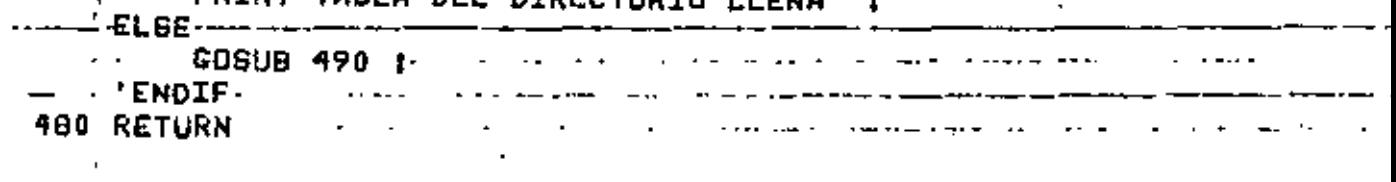

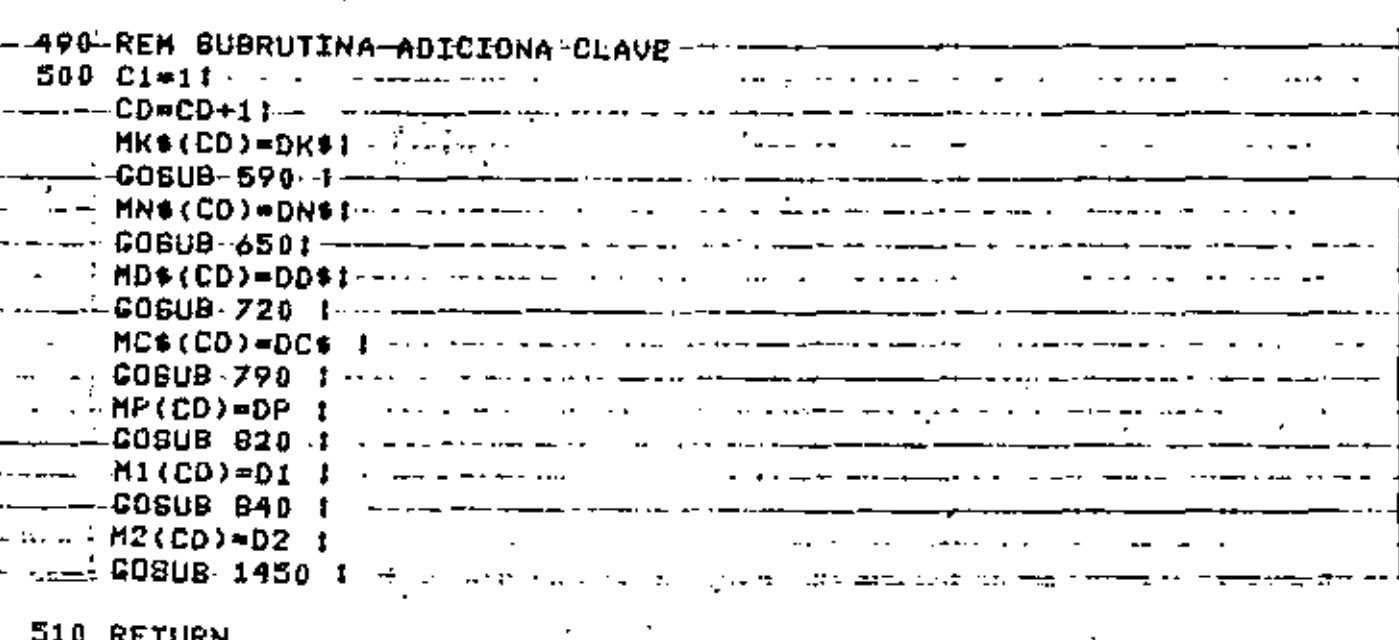

 $\mathcal{L}^{\text{max}}$ 

 $\epsilon$ 

 $\mathcal{L}^{\text{max}}_{\text{max}}$ 

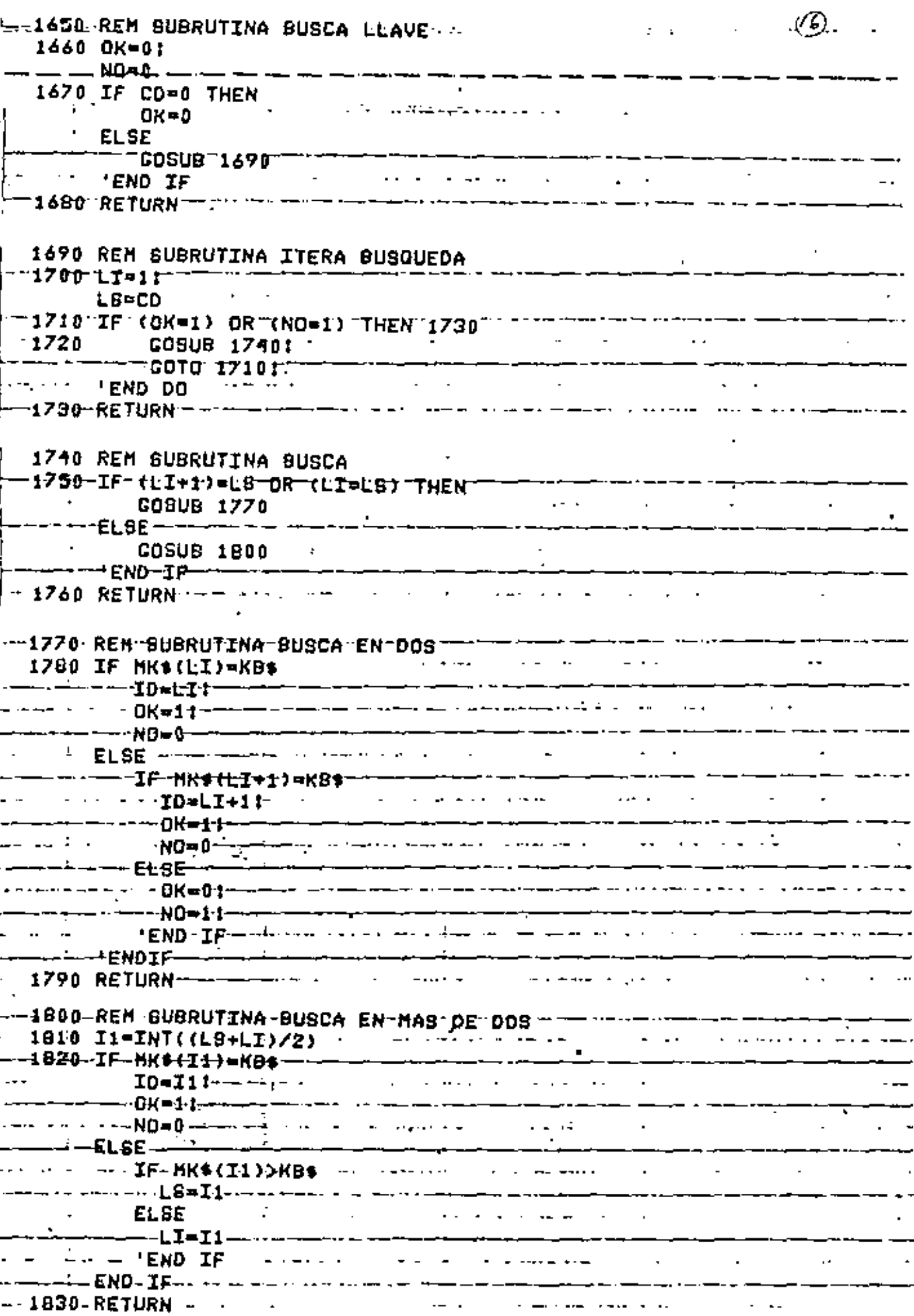

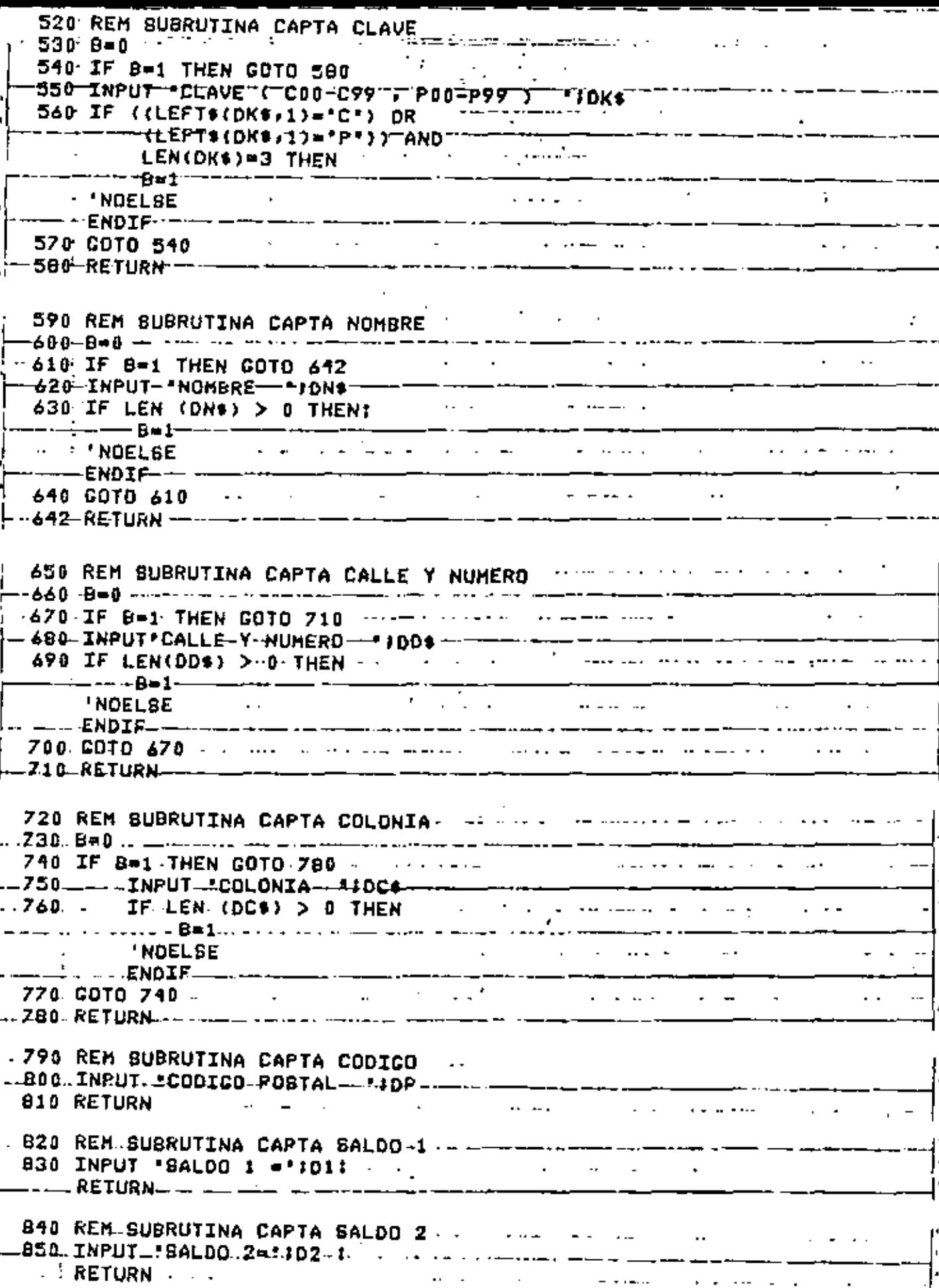

 $\label{eq:1.1} \mathbf{I}^{(1)} = \mathbf{I}^{(1)} \mathbf{I}^{(1)}$ 

 $\label{eq:2.1} \frac{1}{\sqrt{2\pi}}\left(\frac{1}{\sqrt{2\pi}}\right)^{1/2}\frac{1}{\sqrt{2\pi}}\left(\frac{1}{\sqrt{2\pi}}\right)^{1/2}\frac{1}{\sqrt{2\pi}}\left(\frac{1}{\sqrt{2\pi}}\right)^{1/2}\frac{1}{\sqrt{2\pi}}\left(\frac{1}{\sqrt{2\pi}}\right)^{1/2}\frac{1}{\sqrt{2\pi}}\left(\frac{1}{\sqrt{2\pi}}\right)^{1/2}\frac{1}{\sqrt{2\pi}}\frac{1}{\sqrt{2\pi}}\frac{1}{\sqrt{2\pi}}\frac{1}{\sqrt{2\$  $\frac{1}{2}$  $\sim$ 

 $\frac{1}{2} \left( \frac{1}{2} \right) \left( \frac{1}{2} \right)$ 

**Contract Contract**  $\sim$   $\sim$  $\mathcal{L}^{\text{max}}$ 

The state and service

**Castle off** the

**Contract Contract**  $\mathcal{L}^{\mathcal{L}}$  and  $\mathcal{L}^{\mathcal{L}}$  and  $\mathcal{L}^{\mathcal{L}}$  and  $\mathcal{L}^{\mathcal{L}}$ ¥,

 $\sigma_{\rm{max}}$  $\sim 100$  $\mathcal{L}^{\mathcal{L}}(\mathcal{L}^{\mathcal{L}})$  . The contribution of the  $\mathcal{L}^{\mathcal{L}}(\mathcal{L}^{\mathcal{L}})$ 

 $\mathcal{L}^{\mathcal{A}}$  $\mathbf{r}$  ,  $\mathbf{r}$ 

and the company of  $\mathcal{L}^{\mathcal{L}}(\mathcal{L}^{\mathcal{L}}(\mathcal{L}^{\mathcal{L}}(\mathcal{L}^{\mathcal{L}})))$ 

and the state of the state of

 $\sim 10^{-1}$  $\bullet$  $\Delta \sim 100$  $\widetilde{\Sigma}$  $\sqrt{2}$  ,  $\sqrt{2}$ p.  $\mathbf{C}$ k.  $\begin{array}{l} \left( \begin{array}{cc} 1 & 0 & 0 \\ 0 & 1 & 0 \\ 0 & 1 & 0 \\ 0 & 0 & 0 \end{array} \right) \end{array}$  $\sqrt{t}$ til Va<br>Ferna  $\ddot{\phantom{1}}$  $\zeta_{\rm in}$ ťü, ä,

 $\begin{array}{l} \mathcal{R}_1(\mathbf{a}(\mathbf{L})\oplus\mathbf{f}^{\top}(\mathbf{L}(\mathbf{L}))\\ \mathcal{R}_2(\mathbf{r},\mathbf{a}^{\top})\oplus\mathcal{R}_1(\mathbf{L}(\mathbf{L}(\mathbf{L}(\mathbf{L}(\mathbf{L}(\mathbf{L}(\mathbf{L}(\mathbf{L}(\mathbf{L}(\mathbf{L}(\mathbf{L}(\mathbf{L}(\mathbf{L}(\mathbf{L}(\mathbf{L}(\mathbf{L}(\mathbf{L}(\mathbf{L}(\mathbf{L}(\mathbf{L}(\mathbf{L}(\mathbf{L}(\mathbf$  $\bar{a}$  $\ddot{\phantom{1}}$ 

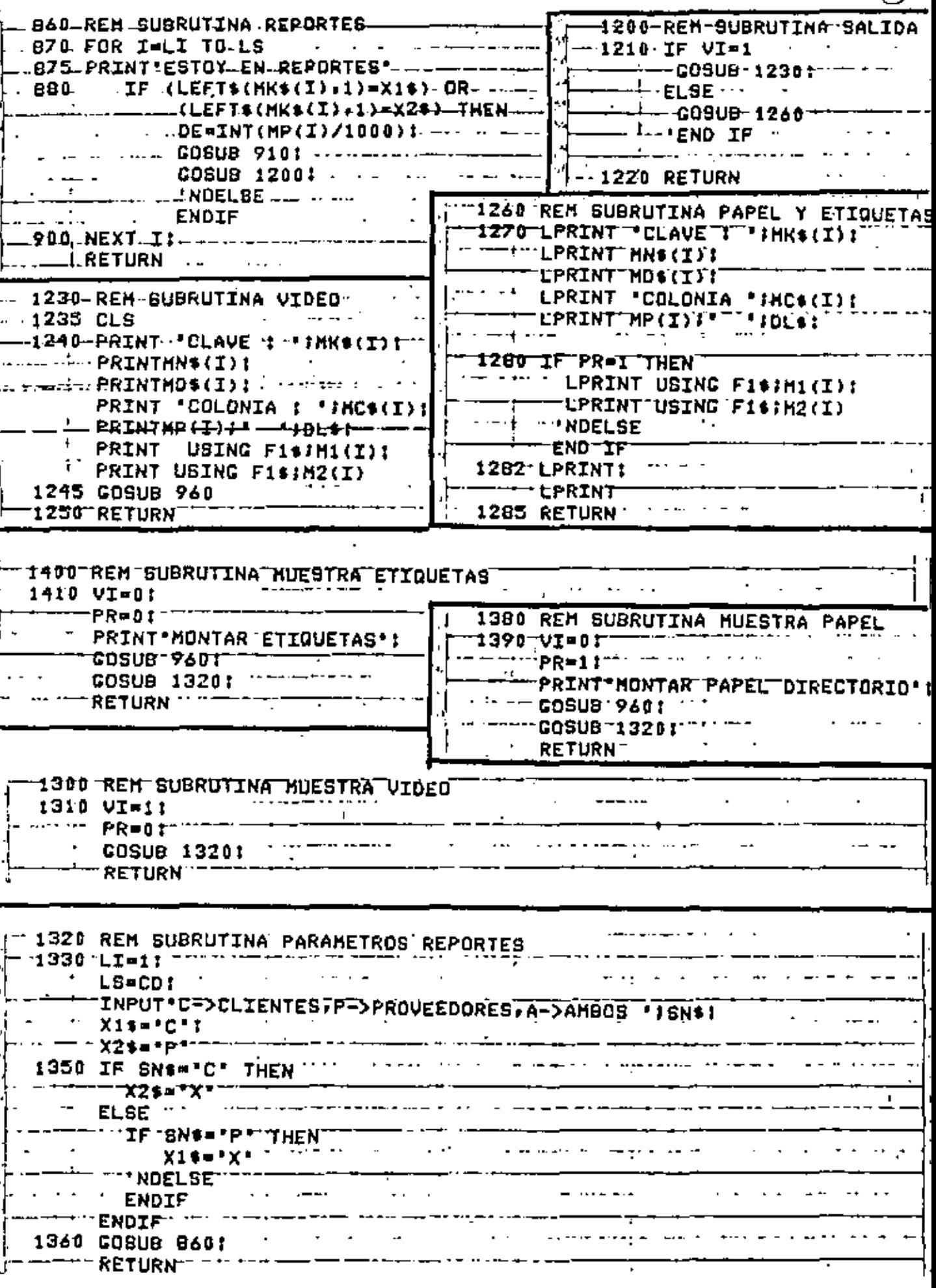

t

ŗ

 $\label{eq:2.1} \frac{1}{\sqrt{2}}\left(\frac{1}{\sqrt{2}}\right)^{2} \left(\frac{1}{\sqrt{2}}\right)^{2} \left(\frac{1}{\sqrt{2}}\right)^{2} \left(\frac{1}{\sqrt{2}}\right)^{2} \left(\frac{1}{\sqrt{2}}\right)^{2} \left(\frac{1}{\sqrt{2}}\right)^{2} \left(\frac{1}{\sqrt{2}}\right)^{2} \left(\frac{1}{\sqrt{2}}\right)^{2} \left(\frac{1}{\sqrt{2}}\right)^{2} \left(\frac{1}{\sqrt{2}}\right)^{2} \left(\frac{1}{\sqrt{2}}\right)^{2} \left(\$  $\mathcal{L}(\mathcal{L}^{\text{max}})$  and  $\mathcal{L}(\mathcal{L}^{\text{max}})$  $\label{eq:2.1} \mathcal{L}(\mathcal{L}) = \mathcal{L}(\mathcal{L}) \mathcal{L}(\mathcal{L}) = \mathcal{L}(\mathcal{L}) \mathcal{L}(\mathcal{L})$ 

 $\label{eq:2.1} \mathcal{L}(\mathcal{L}(\mathcal{L})) = \mathcal{L}(\mathcal{L}(\mathcal{L})) = \mathcal{L}(\mathcal{L}(\mathcal{L})) = \mathcal{L}(\mathcal{L}(\mathcal{L})) = \mathcal{L}(\mathcal{L}(\mathcal{L}))$  $\mathcal{L}^{\text{max}}_{\text{max}}$  and  $\mathcal{L}^{\text{max}}_{\text{max}}$ 

 $\label{eq:2.1} \mathcal{L}(\mathcal{L}^{\text{max}}_{\mathcal{L}}(\mathcal{L}^{\text{max}}_{\mathcal{L}})) \leq \mathcal{L}(\mathcal{L}^{\text{max}}_{\mathcal{L}}(\mathcal{L}^{\text{max}}_{\mathcal{L}}))$  $\label{eq:2.1} \mathcal{L}(\mathcal{L}(\mathcal{L})) = \mathcal{L}(\mathcal{L}(\mathcal{L})) = \mathcal{L}(\mathcal{L}(\mathcal{L})) = \mathcal{L}(\mathcal{L}(\mathcal{L})) = \mathcal{L}(\mathcal{L}(\mathcal{L})) = \mathcal{L}(\mathcal{L}(\mathcal{L})) = \mathcal{L}(\mathcal{L}(\mathcal{L})) = \mathcal{L}(\mathcal{L}(\mathcal{L})) = \mathcal{L}(\mathcal{L}(\mathcal{L})) = \mathcal{L}(\mathcal{L}(\mathcal{L})) = \mathcal{L}(\mathcal{L}(\mathcal{L})) = \math$ 

 $\mathbf{r}$  .

 $\sim 10^{-11}$ 

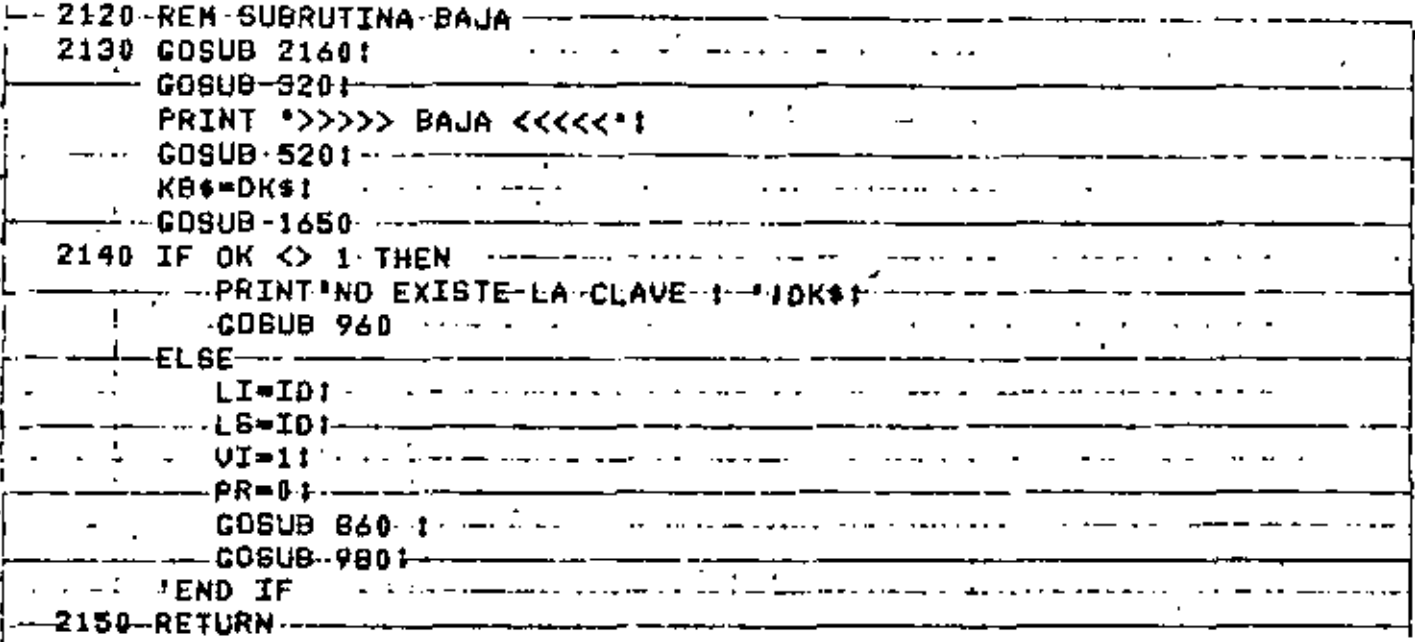

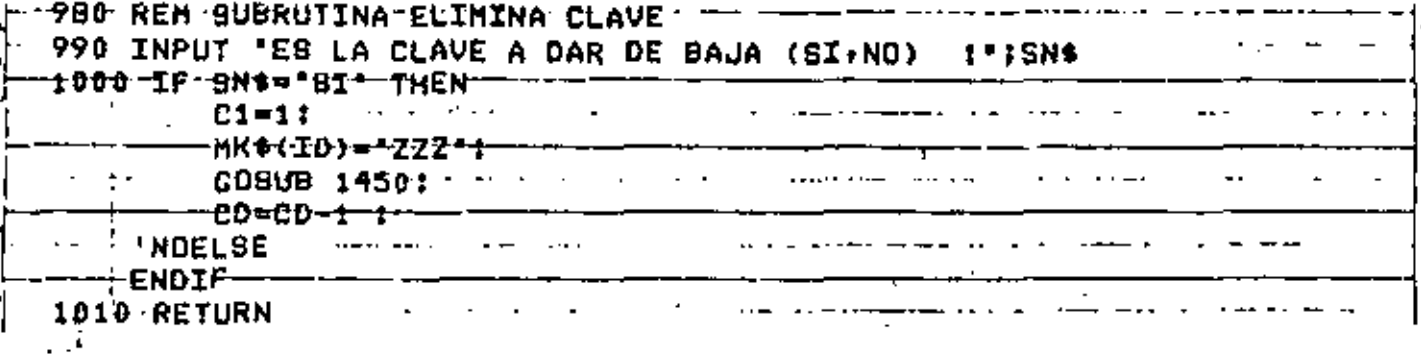

l,

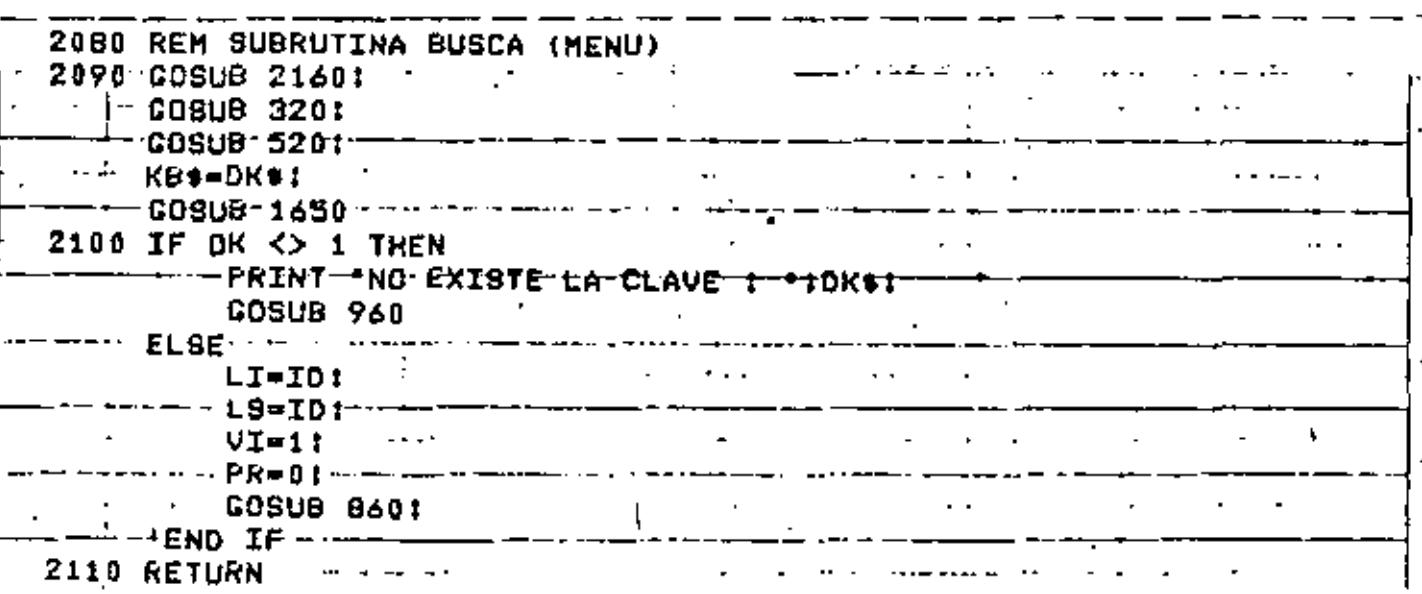

 $\sqrt{\rho}$ 

Dung

-1)

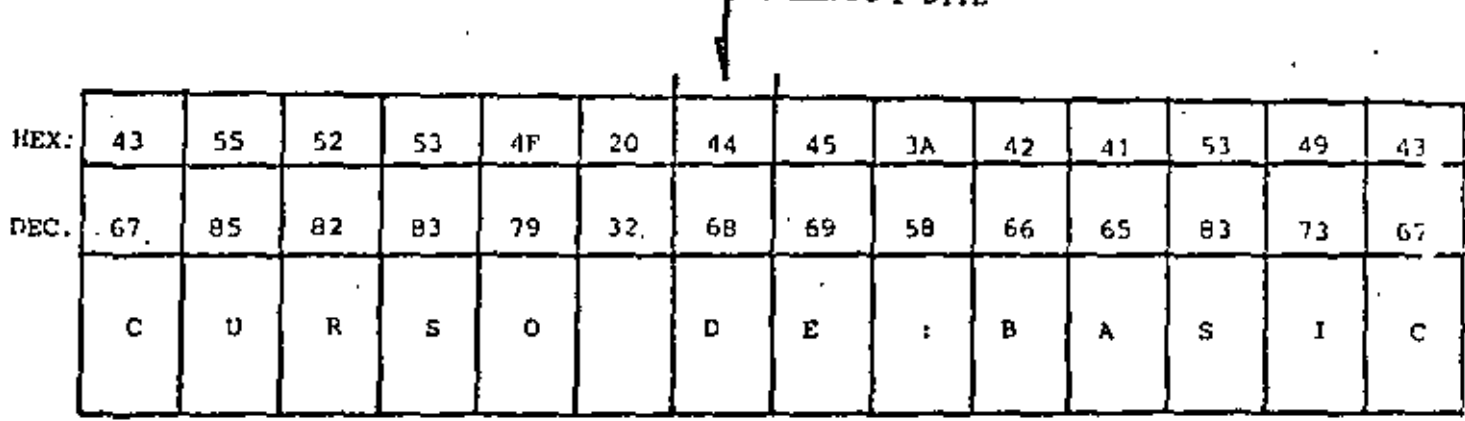

- LONGITUD MAXIMA : 255 CARACTERES

- ASIGNACION DE CONSTANTES "ENTRE COMILLAS"

EJ.  $AS = "BASIC"$ 

- ASIGNACION VIA INPUT, INKEY\$ Y READ (DATA)

SIN COMILLAS, EXCEPTO EN

READ (DATA) QUE CONTENGA COMAS (,) o

BLANCOS A LA IZQUIERDA

- SE CUENTA (al encender el quipo) CON 50 BYTES DE MEMORIA PARA STRINGS

- ESTO SE PUEDE MODIFICAR CON

CLEAR n

n = NUMERO DE BYTES REQUERIDOS

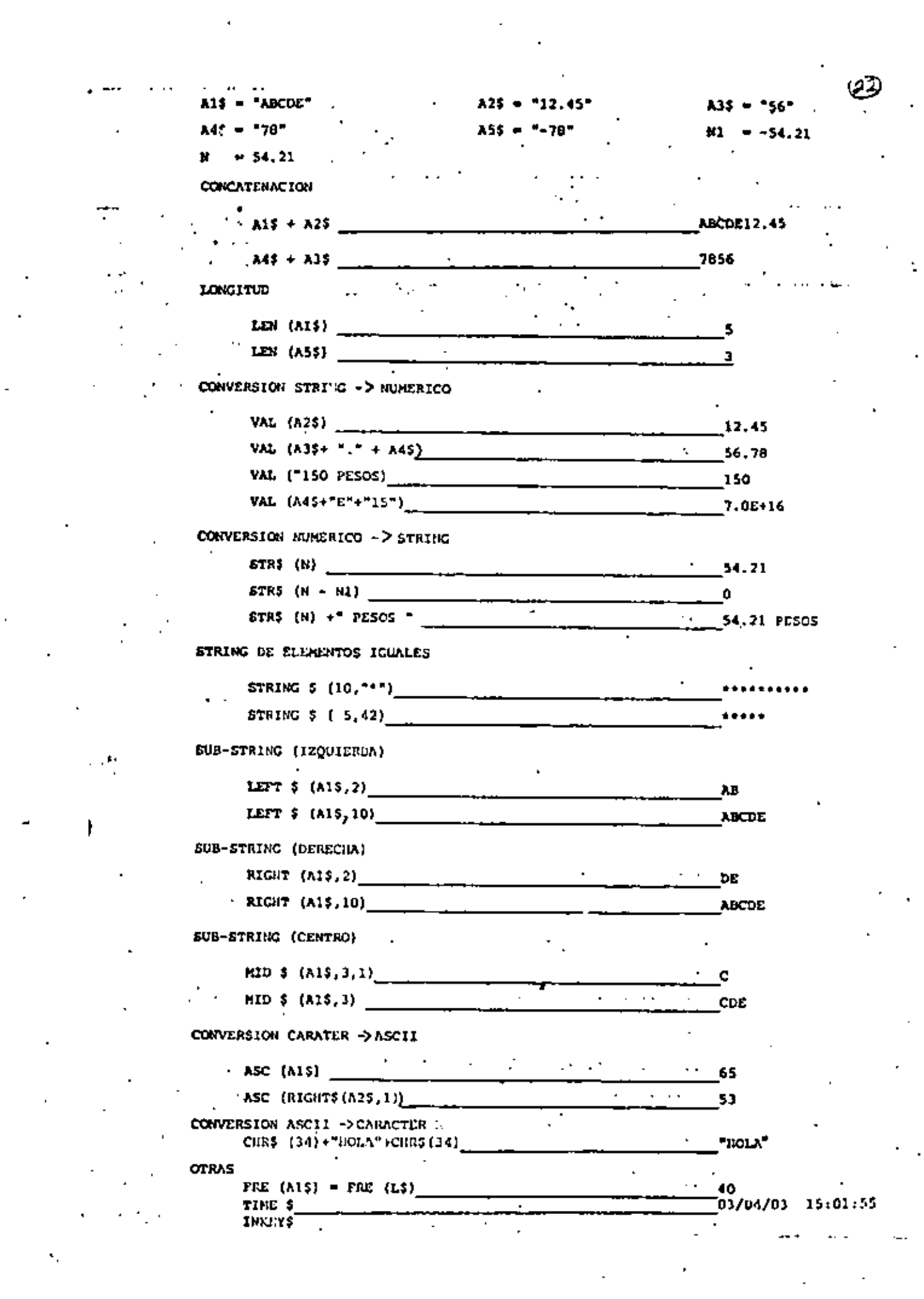

 $\sigma_{\rm{eff}}$ 

 $\mathcal{L}(\mathcal{A})$ 

 $\langle s_{\rm c} \rangle$ 

 $\frac{1}{2}$ 

10 DIM TH(5):  $CL = 16924$ PRINT\*DAME LOS VALORES DE :\*; PRINT MES, DIA, A/O, HORA, MINUTO, SEGUNDO" 20 INPUT TH(0), TH(1), TH(2), TH(3), TH(4), TH(5) 30 FOR I=0 TO 5: POKE CL-I, TH(I): NEXT I -40 PRINT VALURES DE TIEMPO CARGADOS : "ITIME\$ : END

13

 $10 C = 0$ :  $A5 = 'X':$ PRINT"TECLEA UN CARACTER ALFA" 20 IF AS='A' THEN 40 30 100=00+17 PRINT ACUMULADO : ';CO : AS=INKEY\$:  $GDTO$  20:

'END DO

40 PRINT'ACERTASTE ... ES UNA ";CHR\$(34);'A";CHR\$(34): END

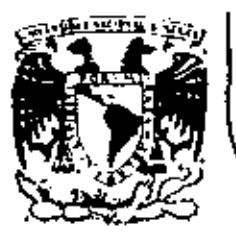

# DIVISION DE EDUCACION CONTINUA<br>FACULTAD DE INGENIERIA U.N.A.M.

LENGUAJE DE PROGRAMACION BASIC CON APLICACIONES (PRIMERA PARTE)

#### PROGRAMACION ESTRUCTURADA

#### AGOSTO, 1983

#### PROGRAMACINAL ESTRUCTURADA EN RASICI TRS ISO -

#### **OBSERVACIONES**

- 1) CADA LINEA NUPERADA (LINEA FISICA) ADMITE HASTA 255 CARACTERES.
- 2) CADA LINEA FISTCA CONSULE PER SE S LOCALIDADES DE MEMORIA POR LO QUE CONVIEKE TRATAR DE UTILIZAR TODOS SUS CARACTERES.
- 3) COLOCAR UNA INSTRUCCION SEGUIDA INMEDIATAMENTE DE LAS OTRAS ES PERMITION (USO DE:), PERO OBSCURECT LA LOGICA, POR LO QUE CONVIENE COLOCAR.CADA INSTRUCCION EN DIFERENTE LINEA (LINEA LOGICA) FORMANDO ASI UNA LINEA FISICA CON VARIAS LINEAS LOGICAS,
- 4) EL CAMBIO DE LINEA LOGICA SIN CAMBIAR DE LINEA FISICA PUEDE HACERSE CON LA TECLA 1 (LINE FEED) LA CUAL CONSUME UN SOLO CARACATER,
- 5) PARA SANGRAR EL TEXTO CONVIEUE UTILIZAR DOS O TRES ESPACIOS.
- 6) EL PROGRAMA RESULTANTE SIGUIENDO ESTAS PRACTICAS PUEDE SER UN POCO MAS GRANDE QUE UN PROGRAMA CONVENCIONAL, PERO SUS VENTAJAS SOBRE ESTE ULTIMO LO RECOMPENSAN MUCHAS MAS VECES.

160

# CONVENCIONES DE CODIFICACION

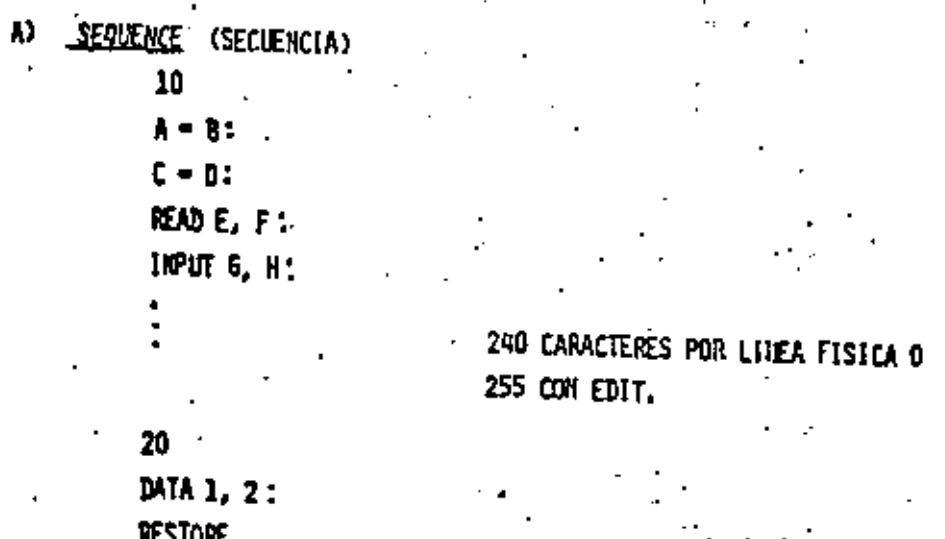

## ETC.

INSTRUCCIONES SEQUENCE EN BASIC LEVEL II TRS 80

CLEAR, CLS, DATA, DEFOBL, DEFINT, DEFSNG, DEFSTR, DIM, END, ERROR, GOSUB, INPUT. LET, ONGOSUR, OUT, POKE, PRINT, RANDOM, READ. PEM, RESTORE, RESET. RETURN, SET, STOP,

159

 $\mathbf{r}$ 

B)

30 IF  $A > B$  THEN 70:  $^{35}$  C = n :

PRINTE:

SE PERMITEN VARIAS LINEAS FISICAS EN EL RANGO DEL DOMHILE

**GA TA 30** 

ENDDO. FIN DEL DØ

70

 $F - G$ 

 $\bf{52}$ 

#### $\mathbf{C}$ DOUNTIL

80

FOR I = 1 TØ N STEP 2:

 $J = [+1]$ 

 $K = L^{\bullet}J$ ;

SE PERMITEN VARIAS LINEAS FISICAS EN EL RANGO DEL DOUNTIL

HEXT I

IF THEN ELSE D)

 $20\,$ 

IF A < B THEN

 $C = DF$ :

 $F = 6 - H$ 

**ELSE** 

PRINT  $I_{JJ.}$ 

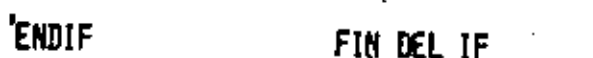

164

E) CASE

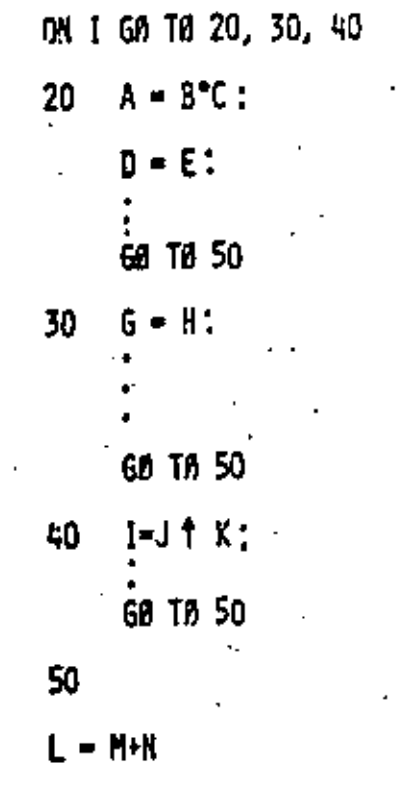

LA INSTRUCCION IF THEN ELSE DEBE CABER TOTALMENTE EN UNA LINEA (? SN ERROR).

SE PERMITEN VARIAS LINEAS FISICAS EN CADA RANGO

PUEDE OMITIRSE

MANEJAR CAN EXTREMO CULDADA:

. 60 ነበ

, AN ERRAR GØ TA Y

. RESUME

LAS CUALES SØN FIGURAS DE TRANSFERENCIA

INCONDICIONAL Y CAUSAS DE MUCHOS PROBLEMAS.

LA FIGURA GO TA NUNCA ES NECESARIA.

DE ERRØR EXCLIIS(VAMENTE,

LAS INSTRUCCIONES AN ERROR GA IN Y RESUME PUEDEN SER DE MUCHA AYUDA SI SE UTILIZAN PARA MAIEJAR LAS CONDICIONES

# COMBINACION DE ESTRUCTURAS BASICAS

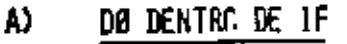

10

 $\mathbf{F}$ A<>B THEN

FAR J=1 TO N:

PRINT J:

**NEXT J** 

ELSE

PRINT A

'ENDIF 20 M :

RECORDAR: IF THEN ELSE DEBE ESTAR TOTALMENTE 'INCLUIDO EN UNA LIMEA FISICA

166

IF DENTRA DE DØ B). 30 FOR X= 1 TB 5 STEP 0.1. IF  $K = 3$  THEN **PRINT K:** ELSE  $A - K2$ : PRINT A.

> NEXT K.

AL MENOS EL LE THEN ELSE DEBE CABER EN UNA SOLA LINEA FISTCA. EL RANGO DEL FØR PUEDE TENER VARIAS LINEAS FISICAS

NO PUEDE LLEVAR 'ENDIF SI EL NEXT ESTA EN LA MISMA LINEA FISICA CAL CALOCAR REM 6 ', EL RESTO DE LA LINE/ FISICA SE CANSIDERA CAMENTARIEY-

C) IF DENTRO DE 1F 20 IF A THEN TODO EL TEXTO DEBE CABER EN UNA **IF B** THEN LINEA FISICA (IF THEN ELSE), EN EL CASO QUE EL IF INTERNO NO  $\mathbf{D}$  :  $C = 0.2$ TENGA ELSE, ISBERA INCLUIRSE EL ELSE ELSE. INTERNA CON UNA INSTRUCCION MUDA COMO A-A  $C - E$ PARA FØRZAR QUE EL ELSE DE LA **ELSE** CALUMNA UNA CORRESPONDA AL IF **EXTERNO.** C=F: R-T. EL IF INTERNO NA PUEDE LLEVAR 'EKDIF (VER CASO ANTERIOR)'  $+1$ 'ENDIF

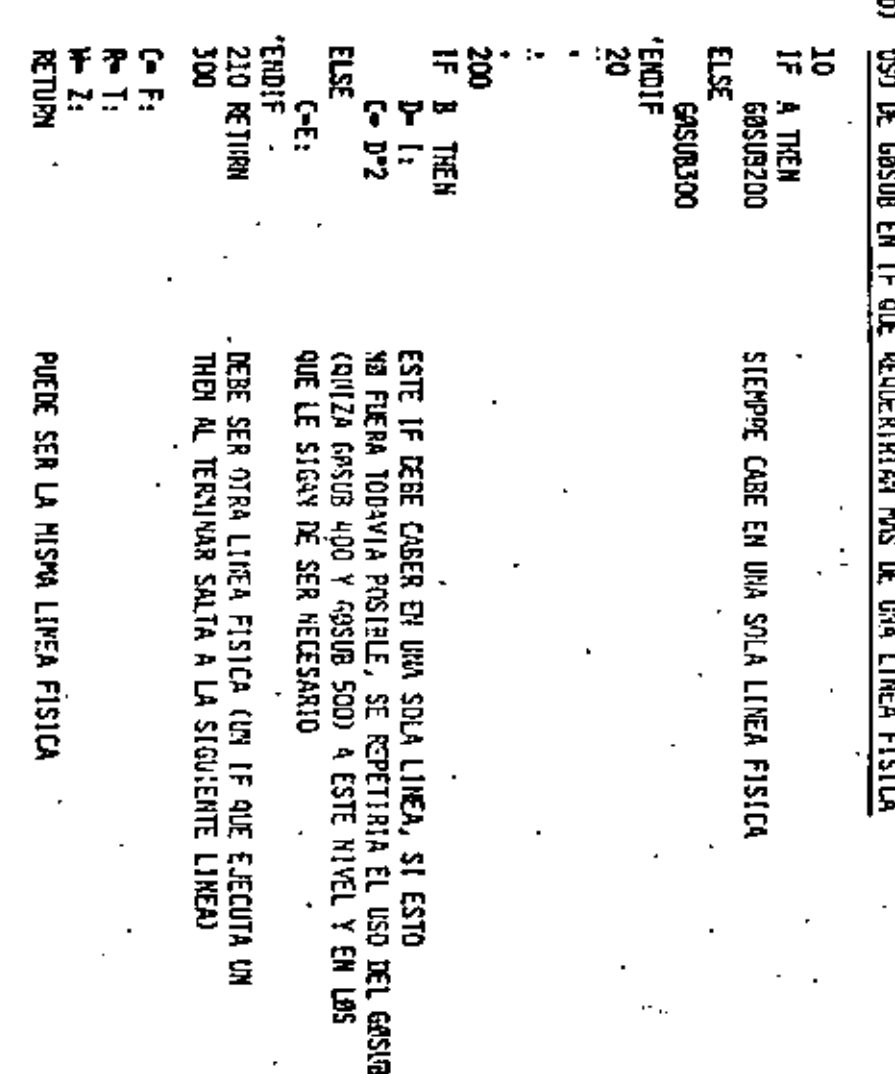

IF OF C-F THEN IFF LPRINT "LA CANTIDAD", CP," SE DESGLOSA EN 2°3 58. N1-CIN2-CtN3-CtN4-CiN5-CiN6-CiN7-Ci  $T = T + C P$ "DESSLOSE EN 1999 (COSUB119) , 539 (169) , 193 (110) , 59 (219) 29(239),19(259) T 5(27f) COSUB 139: 79. **GOSUB 165t** COSUB 189: COSUM 21Fr COSUB 2391 GOSU9 2581 GOSUB 2751 88 COSUM 295 "ACUMULA PARCIALES EN TOTALES **BE GOSUE 39Ps** INPUT CP. COTO 4P iss COSUM 395 'IMPRIME TOTALES FINALES 115 END

129 V1-1989: V2-599: V3-198: V4-59: V5-29: V6-19: V7-5: V8-49:  $C = 0: 0 - 1: 0 - 2:$ **RETURN** 

139. IF CP 4-V1 THEM 15P 143 cr-cr-vic N1-N1+Um OOTO 13Ft "EADDO 150 RETURN

5

10 "DESCLOSE DE CANTIDADES TERCERA VERSIGN CRL FED. 1F

28 GOSUS 128 'VALORES INICIALES A LAS VARIABLES

30 INPUT CP

49.

69.

170

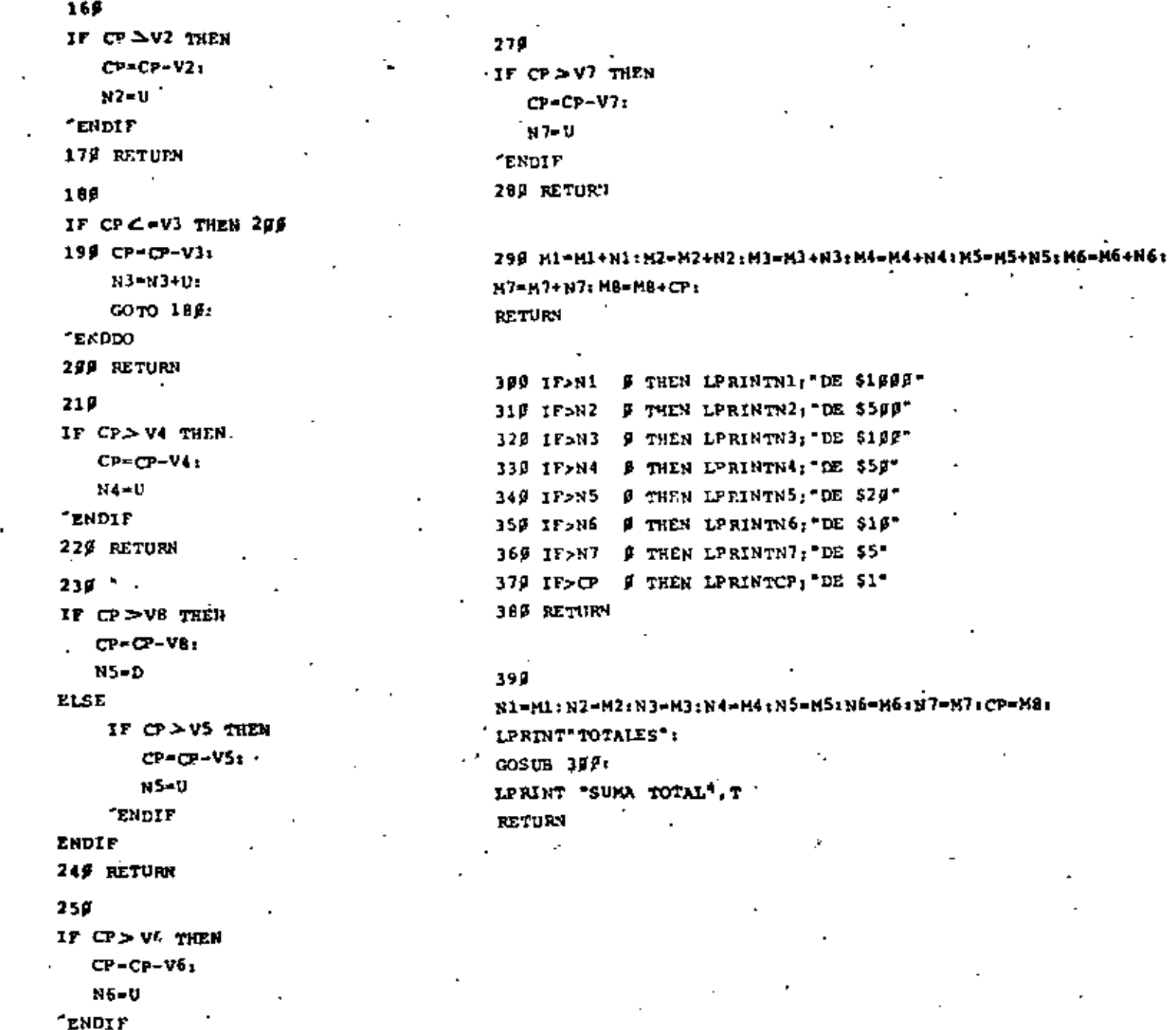

 $-269$  RETURN

 $\overline{1}$ 

172

LA CANTIDAD 1999 SE DESGLOSA EN 4 1 DE 5500 4 DE 519F 1 DE \$50

2 DE 528 1 DE 55

 $5$  DE  $51$ 

LA CANTIDAD 1574 SE DESGLOSA EN : 1 DE 51990  $1$  DE 5500 1 DE 559  $\cdot$  1 DE 529  $4$  DE  $51$ 

LA CANTIDAD 567 SE DESGLOSA EN : 1 DE \$500  $1$  DE  $$59$  $1$   $DE$   $S10$  $1$  DE  $55$ 

\$3141

**TOTALES** 1 DE \$1999 3 DE \$599 4 DE \$195  $J$  DE \$5 $g$  $3$  DE \$29 1 DE 519 2 DE \$5 11 DE \$1 SUNA TOTAL

 $2$  DE  $$1$ 

 $\gamma_{\rm L}$ 

1P CLS 20 FESTE PROGRAMA ORDENA UN VECTOR DE MENOR A MAYOR 3F DIN A(29) 40 INPUT"TAMARO DEL VECTOR", TV: FOR  $I = 1$  TO TV:  $INPUT A(I):$ NEXT I: LPRINT "FL VECTOR ORIGINAL ES: ": FOR  $I=1$   $m$   $TV$ ; LPRINT  $A(I)$ : NEXT I 50 FOR  $I = 1$  TO TV-1: FOR  $J=1+1$  TO TV: IF A(I)>A(J) TEEN  $AUX = A(I);$  $A(1) = A(J)$ :  $A(J) = AUX;$ ENDIT 60 NEXT J. NEMT I: LEPINT "FL VECTOR ORDENADO ES": FOR  $I = 1$  TO TV: LPRINT A(I); NEXT I 79 GOTO 45 EL VECTOR ORIGINAL F.S. 657. 12.56 8975 25  $\blacksquare$ EL VECTOR ORDENADO ES  $\blacktriangleleft$ 12,56  $25<sup>2</sup>$ 657 8975

 $17<sub>1</sub>$ 

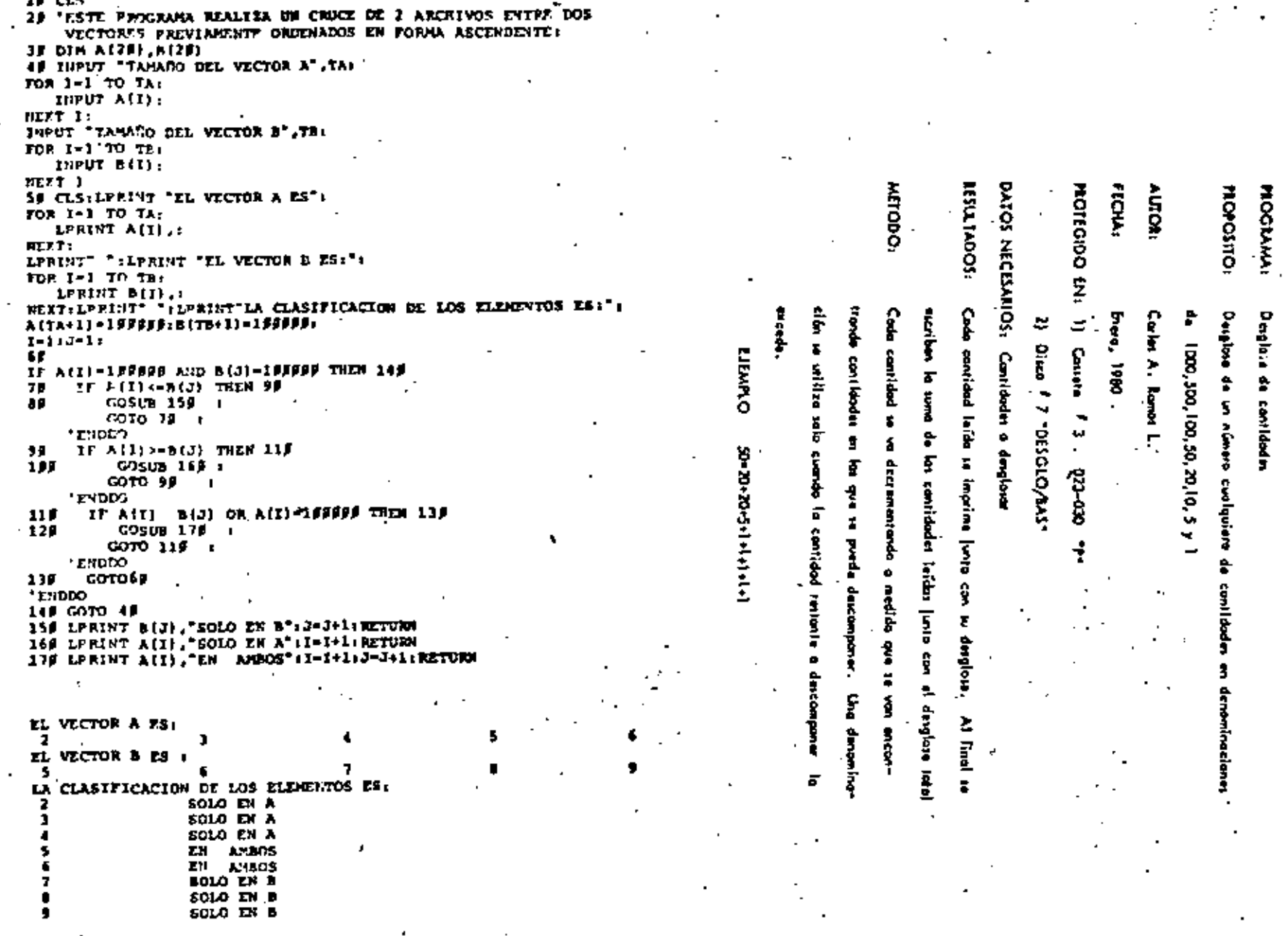

 $\Omega\bar{\Omega}$ 

÷,

Desplaie de contidades

EJEMRIO DE DOCIMIENTACION ÷,  $\overline{\phantom{a}}$ 

Ż.

۰. er e

J,

USO DEL PROGRAMA:

Lengualet **IASIC RADIO SHACK LEVEL II** 

Entrada de datos: Los datos se proporcionan por la pantalla. La última contidad

debe ser cara, la cual indica el fin de las cantidades.

**EJEMPLOT** 

(Ver hold anterior )

*<u>AIBLIOGRAFIA:</u>* 

OBSERVACIONES:

Uno copia del listodo puede encantrarse en la corpeta 6 de la

biblioteca.

170

FUNCIONAMIENTO INTERNO

 $\frac{\mathsf{c}}{\mathsf{u}}$ o<br>Vl Ÿ2 ٧J vi<br>VS

٧ó V7 w

3 ŃÌ N<sub>2</sub> NJ N. N5 N6 N7 МI M2 ÌЧ, MЧ M3 Mó W .<br>Ma

nbre de la variable

No

Significado

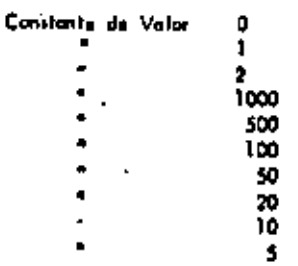

Cantidad a desglasar

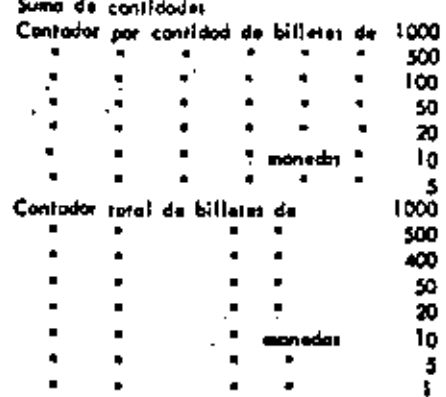

40

**SISTENA: SUBSISTEMA U.N.A.R.** APLICACION: 77777277272777777777777777 Fig. Tantaz. m ateg 1700 lem.<br>220 lede 1701  $\frac{1}{1}$ cottee ŀо Þ. **p** THEN <u>t-test</u> īΡ A function t THEH **B** function 11 IF Q THEN a function INCLUDE t-test DOWNILE U **SER**<br>R **K** function ELSE **ENDDO** C function 19114 DOWNILE T-I function Red last ELSE<br>EKDIF D function ENDDO CALL Contiene eard 51.34 Tervicts, probat...comista...<br>Articl\_sepecara\_contendid\_anla-<br>Arnigi\_\_\_\_\_\_\_\_\_\_\_\_contendid\_anla-**C2 Decese Line** yi mad. Į IF . THEN ä **THEFT**<br>THEFT J Tunction ъ. **ZEARLAS** Legalere.|<br>| scgarat; il Sconco<br>Tigural t. 'æ Libration passible. duscompost c16n 0 ersnaarne IF w THEN<br>M function lm m ŧ, **SP245** l∽ L function n **Proper** IN AGES .<br>NGC 1045 TI ø **ENDIF** k **ENDIF** ħ Þ K function completas. arepro œ Spnd **FUNCION:**<br>FUNCION:<br>FUNCION: **AUTOR:** В EÓ LE Q ᇃ  $\frac{6}{7}$ ۱o Þ SEGMENTACION DE PROGRAMAS ត្ត<br>ត្ Ċ ş n Ş soq tan ţ. ţ. v, Б ė Ï ¦æ **FECHA:** ٠ **brople** e<br>1 ø **ALBA** chda ե ã œ Ê |n+ lateado lo ieg=av **Gara** r<br>F **R** þ. 'n

Y,

# CAPACTERISTICAS DE UN PROGRAMA SEGNENTADO

PROBLEMA MAXIMO: 50 POSTULADOS (6 UNA PANTALLA) INDEPENDIENTE/ENTE DEL TAMARO DEL PROGRAMA

INCREMENTA EL USO DE SEGRENTOS GENERALES MENOS ERRORES

DESCOMPOSICION EN FUNCIONES

**AUTOMATICA** 

FACILITA PRUEBA PARCIAL DE UN PROGRAMA uso de Caros

FACILITA LOCALIZACION DE FUNCIONES

CONVENCIONES DEL DESARROLLO DESCENDENTE

. LA LOGICA MAS EXTERNA SE DESARROLLA EN SU TOTALIDAD ANTES DE INICIAR EL DESARROLLO DE LOGICAS INTERNAS.

, EL PROCESO ANTERIOR SE REPITE A TODOS LOS MIVELES DE LOGICA DEL PROGRAMA.

. AL PROBAR LOSICAS EXTERNAS, COLOCAR MENSAJES DEL TIPO "LLAMA . DA CORRECTA A RUTINA UNO" EN LOGICAS INTERNAS POR DESARRO-LLAR.

ä

ē

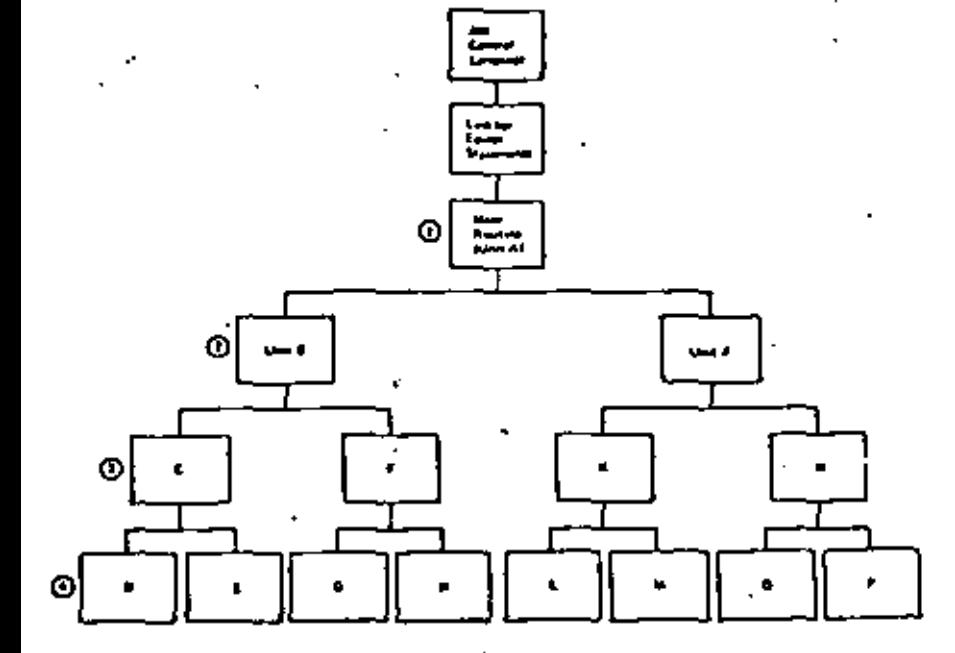

### VENTAJAS DEL DESARROLLO DESCENDENTE

. APLICABLE A PROGRAMAS Y A SISTEMAS A CUALQUIER NIVEL.

נוו

- . NO SE REQUIEPEN PROGRAMAS MANEJADORES NI CREAR DATOS FICTICIOS PAPA PRIEBAS.
- . LOS DATOS DE PRIEBA SE VAN CREANDO JUNTO CON EL DESARROLLO DEL PROGRAMA.
- . NO EXISTEN PROBLEMAS DE ACOPLANIENTO EN LLANADAS A RUTINAS.
- . EL TENREMA DE LA ESTRUCTURA GARANTIZA LA EXISTENCIA DEL MODULO POP DESARROLLAR.
- . EL PPOGRAMA ADOBIERE LA ESTRUCTURA DE UN ARBOL BIEN DEFINIDO.
- . LAS PAPAS DEL ARBOL PUETEN DESARROLLARSE EN FORMA TOTALMENTE IMPERENDIENTE (FACILITA EL TRABAJO EN EDUIPO).
- . ES FACIL LOCALIZAR RUTINAS QUE SE REPITEN.

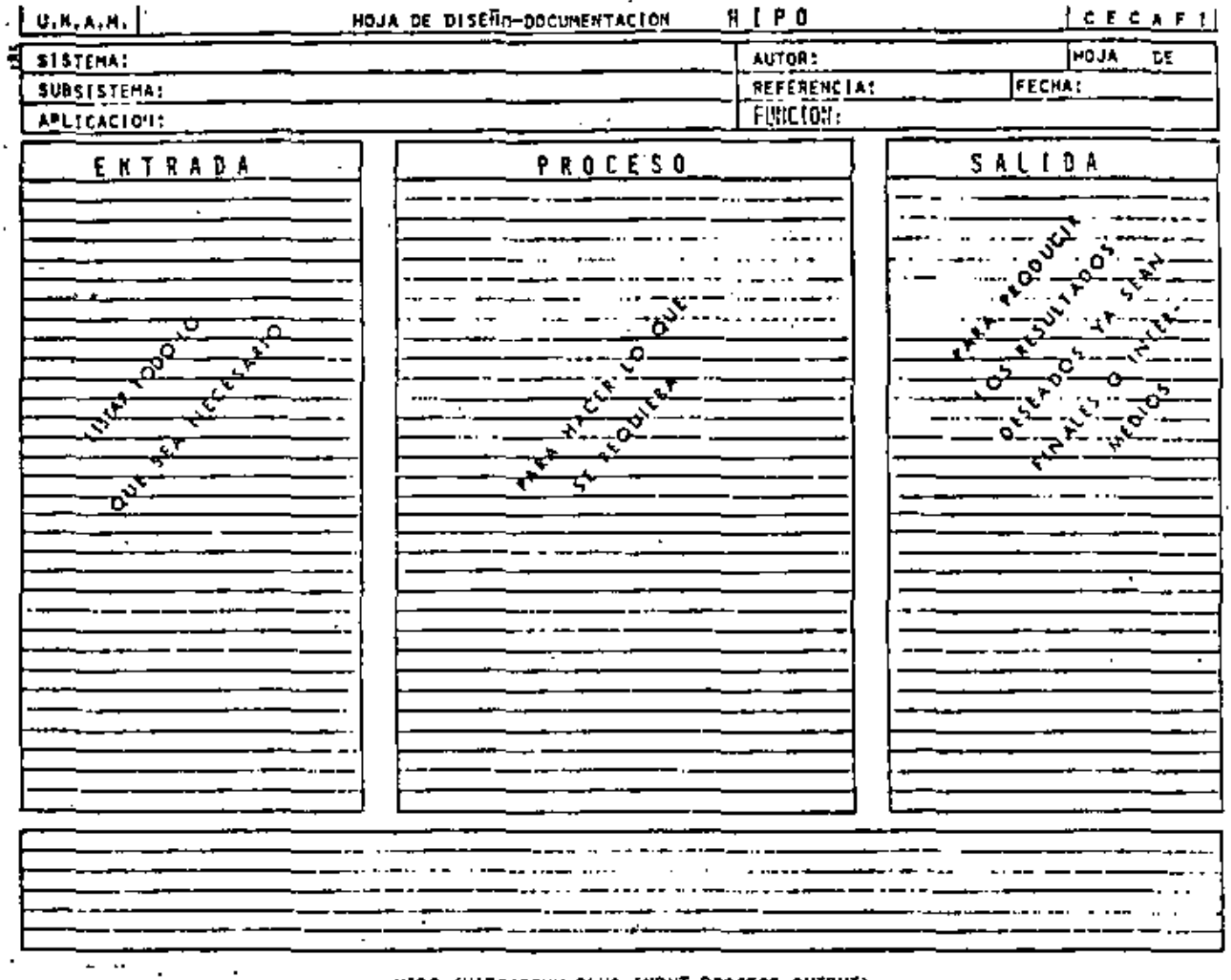

HIPO CHIERARCHY PLUS IMPUT-PROCESS-OUTPUT)

(JERARAUTA MAS ENTRADA-PROCESO-SALIDA)

OBJETIVO:

DOCUMENTAR PROGRAMAS Y SISTEMAS BASANDOSE EN LA JERARQUIA DE UN PROCESO E IMDICANDO SUS ENTRADAS Y SUS SALIDAS,

VENTAJAS:

- " PUEDE SERVIR COMO GUIA EN EL DESARROLLO DE UN PROGRAMA 6 SISTEMA.
- FERMITE TENER UNA VISION GLOBAL 6 BIEN CONSULTAR EL ME-NOR DE LOS DETALLES. .
- . EL HANTENIMIENTO AFECTA SOLO A PARTES ESPECIFICAS DEL DOCUMENTO.
- TEVITA LA INTRODUCCION DE LINEAS "PAJA" DE UN TEXTO CON-**VENCIONAL.**
- WHACE DESTACAR LOS PUNTOS TEPORTANTES EN FORMA AUTOMATICA
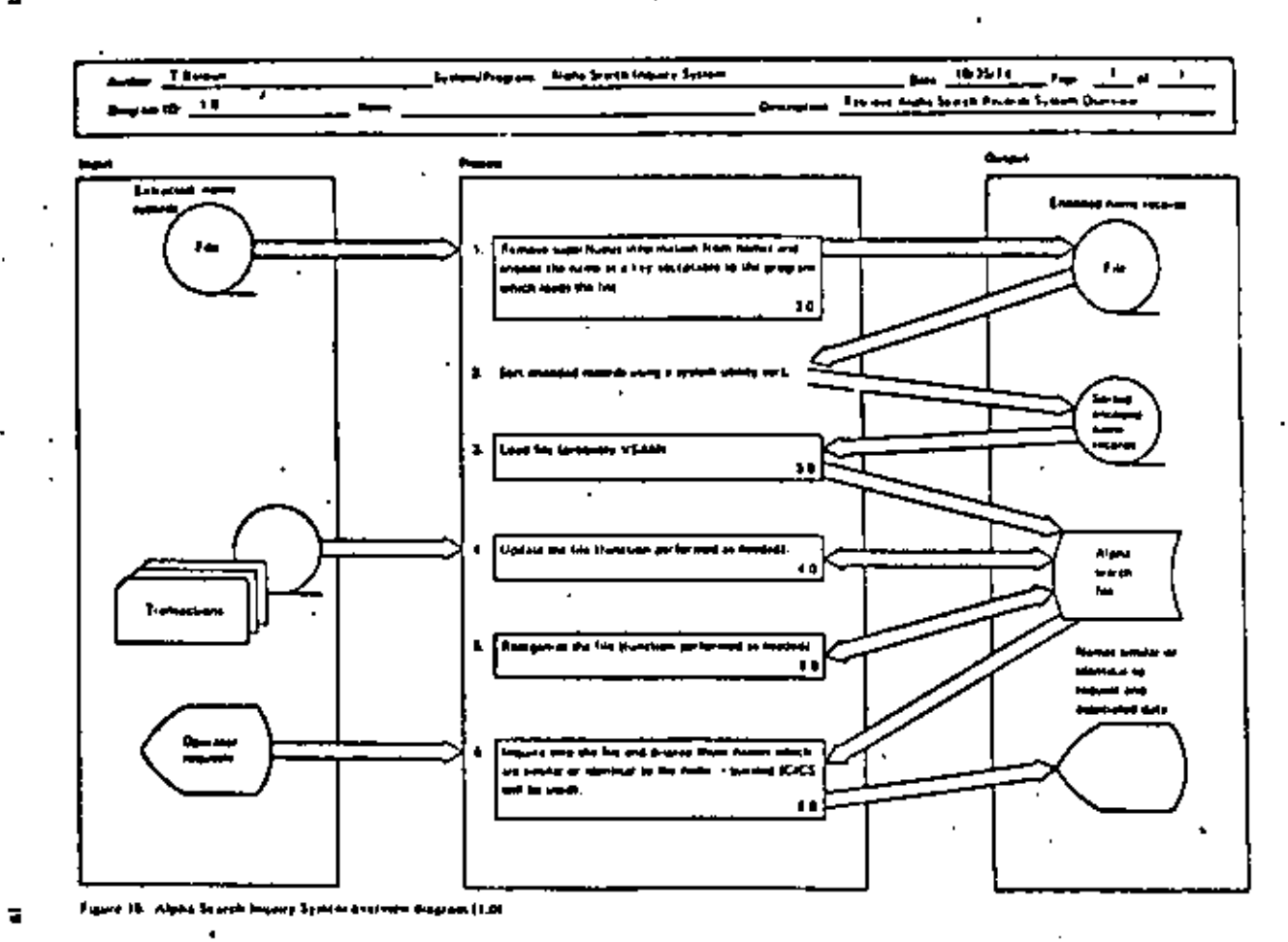

RIBLIDTECAS DE SOPORTE,

ORJETIVO:

IDENTIFICAR Y CATALOGAR RUTINAS TIPO PARA

USO POSTERIOR.

## **VENTAJAS:**

, MINIMIZA LA MULTIPLICACION DE ESFUERZOS.

. FACILITA LA COMPRENSION DE OTROS PROGRAMAS

. AUPENTA LA CAPACIDAD DE DESARROLLO.

. AUFENTA LA CONFIANZA EN EL NUEVO PROGRAMA.

ä

ã

RESUMEN DE RECOMENDACIONES EN PRØGRAMACION ESTRUCTURADA PARA BASIC TRS 80

- AGRUPAR EL MAXIMO DE INSTRUCCIMNES PAR LINEA FISICA
- COLOCAR SOLO UNA INSTRUCCION POR LINFA LØGICA
- UTILIZAR SOLO ESTRUCTURAS LOGICAS (RECUERDE: EL GØ TØ NUNCA ES NECESARIØ)
- USAR LAS CONVENCIANES DE CADIFICACIAN
- USAR SANGRIA EN FØRMA ESTRICTA (1999)
- NO CODIFICAR MAS DE TRES NIVELES DE LØGICA SIMULTANEØS
- LIMITAR LØGICAS CØMPLETAS A UNA PANTALLA (26 LINEAS)
- COLOCAR DATA AL FINAL
- INCLUIR COMENTARIOS REM 6
- UTILIZAR NØMBRES DE VARIABLES LOGICOS DE 2 CARACTERES (CUIDADO PALABRAS RESERVADAS DEN-

TRØ)

- EXCLUIR EL USO DEL GØ TØ
- ACOPLAR ESTAS PRACTICAS CON PSEUDOCADIGO, SEGMENTACION, DESARROLLO DESCENDENTE, HIPØ Y LAS RECOMENDACIONES PRØPIAS DEL LEVEL II
- RECOMENDACION FINAL
- ADOPTE ESTAS PRACTICAS PAILATINAMENTE Y RECUERDE "ENTRE MAS RIGIDA ES UNA REGLA, ES MAS INUTIL"

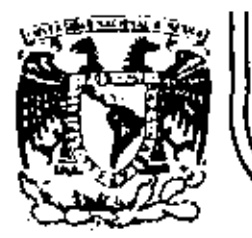

# DIVISION DE EDUCACION CONTINUA<br>FACULTAD DE INGENIERIA U.N.A.M.

### LENGUAJE DE PROGRAMACION BASIC - CON APLICACIONES

(PRIMERA PARTE)

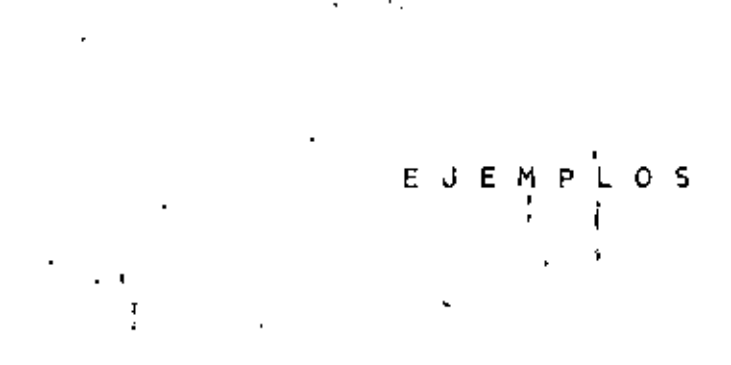

AGOSTO, 1983

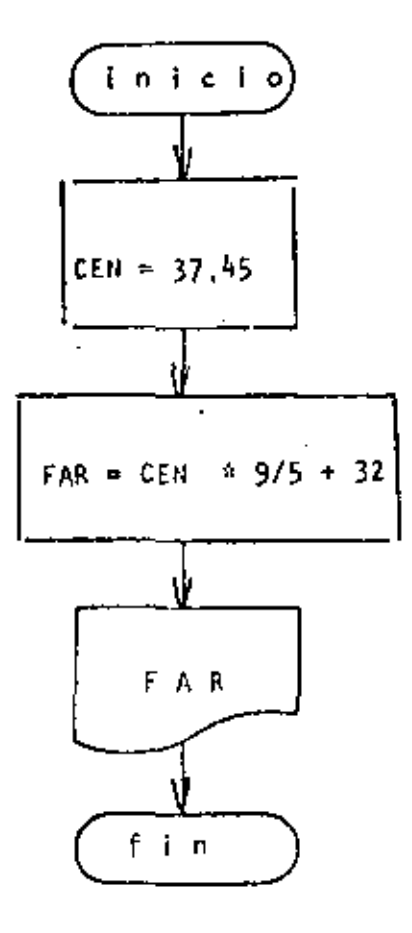

REM ------ UNO+----- $\mathbf{1}$ 10 REM CONVERSION DE GRADOS CENTIGRADOS A GRADOS FARENHEIT **20 REM** 30 CEN=37,45 40 FAR=CEN\*9/5+32 50 PRINT FAR 60 END

Ready **PRUN** 99.41 Ready

٠.

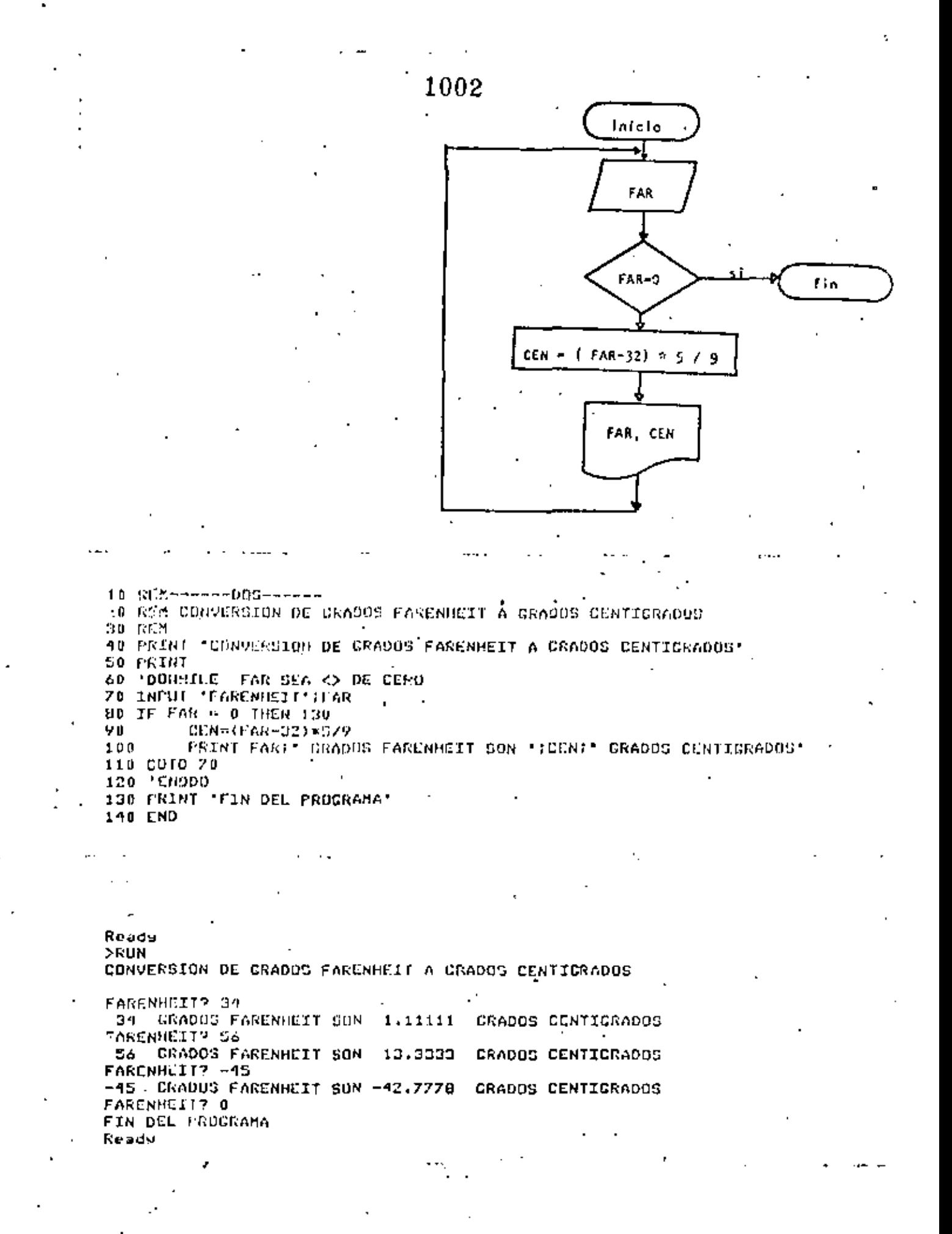

CONVERSION ENTRE GRADOS CENTIGRADOS Y GRADOS FARENHEIT

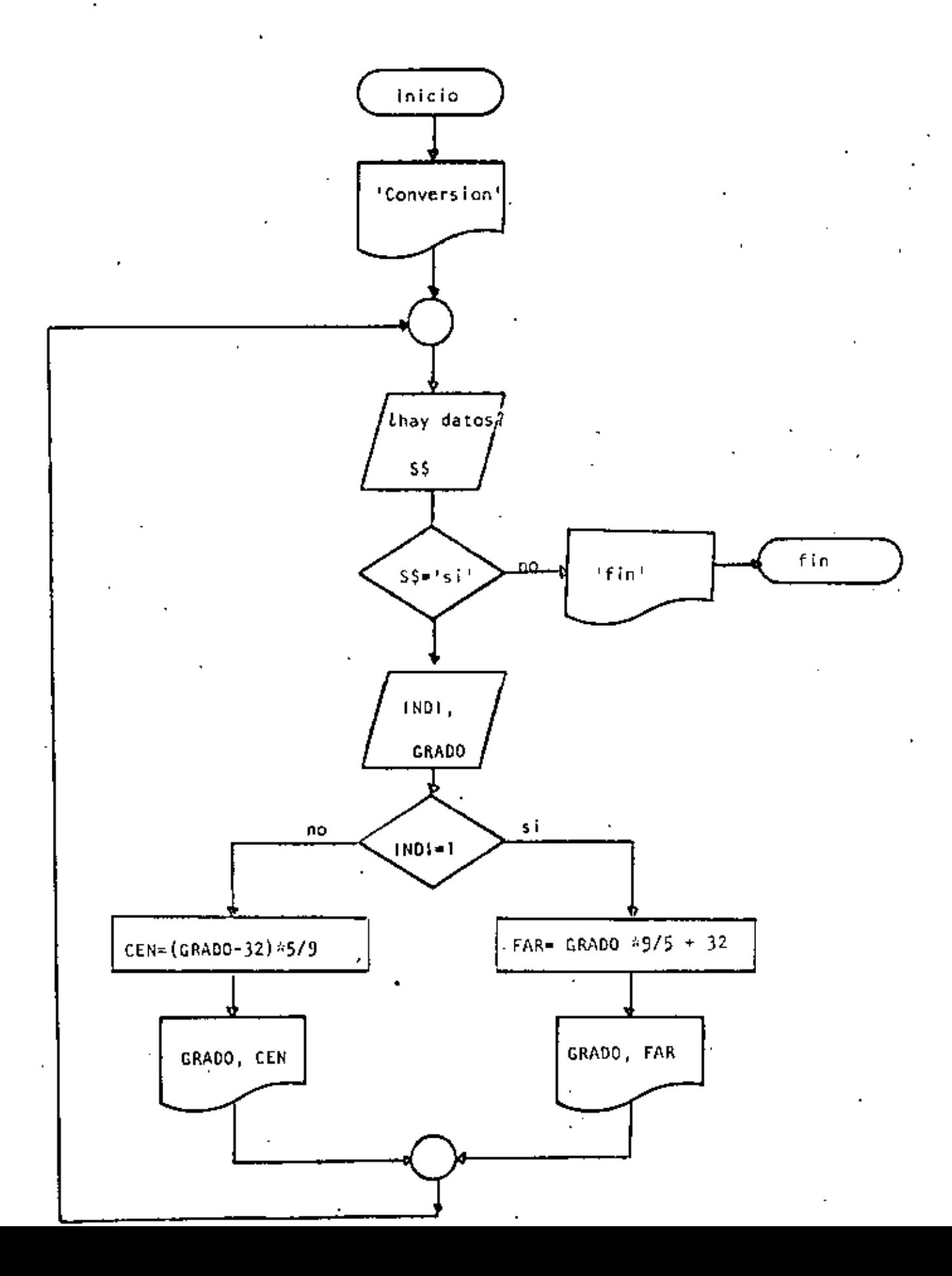

 $\hat{\gamma}_1$ 

10 KEM-------TRES------3 REM CONVERSION ENTRE CRADOS CENTICRADOS Y CRADOS PARENHEIT 30 REM 40 PRINT \*CONVERSION DE GRAODS CENTIGRAODS A FARENHEIT O VICEVERSA\* 50 PRINT 60 'DOWMILE HAYA DATOS 70 INPUT 'HAY DAIOS (SI O NO)' :St 80 IF St <> 'SI' THEN 230 INFUT "TIPO (1=CENTIGRADOS, <>1=FARENHEIT) Y GRADOS";INDI,GRAD 90 IF INDI = 1 THEN  $120$ 100 GOTO 160 110  $120 - 1$  $\cdot$  THEN  $130$ FAR=GRAD\*9/5+32 PRINT CRAD: CRADUS CENTICRADOS SON ":FAR: " CRADOS FARENFEIT" 140 150. 6019 200  $160<sup>-1</sup>$  $\sim 100\,M_\odot$  $270$ CEN - (GRAD-D2) > 579 1990. PRENT CRADIT CRADUS FAREMIEIT SON "ICENI" CRADOS CENTICRADES 19805 10910 nee deal Se (1) 大河 (4)  $220 + 100$ 210 PR 94 'FIR DEL PROCESO' 240 LND

Relation

 $\bullet$ >RUN

CONVERGION DE GRADOS CENTIGRADOS A FAREMHEIT O VICEVERSA

HAY DATOS (ST D NO)? SI TIPD (1=CENTIGRADUS) <> I=FARENHEIT) Y GRADOS? 1,34 34 GRAOOS CENTICRADOS SON 93.2 GRADOS FARENHEIT HAY DATOS (SI U NU)? ST TIPU (1=CENTICRADOS, <>1=FARENHEIT) Y GRADOS? 2,93.2 93.2 CRADOS CARCHHEIT SON 34 GRAOOS CENTICRADOS -HAY DAIDS (SI 0 NO)? SI TIPO (1=CENTICRADOS, <>1+FARENHEIT) Y GRADOS? 0,65 65 GRADOS FARENHEIT SON 18.3333 GRADOS CENTIGRADOS BAY DATOS (SI 0 ND)? NO FIN DEL PROCESO Readu

## $3.005$

## CONVERSION DE GRADOS A RADIANES

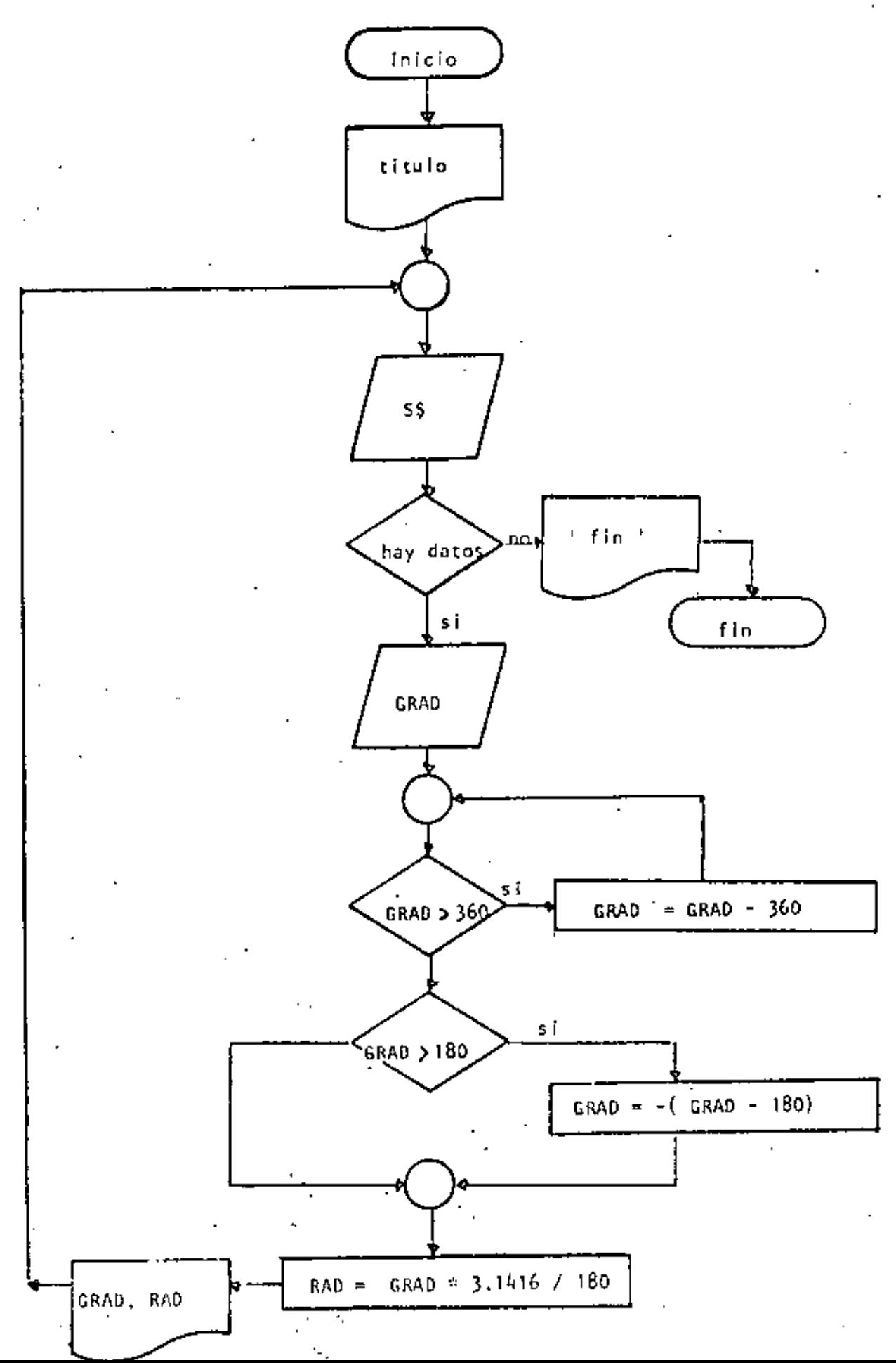

10 REM-----CUATRO-------20 REM CONVERSION DE GRADOS A RADIANES 30 REM 40 FRINT 'CONVERSION DE GRAOUS A RADIANES' PRINT 50 'DONHILE HAYA DATOS 60 INPUL 'HAY DATOS(SI D NO)'; 8\$ 70 IF S4 <> 'SI' THEN 220 80 INPUT CRADUS "; GRAD  $90 - 1$ DOWHILE CRADOS ES MAYOR QUE 360 AJUSTAR EL VALOR IF ABS(CRAD) < 360 THEN 140 100 110  $GRAD = GRAD = SGN(GRAD) * 360$ 120 COTO 100 130 'ENDDO 140  $+$  SE TRABAJA ENTRE  $-180$  Y + 180 IF GRAD > 180 THEN GRAD = (GRAD-180)  $1.50$  $160$ RAD=CRAD\*3.1416/180 170 PRINT GRAD; " CRADOS SON "; RAD; " RADIANES" 180 **COTO 60** 190 'ENDDO 受力性の人 DIE PFIN 220 PRINT 'FIN DEL PROCESO' 230 END Ł,

 $>$  RUN CONVERSION DE GRADOS A RADIANES

HAY DATOS(SI O NO)? SI CRADOS? 34 RADIANES 34 CRADOS SON .593413 HAY DATOC(SI O NO)? SI GRADOS? 194 -14 GRADOS SON -.244947 RADIANES HAY DATUS(SI 0 NO)? SI GRADOS? 567  $-27$  CRADUS SON  $-147124$ **RADIANES** HAY DAIDS(GI 0 NO)? SI CRADUS? 120  $120$ GRADOS SON '2.0944 **RADIANES** HAY DATUS(ST U NU)? NO FIN DEL PROCESO 1 Reads  $\overline{a}$ 

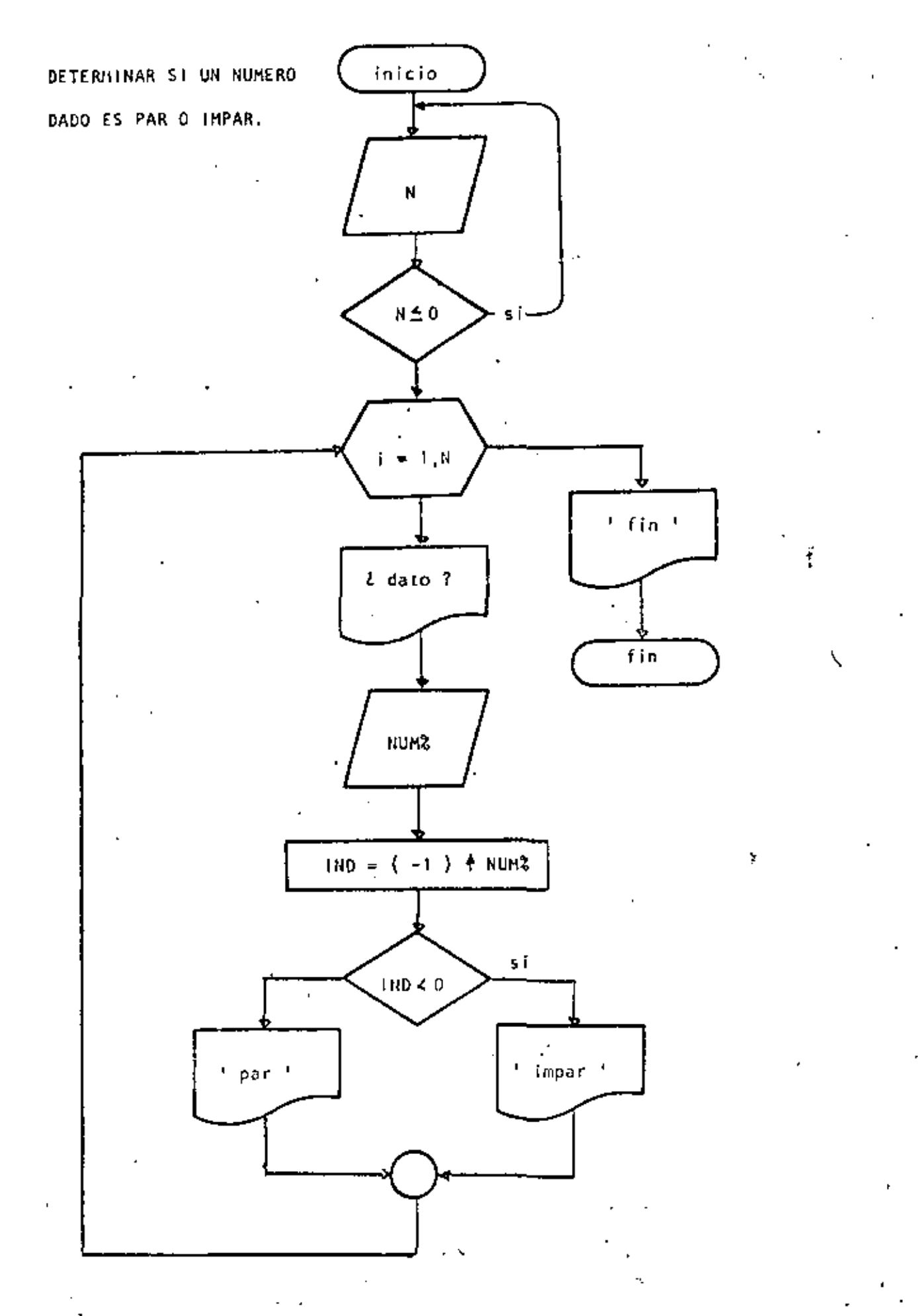

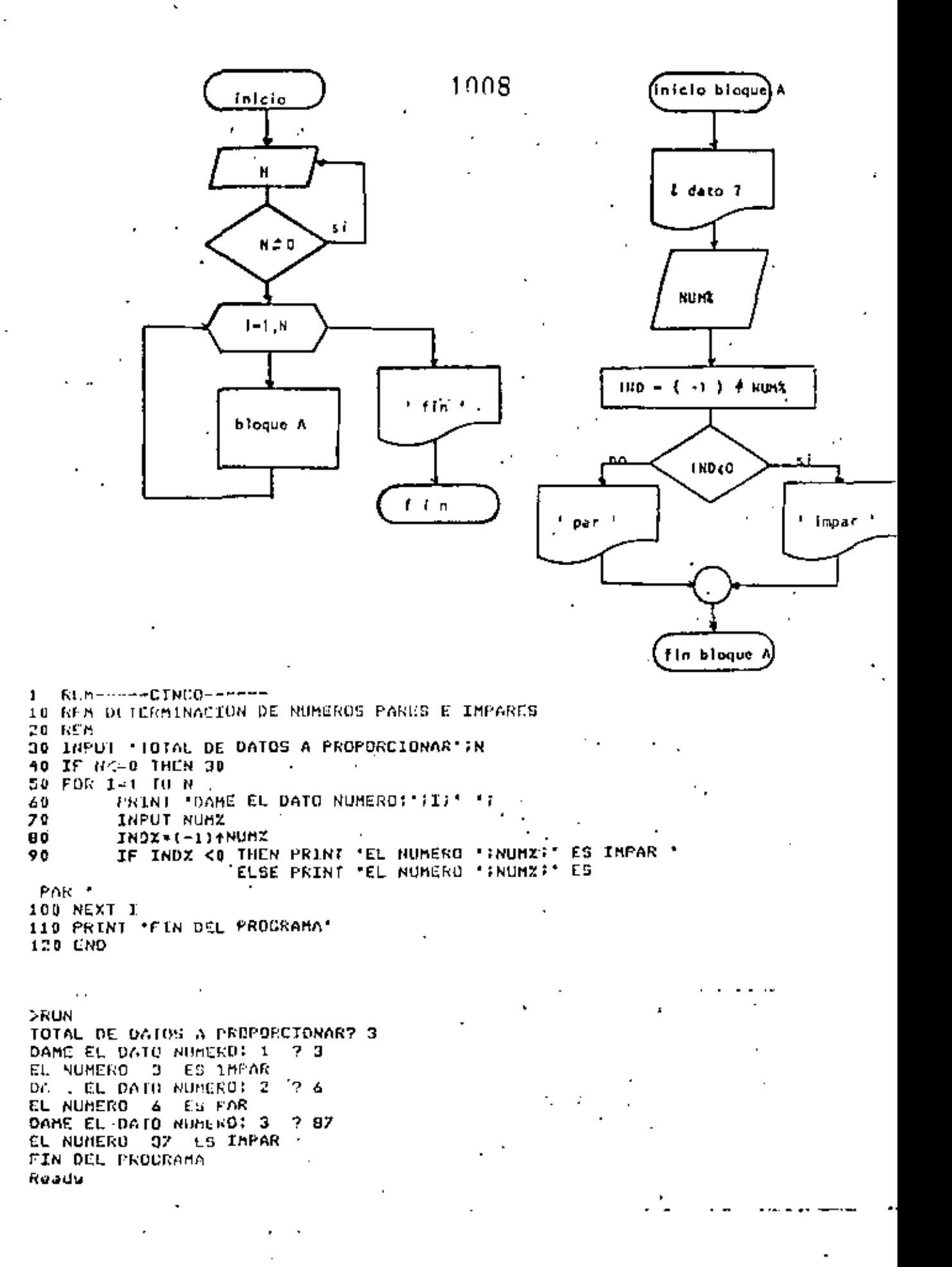

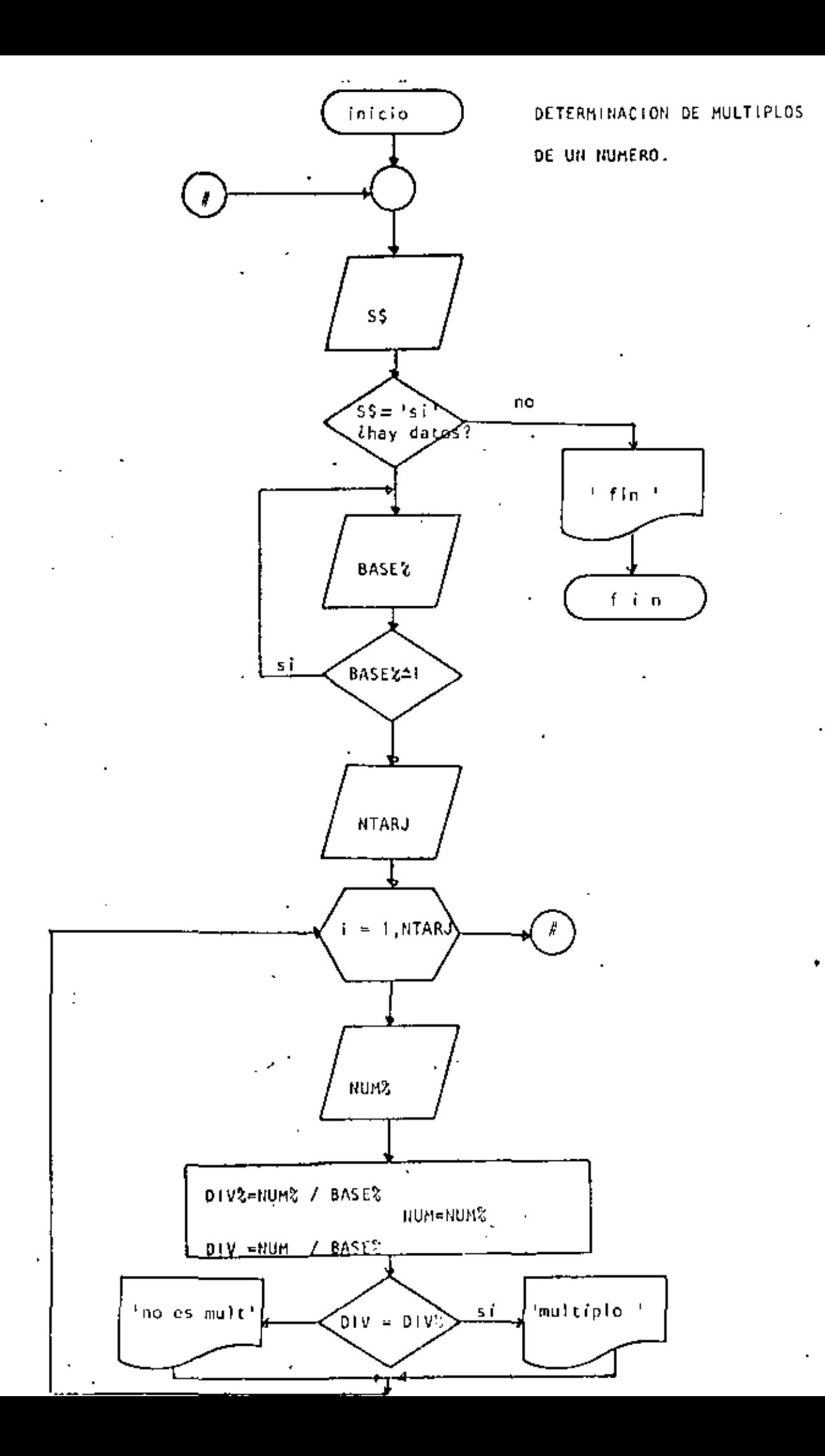

1910 1 REM-----SEIS------10 REM DETERMINACION DE MULTIPLOS DE UN NUMERO **20 REM** 30 'DOWNILE HAYA DATOS  $40$ INPUTTHAY DATOS (SI 0 NO)\*IS\*" }  $\sim 0$  $\mathcal{L}_{\mathrm{max}}$  , where IF S\* <> 'SI\* THEN 170 60 70 INPUT 'EASE' HASEX: IF BASEX <= 1 THEN 70 80 INPUT 'CANTIDAD DE DATOS' INTARJ 90 FOR I-1 TO NIARU PRINT "DATO NUMERO "#I#:INPUT NUMZ 100 DIVZ=NUMZ/ENSEZ 1 110 120 **NUM-NUMZ** 130 OIV=NUM/BASEZ IF DIV=DIVX THEN PRINT NUMZ: " SI ES MULTIPLO DE 'REASEX 140 **ELSE PRINT NUMZIT'NO ES** MULTIPLD DE \*: RASEX 150  $M^{\rm C}$ XT I., 160 GOTO 50 170 PRINT TETN OFF PROCESOS 180 ENO **SRUN** HAY DATOS (SI O NO)? SI **BASEY 4** CANTIDAD DE DATOS? 6 DATO NUMERO 1 7 3 3 NO ES BULTIPLO DE DATO NUMERO 2 7 5 5 NO US MULTIPLE DE DATO NUMERO 3 ? 5 NO ES HULTIPLO DE DATO NUMERO 4 ? 5 NO ES MULTIPLO DE 4 DATO NUMERO 574 **4 SI ES MULTIPLO DE** 4 DATO NUMERO 6 ? 2 2 NO ES NULTIPLO DE 4 HAY DATUS (SI D NO)? NO FIN DEL PROCESO Ready RUN HAY DATUS (SI 0 MO)? SI DASE7 3 CANTIDAD DE DATOS? S DATO NUMERO 1 7 35 35 NO ES MULTIPLO DE э DATO NUMERO 2 ? 35 NO ES MULTIPLO DE э DATO NUMERO 3 ? 35 NO ES MULTIPLO DE 3 DATO NUMERO 4 7 9 **9 SI ES HULTIPL? DE** p OATO NUMERO 57 U **C** SI ES MULTIPLO DE - 3 HAY DATOS (SI D NO)? NO FIN DEL PROCESO Readw .

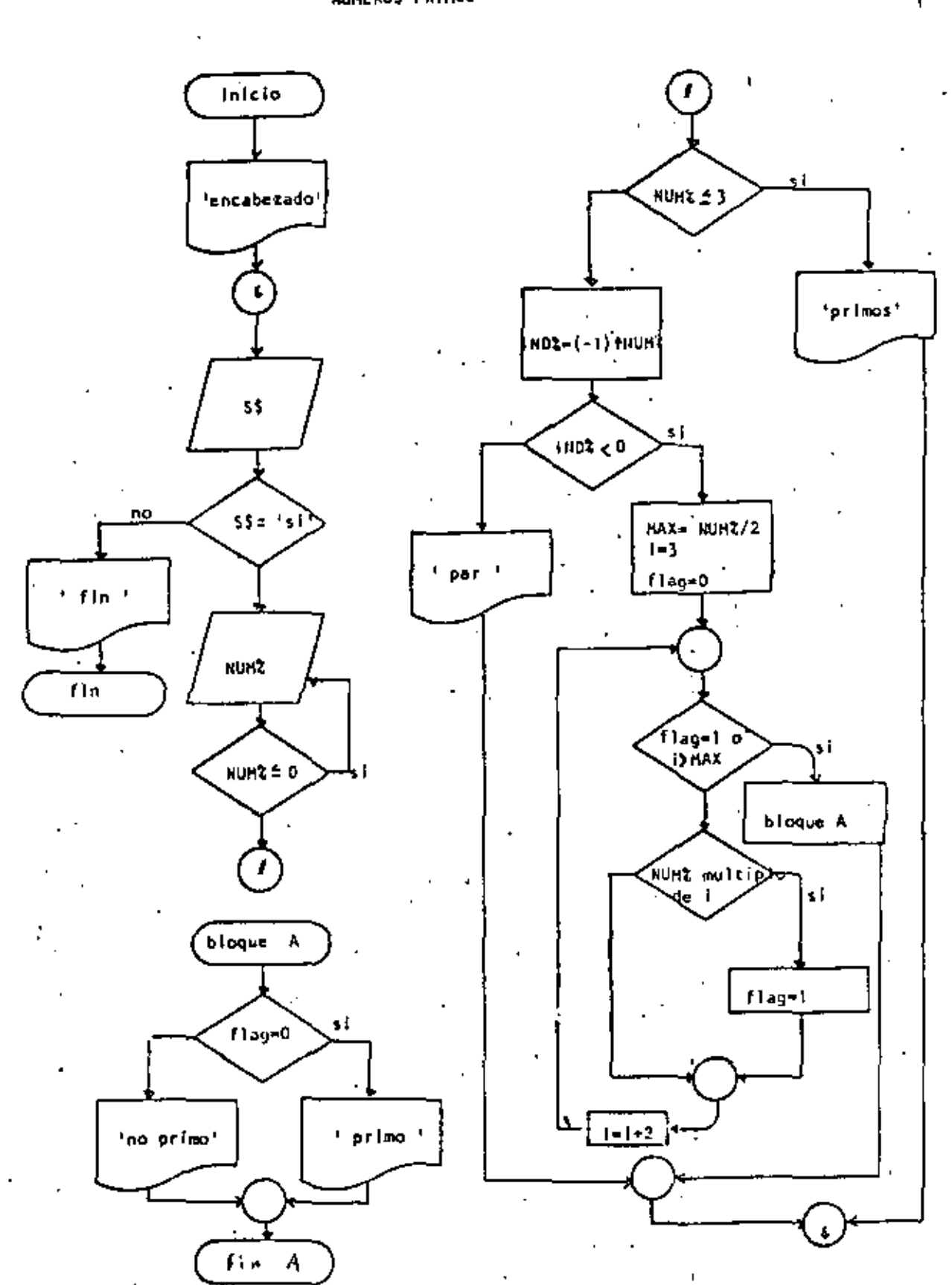

1911 NUMEROS PRIMOS

1012 **REM-----SIETE-----** $\mathbf{1}$ 10 REM NUMEROS PRIMOS **20 RCM** 30 PRINT TAB(40): 'PRIMOS', TAB(50): 'NO PRIMOS' 'DOWNILE HAYA DATOS  $40$ 50 INPUT 'HAY DATOS(SI 0 NO)'ISS IF S\$ <> 'SI' THEN 400 60 INPUT "DAME EL DATO ENTERO POSITIVO"; NUMX 70 IF NUMZ <= 0 THEN 76 90 IF NUMZ <= 3 THEN 110 90 GDTO 150 100 'THEN 110 PRINT TAB(42) INUMZ 120 130 ' 1 2 Y 3 SON PRIMOS **GOTO 360** 140 150 **LELSE** 160  $INDZ = (-1) + NULL$ 170 IF INDX < 0.THEN 200. 180 **COTO 330 'THEN** 190 'NUMERO IMPAR 200 210 MAX=NUMZ/2 220 I=3 230 FLAG=0 IF FLAC-1 OR IDHAX THEN 300 240 'DOMILLE SE DETERMINE SI ES DIVISIBLE 250 IF NUMZ=FIX(NUMZ/1)\*I THEN FLAC=1 260  $270$  $I = I + 2$ 280 GOTO 240 290 **'ENDHHILE** IF FLAG=0 THEN PRINTTAD(42);NUMX 300 ELSE PRINTTAB(52); NUM<sub>2</sub> 310 **COTO 350** 320 **LETEE** PRINT TAC(52); NUMZ: 'ES NUMERO PAR 330 'ENDIF 340 **'ENDIF** 350 360 ENOWHILE 370 GOTO 40 300 390 FIN DEL PROCESO 400 PRINT 'FIN DE LUS NUMEROS PRIMOS' **410 END** 

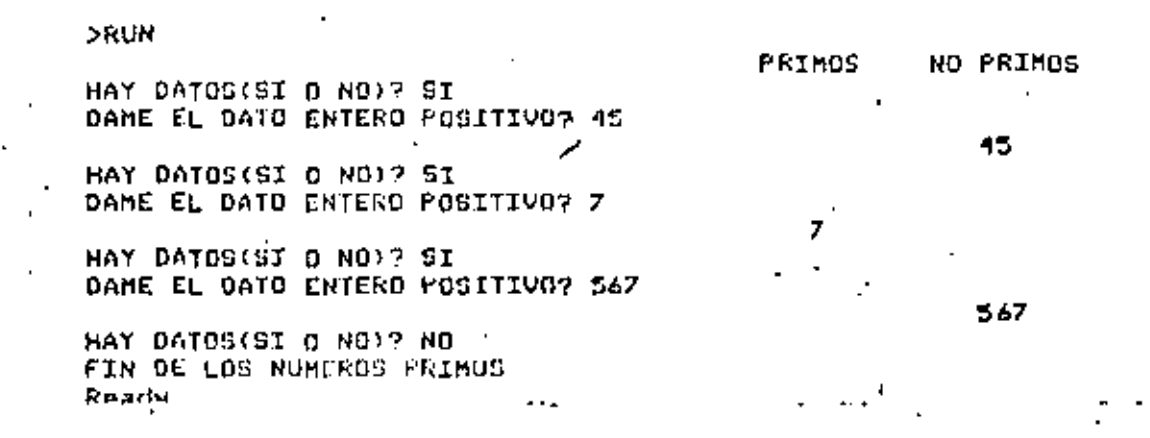

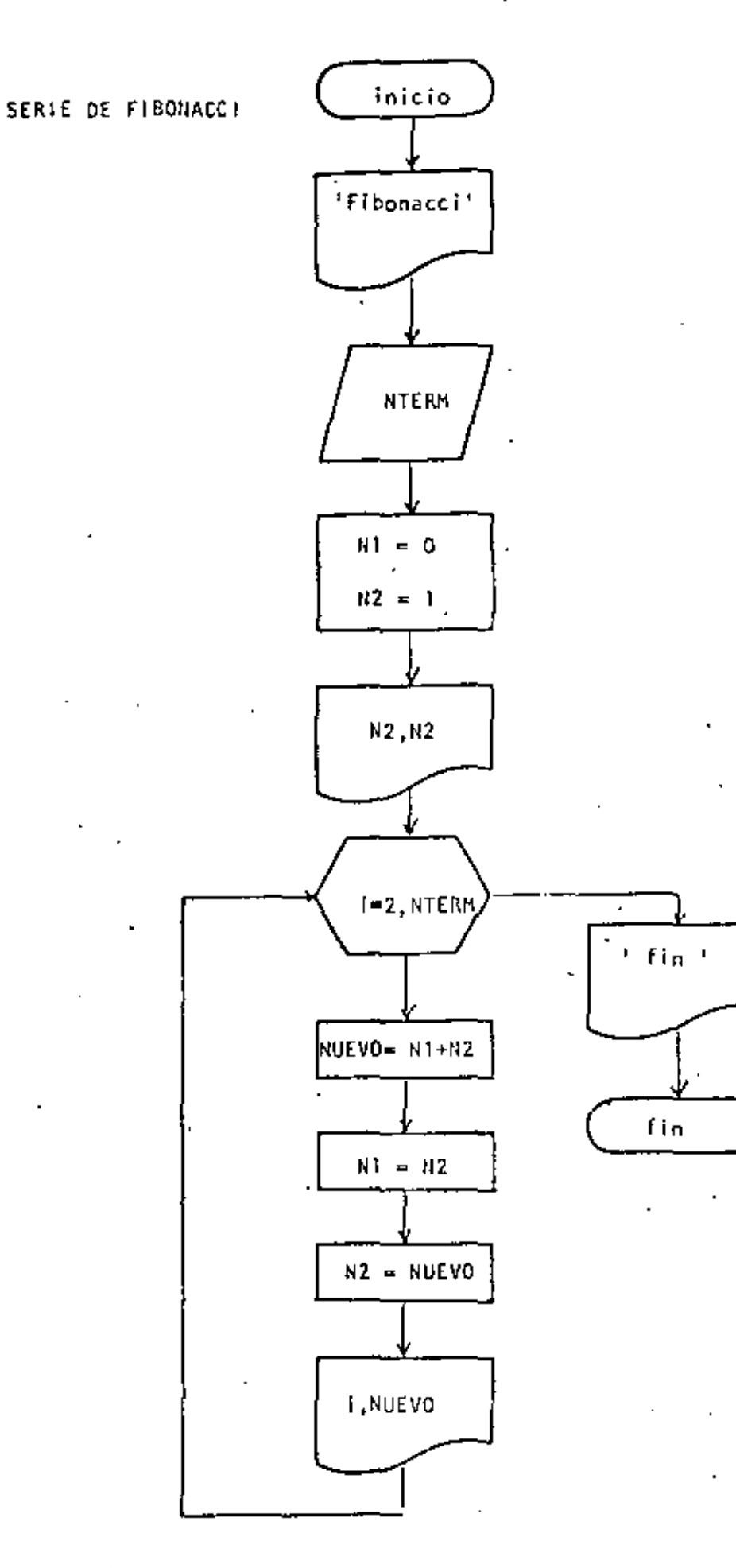

```
1 REM----OCHO----
10 REM SERIE DE FIBONACCI
20 REM
30 FRINT 'SERIE DE FIBONACCI'
40 PRINT
50 INPUT DAME EL NUMERO DE TERMINOS INTERM
60 N1 = 070 N2 = 1BD PRINT'
                         VALOR '
           TERMINO
90 PRINT
100 PRINT USING' F#F
                          ###########*;N2,N2
110 FOR 1=2 TO NTERM
        NUEVO=N1+N2
120 -130
        N1\approx N2
140
        H<sub>2</sub>= NUEU0E#I#i#####FFI+NUEVQ
150 -
       PRINT USING'
                       4 赤 作
160 NEXT I
170 FRINT 'FIN DE LA SERIE'
180 END
```
 $1.5$ 

Reads

 $\overline{\phantom{a}}$ 

#### >RUN

SERIE DE FIGONACCI

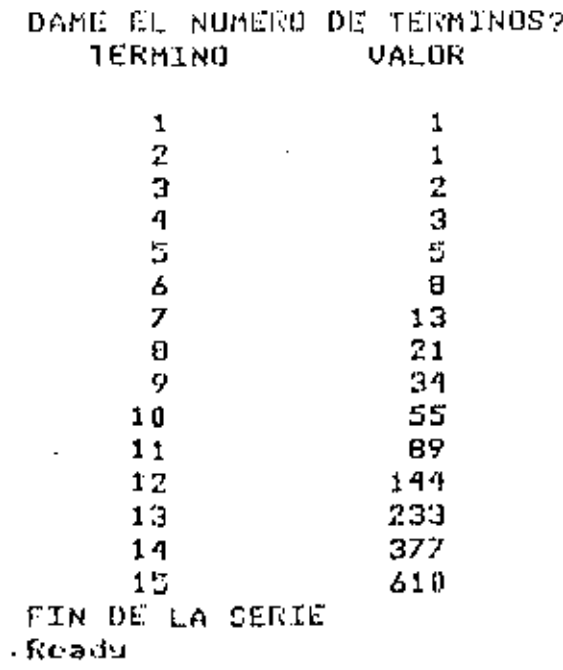

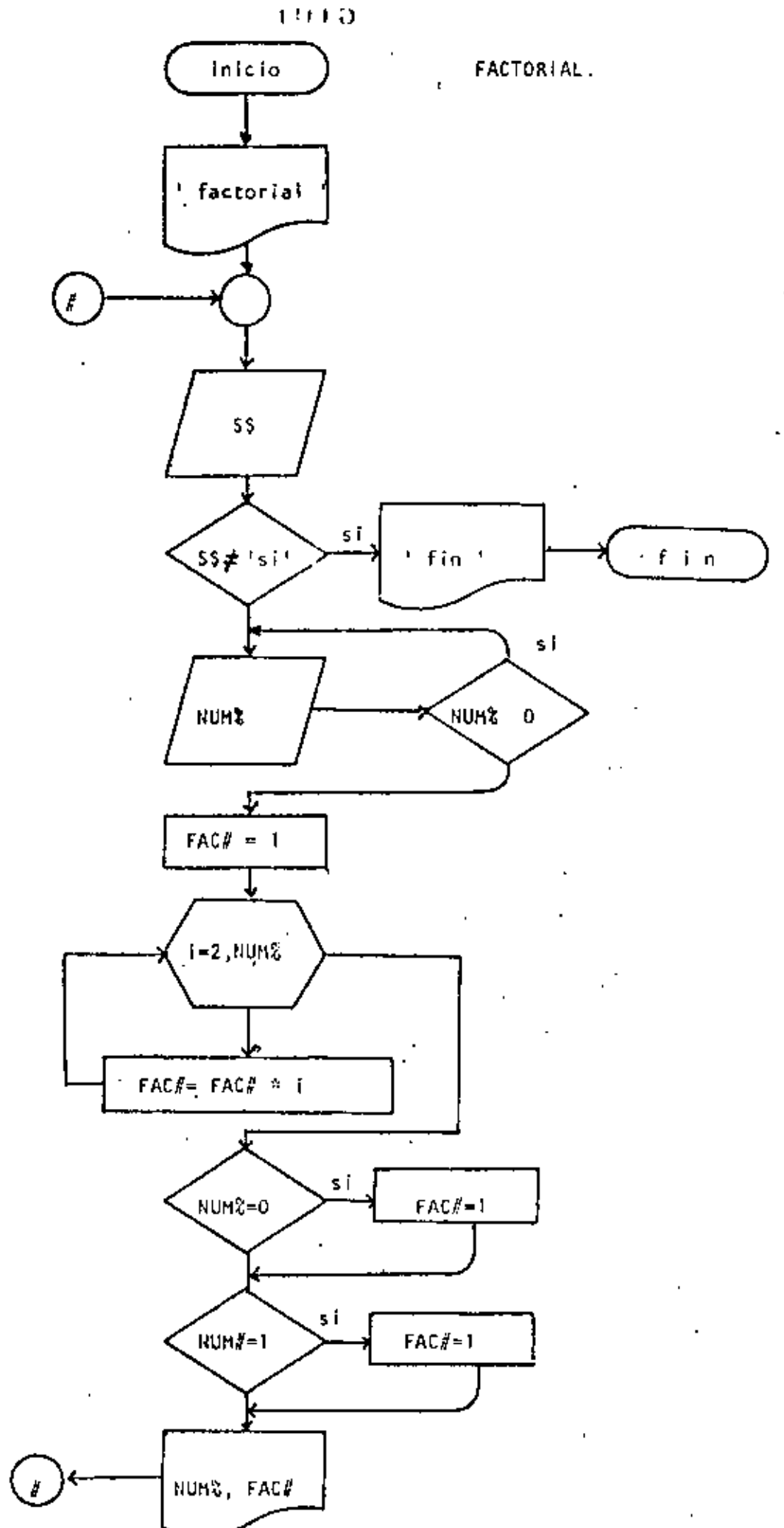

 $\mathbf{1}$ REM----NUEVE----10 REM FACTORIAL 20 REM 30 PRINT 'FACTORIAL' IPRINT 40 'DOHHILE HAYA DATOS 50 INPUT 'HAY DATOS (SI 0 NO)';S\$ 60 IF S\$ <> "SI' THEN 180 Z 0. INPUT DAME EL DATO' NUMZ 80. IF NUMX < 0 THEN 70 90  $FACt = 1$  $FOR$   $I=2$  TO NUMX 100 110 FAC+=FAC+\*I 120 NEXT I  $130.$ IF NUMZ=0 THEN FAC++1 IF NUMZ#1 THEN FAC##1  $140$ 150 PRINT 'EL FACTORIAL DE 'INUMZI' VALE 'IFACI 160 COTO 40  $170.$  'ENDDO 180 PRINT 'FIN DE FACIORIAL' **190 END**  $>$ RUN FACTORIAL HAY DATOS (SI O NO)? SI DAME EL DATO? 3 EL FACTORIAL DE 3 VALE 6 HAY DATOS (SI O NO)? SI DAME EL DATO? 6 EL FACTORIAL DE 6 VALE 720 HAY DATOS (SI O NO)? SI DAME EL DATO? 15 EL FACTORIAL DE 15 VALE 1307674368060 . HAY DATOS (SI O NO)? SI DAME EL DATO? 30 EL FACTORIAL DE 30 **VALE** 2,6525285981219110+32 HAY DAIOS (SI O NO)? SI DAME EL DATO? 32 EL FACTORIAL DE 32 VALE 2.6313003673367260+35 HAY DATOS (SI 0 NO)? SI DAME EL DATO? 35 70V Error in 110 Reads >RUN FACTORIAL HAY DATOS (SI O NO)? SI DAME EL BATO? B EL FACTORIAL DE 8 VALE 40320 HAY DATOS (SI 0 NO)? NO FIN DE FACTORIAL Reads

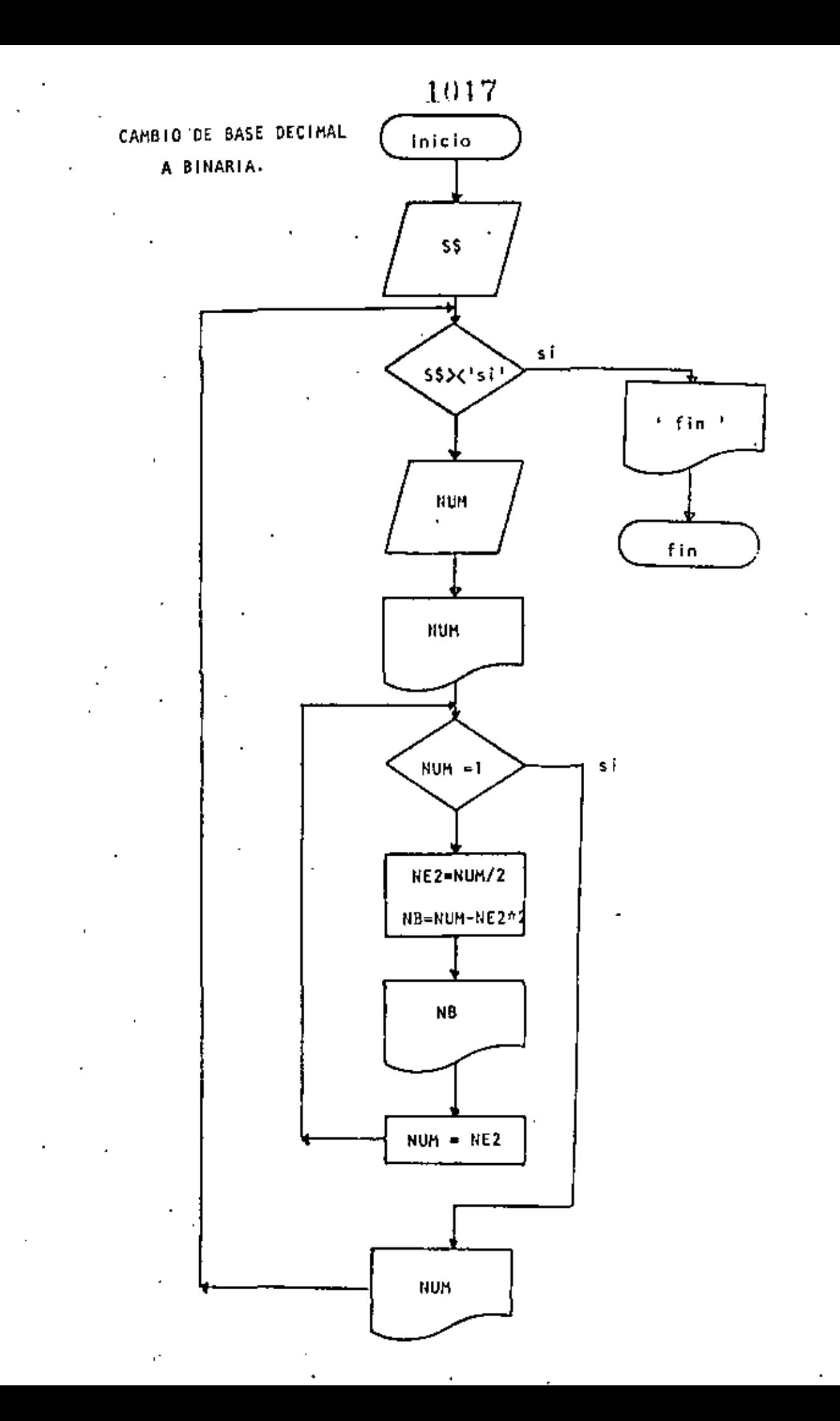

```
1018
     REM---DIEZ---10
20 REM CAMBIO DE BASE DECIMAL A BASE BINARIA
30 REM
4 D
    DEFINT N
50 'DOWMILE HAYA DATOS
     INFUT 'HAY DATOS (SI 0 NO)'; S$
60
    IF S$ <> 'SI' THEN 220
70INPUT NUM.
R0.
          PRINT 'EL NUMERO ';NUM;' EN BASE DECIMAL ES IGUAL A '
90.
          'DOHHILE EL RESIDUO SEA MAYOR QUE UND
100
          IF NUM <= 1 THEN 180
110120
                   NE2=NUM/2
                    NB =NUM - NE2*2
130
                    PRINT TAB(10);NP
140
150
                   NUM=NEZ
160
         GOTO 110
170 - 1ENDOO
          PRINT TAB(10);NUM: " EN BASE BINARIA"
100^{\circ}190 PRINT
200 GOTO 60
210 'ENDDO
220 PRINT 'FIN DEL CAMBIO DE BASES'
230 END
            a straight and a
                                             \pm - \pm .
>RUN
HAY DATES (SI 0 NO)? SI
2.34
                   EN BASE DECIMAL ES IGUAL
EL NUMERO - 34
                                                 - A
              D.
              \mathbf{1}0
              \mathbf{0}O.
              \mathbf{1}EN CASE BINAR1A
HAY DATOS (ST 0 NO)? SI
2.99
                 EN BASE DECIMAL ES IGUAL A
EL NUMERO
              \mathbf{1}\overline{a}O
       \ddot{\phantom{a}}0
              \mathbf{1}EN BASE BINARIA
HAY DAIDS (SI D NO)? SI
2. SI
              3
EL NUMERO
                EN CASE DECIMAL ES IGUAL
                                                - A
              \mathbf 1EN DASE DINARIA
              \mathbf{1}HAY DAIDS (SI D NO)? SI
ን ባ
EL NUMERO
              \overline{a}EN BASE DECIMAL ES ICUAL
                                                 A
              0
              0
                  EN GASE GINARIA
              \mathbf{1}HAY DAIGS (ST 0 ND)? NO
FIN DEL CAMBIO DE BASES
                                                                    ğ.
Reads
       \overline{a}\mathbb{Z}^2
```
÷

 $\mathbf{I}$ 

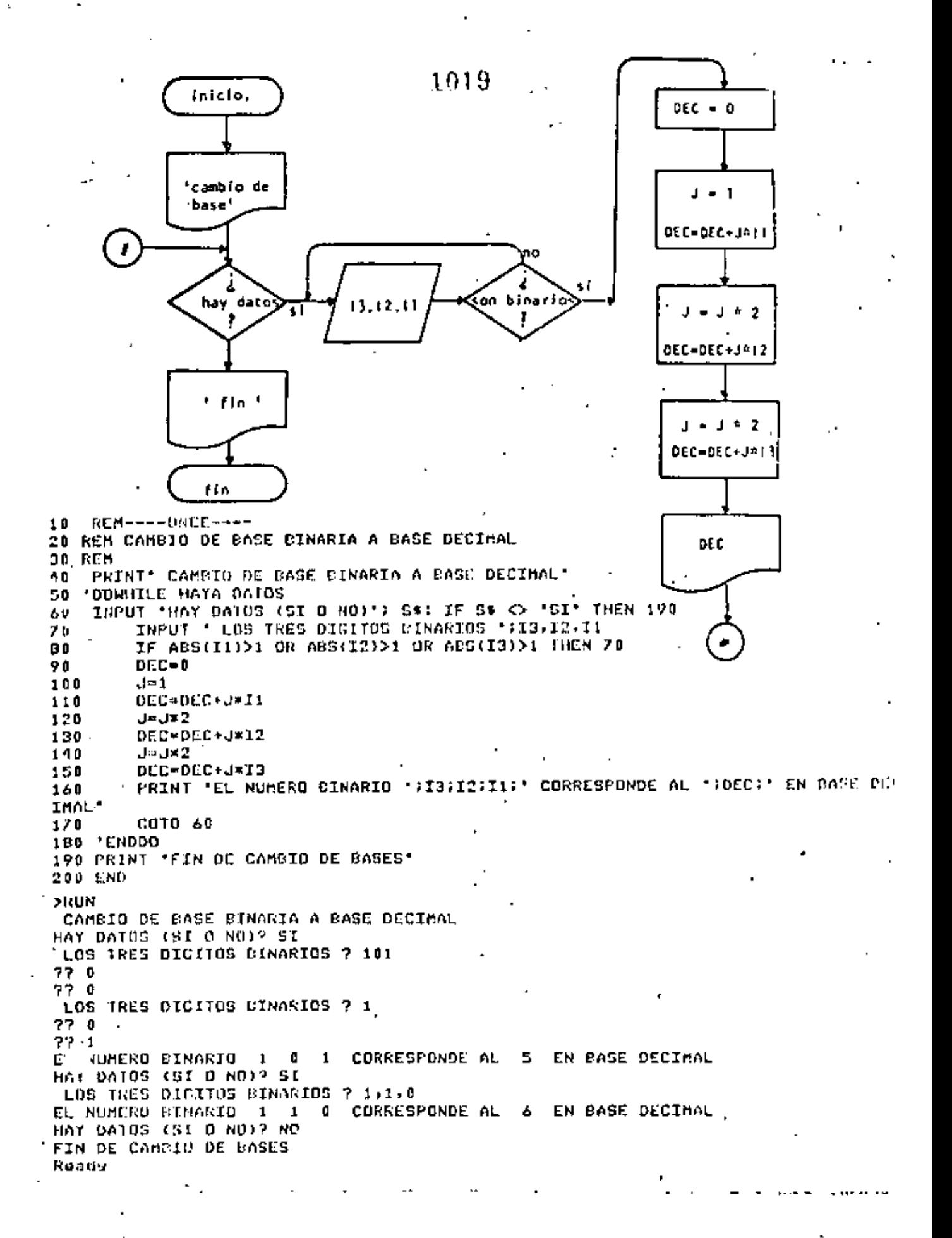

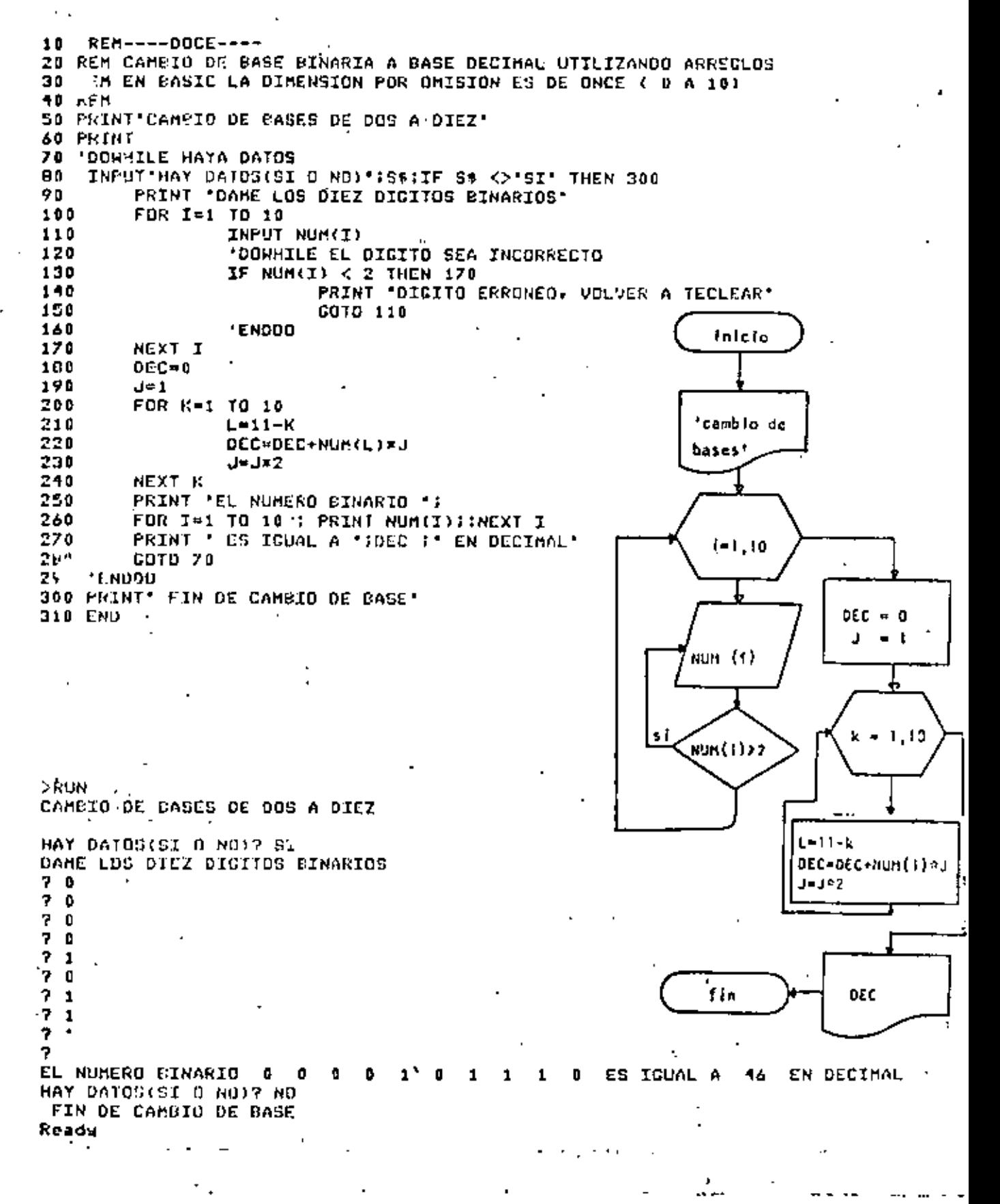

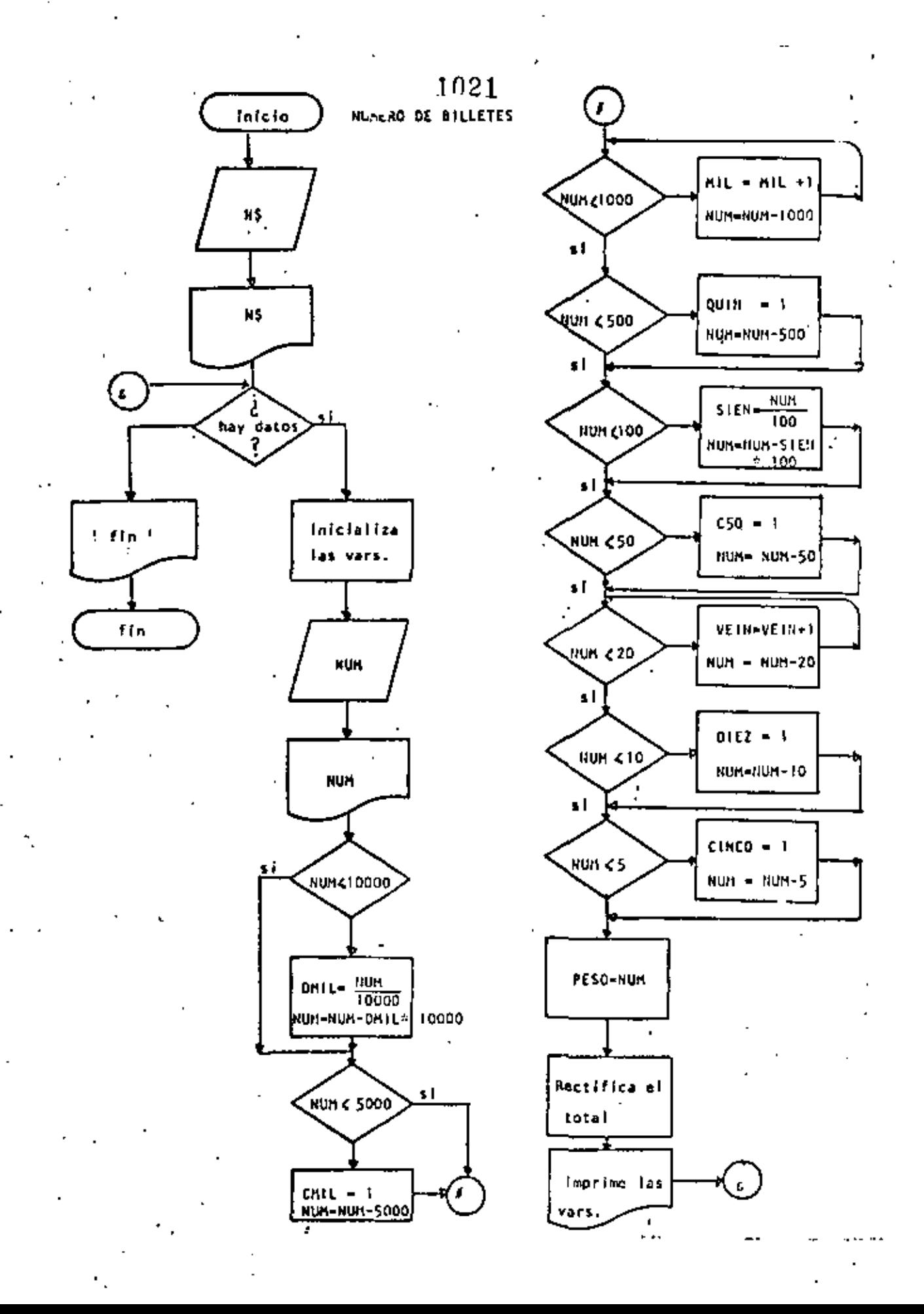

1022 Ready LIST  $10$ REM-----TRECE-----20 REB CALCULO DEL NUMERO DE BILLETES 30 ŘEM 40 REM SE CONSIDERA QUE EXISTEN BILLETES DE DIEZ MIL Y DE CINCO MIL PESOS **50 REM** 60 INPUT "NOMBRE DEL CLIENTE";N\$ **70 PRINT** 80 PRINT "HOLA "IN\$, "ESPERG QUE ESTE USTED BIEN" 90 PRINT 100 'DOWRILE HAYA DATOS 110 INPUT 'HAY DATOS (SI O NO)':S\$ : IF S\$ <> 'SI' THEN 820 120. CLS: 'INICIALIZA VARIABLES 130 REM CIEN SE ESCRIBE CON 'C' PERO POR RESTRICCIONES DEL LENGUAJE LD 140 REM ESCRIBIRE CON 'S' PARA QUE NO SE CONFUNDA CON CINCO. READ DMIL.CMIL.MIL.QUIN.SIEN.C50.VEIN.DIEZ.CINCO.PESOS 150. 160 DATA 0,0,0,0,0,0,0,0,0,0,0 170 INPUT CAME EL MONTO DEL CHEQUE, SIN CENTAVOS : NUM 180 PRINT USING 'CANTIDAD A PACAR 4本年,李永丰丰丰丰丰丰丰, 2010年 190 ' CANTIDADES MAYORES DE DIEZ MIL 200 IF NUM < 10000 THEN 240  $210$ DMIL =  $FXC$  NGM/10000) 220 NUM=NUM-10000\*DMIL 230 ' RESTANTE MAYOR QUE 5000 240 IF NUM  $<$  5000 THEN 270 250  $CMTL=1$ 260 NUM=NUM-5000  $270$ ' DETERMINACION DEL NUMERO DE BILLETES DE MIL  $\,$ NUMX=NUM 280 290 IF NUMZ < 1000 THEN 330 300  $MIL = MIL + 1$ 310 NUMZ=NUMZ-1000 320 GOTO 290 330 ' REVISAR SI ES NECESARIO DAR UN BILLETE DE SOO 340  $IF$  NUMX  $<$  500 THEN 380 350  $RUIN=1$ **340** NUMZ=NUMZ-500 ' DETERMINACION DE LOS BILLETES DE 100 320 380 IF NUMZ < 100 THEN 420 390 SIEN=FIX(NUM%/100) 400 NUMZ=NUMZ-SJEN\*100  $410$ ' REVISAR SI ES NECESARIO DAR UN BILLETE DE 50 420 IF NUMZ < 50 THEN 440 430  $C50 = 1$ : NUMZ=NUMZ-50 440 ' DETERMINAR EL NUMERO DE BILLETES ( O MONEDAS ) DE 20 450 IF NUMZ < 20 THEN 480 460 **VEIN=VEIN+1** 470 NUMX=NUMX-20 : GOTO 450 480 ' REVISAR SI ES NECESARIO DAR UNA MONEDA DE DIEZ IF NUMZ  $<$  10 THEN 530 490 500.  $DIEZ=1$ 510 NUMX=NUMX-10 520 ' DETERMINAR SI ÉS NÉCESARIO DAR UNA MONÉDA DE CINCO 530 IF NUMZ < S THEN SZO 540 CINCO=1 550 NUMZ=NUMZ-5 560. ' LO QUE RESTA ES EL NUMERO DE MONEDAS DE UN PESO 570 PESO=NUMZ  $30<sub>0</sub>$ **PEIN DEL REPARTU** 

1023 590 TTAL=0 TTAL=TTAL+ 10000XOMIL 600 IF DNIL> 0 THEN PRINT 'BILLETES DE DIEZ HIL ';TAB(30);DHIL, TTAL 610 TTAL=TTAL+ 5000 \*CMIL 620 IF CHIL>0 OR DAIL>0 THEN PRINT \*BILLETES OE CINCO MIL \*FTAB(31)FCMIL+TTA 630 L TTAL=TTAL+ 1000 x MIL 640 PRINT 'BILLETES DE MIL ':TAB(31):MIL, TTAL 650 TTAL=TTAL+ S00 XOUIN 660 PRINT 'BILLETES DE OUINIENTOS 'JTAB(31); QUIN.TTAL 67 D 680 TTAL=TTAL+ 100 \*SIEN 690 PRINE 'BILLETES DE CIEN 'TAB(31);;SIEN,TTAL 700 TTAL=TTAL+ 50 ×C50 710 PRINT 'BILLETES DE CINCUENTA 'FTAB(31)FC50,TTAL 720 **JIAL=ITAL+** 20 XVEIN PRINT 'MONEDAS DE VEINTE '; TAB(31); VEIN, TTAL 730 740 TTAL=TTAL+  $10 \times 0$ JEZ 250 \*:TAB(31):DIEZ.TTAL PRINT 'MONEDAS DE DIEZ 760 TTAL=TTAL+ S WOTHED **\*;TAB(31);CINCO,TTAL** 770 PRINT 'HONEDAS DE CINCO 700 TTAL=ITAL+ 1 XPE50 PRINT 'MONEDAS DE' UND ":TAB(31):PESD+TTAL 790 900 RESTORE: GOTO 100 810 'CNDUO 820 PRINT 830 PRINT : ADIOS ' INS **B10 END** Readu >RUN NONCRE DEL CLIENTE? JORGE ONTIVEROS HOLA-JORGE ONTIVEROS ESPERO QUE ESTE USTED SIEN HAY DATOS. (SI O NO)? ST DAME EL MONTO DEL CHEOUE, SIN CENTAVOS? 19347 CANTIDAD A PACAR  $19,347.$ **DILLETES DE DIEZ MIL**  $\mathbf{1}$ 10000 **BILLETES DE CINCO MIL** 1 15000 19000 **BILLETES DE MIL** ٠ 19000 **BILLETES DE QUINIENTOS**  $\mathbf{Q}$ *BILLETES DE CIEN* з 19300 ٥ 19300 **BILLETES DE CINCUENTA** 19340 **MONEDAS DE VEINTE** 2 19340 **HONE DALL** DE DIEZ o **MONEDAS** DE CINCO 19345 1 19347 HONEDAS DE UNO 2 HAY DAIDS (SI 0 NO)? SI DAME EL MUNTO DEL CHERUE. SIN CENTAVOS? 6700 CANTTOAD A FAGAR 6,700. BILLETES DE CINCO MIL 5000 1 BILLETES DE M.IL 6000  $\mathbf{1}$ SILLETES DE QUINTENTOS 6500 п. **BILLETES DE CIEN**  $\mathbf{r}$ 6700 **BILLETES DE CINCUENTA** ٥ 6700 **MONCOAS** DE VEINTE 6700 o TDAS DE DIEZ 6700 H.  $\blacksquare$ **HUNEDAS** DE CINCO 6700 D DE UND **HONEDAS** 6700 ß HAY DATOS (SI U NO)? NO ADIOS JORGE ONTIVERDS

Reade >RUN NOMERE DEL CLIENTE? ALGUIEN

ESPERD QUE ESTE USTED BIEN HOLA ALGUIEN

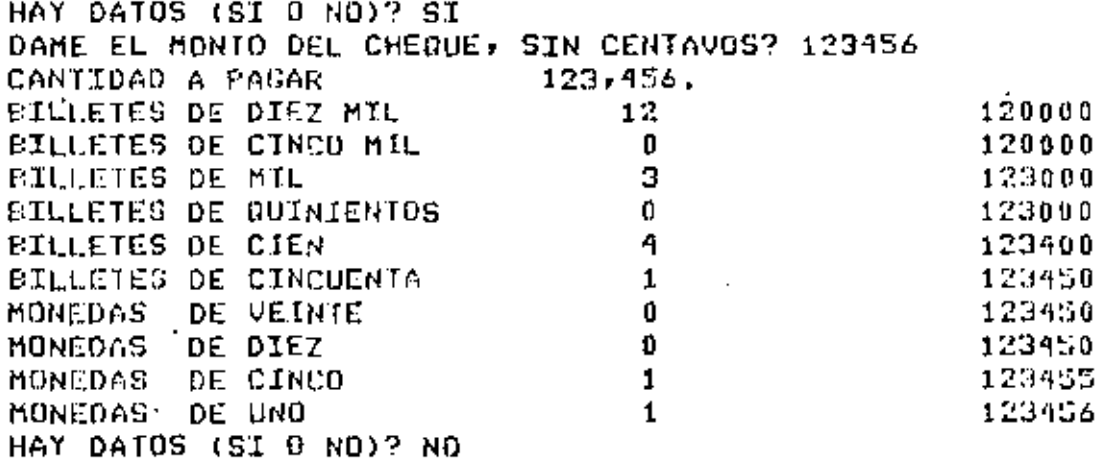

ADTOS ALCUIEN

Reads

 $\overline{\phantom{a}}$ 

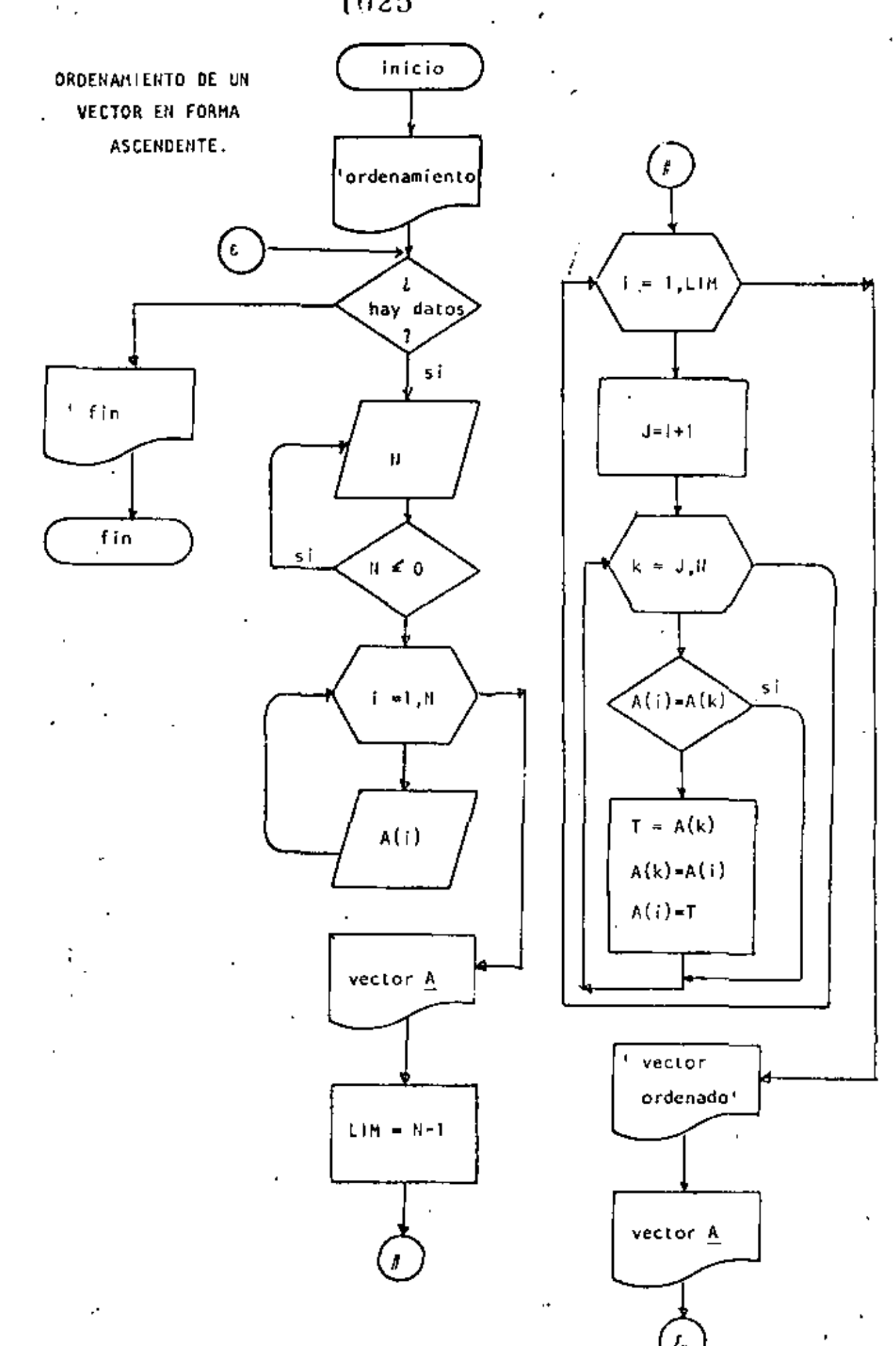

Reads  $>1.15$ T 10 REM----CATORCE----20 REM ORDENAMIENTO ASCENDENTE DE UN VECTOR 30 REM 35 PRINT . PROGRAMA PARA ORDENAR UN VECTOR. 40 'DOWHILE HAYA DATOS INFUT ' HAY OATOS (SI O NO)'; SS: IF S\$ <> 'SI' THEN 330 50 INPUT 'DAME EL NUMERO DE ELEMENTOS DEL VECTOR' ; N 60 70 IF N <= 0 THEN 60 80 DIM A(N) 90 PRINT 'DAME LOS ELEMENTOS DEL VECTOR'. 100  $FOR$  I=1 TO N  $110$ TNPUT A(I) NEXT I 120  $130.$ **CLS** PRINT' TUS 'IN: ' DATOS SUN!' 190 150 FOR I=1 TO N: FRINT A(1); INEXT I  $1<sub>0</sub>$ 'SE PROCEDE A ORDENAR EL VECTOR 170  $L1M=N-1$ FOR I=1 TO LIM. 180 190  $J = T + 1$ 200 ' SE ASUME QUE A(I) ES EL MENOR 210 FOR K=J TO N  $220 -$ IF A(I) <= A(K) THEN260  $\pm$  A(I) FUE  $>$  GUE A(K) 230  $T = A(K)$ ;  $A(K) = A(T)$ ;  $A(T) = T$  $-240$ 250 ' SE INTERCAMBIARON NEXT R 260 270 REXT I 200 PRINT:PRINT 290 PRINT \*VECTOR ORDENADO\*: PRINT 300 FOR I=1 TO N: PRINT A(I); :NEXT I 305 PRINT 310 COTO 50  $920$  'ENDDO 330 PRINT ' FIN DEL ORDENAMIENTO' 340 END Reads **DIRUN** PROGRAMA PARA ORDENAR UN VECTOR HAY DATOS (SI O NO)? SI DAME EL NUMERO DE ELEMENTOS DEL VECTOR? S DAME LOS ELEMENTOS DEL VECTOR 27  $7.9$  $2-0$  $2.3$  $7S$ TUS 5 DATOS SON: Z  $0 \quad 3 \quad 5$ -9 VECTOR ORDENADO  $\sim$   $\rightarrow$ o  $3\frac{1}{2}$  7 9 HAY DATOS (ST O NO)? NO FIN DEL ORDENAMIENTO Reads >.  $\ddot{\phantom{1}}$ 

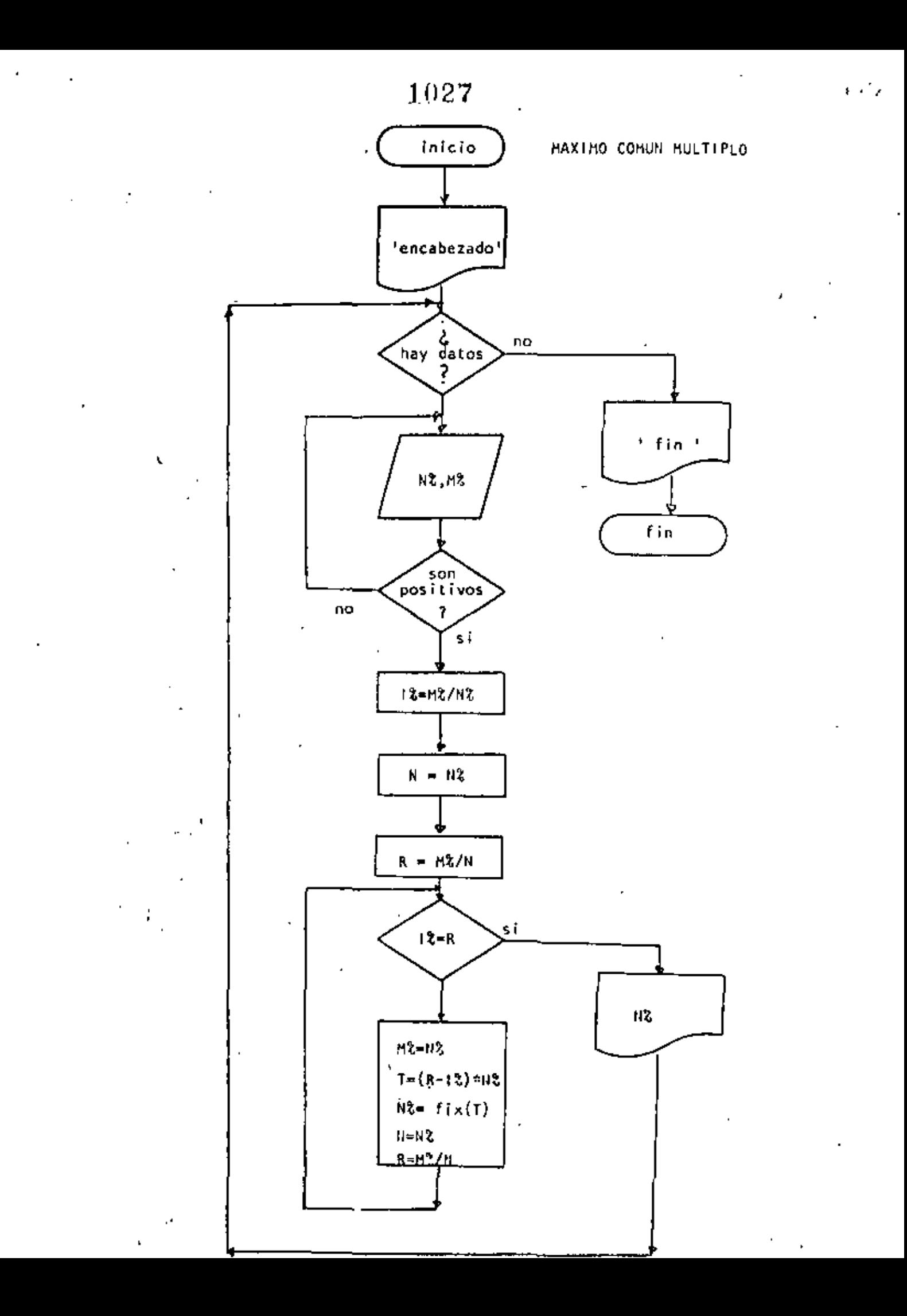

1 REM -----QUINCE-----10 PRINT ' PROGRAMA PARA OBTENER EL MAXIMO COMUN DIVISOR DE OOS NUMEROS' USANDO EL ALGORITMO DE EUCLIDES' 20 PRINT ' 30 PRINT 40 REM MAXIMO COMUN MULTIPLO DEL ALCORITMO DE EUCLIDES SO REM 60 REM 70 'DOWNILE MAYA DATOS INPUT 'HAY DATUS (SI 0 NO)' IS\$;IF 5\$ <> 'SI' THEN 290 80. L INPUT 'DAME LOS NUMEROS PARA BUSCAR EL M.C.D. TINZ.n2 90. IF NZ <= 0 OS MZ <= 0 JTHEN 90 100  $110$ ' SE CALCULA EL RESIDUO 120 1%=MX/N% 130  $N - nX$ 150. Remark  $1.50.$ **MOGOLE IX CAR**  $-1F - UZ = R - TUEN - 240$  $160^\circ$  $1711$ MZ=87.  $1.230$ - 『三く民…美芸)\*NX  $190$  $NZ = VIX(T)$ 200  $\sim$ エンコロンノトズ  $210^{-1}$  $N = NZ$ 220 R=M%/N 206 **COTO 160** 2.40 'FNDDO 250 'N REPRESENTA EL MAXIMO COMUN DIVISOR 260. FRINT 'EL MAXIMO COMUN DIVISOR ES : 'INX  $2.70 -$ GOTO 80  $200$  'ENDDO  $\cdot$ 290 FRINT ' FIN DEL MAXIMO COMUN DIVISOR' >KUN FROCRAMA PARA OBTENER EL MAXIMO COMUN DIVISOR DE DOS NUMEROS USANDO EL ALGORITMO DE EUCLIDES HAY DATUS (SI 0 NO)? SI DAME LOS NUMEROS PARA DUSCAR EL M.C.D.? 5,0 EL MAXIMO COMUN DIVISOR ES : I HAY DATOS (ST 0 NO)? SI DAME LOS NUMEROS PARA BUSCAR EL M.C.D.P 13,7 EL MAXIMO COMUN DIVISOR ES : 1 HAY DATOS (SI 0 NO)? ST DAMS LOS NUMEROS PARA BUSCAR EL M.C.D.? 4,6 EL MAXIMO COMUN DIVISOR CS : 2 HAY DATOS (SI C NO)? SI DOME LOS RUMEROS PARA PUSCAR EL M.C.D.P. MU-75 EL MAXIMO COMUN DIVISOU PL : U HAY DATUS (SI P NE) & NE FIN DEL MAXIMP COMBA DIVIDUR Rosda<sub>nia</sub>  $\sim 10^{-1}$  and  $\sim 10^{-1}$ 

10 REM----DIECISEIS----20 REM GRAFICA DEL SENO ND REM 40 NEAD PI: DATA 3.1416 50 DELTAX=2\*F1/56 60 PRINT \*GRAFICA DEL SENO\* 70 PRINT 80 FOR X=-PI TO PI STEP DELTAX  $J =$ SIN(X)\*30+31 90. 100 ' LA PANTALLA ES DE 64 POSICIONES  $-110$  PRINT TAB(J); \*\*  $120$  NEXT  $X$  . 130 PRINT TEIN DE LA GRAFICAT 140 END.

 $\sim$ 

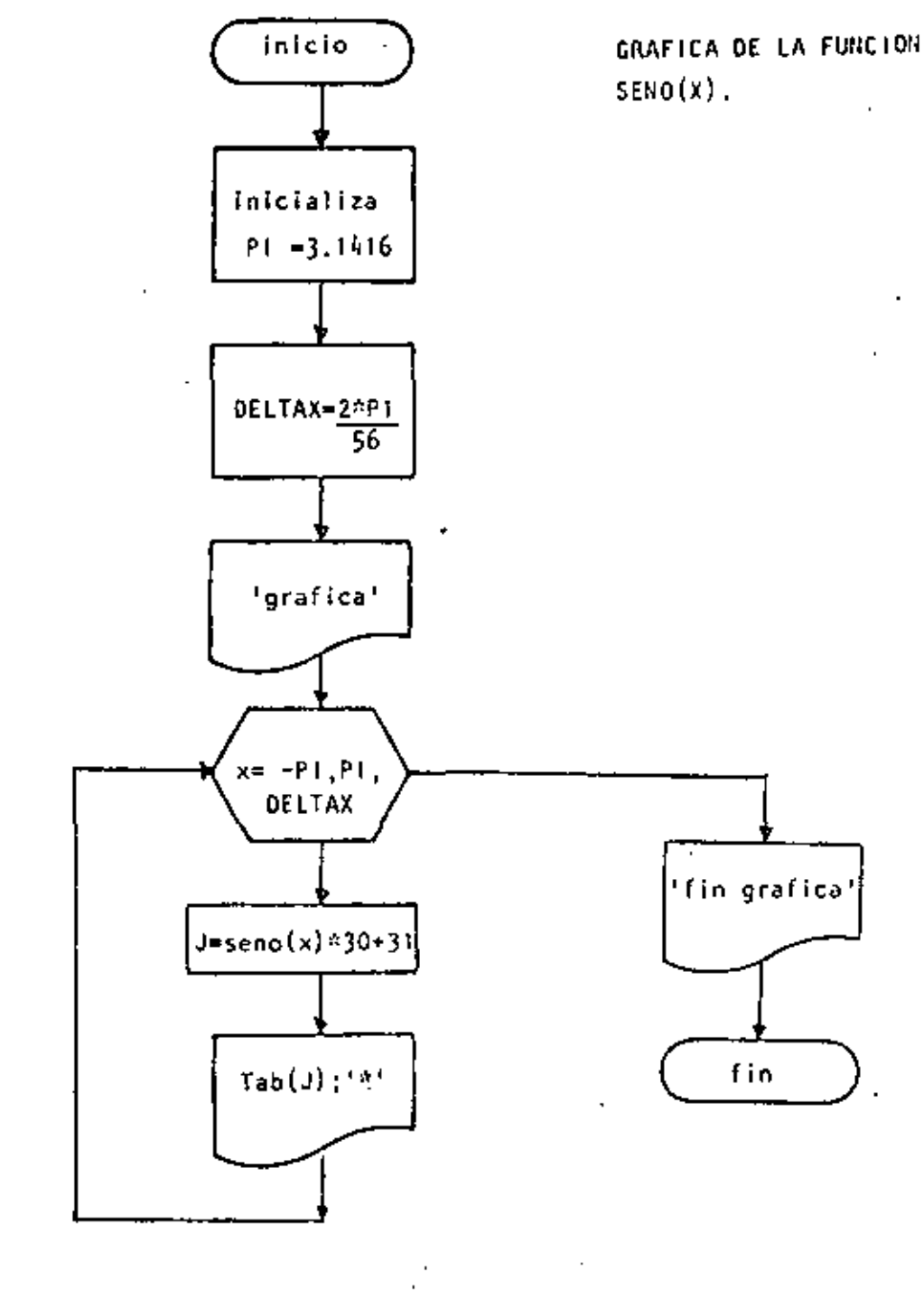

1.029

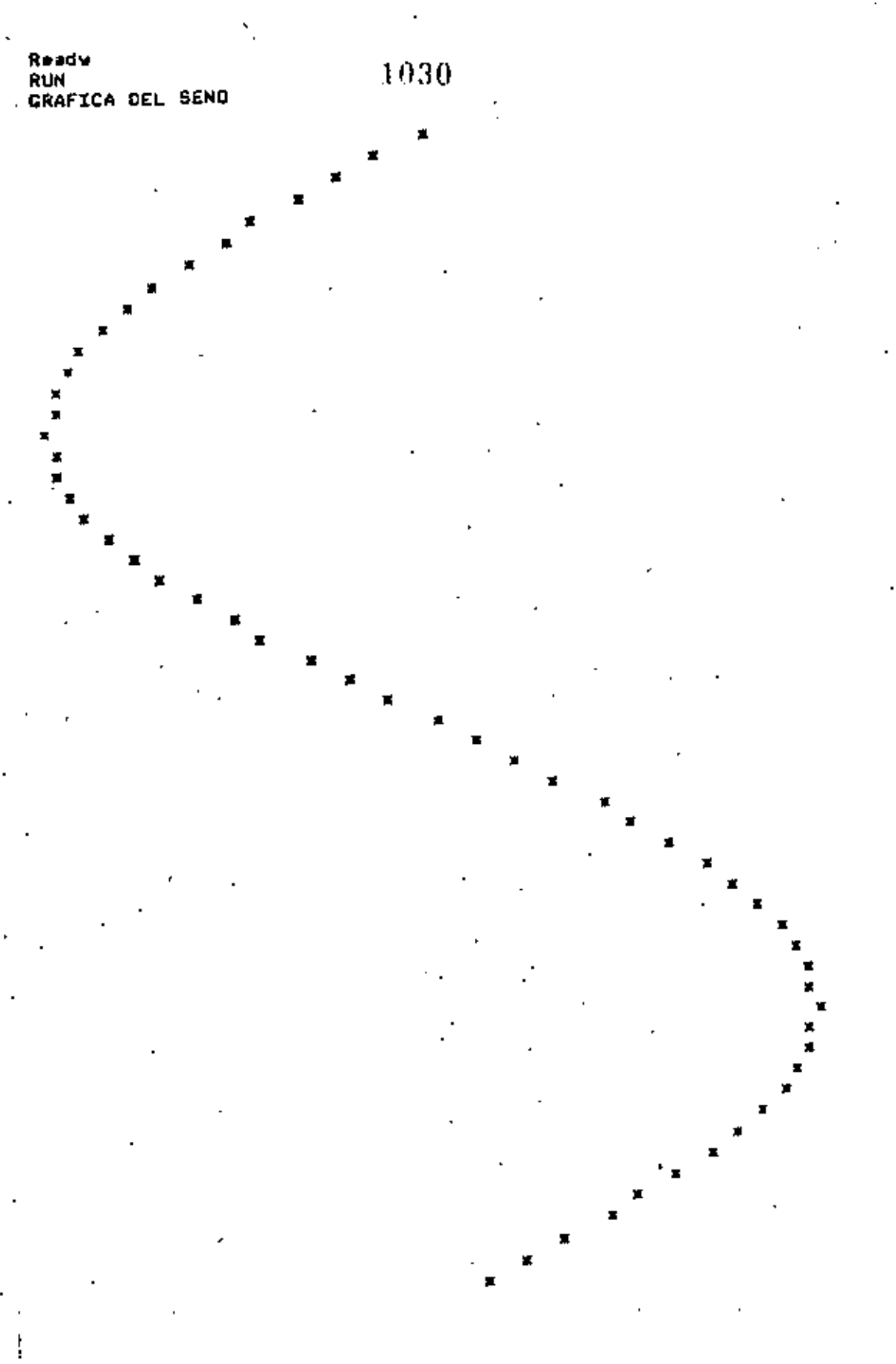

FIN DE LA GRAFICA<br>Ready

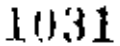

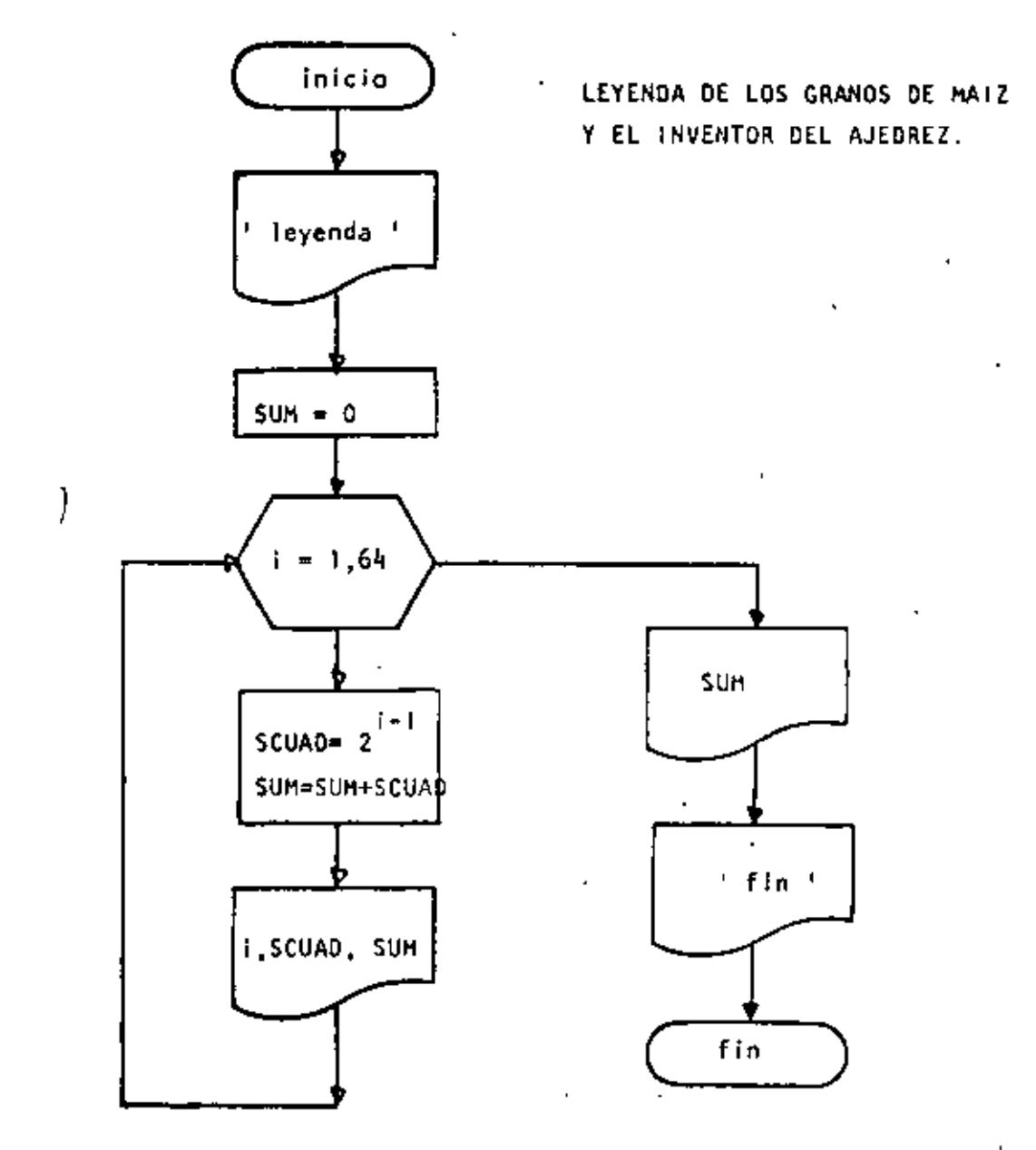

 $\mathbf{1}$ .

10 REM----DIECISIETE----20 REM 30 REM ESTE PROGRAMA CALCULA EL NUMERO DE GRANDS DE MAIZ QUE CODRO EL INVENTOR 40 REM DEL JUEGO DE AJEDREZ SO DEFDOL S. 55 PRINT: PRINT "LEYENDA DE LOS GRANUS DE MAIZ Y EL AJEDREZ": PRINT 60 SUM=0 GRANOS QUE LE CORRESPONDEN 65 FRINT 'CASILLA TOTAL<sup>\*</sup> 70 FOR 1=1 10 64  $\sim$ 80  $SUU \wedge D = 2 \uparrow (\uparrow - \uparrow)$  $\mathbf{p}$  – **SUM®SUM SCUAD** PRINT 1AG(3);1, [AB(10);SCUAD;TAB(45);SUM **ILU NEXT I** PRINT: PRINT 'TOTAL DE GRANOS' ; SUM: PRINT  $\mathbf{1}$ 120 FRINT 130 PRINT FIN DEL GRANERO' 140 END Ţ.

Y

 $\sim$   $\sim$   $\sim$ 

Ready<br>>RUN

## LEYENDA DE LOS GRANOS DE MAIZ Y EL AJEOREZ

 $\gamma$ 

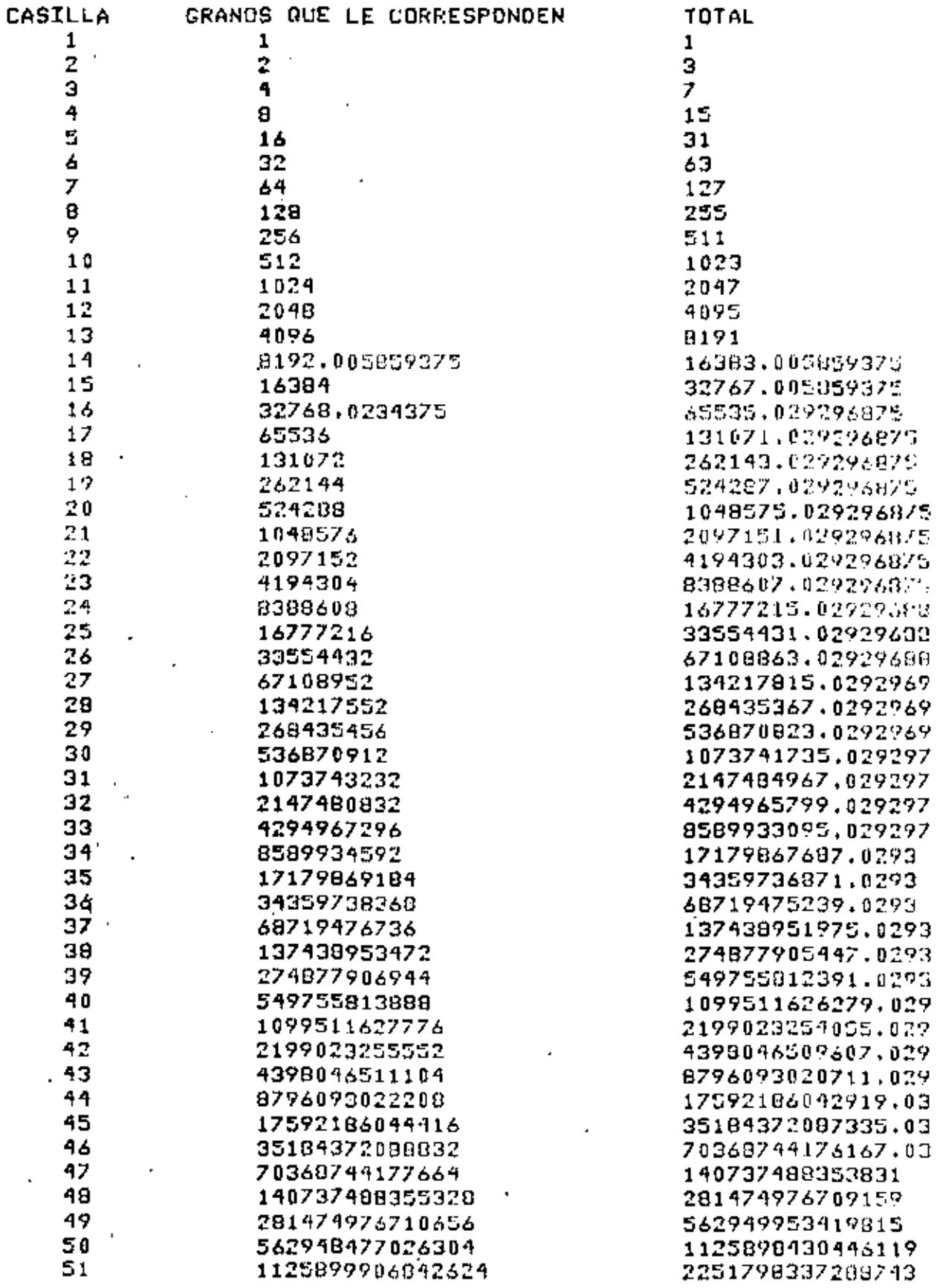

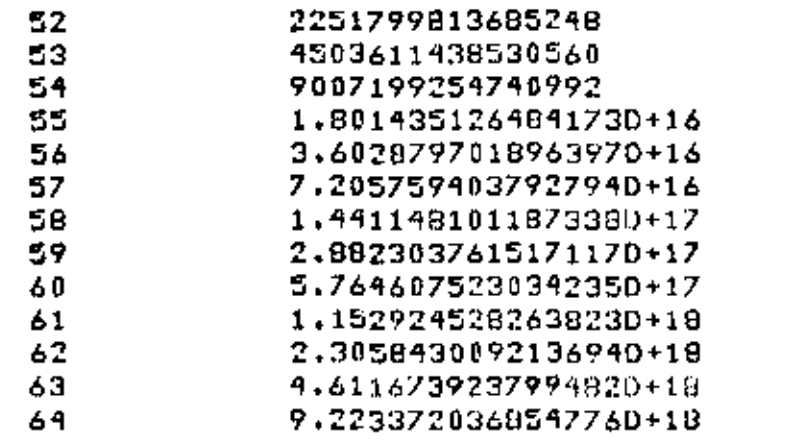

[014L DE CRANOS 1,8446734587871620+19

FIN DEL GRANERU Ready  $\overline{a}$ 

 $\mathcal{L}_2$ 

4503598150973991 9007209589504551 1.8014408844245540+16 3.6028760109087270+16 7.2057557128051240+16 1.4411515116597920+17 2.80229961284713D+17 5.7646933743642480+17 1,1529210897398480+10 2,3058456180036720+16 4.6116886272173640+18 9.2233625510368480+18 1.8448734587871620.19
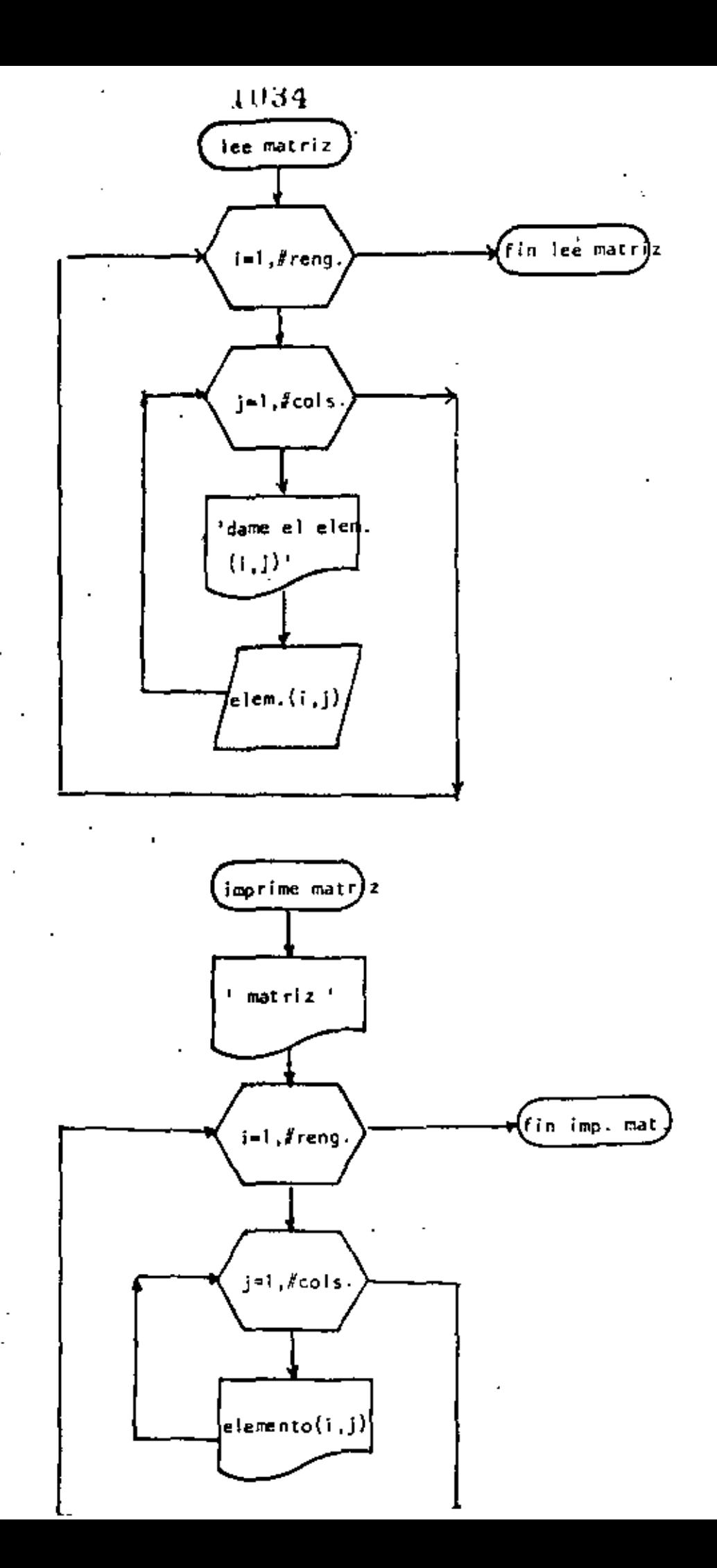

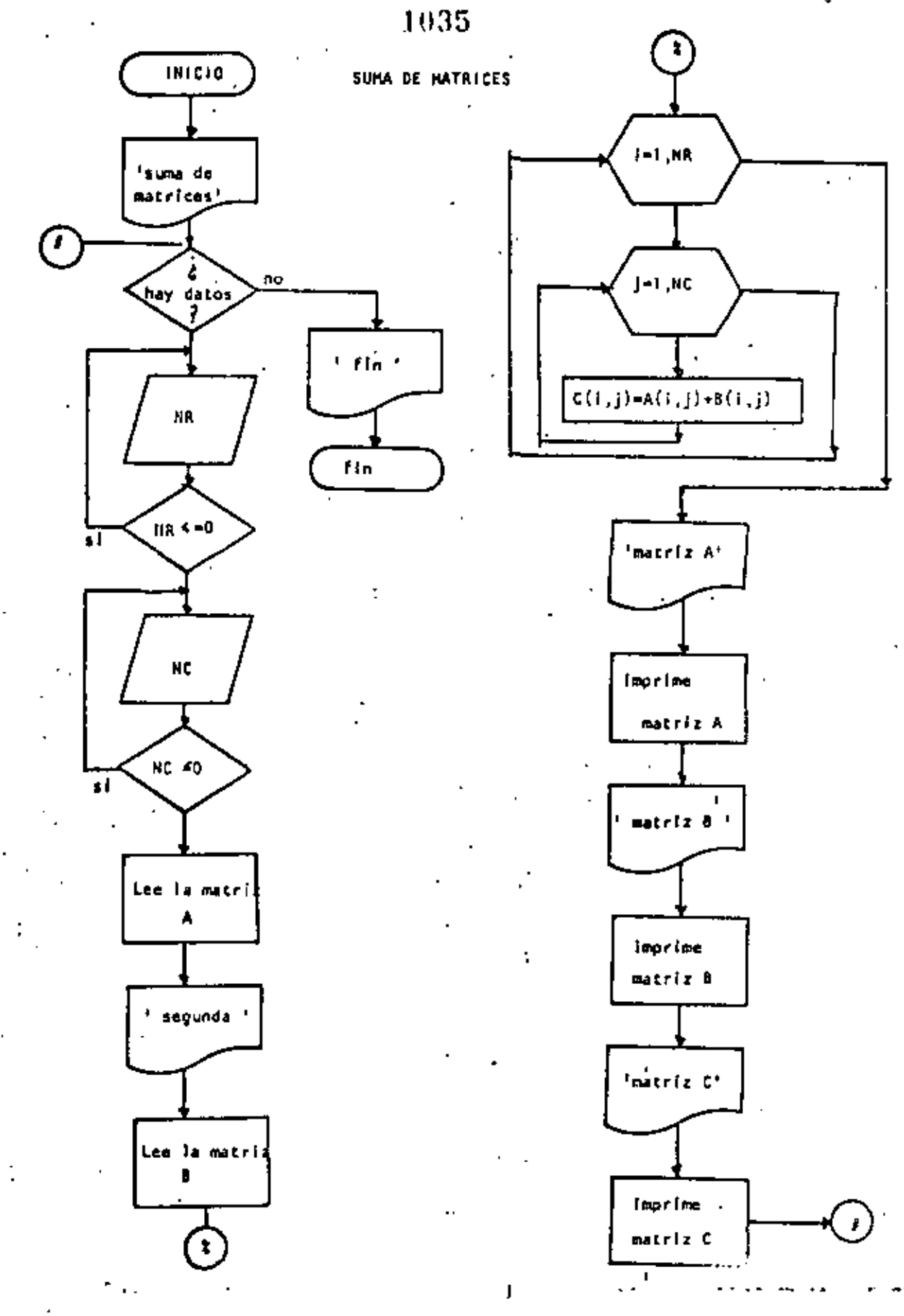

 $\Delta-\zeta$ l

```
まけぶり
```
10 REM----DIECIOCHO----20 REM SUMA DE MATRICES DE MAXIMO 10 POR 10 30 REM 40 PRINT 'SUMA DE MATRICES DE MAXIMO 10 POR 10'IPRINT 50 'DOWHILE HAYA DATOS 60 INPUT "HAY DATOS(SI O NO)":S\$ 70 IF S\$ <> 'SI' THEN 630 75. PRINT'DATOS DE LA PRIMERA MATRIZ : PRINT 80 INPUT 'NUMERO DE RENCLONES' ; NR : IF NR <= 0 THEN BO 90 INPUT 'NUMERO DE COLUMNAS 'INC : IF NC <= 0 THEN 90 CLSIREM LECTURA DE LA MATRIZ A 100  $FOR$  I=1 TO  $NR$ 110  $FOR$  J=1 TO NC 120 130 PRINT @ 720, "DAME EL ELEMENTO(";I;",";J;")"; INPUT A(I,J) 140 150 **NEXT J** 160 NEXT I 170 **FRINT** 180 PRINT "DATOS DE LA SEGUNDA MATRIZ" 190 PRINT 200 FOR  $I=1$  TO NR  $210$ FOR J=1 TO NC 220 PRINT @960, 'DAME EL ELEMENTO(';I;',',';J;')'; 230 **INPUT B(I.J)** 240 **U TX3N** 250 NEXT I PRINT 260  $270$ REM 280 REM SUMA DE LAS DOS MATRICES 290 REM 300  $FOR I = 1 TO NC$ 310 FOR J=1 TO NC 320  $C(I, J) = A(I, J) + B(I, J)$ 330 **NEXT J** 340 NEXT I  $350<sup>o</sup>$ **REM** 360 REM SALIDA DE RESULTADOS 370 **REM** 380  $\cdot$  CLS 390 **FRINT:PRINT 'MATRIZ A':PRINT 400** FOR  $I=1$  TO NR 410 FOR J=1 TO NC 420 PRINT USING '#####.#';A(I,J); 430 NEXT J 440 PRINT 450 NEXT I 460 PRINT:PRINT 'MATRIZ B':PRINT 470  $FOR$  I=1 TO NR 480 FOR J=1 TO NC 490 PRINT USING "#####.4"/B(I,J); 500 **NEXT J** 510 **PRINT** 520 NEXT I 530 PRINT:PRINT "MATRIZ RESULTADO":PRINT 540  $FOR I=1 TO NR$ 550 FOR J=1 TO NC 560 PRINT USING "#####.#";C(I+J); 570 NEXT J 500 **PRINT** 

590 NEXT I

والمواديد  $\frac{2}{400}$ PRINT 610 GOTO 58 620 'ENDOQ 630 PRINT 'FIN DE LA SUMA DE MATRICES' **640 END SRUN** SUMA DE MATRICES DE MAXIMO 10 POR 10 HAY DATOS(SI O NO)? SI DATOS DE LA PRIMERA MATRIZ NUMERO DE RENGLONES? 3 NUMERO DE COLUMNAS ? 4 AME EL ELEMENTO(1,1)? 4 DAME EL ELEMENTO(1, 2)? DAME EL ELEMENTO( 1, 3 )? DAME EL ELEMENTO( 1, 4 )? DAME EL ELEMENTO( 2 , 1 )7 3 DAME EL ELEMENTO( 2 + 2 )? DAME EL ELEMENTO( 2 + 3 )? 8 DAME EL ELEMENTO( 2 + 4 )? DAME EL ELEMENTO( 3 + 1 )? DAME EL ELEMENTO( 3, 2 )? 2 DAME EL ELEMENTO( 3, 3)? 4 DAME EL ELEMENTO( 3, 4)? 7 DATOS DE LA SEGUNDA MATRIZ DAME EL ELEMENTO(1,1)? 2 DAME EL ELEMENTO(1,2)? 5. DAME EL ELEMENTO(1,3)? 6 DAME EL ELEMENTO(1, 4)? з DAME EL ELEMENTO( 2 + 1 32. Đ DAME EL ELEMENTO( $2$ , 2  $271$ DAME EL ELEMENTO( 2, 3)74 DAME EL ELEMENTO( 2 + 4 )? 7 DAME EL ÉLEMENTO( 3 , 1 )? B DAME EL ELEMENTO( 3 + 2 )? 9 DAME EL ELEMENTO( 3 + 3 )? 6 DAME EL ELEMENTO( 3 + 4 )? 3 MATRIZ A  $0.0$  $4.0$  $0.0$  $0.0$  $3.0$  $0 - 0$  $8,0$  $0.0$  $0.0$  $2.0$  $4.0$  $7.0$ MATRIZ B  $2.0$  $5.0$  $6.0$  $3.0$  $0.0$  $4.0$  $1.0$ 7.0  $8.0$  $9.0$ 6.0  $3.0$ MATRIZ RESULTADD  $6.0$  $3.0$  $5.0$ 6.0  $3,0$  $1.0$  $12.0$  $7.0$  $10.0$  $0.0$  $11.0$  $10.0$ 

ON S(ON D I2)2DTAG YAN' FIN DE LA SUMA DE MATRICES

 $\mathbf{r}$ 

مرمح مواسول 19610 >RUN. SOLUCION DE LA ECUACION CUADRATICA HAY DATOS(SI 0 ND)? SI DAME LOS COEFICIENTES A.B Y C? 1.5.3 LA ECUACION A RESOLVER ES  $X+2 + 5 X + 3 = 0$  $\mathbf{t}$ RAICES REALES DIFERENTES RAIZ 1 =-.697225 RAIZ 2 =-4.30278 HAY DATOS(SI Q NO) ? SI DAME LOS COEFICIENTES A.8 Y C? 1.6.2 LA ECUACION A RESOLVER ES  $1 \times 12 + 6 \times 12 = 0$ RAICES REALES DIFERENTES RAIZ 2 =-5.64575  $RAIZ 1 = -.354249$ HAY DATOS(SI 0 NO) 7 SI DAME LOS COEFICIENTES A.B Y C? 1,0,4 LA ECUACION A RESOLVER ES  $1 \times 2 + 0 \times 4 + 9 = 0$ RAICES COMPLEJAS CONJUGADAS RAIZ  $1 = (0, 2)$ RAIZ  $2 = (0, -2)$ HAY DATOS(SI O NO)? SI DAME LOS COEFICIENTES A.E Y C? 0,8,9 LA ECUACION A RESOLVER ES  $0 \times 2 + 8 \times 7 = 0$ 7/0 Error in 150 Reads >RUN SOLUCION DE LA ECUACION CUADRATICA HAY DATOS(SI 0 ND)? SI DAME LOS COEFICIENTES A.B Y C? 3,7,5 LA ECUACION A RESOLVER ES  $3$   $\times$   $+$   $2$   $+$   $\times$   $\times$   $+$   $\times$   $\times$   $\times$  0 RAICES COMPLEJAS CONJUGADAS RAIZ 1 =  $(-1.16667 + .552771)$ RAIZ  $2 = (-1, 16667, -1652771)$ HAY DATOS(SI 0 NO)? NO FIN DE ECUACIONES CUADRATICAS Ready

> Esta página está a propósito en este lugar, el diagrama de flujo y el listado del programa están en las páginas siguientes.

 $\mathcal{L}(\mathcal{L})$  and  $\mathcal{L}(\mathcal{L})$  . The  $\mathcal{L}(\mathcal{L})$  $\mathcal{L}_{\text{max}}$  and  $\mathcal{L}_{\text{max}}$  . The  $\mathcal{L}_{\text{max}}$  $\mathcal{L}(\mathcal{L})$  and  $\mathcal{L}(\mathcal{L})$  $\mathcal{L}(\mathcal{A})$  and  $\mathcal{L}(\mathcal{A})$  $\mathbf{r}$  $\mathcal{L}^{\mathcal{L}}(\mathcal{L}^{\mathcal{L}})$  and  $\mathcal{L}^{\mathcal{L}}(\mathcal{L}^{\mathcal{L}})$  and  $\mathcal{L}^{\mathcal{L}}(\mathcal{L}^{\mathcal{L}})$ 

 $\frac{1}{2}$ 

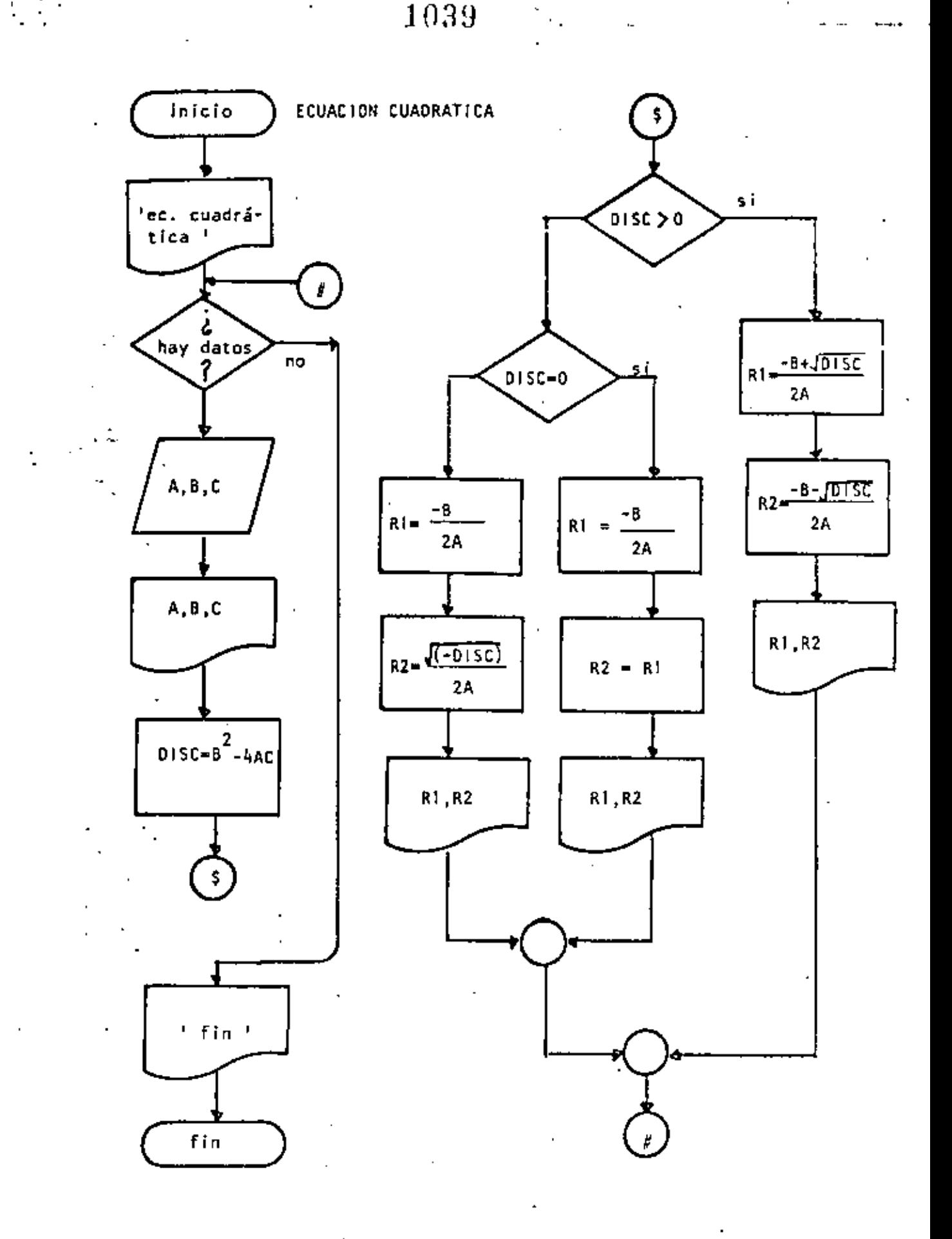

 $\mathcal{L}(\mathcal{L}^{\mathcal{L}})$  and  $\mathcal{L}(\mathcal{L}^{\mathcal{L}})$  and  $\mathcal{L}(\mathcal{L}^{\mathcal{L}})$  $\mathcal{L}_{\rm{max}}$  and  $\mathcal{L}_{\rm{max}}$  $\mathcal{L}_{\text{max}}$  and  $\mathcal{L}_{\text{max}}$  . The set of  $\mathcal{L}_{\text{max}}$  $\mathcal{L}^{\mathcal{L}}_{\mathcal{L}}$  and  $\mathcal{L}^{\mathcal{L}}_{\mathcal{L}}$  and  $\mathcal{L}^{\mathcal{L}}_{\mathcal{L}}$  and  $\mathcal{L}^{\mathcal{L}}_{\mathcal{L}}$  $\mathcal{L}^{\text{max}}_{\text{max}}$  , where  $\mathcal{L}^{\text{max}}_{\text{max}}$ 

 $\mathcal{O}(\mathcal{O}_\mathcal{O})$  .

 $\sim 10^{-1}$ 

# $1040$

10 REM----DIECINUEVE----20 REM SOLUCION DE ECUACIONES CUADRATICAS 30 REM  $\cdot$  . 40 PRINT 'SOLUCION DE LA ECUACION CUADRATICA':PRINT 50 'DOWHILE HAYA DATOS 60 INPUT" HAY DATOS(SI O NO)":S\$! IF S\$  $\Diamond$  "SI" THEN 440 70. INPUT' DAME LOS COEFICIENTES A.B Y C'IA/B/C PRINT ' LA ECUACION A RESOLVER ES ' 60 90 PRINT A: " X+2 + ";B: " X + ";C; " = 0":PRINT DISC=042-4\*A\*C  $100$ ' IF RAICES REALES DIFERENTES 110  $120$ IF DISC  $> 0$  THEN 140 130 GOTO 220 **THEN** 140  $R1 = (-B + SQR(DISC)) / (2xA)$ 150  $R2 = (-8 - 50S(DISC))/(2*A)$ 160 PRINT "RAICES REALES DIFERENTES" 170 PRINT "RAIZ 1 = ;R1, "RAIZ 2 = ";R2 180 190 **PRINT** 200 GOTO 410  $210$ **ELSE** 'IF RAICES REALES IGUALES 220 IF DISC =  $0$  THEN 250 230 GOTO 320 240  $250$ **'THEN**  $R1 = -B/2/A$ 260 270  $R2 = R1$ 280 PRINT 'RAICES REALES IGUALES' PRINT "RAIZ 1 =";R1, "RAIZ 2 =";R2 290 300 PRINT 310 GOTO 400 **'ELSE** 320 'RAICES COMPLEJAS CONJUGADAS 330  $R1 = -E/Z/A$ 340  $R2 = SQR(-DISC)/(2*A)$ 350 PRINT \*RAICES COMPLEJAS CONJUGADAS\* 360 PRINT \* RAIZ 1 =  $('IR11'')$ ?R2;')' 370  $PRINI = RAIZ \t2 = (1)R11!T1!T1!R21!$ 380 390 PRINT **'ENDIF** 400 . **LEND UF** ዓ1 ዐ 420 - ENDDO 430 GOTO 50 440 PRINT FIN DE ECUACIONES CUADRATICAS' **450 END** 

 $\mathcal{L}(\mathcal{L}(\mathcal{$  $\label{eq:2.1} \mathcal{L}(\mathcal{L}(\mathcal{L}))=\mathcal{L}(\mathcal{L}(\mathcal{L}))=\mathcal{L}(\mathcal{L}(\mathcal{L}))=\mathcal{L}(\mathcal{L}(\mathcal{L}))=\mathcal{L}(\mathcal{L}(\mathcal{L}))$  $\label{eq:2.1} \frac{1}{\sqrt{2}}\left(\frac{1}{\sqrt{2}}\right)^{2} \left(\frac{1}{\sqrt{2}}\right)^{2} \left(\frac{1}{\sqrt{2}}\right)^{2} \left(\frac{1}{\sqrt{2}}\right)^{2} \left(\frac{1}{\sqrt{2}}\right)^{2} \left(\frac{1}{\sqrt{2}}\right)^{2} \left(\frac{1}{\sqrt{2}}\right)^{2} \left(\frac{1}{\sqrt{2}}\right)^{2} \left(\frac{1}{\sqrt{2}}\right)^{2} \left(\frac{1}{\sqrt{2}}\right)^{2} \left(\frac{1}{\sqrt{2}}\right)^{2} \left(\$  $\mathcal{L}(\mathcal{L}^{\mathcal{L}})$  and  $\mathcal{L}^{\mathcal{L}}$  and  $\mathcal{L}^{\mathcal{L}}$  and  $\mathcal{L}^{\mathcal{L}}$  $\bar{\epsilon}$  .  $\mathcal{L}(\mathcal{L}(\mathcal{L}))$  and the contract of the contract of the contract of the contract of the contract of the contract of

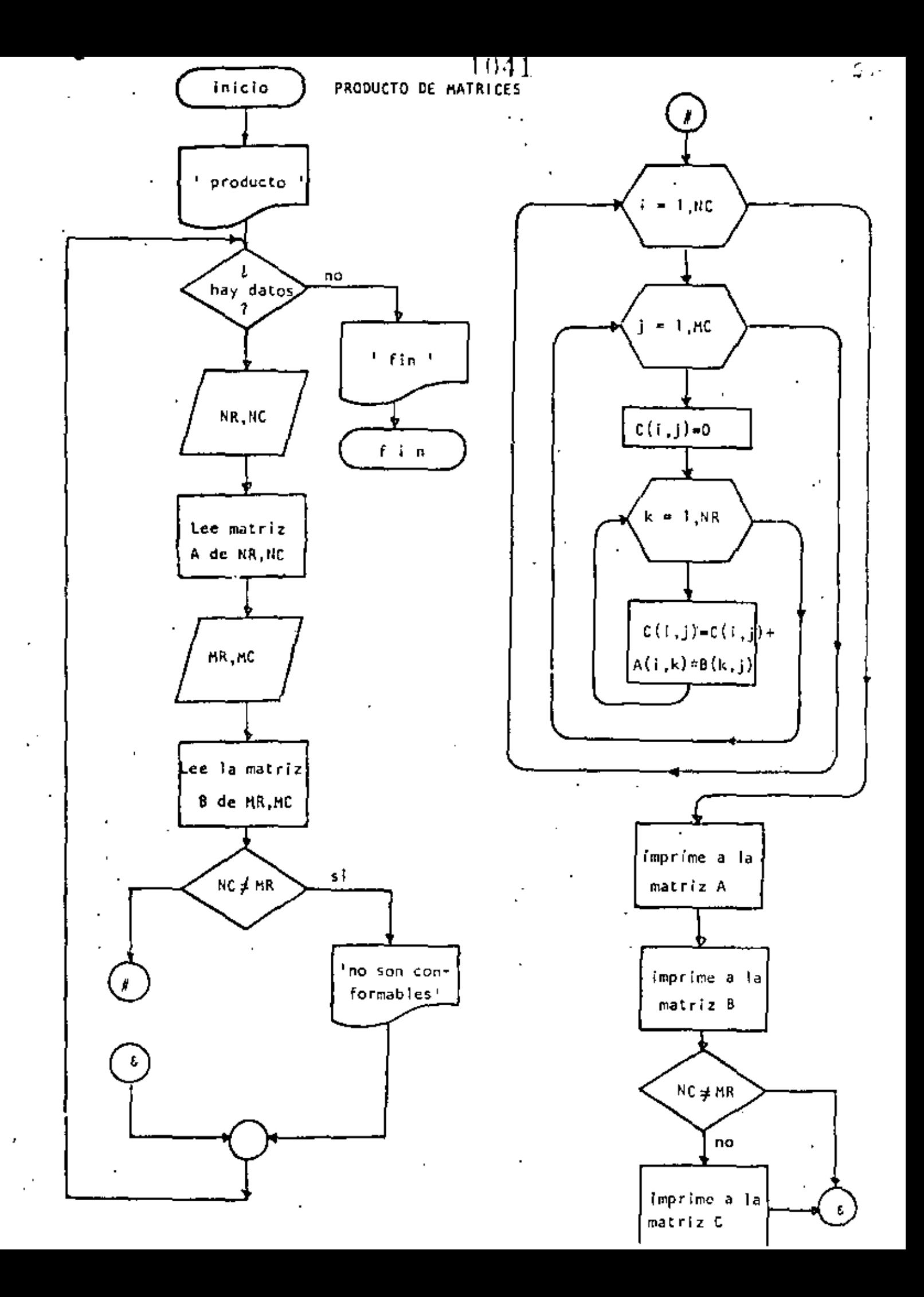

 $\label{eq:2.1} \frac{1}{\sqrt{2}}\int_{\mathbb{R}^3}\frac{1}{\sqrt{2}}\left(\frac{1}{\sqrt{2}}\right)^2\left(\frac{1}{\sqrt{2}}\right)^2\left(\frac{1}{\sqrt{2}}\right)^2\left(\frac{1}{\sqrt{2}}\right)^2\left(\frac{1}{\sqrt{2}}\right)^2\left(\frac{1}{\sqrt{2}}\right)^2.$  $\label{eq:2.1} \frac{1}{\sqrt{2}}\int_{\mathbb{R}^3}\frac{1}{\sqrt{2}}\left(\frac{1}{\sqrt{2}}\right)^2\left(\frac{1}{\sqrt{2}}\right)^2\left(\frac{1}{\sqrt{2}}\right)^2\left(\frac{1}{\sqrt{2}}\right)^2\left(\frac{1}{\sqrt{2}}\right)^2.$  $\mathcal{L}^{\text{max}}_{\text{max}}$ 

**Community** 

1042.

```
10 REM ----VEINTE----
20 REM PRODUCTO DE MATRICES DE MAXIMO 10 POR 10
30 REM
40 PRINT 'PRODUCTO DE MATRICES DE MAXIMO 10 POR 10 'FRINT
50 'DOWHILE HAYA DATOS
60 TNPUT 'HAY DATOS(SI 0 NO)';S$
70 IF S$ <> 'SI' THEN 720
        PRINT 'DATOS DE LA PRIMERA MATRIZ' : PRINT
90
        INPUT INUMERO DE RENGLUNES INF : IF NR <= 0 THEN 90
90
        INPUT 'NUMERO DE COLUMNAS 'INC : IF NC <= 0 THEN 100
300REM LECTURA DE LA MATRIZ A
110FOR I=1 TO NR
120
           FOR J=1 TO NC
130
140 -PRINT 'DAME EL ELEMENTO(';I;',';J;')';
                INPUT A(I, J)
150
160
           NEXT J
170
        NEXT I
        PRINT
180
190
        PRINT 'DATOS DE LA SECUNDA MATRIZ'
200
        PRINT
      . INPUT 'NUMERO DE RENGLONES' THR: IF MR <= 0 THEN 210
210INPUT 'NUMERG DE COLUMNAS 'IMC: IF MC <= 0 THEN 220
220 -FOR I=1 TO MR
230
           FOR J=1 TO MC
240PRINT "DAME EL ELEMENTO(")II'''")JI'''
250-INPUT B(I.J)
260
270
           NEXT J
        NEXT I
280
290
        PRINT
300
        REM
        REM PRODUCTO DE LAS DOS MATRICES
310320
        REM.
330
        IF NC <> MR THEN 450; REM NO SON CONFORMABLES
        FOR I=1 10 NR
340
350
                 FOR J=1 TO MC
360
                         C(I,J)=0FOR K = 1 TO MC
370
                                 C(I,J) = C(I,J) + A(I,K) \times B(K,J)390
390
                         NEXT K
400
                 NEXT J
410
        NEXT I
420 -REF.
4301
        REM SALIDA DE RESULIADOS
440
        REM.
450CLS: IF NC <> MR THEN PRINT * ND SON CONFORMABLES*
        PRINT: PRINT : "MATRIZ A": PRINT
460
470
        FOR I=1.70 NR480.FOR J=1 TO NCPRINT USING "#####.#";A(I+J);
490
500
                 NEXT J
                 PRINT
510NEXT I
520
        PRINT:PRINT "MATRIZ B":PRINT
530
540
        FOR I=1 TO MR
                 FOR J=1 TO MC
550
                         PRINT USING "#####*.#";B(I,J);
560
570
                 NEXT J
580
                 PRINT
590
        NEXT I
                                                              A.
600
        PRINT
```
 $\label{eq:2.1} \mathcal{L}(\mathcal{L}(\mathcal{L})) = \mathcal{L}(\mathcal{L}(\mathcal{L})) = \mathcal{L}(\mathcal{L}(\mathcal{L})) = \mathcal{L}(\mathcal{L}(\mathcal{L})) = \mathcal{L}(\mathcal{L}(\mathcal{L})) = \mathcal{L}(\mathcal{L}(\mathcal{L})) = \mathcal{L}(\mathcal{L}(\mathcal{L})) = \mathcal{L}(\mathcal{L}(\mathcal{L})) = \mathcal{L}(\mathcal{L}(\mathcal{L})) = \mathcal{L}(\mathcal{L}(\mathcal{L})) = \mathcal{L}(\mathcal{L}(\mathcal{L})) = \math$ 

 $\label{eq:2.1} \mathcal{L}(\mathcal{L}^{\text{max}}_{\mathcal{L}}(\mathcal{L}^{\text{max}}_{\mathcal{L}}),\mathcal{L}^{\text{max}}_{\mathcal{L}}(\mathcal{L}^{\text{max}}_{\mathcal{L}}))$ 

 $\mathcal{L}(\mathcal{L}(\mathcal{$ 

 $\label{eq:2.1} \mathcal{L}(\mathcal{L}(\mathcal{L}))=\mathcal{L}(\mathcal{L}(\mathcal{L}))=\mathcal{L}(\mathcal{L}(\mathcal{L}))=\mathcal{L}(\mathcal{L}(\mathcal{L}))=\mathcal{L}(\mathcal{L}(\mathcal{L}))=\mathcal{L}(\mathcal{L}(\mathcal{L}))=\mathcal{L}(\mathcal{L}(\mathcal{L}))=\mathcal{L}(\mathcal{L}(\mathcal{L}))=\mathcal{L}(\mathcal{L}(\mathcal{L}))=\mathcal{L}(\mathcal{L}(\mathcal{L}))=\mathcal{L}(\mathcal{L}(\mathcal{L}))=\mathcal{L}(\mathcal{L}(\$ 

 $\label{eq:2.1} \frac{1}{\sqrt{2}}\int_{\mathbb{R}^3} \frac{1}{\sqrt{2}}\left(\frac{1}{\sqrt{2}}\right)^2\left(\frac{1}{\sqrt{2}}\right)^2\left(\frac{1}{\sqrt{2}}\right)^2\left(\frac{1}{\sqrt{2}}\right)^2\left(\frac{1}{\sqrt{2}}\right)^2\left(\frac{1}{\sqrt{2}}\right)^2\left(\frac{1}{\sqrt{2}}\right)^2\left(\frac{1}{\sqrt{2}}\right)^2\left(\frac{1}{\sqrt{2}}\right)^2\left(\frac{1}{\sqrt{2}}\right)^2\left(\frac{1}{\sqrt{2}}\right)^2\left(\$ 

 $\times$  (1943).

 $\mathbf{t}$ 

 $610 -$ IF NC <> MR THEN 700 PRINT:PRINT "MATRIZ RESULTADO":PRINT 620 630  $FOR$  I=1 TO NR 640  $FOR$   $J=1$  TO MC 650 PRINT USING "#####,#";C(I,J); 660 NEXT U 670 PRINT 680 NEXT I 690 PRINT 700 GOTO 50 710 'ENDDO 720 PRINT 'FIN DE LA PRODUCTO DE MATRICES' 730 END

 $\mathcal{L}(\mathcal{L})$  and  $\mathcal{L}(\mathcal{L})$  . In the  $\mathcal{L}(\mathcal{L})$  $\mathcal{L}(\mathcal{L})$  and  $\mathcal{L}(\mathcal{L})$  .  $\label{eq:2.1} \mathcal{L}(\mathcal{L}^{\mathcal{L}}_{\mathcal{L}}(\mathcal{L}^{\mathcal{L}}_{\mathcal{L}})) \leq \mathcal{L}(\mathcal{L}^{\mathcal{L}}_{\mathcal{L}}(\mathcal{L}^{\mathcal{L}}_{\mathcal{L}}))$  $\mathcal{L}(\mathcal{L}(\mathcal{$  $\label{eq:2.1} \mathbf{A} = \left\{ \begin{array}{ll} \mathbf{A} & \mathbf{A} & \mathbf{A} \\ \mathbf{A} & \mathbf{A} & \mathbf{A} \\ \mathbf{A} & \mathbf{A} & \mathbf{A} \end{array} \right. \quad \text{and} \quad \mathbf{A} = \left\{ \begin{array}{ll} \mathbf{A} & \mathbf{A} & \mathbf{A} \\ \mathbf{A} & \mathbf{A} & \mathbf{A} \\ \mathbf{A} & \mathbf{A} & \mathbf{A} \end{array} \right.$ 

 $\mathcal{L}^{\text{max}}_{\text{max}}$  ,  $\mathcal{L}^{\text{max}}_{\text{max}}$ 

>RUN PRODUCTO DE MATRICES DE MAXIMO 10 POR 10 HAY DATOS(SI 0 NO)? SI DATOS DE LA PRIMERA MATRIZ NUMERO DE RENGLONES? 2 NUMERO DE COLUMNAS ? 3 DAME EL ELEMENTO( 1, 1)? 2 DAME EL ELEMENTO( 1, 2 )? 5 DAME EL ELEMENTO( 1 , 3 )? 9 DAME EL ELEMENTO( 2, 1 )? 2 DAME EL ELEMENTO( 2 , 2 )? 0 DAME EL ELEMENTO( 2, 3)? 5 DATOS DE LA SEGUNDA MATRIZ NUMERO DE RENCLONES? 3 NUMERO DE COLUMNAS ? 4 DAME EL ELEMENTO(1, 1)? 2 DAME EL ELEMENTO( 1, 2 )? S DAME CL ELEMENTO( 1 , 3 )? 9 DAME EL ELEMENTO(1, 4)? 3 DAME EL ELEMENTO( 2, 1 )? 0 DAME EL ELEMENTO( 2 , 2 )? 1 DAME EL ELEMENTO(.2, 3)? 4 DAME EL ELEMENTO( 2 + 4 )? 7 DAME EL ELEMENTO( 3 / 1 )? S DAME EL ELEMENTO( 3, 2 )? 9 DAME EL ELEMENTO( 3 , 3 )? 2 DAME EL ELEMENTO( 3 + 4 )? 2 MATRIZ A  $2.0$ 5.0  $9.0$  $0.0<sub>1</sub>$  $7.0 -$ 5.0 MATRIZ 6  $\sqrt{5.0}$  $2.0$  $9.0$  $3.0$  $0.0$  $1 \cdot 0$  $4.0$  $7.0$  $5.0$ 9.0  $2.0$  $2.0$ MATRIZ RESULTADO  $49.1$ 96.0  $56.0$  $59.0$  $55.0$  $29.0$  $20.0$  $16,0$ HAY DATOS(SI C NO)? NO FIN DE LA PRODUCTO DE MATRICES Ready

÷

 $\label{eq:2.1} \mathcal{L}(\mathcal{L}^{\mathcal{L}}_{\mathcal{L}}(\mathcal{L}^{\mathcal{L}}_{\mathcal{L}})) \leq \mathcal{L}(\mathcal{L}^{\mathcal{L}}_{\mathcal{L}}(\mathcal{L}^{\mathcal{L}}_{\mathcal{L}})) \leq \mathcal{L}(\mathcal{L}^{\mathcal{L}}_{\mathcal{L}}(\mathcal{L}^{\mathcal{L}}_{\mathcal{L}}))$ and the company  $\mathcal{L}^{\text{max}}_{\text{max}}$  , where  $\mathcal{L}^{\text{max}}_{\text{max}}$  $\label{eq:2.1} \mathcal{L}(\mathcal{L}^{\text{max}}_{\mathcal{L}}(\mathcal{L}^{\text{max}}_{\mathcal{L}}))\leq \mathcal{L}(\mathcal{L}^{\text{max}}_{\mathcal{L}}(\mathcal{L}^{\text{max}}_{\mathcal{L}}))$  $\mathcal{O}(\mathcal{O}(\log n))$  . We show that  $\mathcal{L}(\mathcal{L}^{\mathcal{L}})$  and  $\mathcal{L}(\mathcal{L}^{\mathcal{L}})$  and  $\mathcal{L}(\mathcal{L}^{\mathcal{L}})$ 

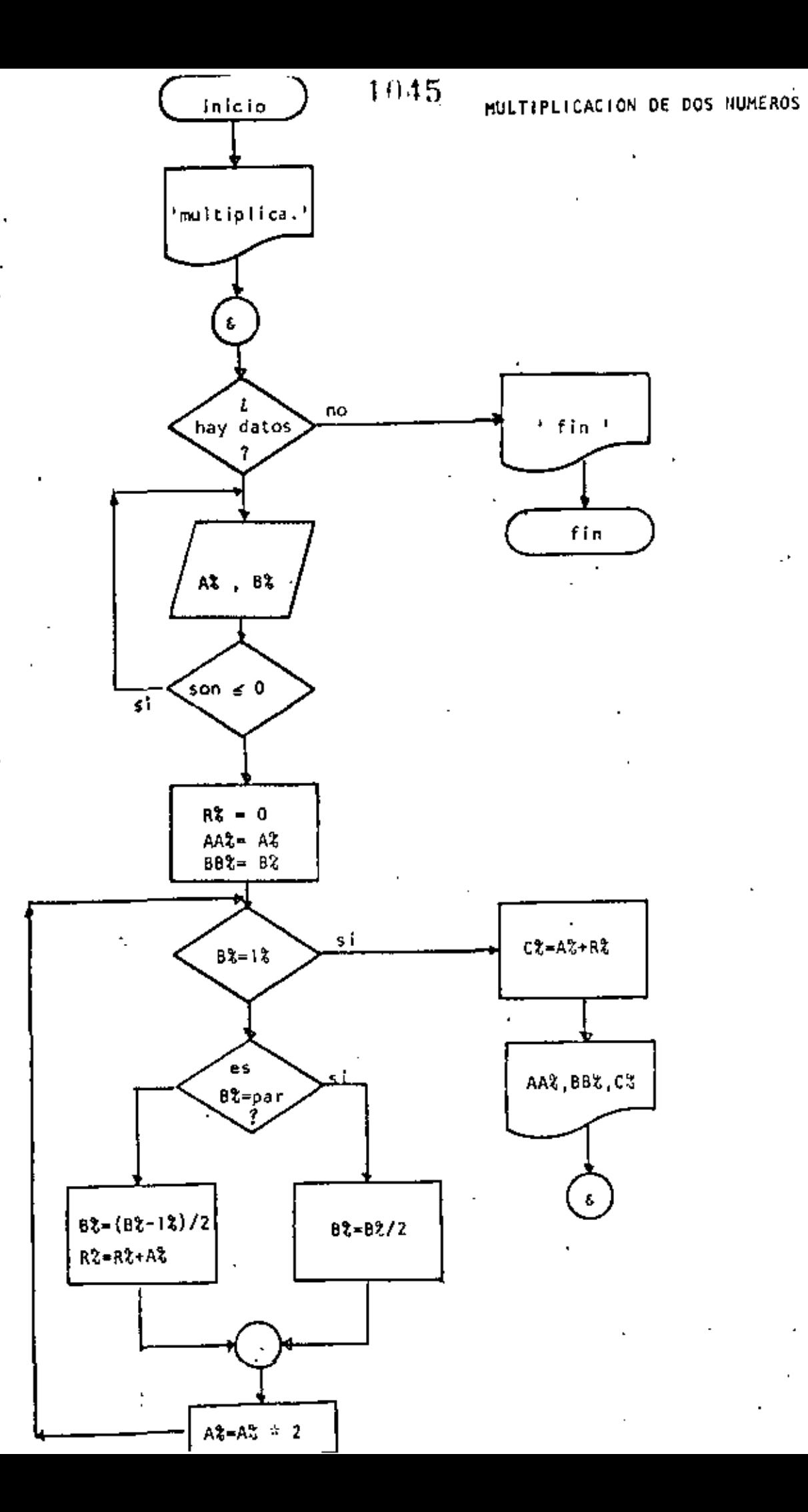

 $\mathcal{L}^{\mathcal{L}}(\mathcal{L}^{\mathcal{L}}(\mathcal{L}^{\mathcal{L$  $\epsilon_{\rm{eff}}$  $\Delta \sim 10^{11}$  m  $^{-1}$  $\sim 10^{11}$  m  $\sim 10^{11}$  km s  $^{-1}$ 

 $\mathcal{L}^{\text{max}}_{\text{max}}$  , where  $\mathcal{L}^{\text{max}}_{\text{max}}$ 

 $\hat{\boldsymbol{\cdot}$ 

1046

Ą

Ĭ.

10 REM----VENTIUNO----20 REM MULTIFLICACION DE OOS NUMEROS UTILIZANDO EXCLUSIVAMENTE 30 REM MULTIPLICACION Y DIVISION ENTRE DOS 40 REM 50 PRINT' MULTIPLICACION DE 2 NUMEROS UTILIZANDO PRODUCTO Y ' 60 FRINT" DIVISION ENTRE DOS : PRINT 70 INFUT "HAY DATOS (SI Q NO)";S\$:IF S\$ <> "SI" THEN 320 80 'DOWHILE HAYA DATOS INPUT DAME LOS VALORES DE A Y B'IAZ, BZ 90. IF AZ  $\leq$  0 OR 8%  $\leq$  0 THEN 90 100  $RZ = 0$ 110 120  $AAZ = AZ$ 130  $EEX=EZ$ 'DOWHILE  $BZ > 1$ 140 IF  $\mathbb{R}Z = 12$  THEN 280 150 IF  $BZ = FIX(BZ/Z)*2$  THEN 180 160 170 GOTO 210 180 ' THEN 190  $BZ = EZ/2$ GOTO 240 200  $210$  $^+$  ELSE 220  $BZ = (EZ - 1Z)/2$ 230 R%≈R%+A% 240 'ENDIF 250  $AZ = AZ \times 2$ 260 COTO 150 270 'ENDDO 2B0  $CZ = AZ + RZ$ PRINT 'A VALE '; AAZ, 'B VALE '; BBZ, 'EL PRODUCTO ES '; CZ 290  $\degree$  COTO 70 300 310 LADDO 320 FRINT 330 PRINT' FIN DE LA MULTIPLICACION' 340 END Ready  $>$ KUN $\sim$ MULTIPLICACION DE 2 NUMEROS UTILIZANCO PRODUCTO Y DIVISION ENTRE DDS HAY DATUS (SI D NO)? ST DAME LUS VALORES DE A Y 87 6.9 B VALE 9 A MALIE - 6 I EL PRODUCTO ES 54 HAY DAIOS (SI D NO)? SI OAME LOS VALORES DE A Y B? 45,76 A VALE 45 B VALE 76 EL PRODUCTO ES 3420 HAY DAIDS (SI 0 NO)? ST DAME LOS VALURES DE A Y 6? 0.4 DAME LUS VALURES DE A Y 6? 1-5 A VALE 1 **P. VALE 5** EL PRODUCTO ES 5 HAY DATOS (SI O NO)? NO FIN DE LA MULIIPLICACION Ready

 $\gamma_{\rm s}$  $\label{eq:2.1} \frac{1}{\sqrt{2}}\int_{\mathbb{R}^3}\frac{d\mu}{\mu} \left(\frac{d\mu}{\mu}\right)^2\frac{d\mu}{\mu} \left(\frac{d\mu}{\mu}\right)^2\frac{d\mu}{\mu} \left(\frac{d\mu}{\mu}\right)^2\frac{d\mu}{\mu} \left(\frac{d\mu}{\mu}\right)^2\frac{d\mu}{\mu} \left(\frac{d\mu}{\mu}\right)^2\frac{d\mu}{\mu} \left(\frac{d\mu}{\mu}\right)^2\frac{d\mu}{\mu} \left(\frac{d\mu}{\mu}\right)^2\frac{d\mu}{\mu} \left(\frac{$  $\mathcal{L}_{\text{max}}$  and  $\mathcal{L}_{\text{max}}$ and the state of the state of  $\mathcal{L}(\mathcal{L}^{\mathcal{L}}(\mathcal{L}^{\mathcal{L}}(\mathcal{L}$  $\mathcal{L}_{\text{max}}$  , where  $\mathcal{L}_{\text{max}}$ 

 $\bullet$  -  $\bullet$  -  $\bullet$ 

DIRECTORIO DE ASISTENTES AL CURSO DE PROGRAMACION BASIC CON APLICACIONES PRIMERA ( DEL 12 DE AGOSTO AL 10 DE SEPTIEMBRE DE 1983 )

# NOMBRE Y DIRECCION

- 1. MANUEL DE J. ALCARAZ LOPEZ Cascada 229-24 San Andrés Tetepilco Deleg. Iztapalapa  $C.P. 03300$ México, D. P. Tel:  $6-72-54-84$
- 2., LUIS JUAN ALCEDA HERNANDEZ Jaime Torres Bodet No. 58 Edif.B-103 Santa Ma. La Ribera  $\mathbf{I}$ Daleg. Cuauhtémoc México, D. F. Tel:  $5 - 41 - 40 - 62$
- 3. JORGE ARREOLA AGUIRRE Miraloma 23 Cuautitlan Izcalli Móxico, D. F.
- 4. MAURICIO MARREQUIN FUERTE Lago Alberto No. 200 Col. Agua Azul Cd. Nezahualcoyotl  $México, D. P.$ Tel:  $7-92-31-89$
- 5. RUY CARLOS CASTELAN TREJO Presa 199 Col. San Jerônimo Deleg. M. Contreras  $C.P. 10200$ Máxico, D. F.  $Te1; 5-95-09-02$  $\sim$

6. APOLINAR CHAVELAS CORTES Edif. Edo. de Gro. Ent. "C" Depto.11 Tlateloico Deleg. Cuauhtémoc  $C.P. 06900$ México, D. F. Tel: 5-83-08-85

# EMPRESA Y DIRECCIÓN

- CONSTRUCTORA ESTRELLA, S. A. Valerio Trujano No. 30 Col. Acacias Deleg. Benito Juárez México, D. F. Tel:  $5-34-12-22$
- ISTME. 'S. A. Legaría No. 252 Col. Pensil Deleg. Miguel Hidalgo México, D. F. Tel: 3-99-69-22

ISTME, S.A. Legaria 252 Col. Pensil México, D. F. Tel: 3-99-69-22 Ext. 124

ISTME Legaria 252 Col. Pensil Deleg. Hidalgo México, D. F. Tel:  $3-99-69-22$ 

FIBRAS QUIMICAS Diagonal 27 Col. del Valle Deleg. B. Juárez C.P. 03100 México, D. F. Tel:  $5-23-71-12$ 

SECRETARIA DE COMUNICACIONES Y TRANSPORTES Jalapa 147-20. PISO Col. Roma México, D. F. Tel:  $5-74-82-17$ 

# DIRECTORIO DE ASISTENTES AL CURSO DE LENGUAJE DE PROGRAMACION BASIC CON APLICACIONES ( DEL 12 DE AGOSTO AL 10 DE SEPTIEMBRE DE 1983 )

 $\overline{a}$ 

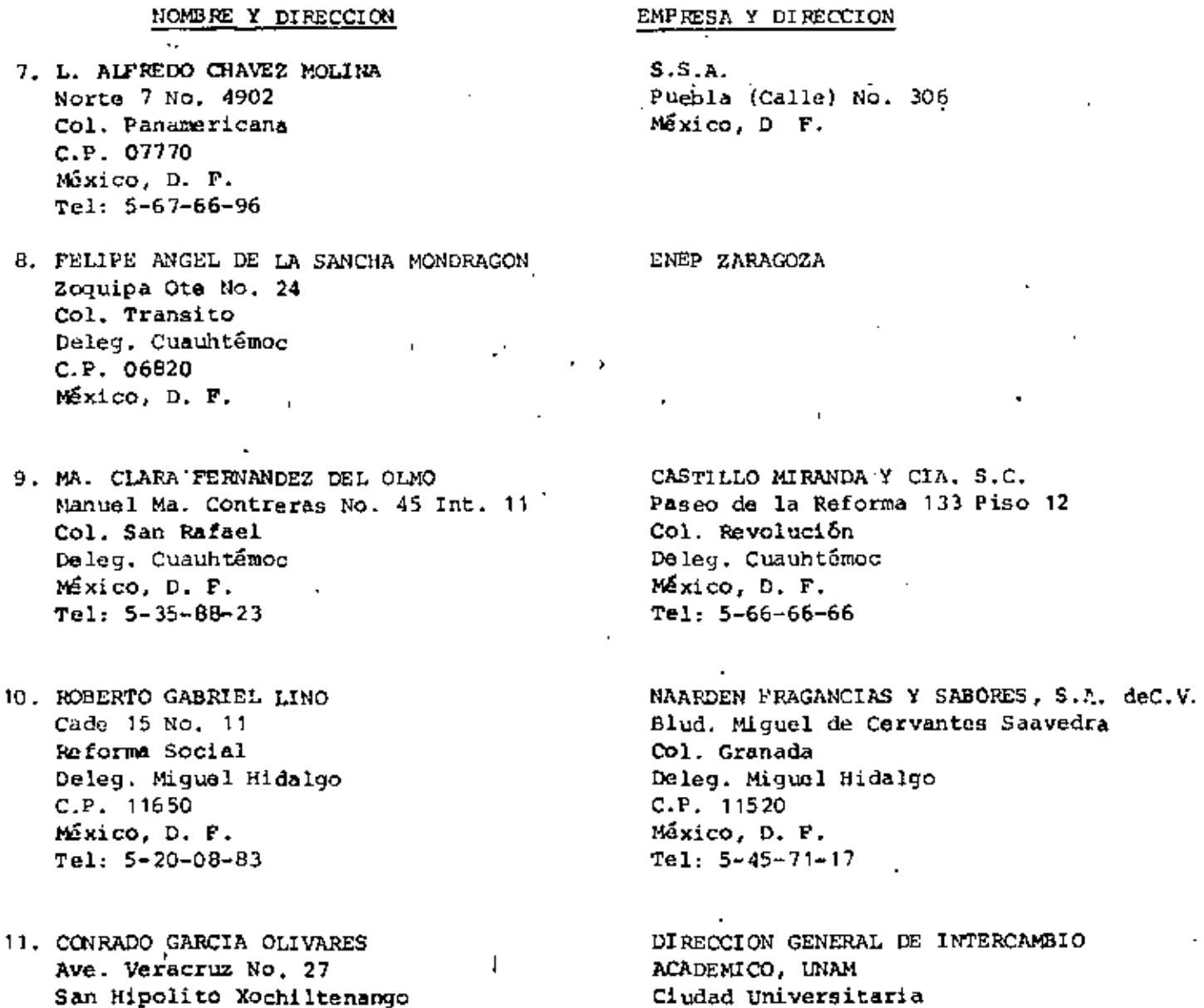

San Hipolito Xochiltenango Tepeaga, Puebla, México  $Te1: 20$ 

12. JAVIER GARDUÑO HUERTA México, D. F.

**ISTME** Legaria No. 252 Col. Pensil Deleg. Miguel Hidalgo México, D. F.

 $\mathbf{1}$ 

México, D. F.

 $\mathcal{L}_{\text{max}}$  and  $\mathcal{L}_{\text{max}}$  . The  $\mathcal{L}_{\text{max}}$  $\ddot{\phantom{0}}$  $\mathbf{z} = \mathbf{z}$  ,  $\mathbf{z}$  $\bar{t}$  $\mathcal{L}^{\mathcal{L}}(\mathcal{L}^{\mathcal{L}})$  and  $\mathcal{L}^{\mathcal{L}}(\mathcal{L}^{\mathcal{L}})$  and  $\mathcal{L}^{\mathcal{L}}(\mathcal{L}^{\mathcal{L}})$ 

 $\mathcal{L}_{\rm{max}}$ 

 $\overline{\phantom{a}}$ 

DIRECTORIO DE ASISTENTES AL CURSO DE LENGUAJE DE PROGRAMACION BASIC CON APLICACIONES PRIMERA PARTE ( DEL 12 DE AGOSTO AL 10 DE SEPTIEMBRE DE 1983)

 $\overline{1}$ 

NOMBRE Y DIRECCION

- 13. JORGE ALEJANDRO GONZALEZ BEJARANO Hamburgo No. 280-4 Col. Juárez Deleg. Cuauhtémoc C.P. 06600 México, D. F.  $T01: 5-11-23-28$
- 14. JUAN PABLO GONZALEZ SANCHEZ 5 Allende y Abasolo No. 514 Cd. Victoria Tamaulipas
- 15. FIDEL LOPEZ GUZNAN Poniente 81 No. 112-2 Col. Coue Deleg. Miguel Hidalgo C.P. 01120 México, D. F. Tel: 3-99-69-22
- 16. JOSE LUIS LOZA LOZA. Joaquín Amaro M.11 L. 2 San Pedro Xalpa Deleg. Azcapotzalco Maxico, D. F. Tel:  $3-52-44-13$
- 17. JORGE ALEJANDRO MENDEZ FLORES Norte 91 No. 19 Col. Claverfa Delag. Azcapotzalco México, D. F.  $Te1: 5-27-70-28$
- 18. MANUEL MONTUY ABREU Paseo de los Alamos No. 3 Deleg. Coyoacán México, D. F. Tel: 5-82-51-37

EMPRESA Y DIRECCION

ISTME Legaria No. 252 Col. Pensil Deleg. Miguel Hidalgo México, D. F.  $Tel: 3-99-69-22$ 

CONSTRUCTORA ING. ANTONIO RODRIGUEZ MEJIA 28 Juárez No. 1036 Cd. Victoria Tamaulipas Tel:  $2 - 24 - 64$ 

INGENIERIA DE SISTEMAS DE TRANSPORTE . METROPOLITANO Legaria No. 252 Col. Pensil México, D. F. Tel:  $3 - 99 - 62 - 22$ 

DIRECCIÓN GENERAL DE EDUCACIÓN

ISTME Legaria 252 Col. Pensil Deleg. Miguel Hidalgo México, D. F. Tel: 3-99-6922 Ext. 124

PLASTISOLES ESPECIALIZADOS, S.A. Juárez 199 Local "A" San Nicolás Tolentino Deleg. Iztapalapa  $C.P. 09850$ Mexico, D. F. Tel:  $5 - 82 - 51 - 37$ 

DIRECTORIO DE ASISTENTES AL CURSO DE LENGUAJE DE PROGRAMACION BASIC CON APLICACIONES PRIMERA PARTE ( DEL 12 DE AGOSTO AL 10 DE SEPTIEMBRE DE 1983 )

NOMBRE Y DIRECCION

- 19. JOSE FRANCISCO MORENO VILLANUEVA Peten 342 Col. Narvarte Deleg. Benito Juárez  $C.P. 03020$ Máxico, D. F. Tel:  $5 - 23 - 94 - 59$
- 20. ROMUALDO NAJERA D'ALMONTE Cerrada Cedro No. 16-2 Col. Vergel Deleg. Iztapalapa México 13, D. F.
- 21. BENJAMIN ORTIZ CORONA Patamban 6218 Aragón Máxico 14, D. F. Tel:  $7-60-48-67$
- 22. FERNANDO PONCE DE LEON MORALES

23. FRANCISCO RAMIREZ REBOLLEDO

24. TONATIUH RAMOS CASTRO Gpe. Victoria No. 5 San Antonio Tecomitl Deleg. Milpa Alta  $C.P. 12100$ México, D. F.

### EMPRESA Y DIRECCION

INSTITUTO DE INVESTIGACIONES ELECTRICAS Dante 36-50. Piso Col. Nueva Anzures Deleg. Miguel Hidalgo  $\mathbf{v}_{\text{in}}$ México, D. F. Tel:  $5-11-42-11$ 

DECORACIONES MARISCAL, S. A. Juárez 199 Local "B" San Nicolas Tolentino Deleg. Iztapalapa México, D. F. Tel:  $5 - 62 - 51 - 37$ 

DIRECSPICER, S.C. Bosques de Ciruelos 278 ler. Piso Bosques de las Lomas Máxico 10, D. F. Tel: 5-86-20-22 Ext. 226

3M MEXICO, S. A. de C.V. Calz. San Juan de Aragón 516 Col. Carrera Lardizabac C.P. 07070 México, D. F.  $r_{\rm e}^{0.1}$ : 5-77-21-00

3M MEXICO, S. A. da C. V. Calzd. San Juan de Aragón 516 Col. Carrera Lardizabal  $C.P. 07070$ Máxico, D. F.  $Te1: 5-77-21-00$ 

INSTITUTO DE INVESTIGACIONES ELECTRICAS Dante No. 36-50. Piso Col. Anzures Deleg. Miguel Hidalgo C.P. 11590 México, D. F. Tel:  $5-11-42-11$ 

DIRECTORIO DE ASISTENTES AL CURSO DE LENGUAJE DE PROGRAMACION BASIC CON APLICACIONES PRIMERA PARTE ( DEL 12 DE AGOSTO AL 10 DE SEPTIEMBRE DE 1983)

NOMBRE Y DIRECCION

- 25. GILBERTO RODRIGUEZ RAMOS Filosofos  $7$  Maz. 9 Iztapalapa México, D. F.
- 26. ROGELIO RUIZ ESPARZA GUTIERREZ Sur 97 No. 515 No. 3 Sector Popular Deleg. Iztapalapa C.P. 09060 México, D. F. Tel: 6-70-87-06
- 27. HECTOR ARITANDO SILVA RHOADS Cerro del Arbolito No. 2 Copilco Universidad Deleg. Coyoacán México, D. F.  $T = 1: 6 - 58 - 31 - 19$
- 28. HECTOR ENRIOUE TREJO BAZUA Calz. de las Aguilas No. 590 Col. Aguilas Deleg. Alvaro Obregón Mexico, D.F. Tel:  $5-93-33-58$
- 29. MARIO VALENCIA OSORIO Sagitario 52 Col. Campestre Churubusco Deleg. Coyoacán México, D.F. Tel:  $5 - 82 - 55 - 08$

# EMPRESA Y DIRECCION

INSTITUTO DE INVESTIGACIONES ELECTRICAS Dante 36-60. Piso México, D. F.  $rel: 5-11-42-11$ 

INSTITUTO DE INVESTIGACIONES ELECTRICAS Dante No. 36-50. Piso Col. Anzures Deleg, Miquel Hidalgo  $C.P. 11590$ México, D. F.  $Tell: 5-11-42-11$ 

UNAH. FACULTAD DE INGENIERIA Ciudad Universitaria Mixico, D. F. 31.

FABRICACIONES INCENIERIA Y MONTAJES, S.A. Guanaiuato No. 163 Col. Roma Moxico, D.P. Tel: 5-84-94-61

3M. MEXICO, S.A. DE C.V. Calz, San Juan de Aragón No. 510 . Col. Carrera Landizabal 07070 Maxico, D.F.  $Tel: 5-77-21-00$ 

œ

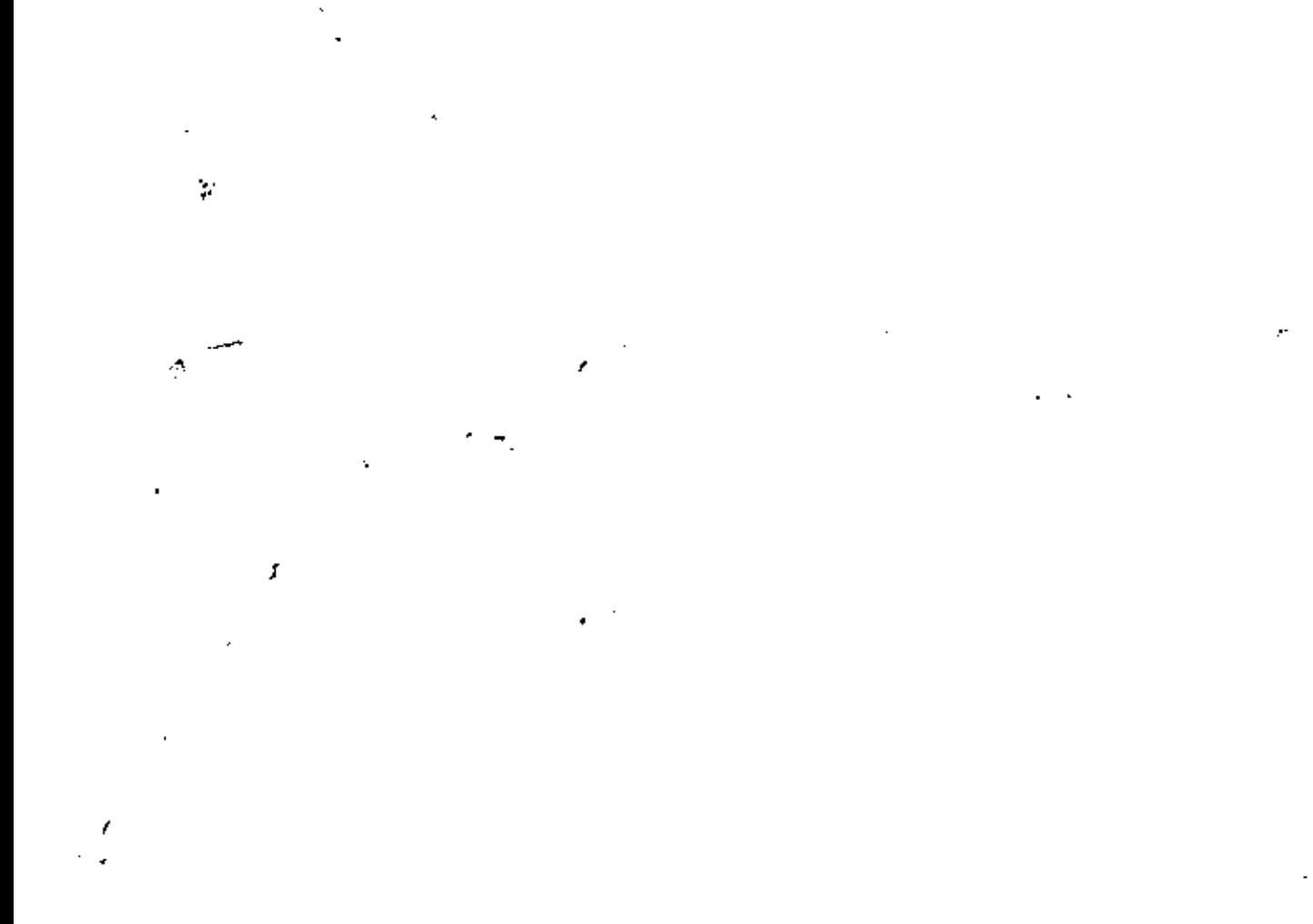

 $\epsilon_{\rm{max}}$ 

 $\ddot{\phantom{0}}$  $\mathbf{k}$ 

 $\hat{\mathcal{S}}$  $\mathcal{E}^{\pm}$